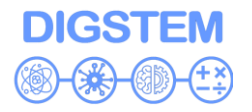

• Visegrad Fund  $\ddot{\phantom{a}}$ 

### **Report on Training at LUT**

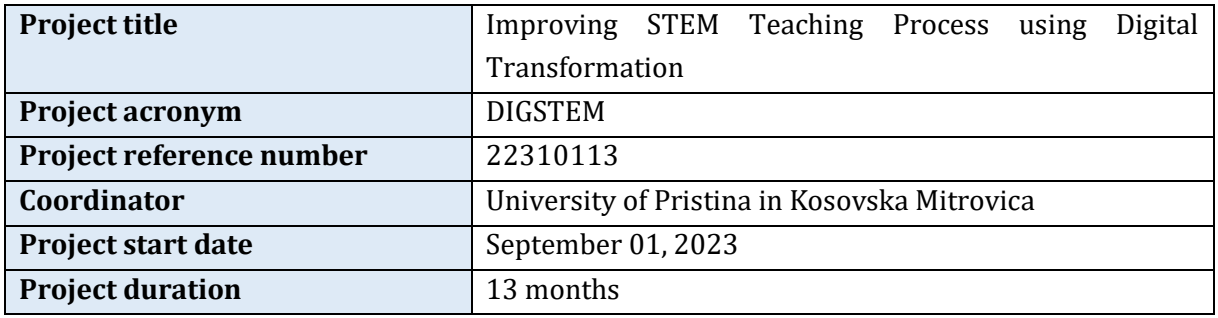

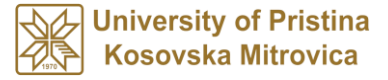

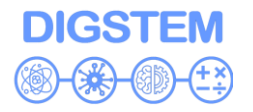

### **EVENT DESCRIPTION**

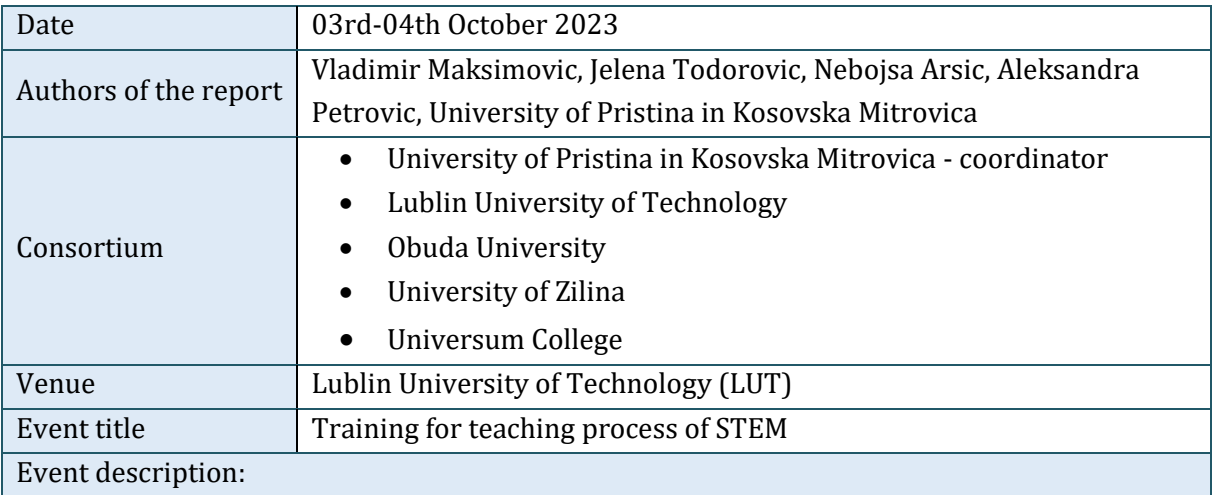

#### **Summary**

This document reports the training for staff of WB HEIs on V4 institutions' experience in the application of STEM in teaching. The training included a visit to the host laboratory where WB HEIs staff learned about the application of STEM in practical teaching. The meeting was hosted by the Lublin University of Technology (LUT) in the LUT Campus, Lublin on 03-04th October 2023. The meeting was chaired by the University of Pristina in Kosovska Mitrovica (UPKM) the main coordinator of the project.

#### **Event description**

#### **First day**

Following the registration of participants, which began at 9:30 a.m., Vladimir Maksimovic (UPKM), Project Coordinator, took the floor to announce the agenda of the meeting. LUT representative Michal Charlak (LUT) then welcomed everyone and briefly introduced Lublin and the university. At 9:45 a.m. representatives of the participants in the project (Stefan Pitulic (UPKM), Uran Rraci (UC), Michal Charlak (LUT), Viktor Gonda (OBU), Radovan Madleňák (UNIZA)) presented their institutions and informed all participants about their capacities and possibilities. After that, at 11:00 a.m. Jelena Todovoric presented the timeline of the project and all project activities: Preparation of the DIGSTEM webinar and DIGSTEM publication. Then Vladimir Maksimovic at 11:30 a.m. continued on project management issues with a special focus on administration and budget.

At 12:00 a.m. the session of the STEM subject in the teaching process in V4 HEIs has started. The speaker, Izolda Gorgol (LUT) gave a presentation on: Application of Wolfram Demonstration Project Platform in teaching.

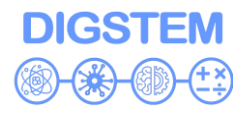

A coffee break was followed by an event: Inauguration of the academic year of the Faculty of Mathematics and Technical Computer Science (the newest Faculty at LUT), which lasted from 13:00 to 15:30. After the ceremony at 15:30, the session continued where presenter András Horváth (OBU) gave a presentation on: Challenges and Opportunities of Online Learning and Teaching at Obuda University and speaker Radovan Madleňák (UNIZA) gave a presentation on: Online learning environment at University of Zilina. At the end of the session at 17:00, a general discussion of the training was opened, and conclusions were made about the first day of training.

#### **Second day**

The second day of the meeting began at 9:30 a.m. with a presentation on LUT's possibilities of using digital transformation in the stem teaching process, led by Michał Charlak from LUT. Following this, digital communication tools for evaluation were presented by Agnieszka Gandzel (LUT). Viktor Gonda (OBU) presented an example of application of the collaborative workshop module in moodle for e-learning of forming technologies course.

Following a productive discussion that took place at 11:45 a.m., all participants were given the opportunity for a coffee break at 12:00 p.m.

The second part of the event, which focused on good practices in the STEM teaching process, was initiated with a presentation by Ewa Łazuka (LUT), who introduced an office365 for students of the Lublin University of Technology. At 12:45 Béla Mészáros (OBU) presented a creation of an online facilitate and engaging workshop practice for students. Subsequently, at 13:30 Radovan Madleňák (UNIZA) presented an innovative laboratory (HMI-LAB) related to neuroscience and its usage for support of students. The use of e-learning tools in the teaching of technical subjects at the University of Žilina was presented by Jiří Tengler at 14:15.

Following a productive discussion that took place at 15:00, all participants were given the opportunity for a coffee break at 15:15.

The visit to Lublin University of Technology Laboratory took place after the break. The visit began at 15:15. with a welcome by Michał Charlak (LUT), who introduced the laboratory's research focus and its significance in the field of technology and science, as well as using laboratories for STEM teaching process. This session provided a continuation of the laboratory exploration and the second tour was led by Ewa Łazuka (LUT) and began at 16:00 and continued until 17:00.

At 17:00, a final discussion session was held, during which participants had the chance to share their insights, ask questions, and provide recommendations based on the knowledge gained during the laboratory tour. This session served as a valuable exchange of ideas and a platform for collaborative thinking. The visit to Lublin University of Technology Laboratory concluded at 17:30.

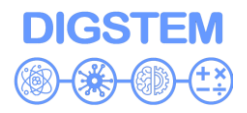

Later in the day, discuss to strategize future activities within their respective project and distribute tasks efficiently. The day's proceedings concluded with a summarizing session where all partners shared their conclusions and thoughts on the event's second day.

#### **Conclusions**

The training in Lublin was successful because V4 HIEs shared their experiences, good practices, and potential solutions for the application of STEM in the teaching process that WB HEIs can apply. All planned agenda items were fulfilled. In addition to interesting keynote speeches, the participants discussed in more detail future activities and tasks on the project. The training contributed to potential future cooperation between partners and space for new ideas. These highly productive meetings served as significant milestones for the project, fostering collaboration, facilitating decisionmaking, and charting the course forward.

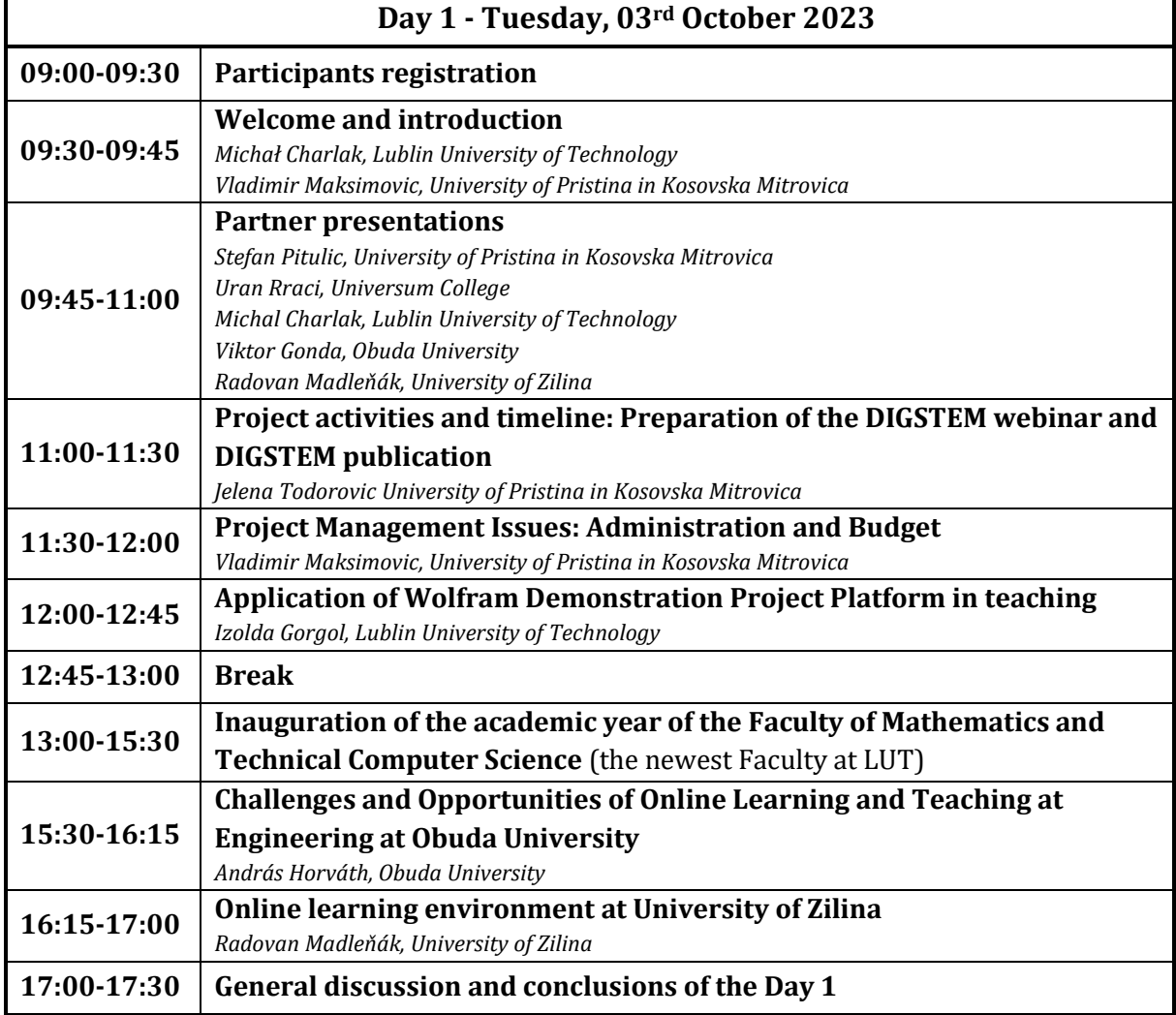

### **Training at LUT – Agenda**

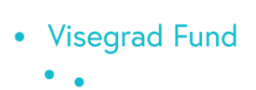

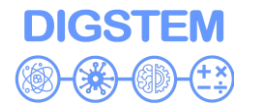

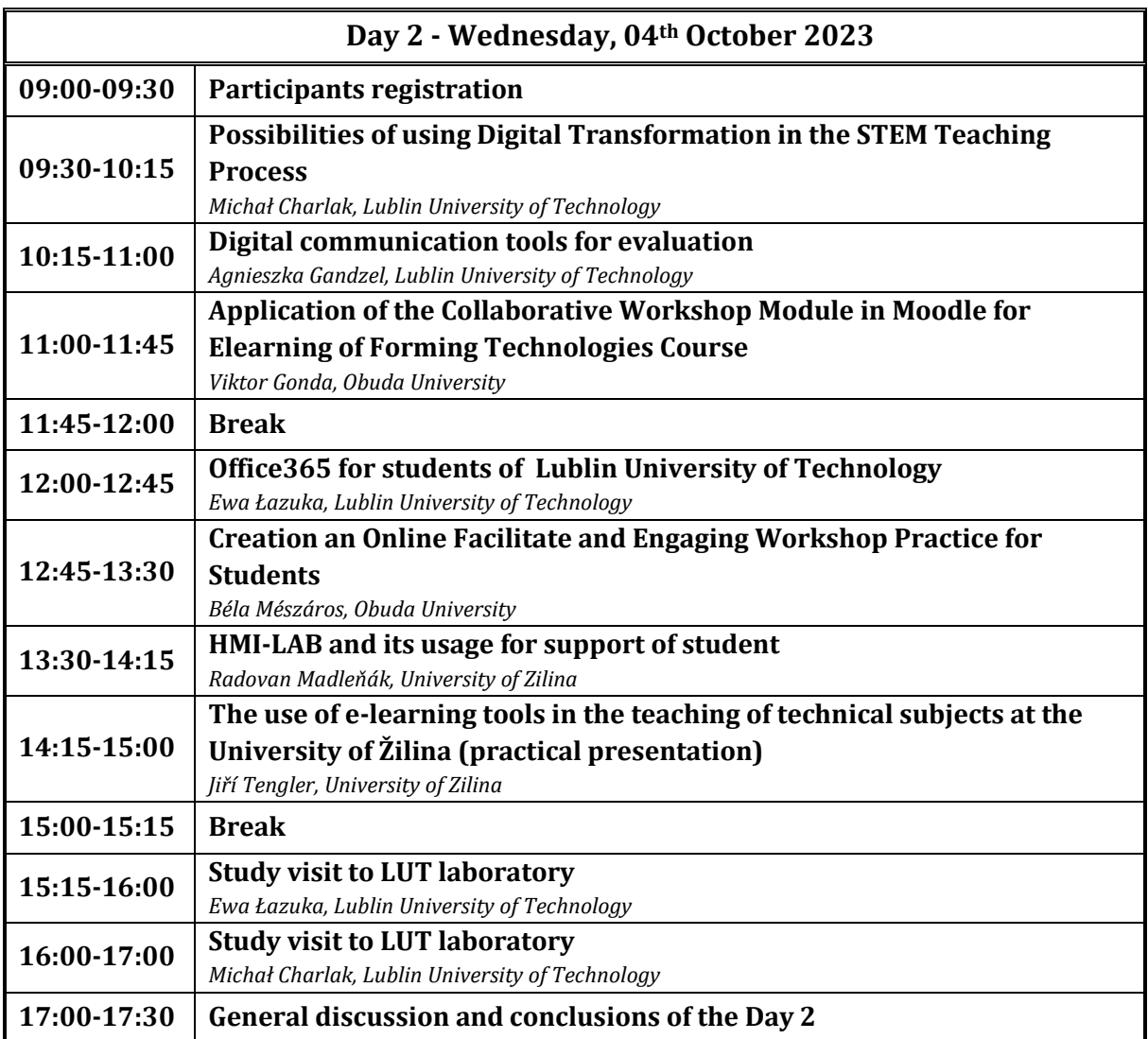

#### *Useful Information*

The study visit was held in the Faculty of Mathematics and Technical Computer Science, room 8  $(1<sup>st</sup> floor)$ 

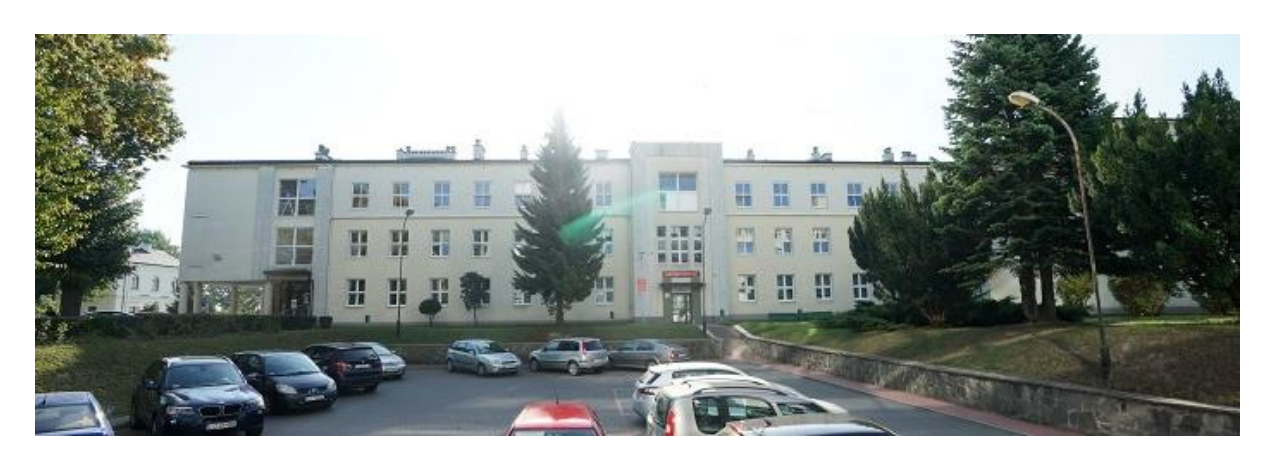

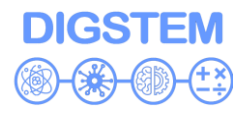

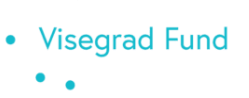

### **Event Evaluation List**

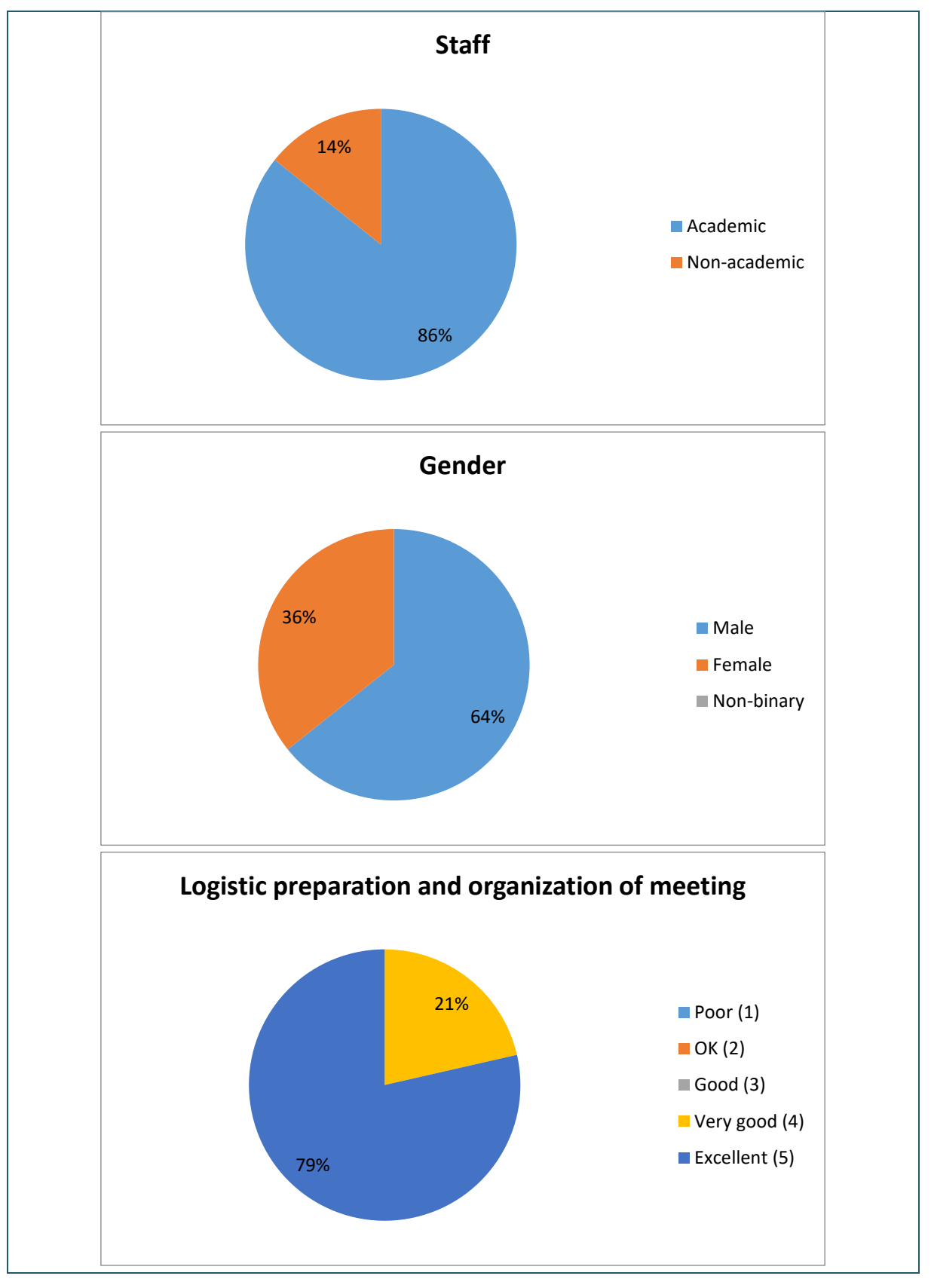

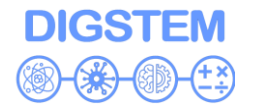

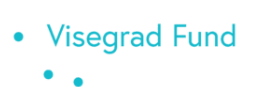

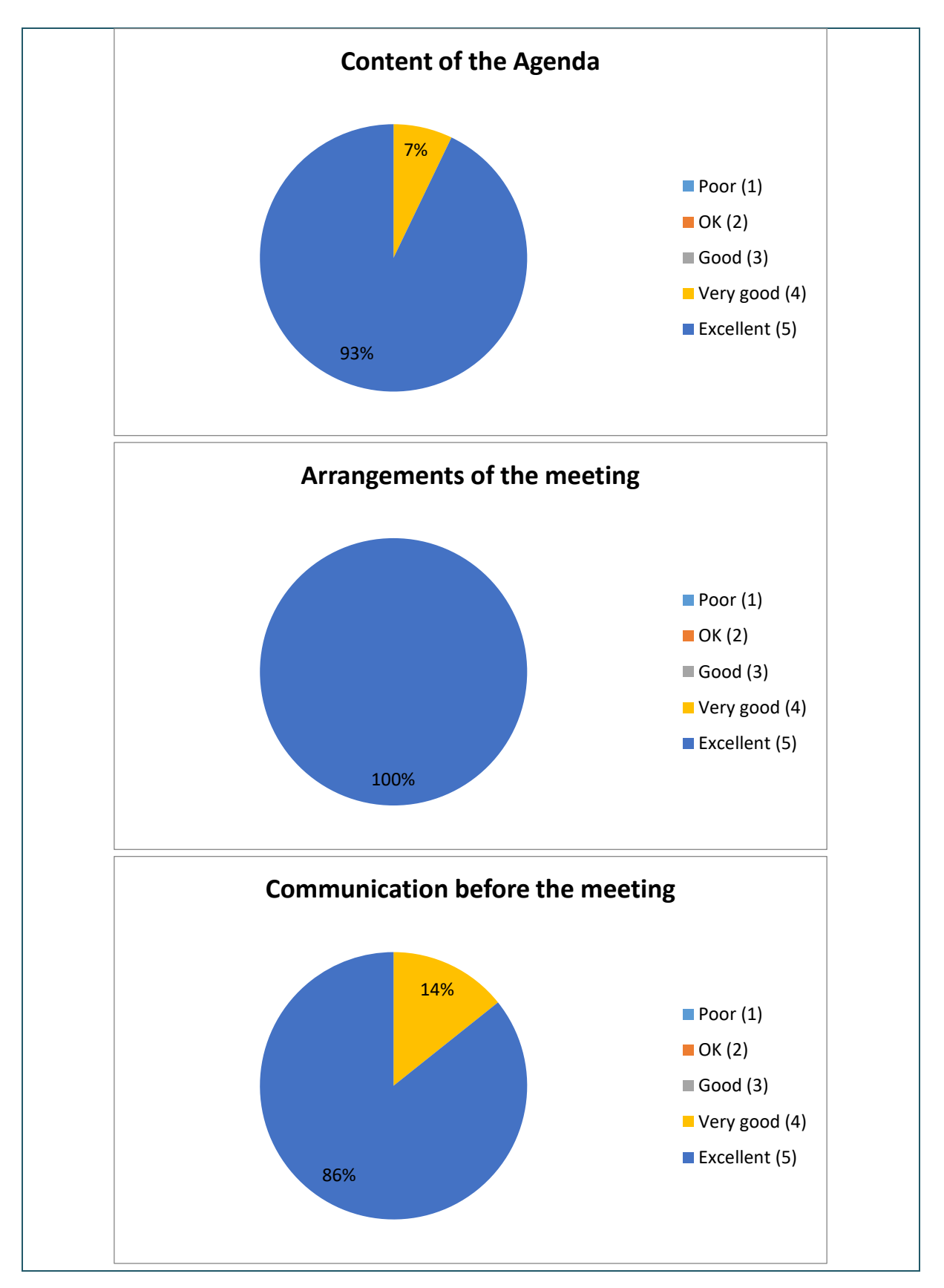

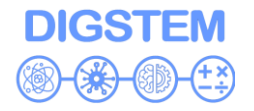

**Visegrad Fund** 

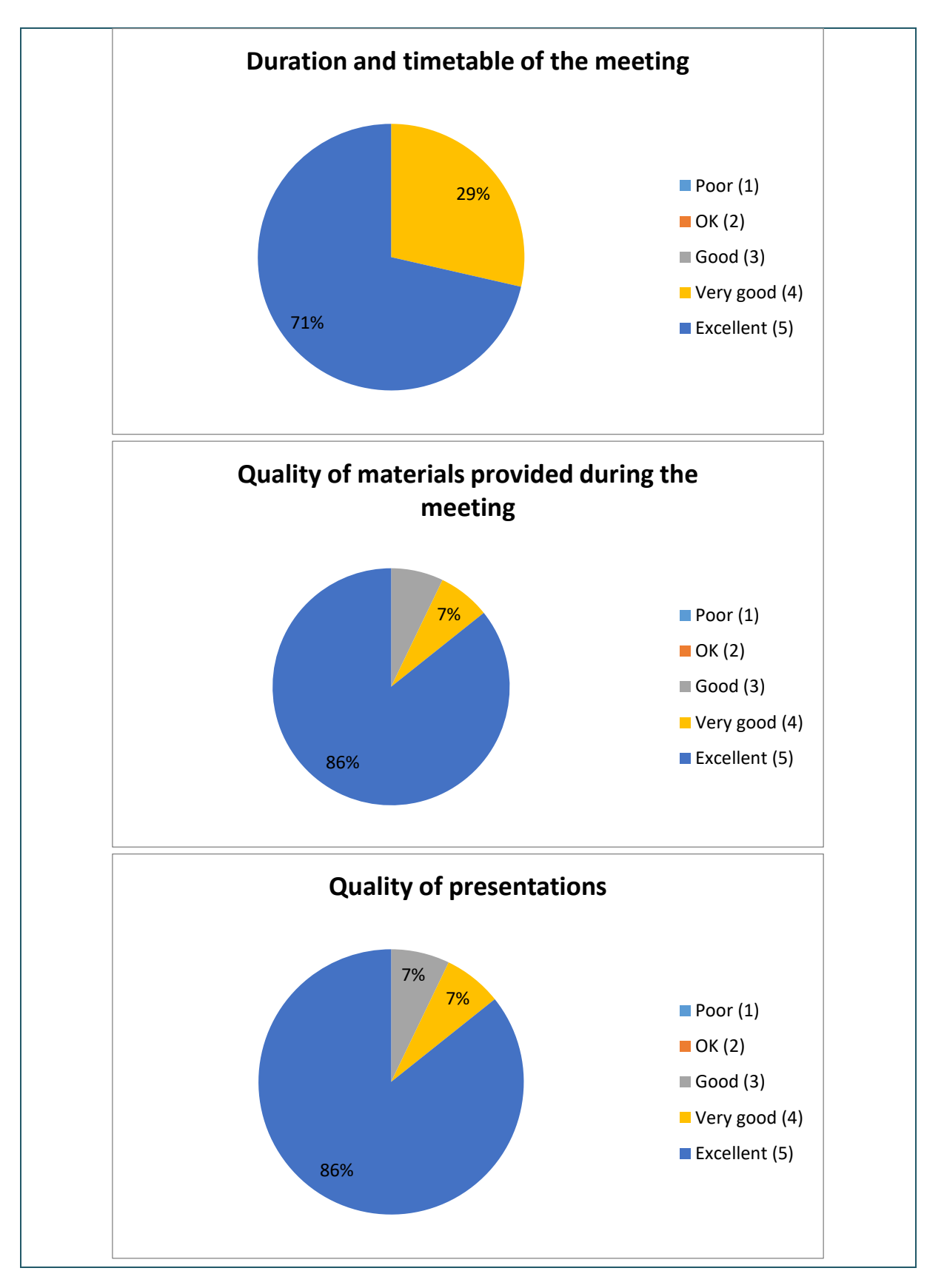

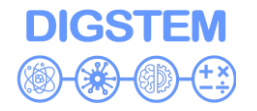

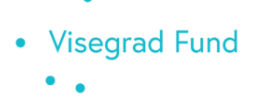

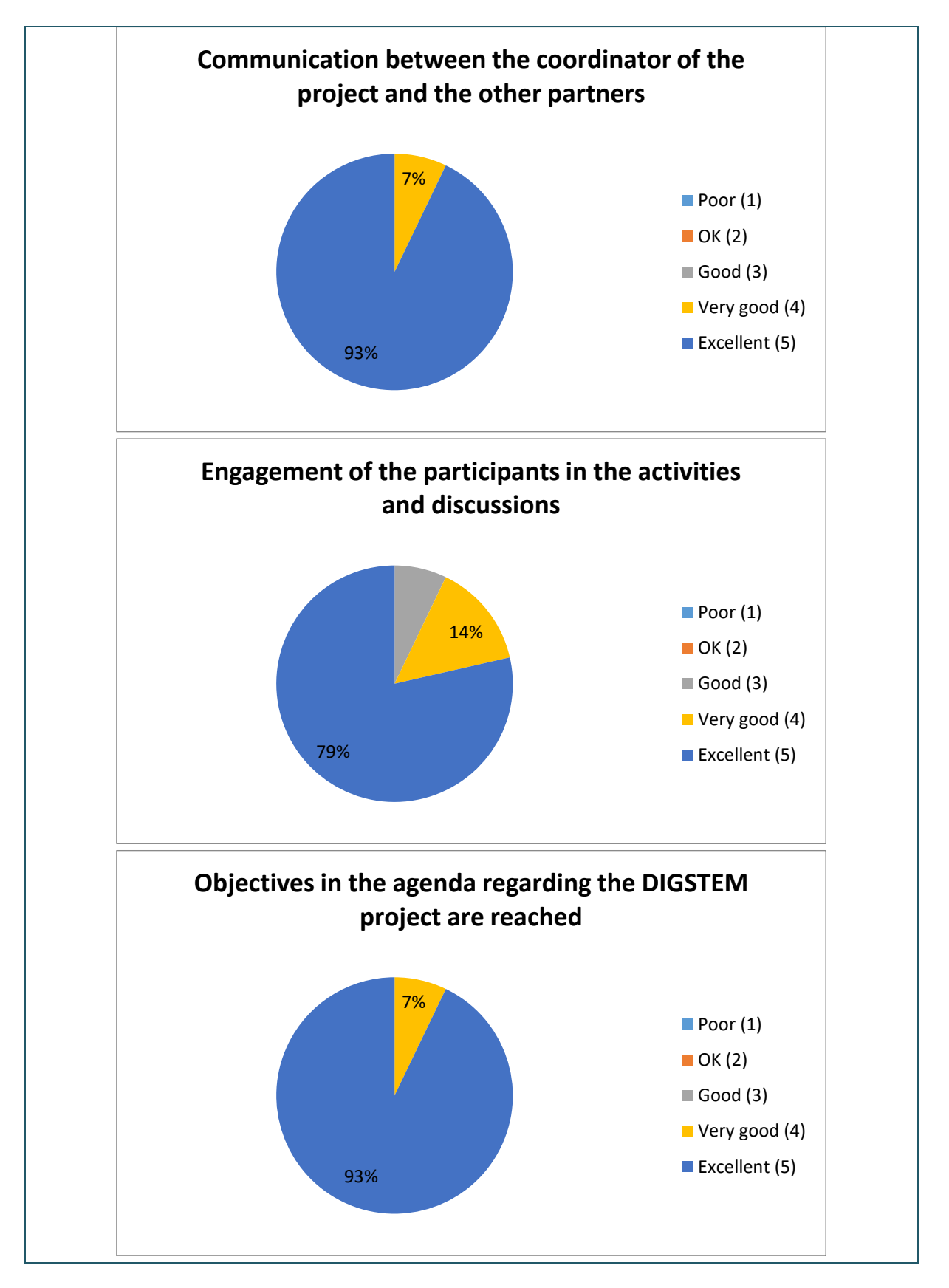

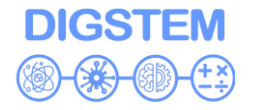

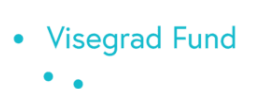

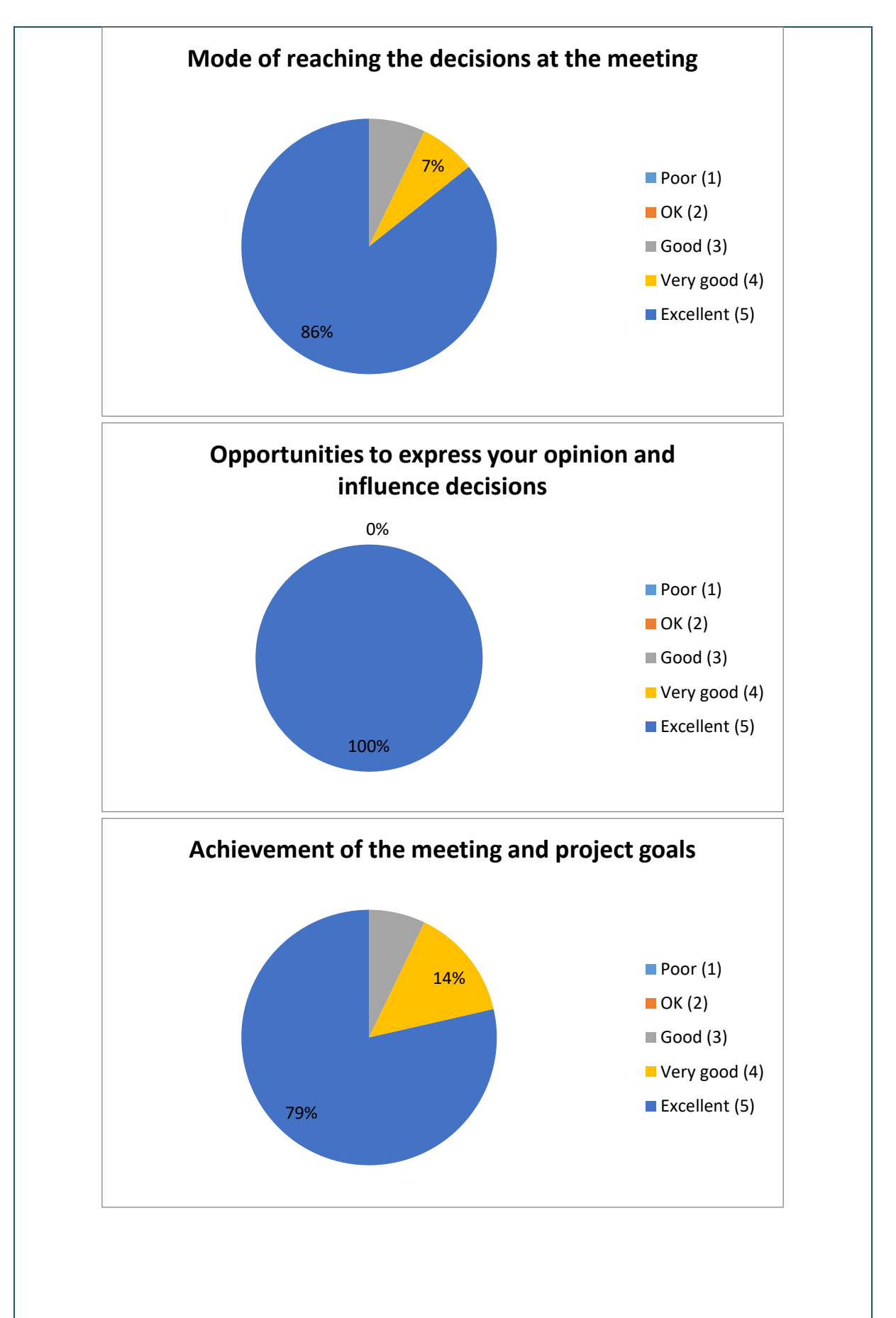

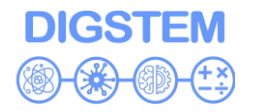

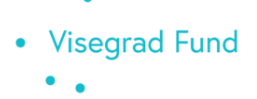

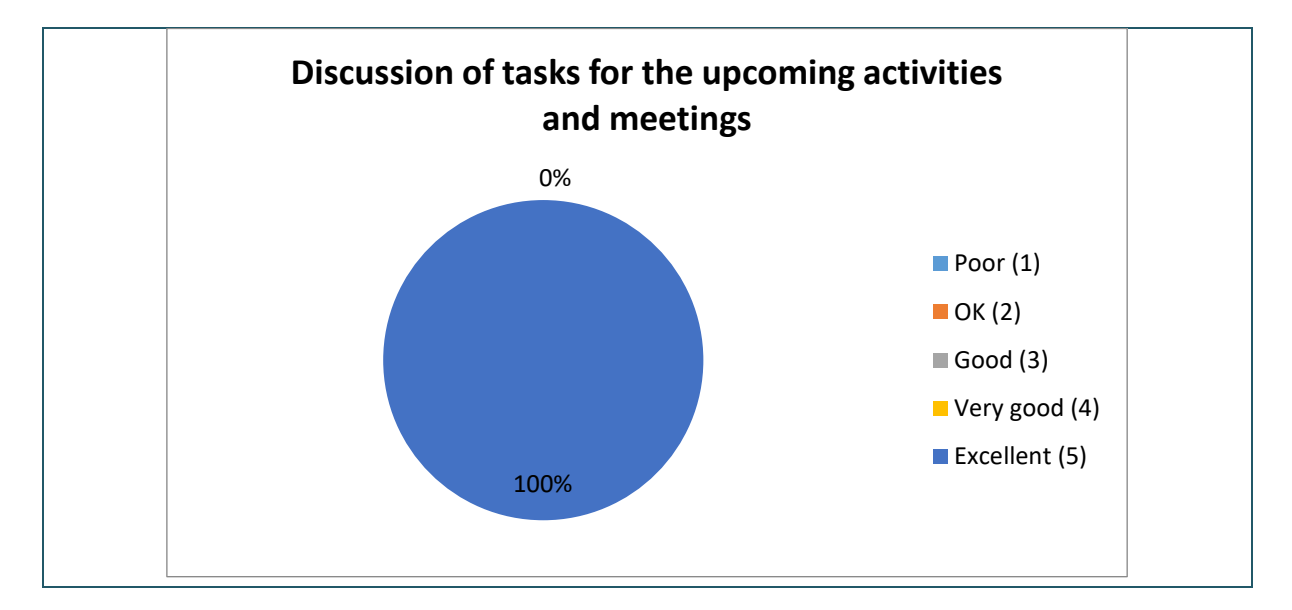

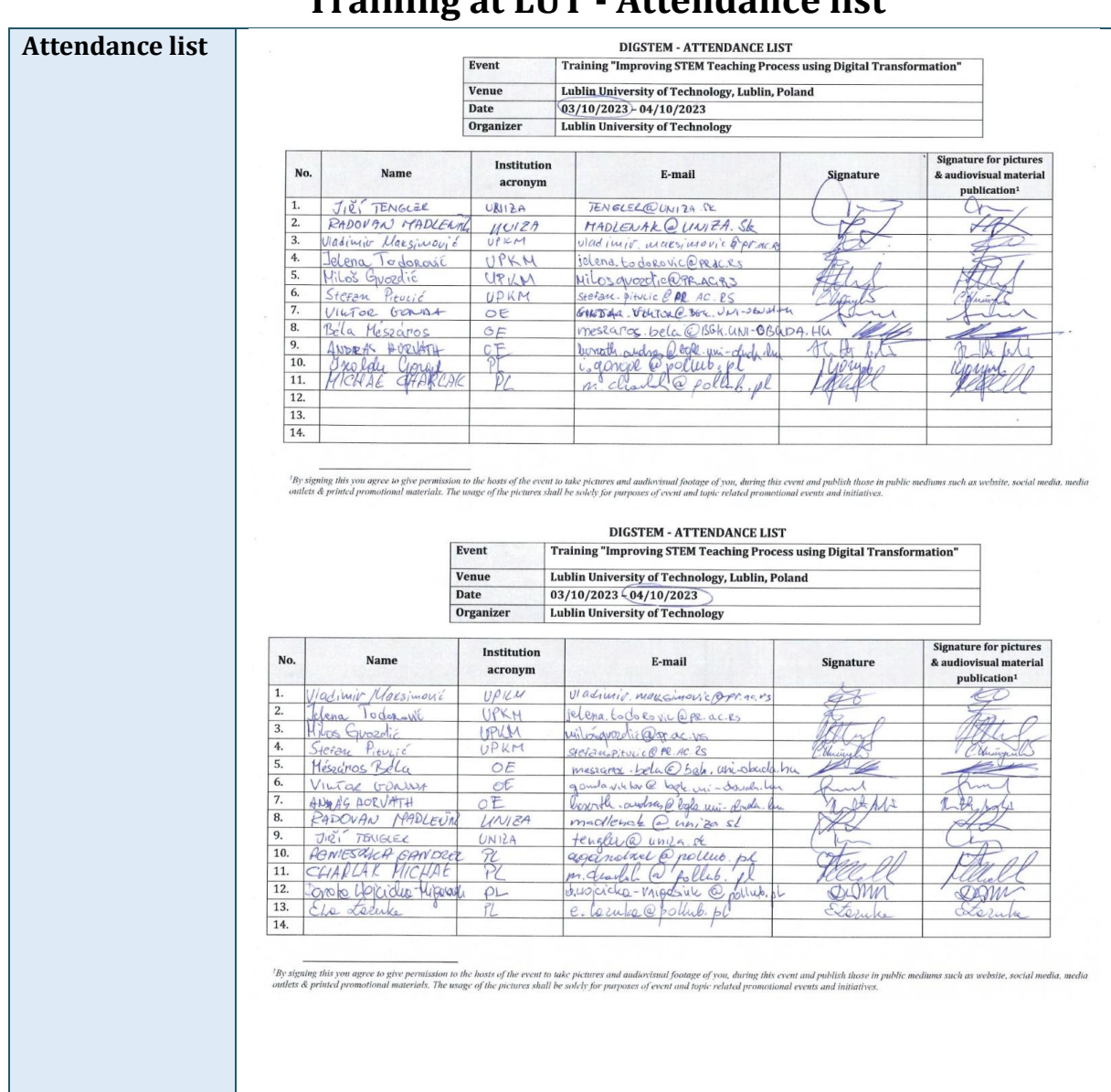

### **Training at LUT - Attendance list**

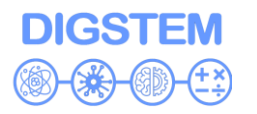

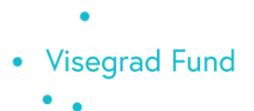

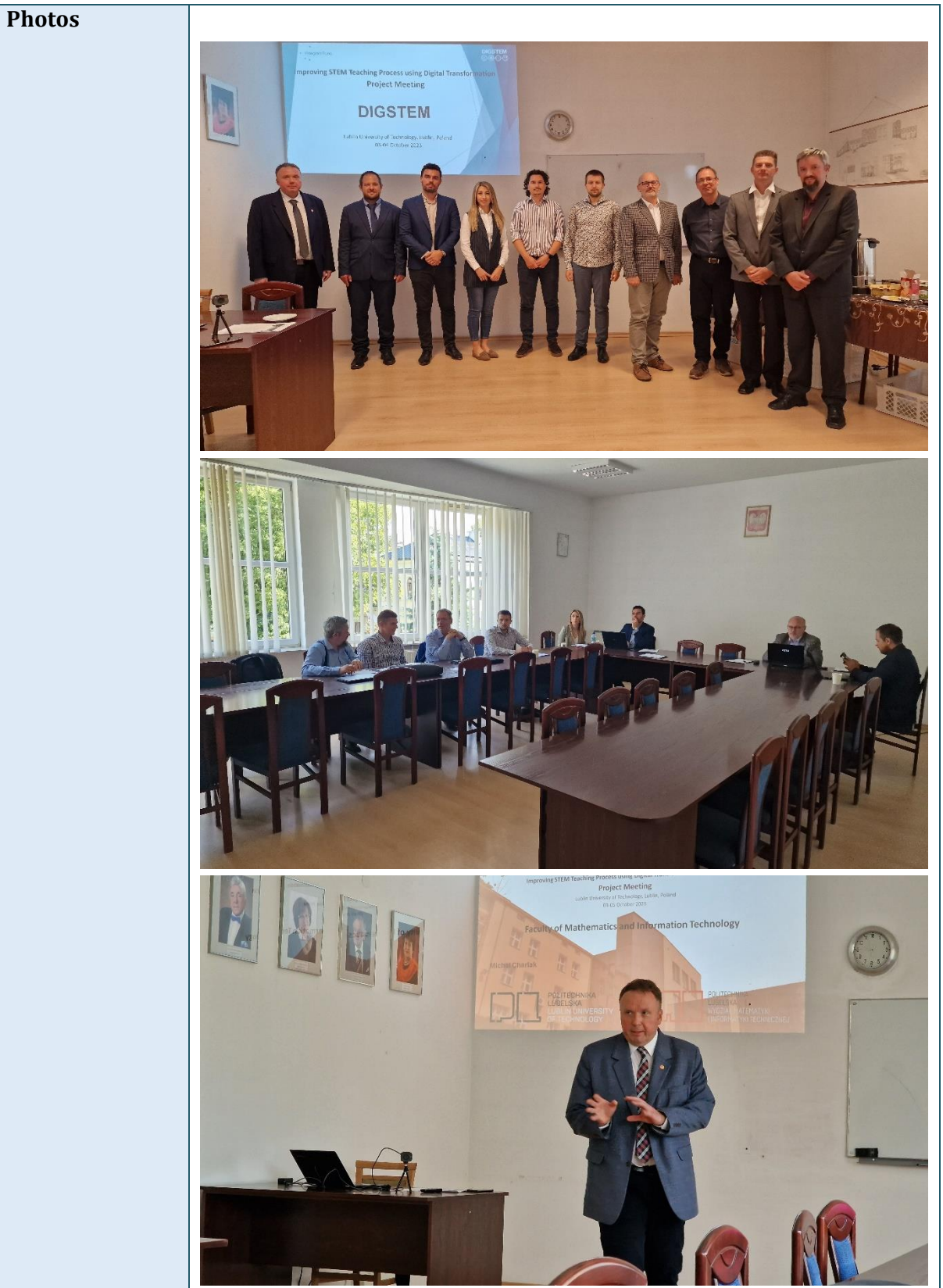

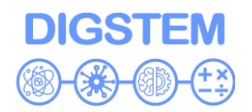

• Visegrad Fund  $\bullet$  $\ddot{\phantom{0}}$ 

 $\bullet$ 

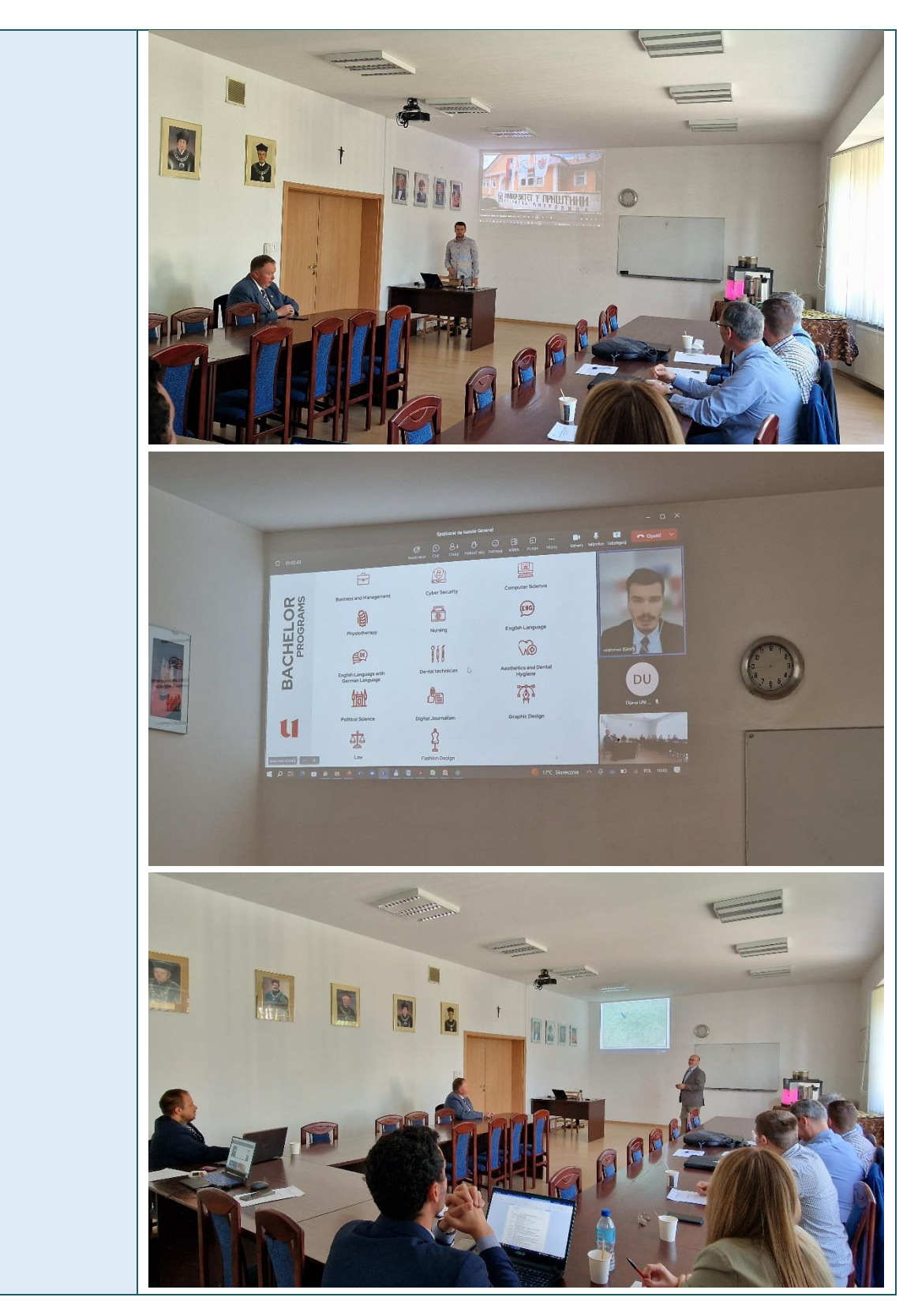

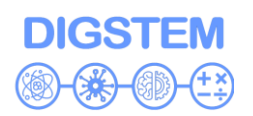

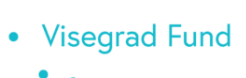

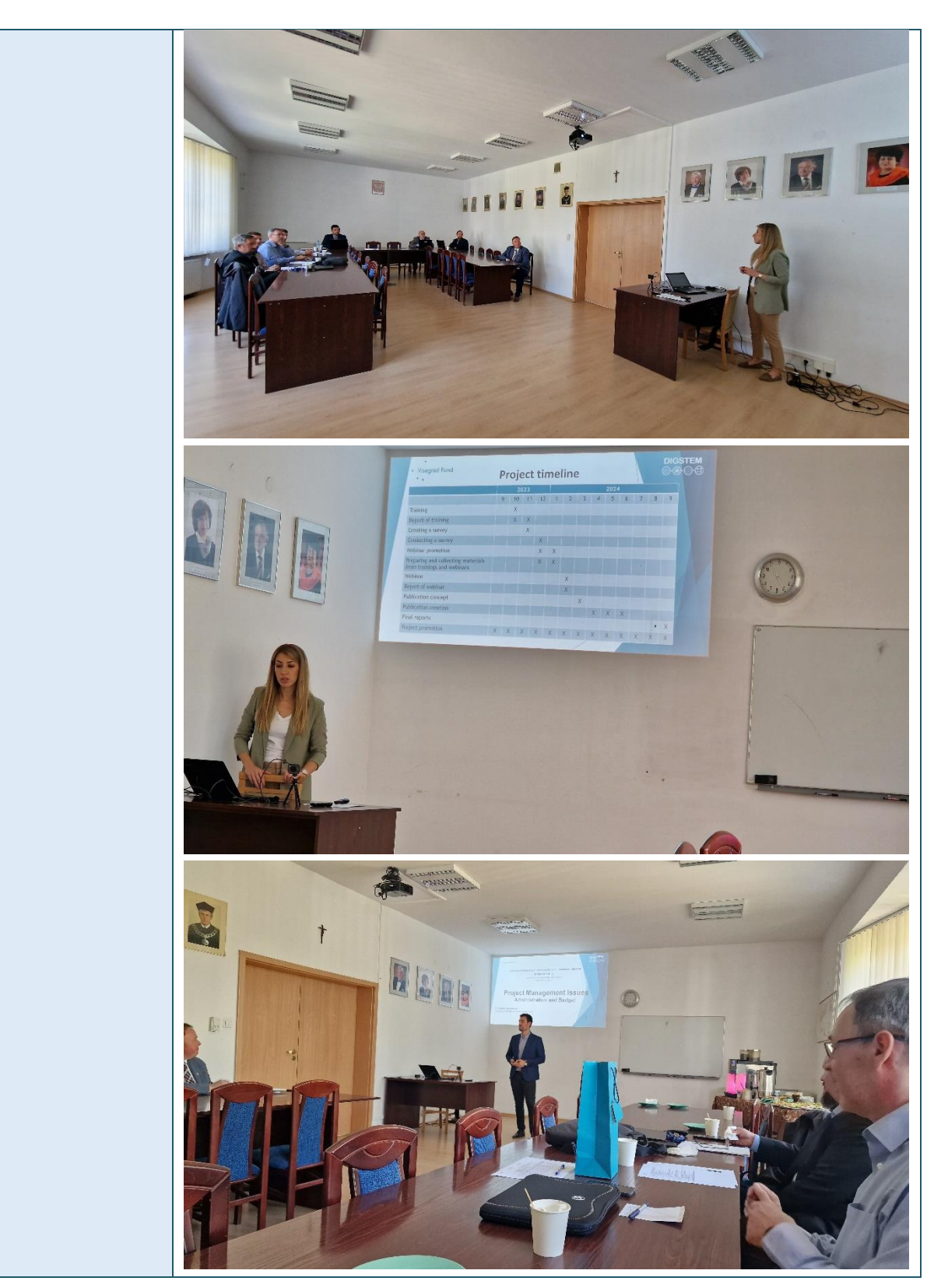

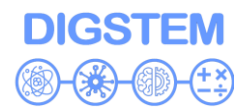

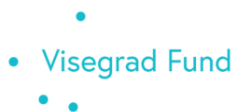

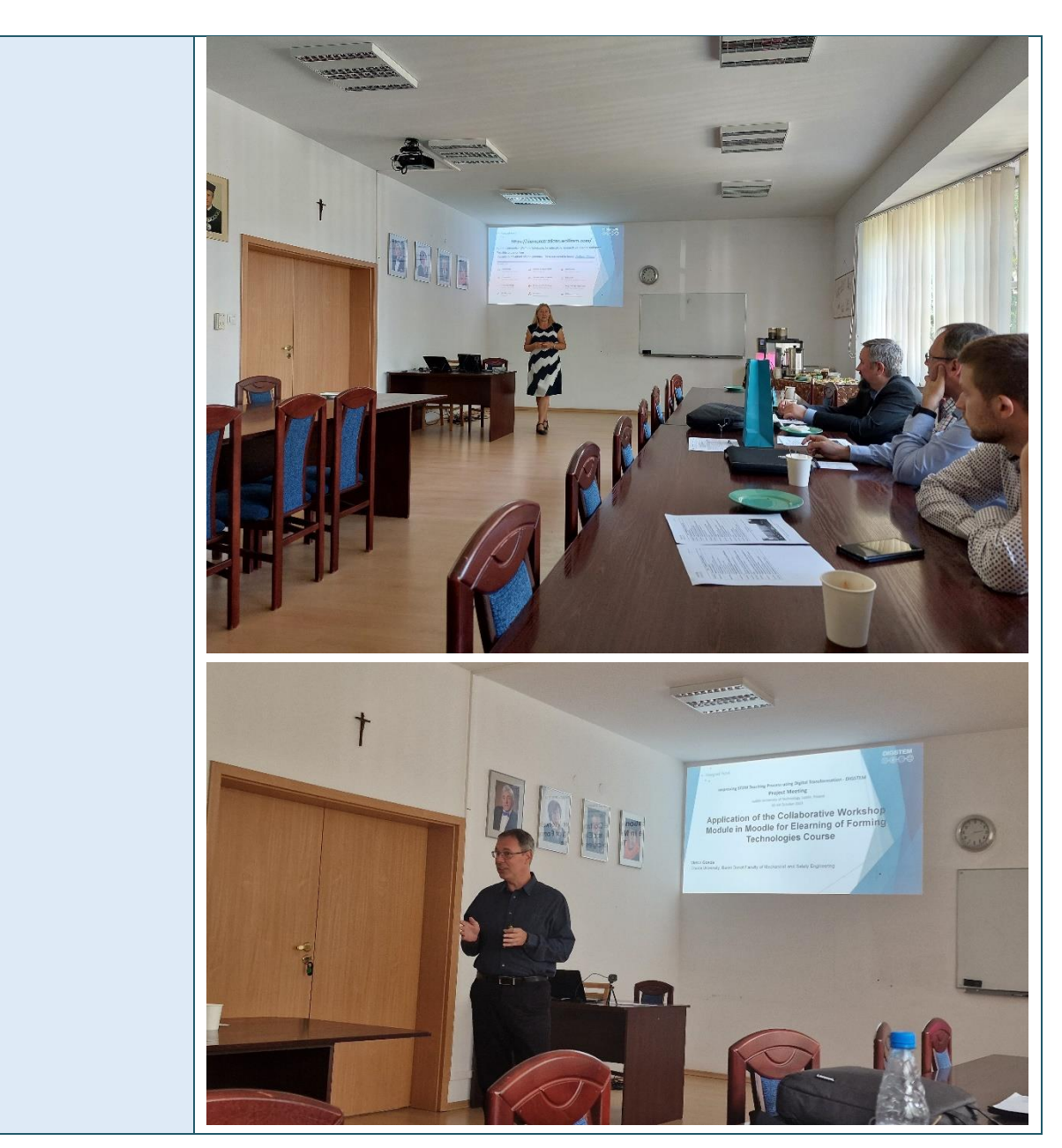

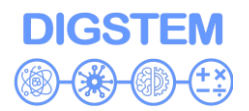

• Visegrad Fund  $\bullet$  $\ddot{\phantom{0}}$ 

 $\bullet$ 

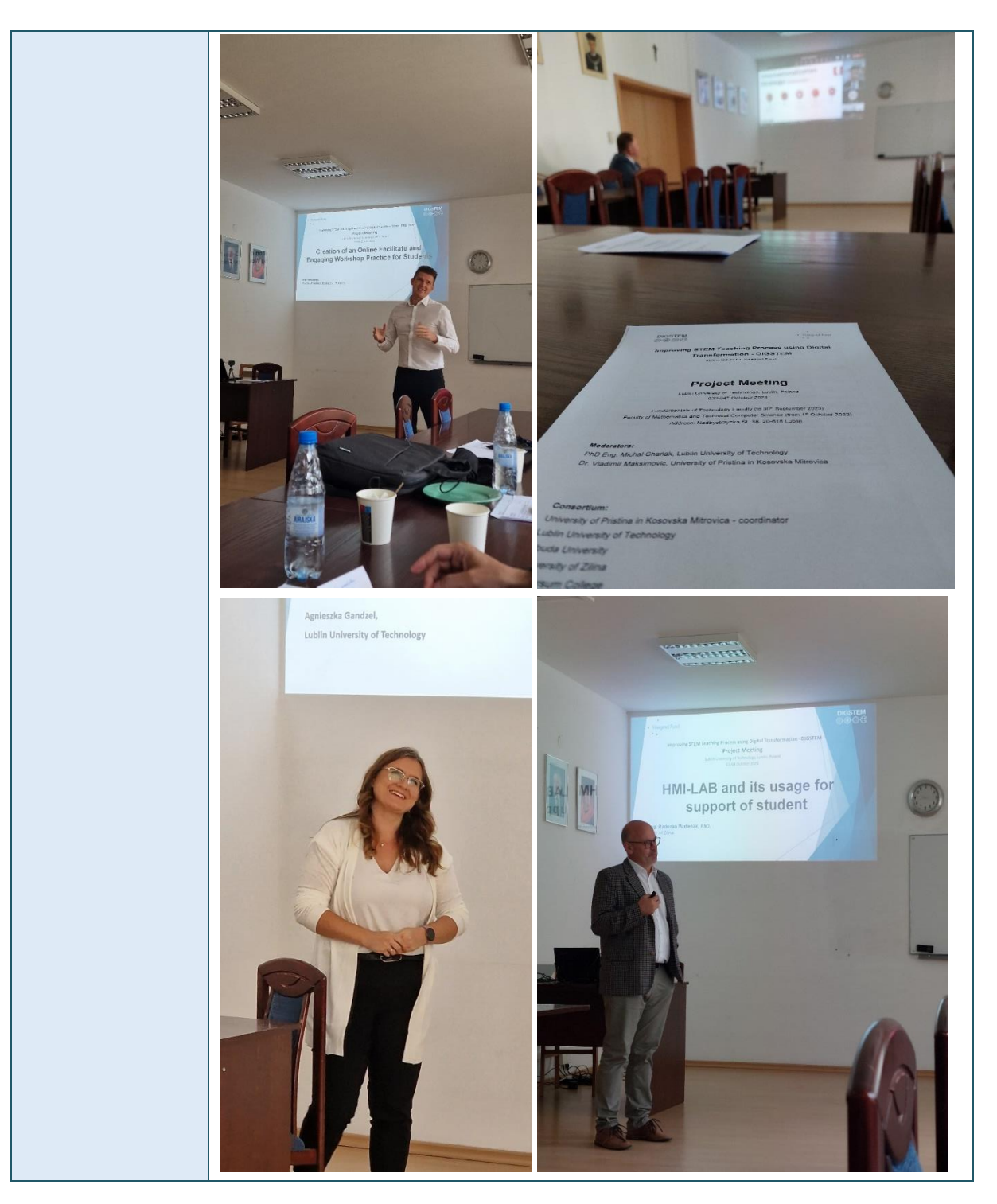

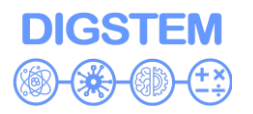

**Visegrad Fund**  $\bullet$  $\ddot{\phantom{a}}$ ä

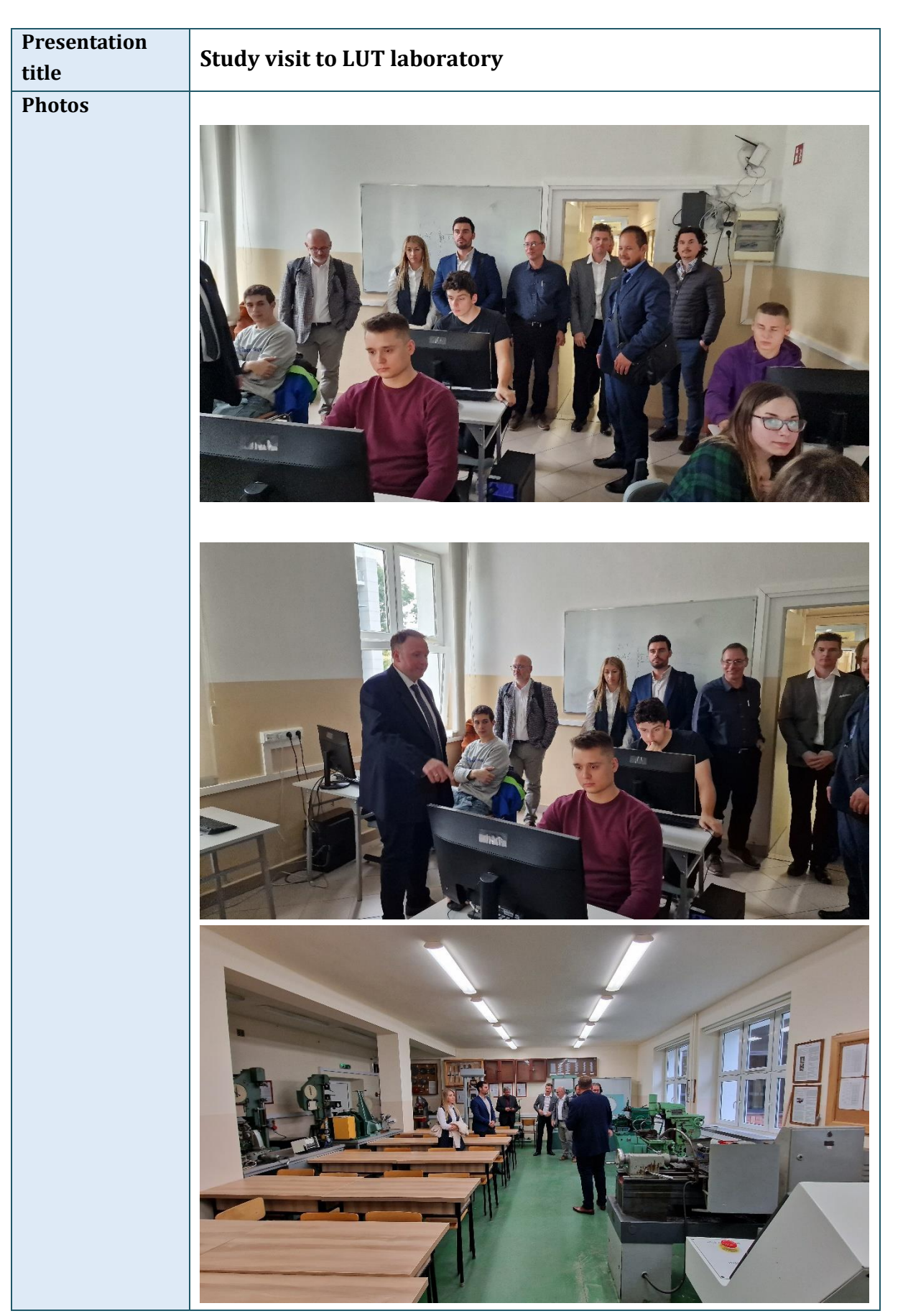

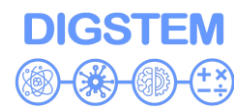

**Visegrad Fund**  $\bullet$  $\ddot{\phantom{0}}$ ä

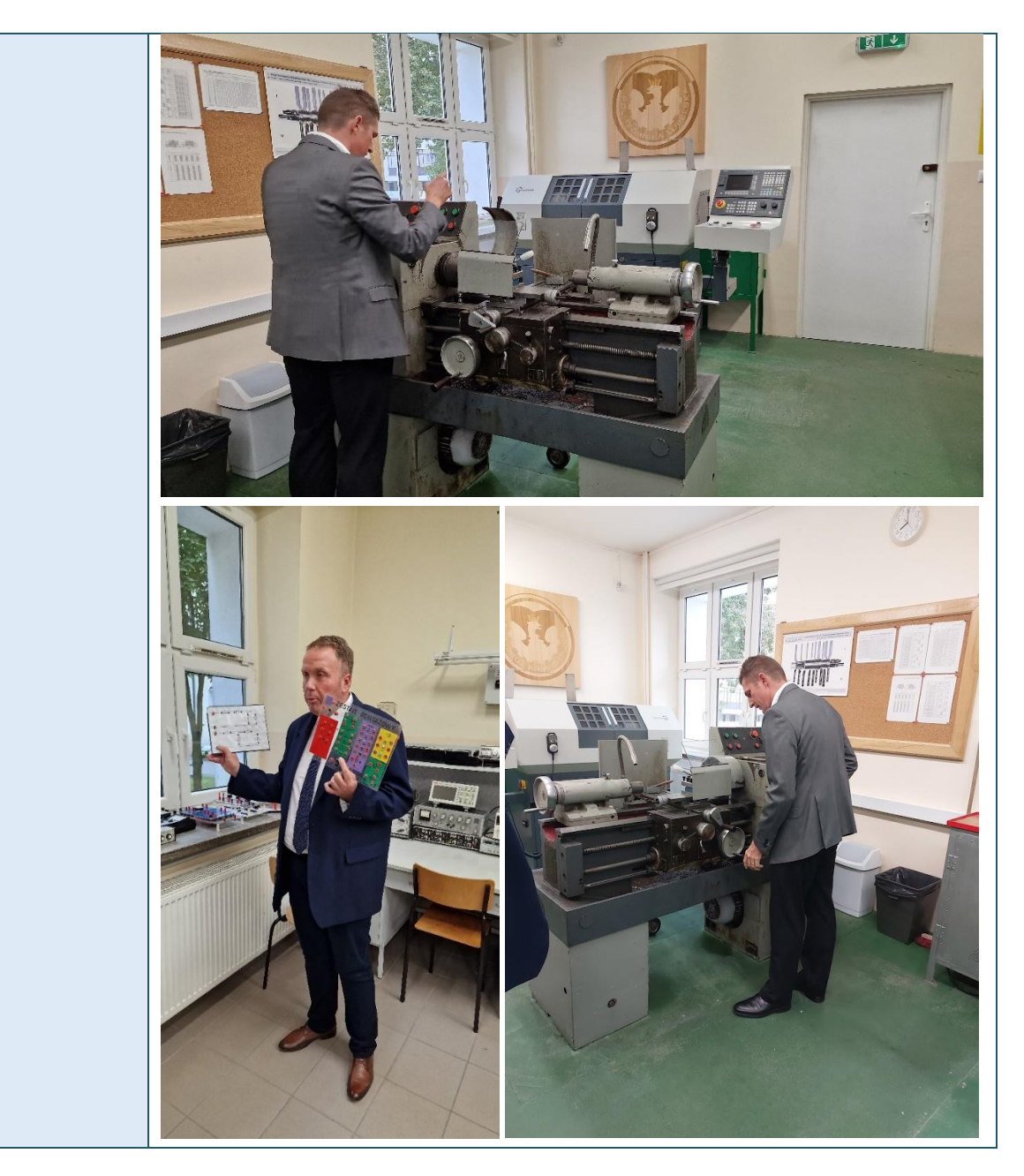

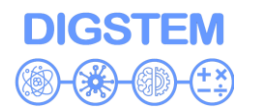

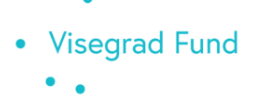

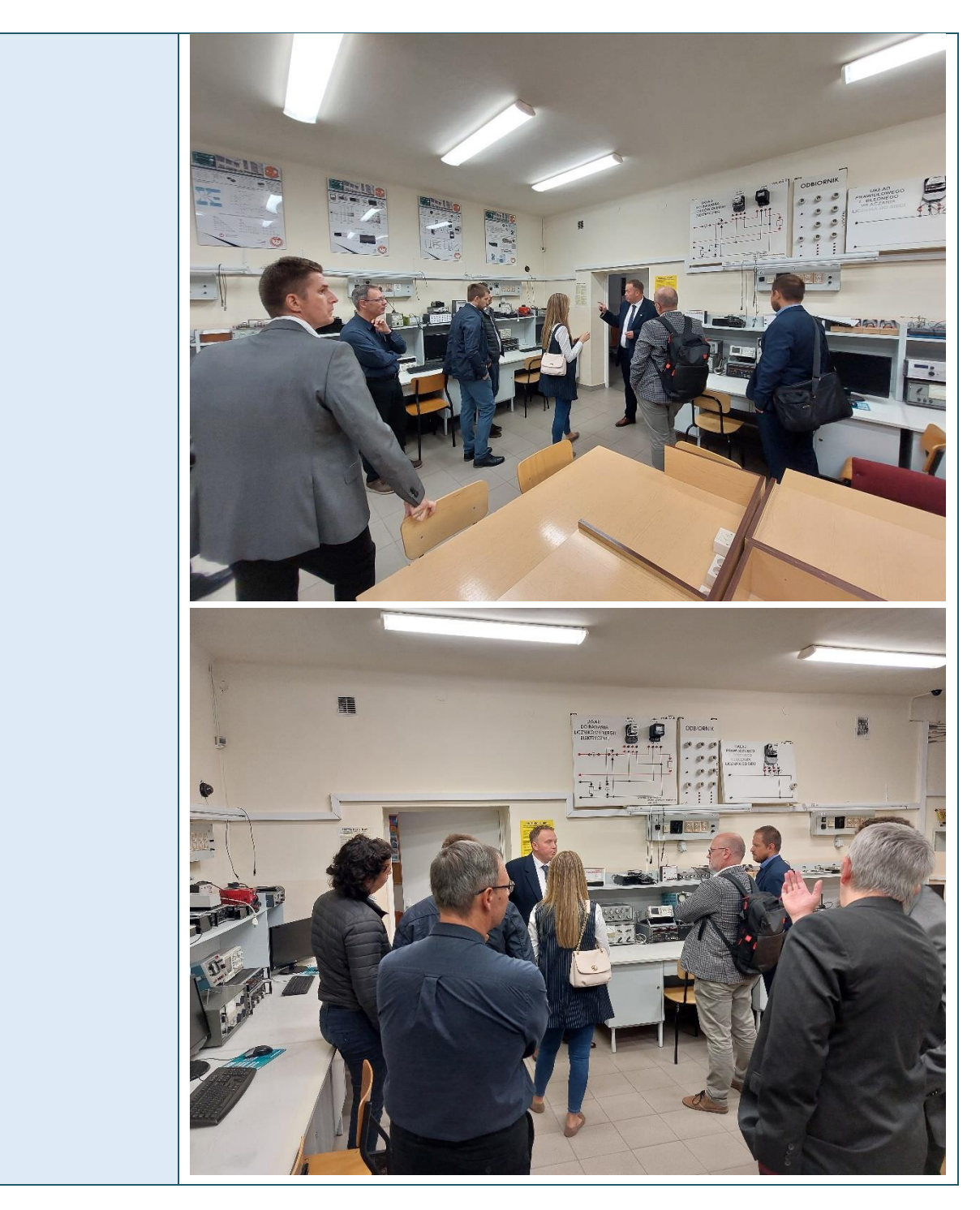

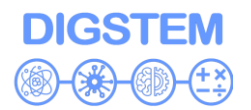

**Visegrad Fund**  $\bullet$  $\bullet$  $\ddot{\phantom{0}}$ 

 $\bullet$ 

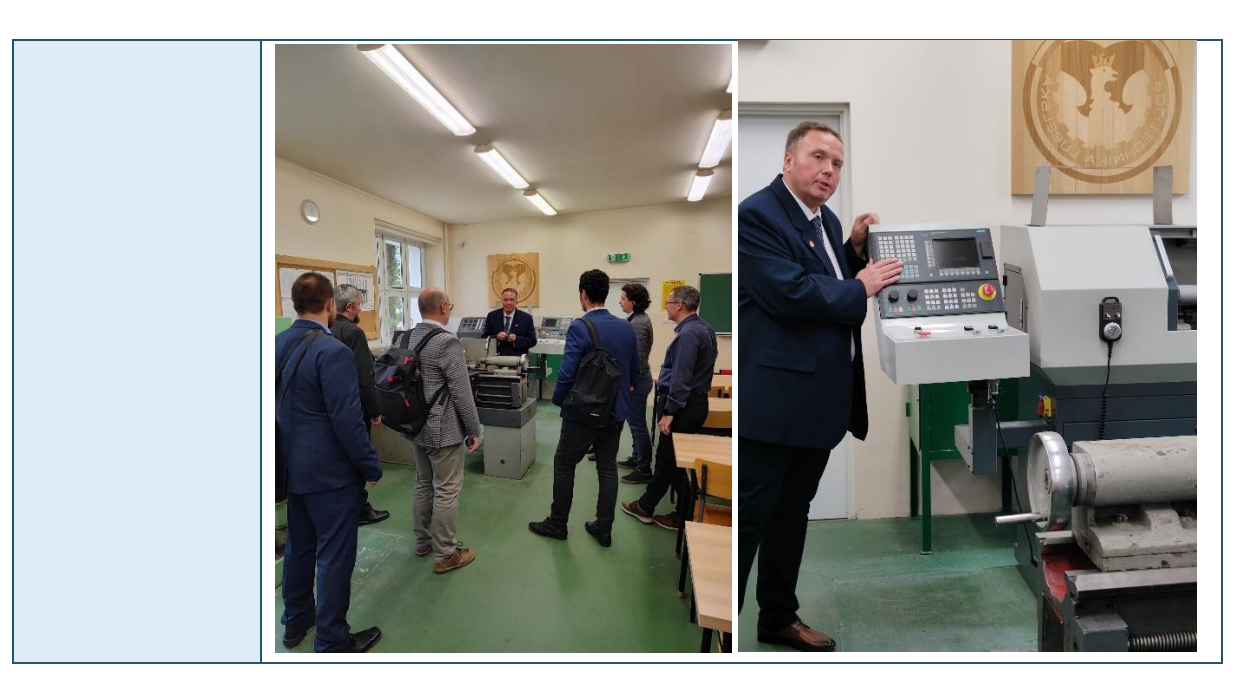

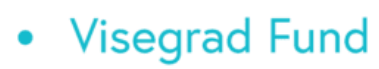

**DIGSTEM** 

### **Improving STEM Teaching Process using Digital Transformation - DIGSTEM Project Meeting**

Lublin University of Technology, Lublin, Poland 03-04 October 2023

## **Project activities and timeline: Preparation of the DIGSTEM webinar and DIGSTEM publication**

**Jelena Todorovic** University of Pristina in Kosovska Mitrovica

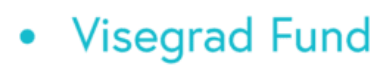

## **DIGSTEM**

## **The main objectives of the project**

- IMPLEMENTATION PERIOD: 01/09/2023–30/09/2024
- The overall goal of the project is to improve the application of digital technologies STEM (Science, Technology, Engineering, Mathematics) in the educational process of higher education institutions (HEIs) in Kosovo\* through the exchange of experiences between HEIs from Kosovo\*and the V4 region.
- The experience of HEIs from the V4 group will help to clearly define methodological approaches in the publication that will aim to:
	- developing the research spirit in young people,
	- developing a logical and critical observation of the experiment performance,
	- developing the ability to work with instrumental technique,
	- connecting theoretical knowledge and experiments,
	- increasing the level of scientific literacy.

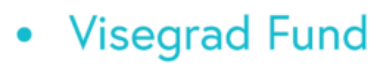

 $\bullet$ 

 $\bullet$  $\bullet$ 

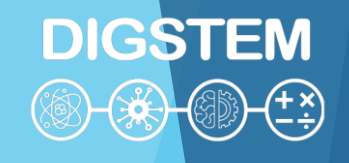

### **Deliverables**

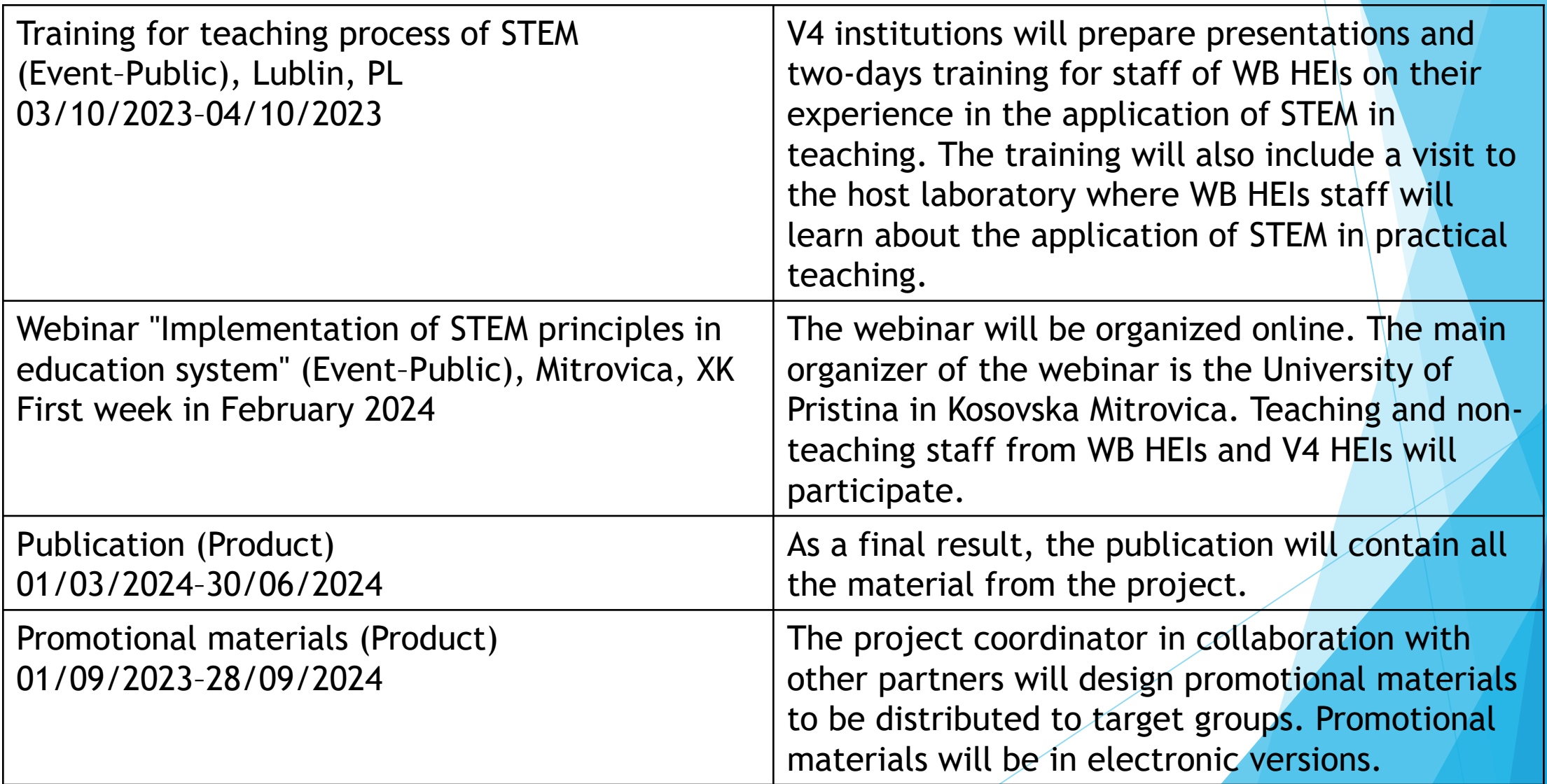

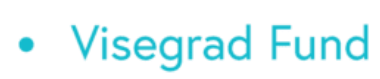

## **DIGSTEM**

## **Webinar**

- Through the webinar, students, teaching and non-teaching staff of HEIs will be introduced to the capacities and state of the partner institutions and thus create space for a way that will enable the implementation of STEM principles in education. The conclusions from the webinar will be included in the final publication.
- All partner institutions will have presenters at the webinar, while the webinar will be hosted online by the University of Pristina in Kosovska Mitrovica. Participation in the webinar can be taken by staff and students both from the participating HEIs and from other HEIs that are not part of the project. The link will be available for registration throughout the month.

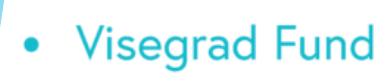

### **Webinar - survey**

**DIGSTEM** 

- Before the webinar, a survey of students and teaching staff will be conducted. Surveys will be used to examine the prevalence and application of digital technologies STEM in teaching, what are the benefits, what are the advantages and disadvantages, how helpful is it, etc.
- Each partner institution will present its survey results.
- The survey will be compiled by the coordinator, and other partner institutions can make proposals for it.
- The survey questions should be created during November, while the survey should be conducted in December.

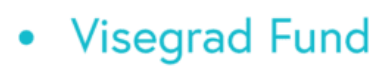

## **DIGSTEM**

## **Webinar**

- Each institution will have experts who will present on the webinar.
- Experts should prepare topics and presentations. Presentations are preferred, but video content is also possible.
- Promotion of the webinar should be a month before the event in order to include as many students as possible (sharing links regarding the event).
- Each institution should provide a certain number of students, teaching and non-teaching staff to attend and follow the webinar (20-30 people).
- Before the webinar, the material that will be presented by the experts should be sent to the coordinator, so that it can be included in the publication.

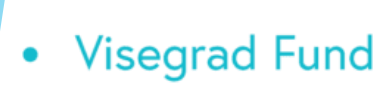

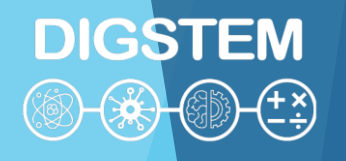

## **Publication**

- The publication will consist of two parts. The first part will contain descriptions of project results and project activities (trainings, webinar conclusions, photos from the event, etc.) and will be intended for the general public. The second part will serve as a guide for the implementation of STEM in education based on the training reports and conclusions of the webinar.
- All material presented at the training and webinar by the experts will be included in the publication.
- The electronic publication will be distributed through the website and social networks. It will be available after the end of the project.
- All institutions will participate in the creation of the publication. The publication will be designed by the project coordinator.
- Defining the concept of the publication will take place one month before its creation, so that all partner institutions will be able to make proposals and participate in defining the content.
- Experts will create final publication based on reports from trainings and webinar.

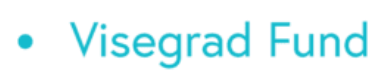

## **Promotion**

**DIGSTEM** 

• Partner institutions should share links and posts from the project website on their websites and official profiles on social networks during the project.

- Website: www.digstem.pr.ac.rs
- Facebook: www.facebook.com/DigstemVisegrad
- Instagram: www.instagram.com/digstem\_visegrad

### • Visegrad Fund

 $\bullet$  $\bullet$ 

## **Project timeline**

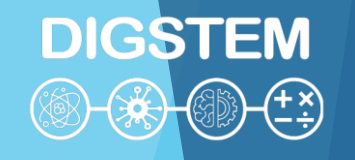

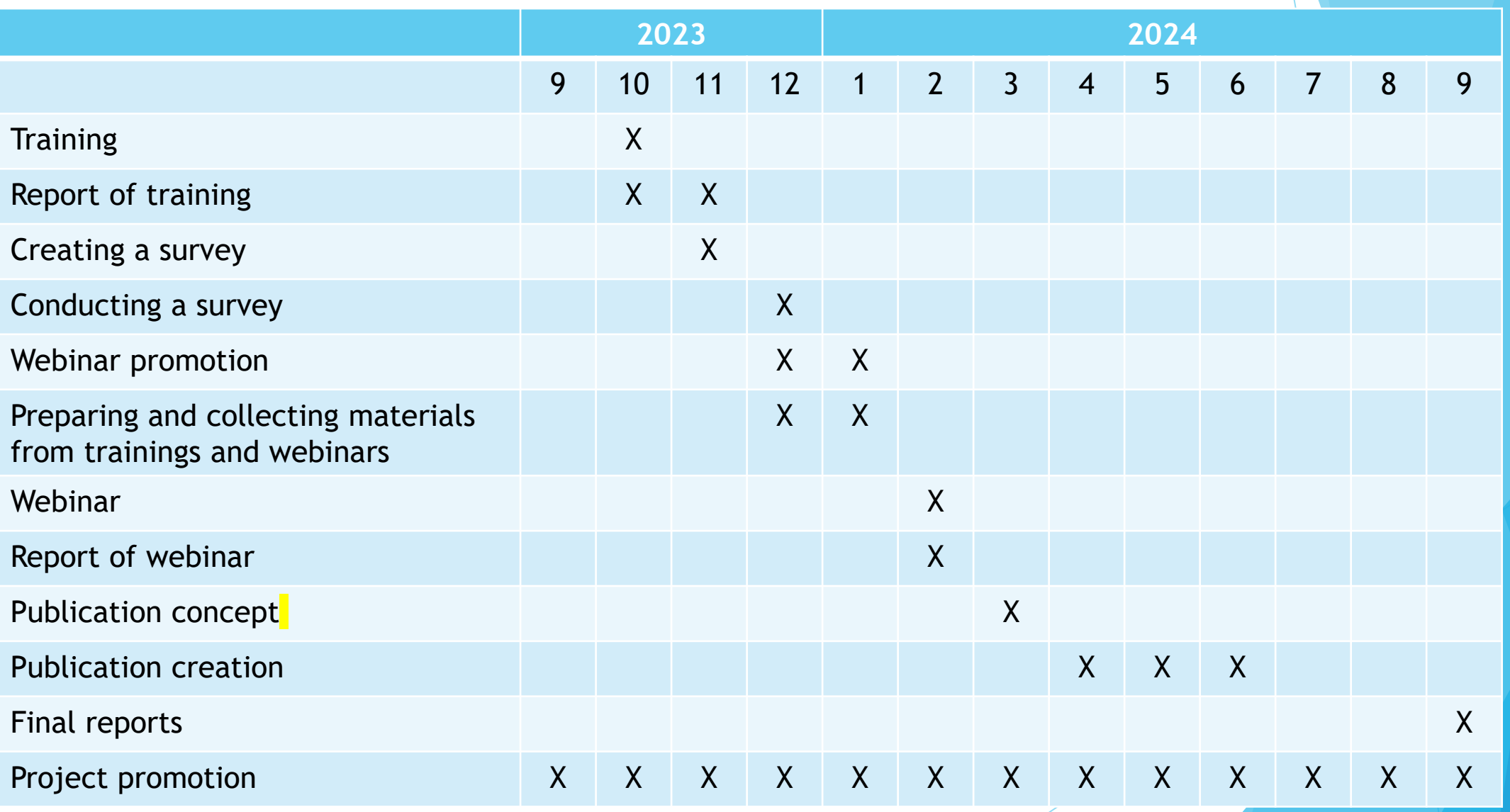

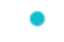

- Visegrad Fund
	- ۰

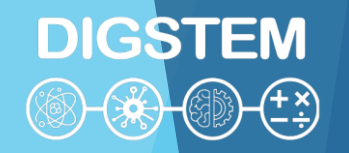

## **THANK YOU FOR YOUR ATTENTION**

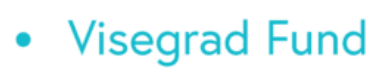

### **Improving STEM Teaching Process using Digital Transformation - DIGSTEM Project Meeting**

**DIGSTEM** 

Lublin University of Technology, Lublin, Poland 03-04 October 2023

## **Project Management Issues Administration and Budget**

**Dr. Vladimir Maksimovic** University of Pristina in Kosovska Mitrovica

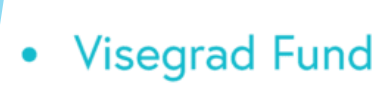

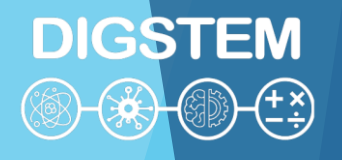

### **Project overview**

- The goal of the project is to improve the application of digital technologies in the field of STEM (science, technology, engineering, mathematics) within the educational process of higher education institutions (HEIs) in the WB countries through the exchange of experiences between HEIs from the WB and the V4 region.
- Project implementation period: 01/09/2023 30/09/2024
- Consortium:
	- University of Pristina in Kosovska Mitrovica coordinator
	- Lublin University of Technology
	- Obuda University
	- University of Zilina
	- Universum College
- Budget:  $\epsilon$ 25,273.00 (The 1<sup>st</sup> installment in the amount of  $\epsilon$ 20,219.00 and the 2<sup>nd</sup> installment in the amount of €5,054.00 after the Final Report, Financial Statement and Audit report)

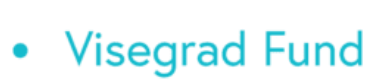

## **Coordinator's reports to Fund**

- Interim report
- Final Report
- Financial Statement
- Audit Report
- The Fund reserves the right to carry out monitoring visits of projects and, if necessary, to request additional documentation

## **Partner's reports (requests) to coordinator**

- **Work report**
- **Reimbursement request**
- **Bank account details**
- **Copies of the tickets and bills**
- Transportation costs reimbursement sheet (only if you use the private car as a means of transport)

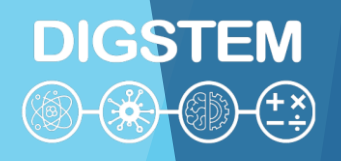

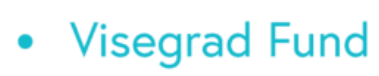

## **Work report for Experts**

- Work report must be filled for every expert and every task
- Must be signed by expert and local project coordinator
- Name of expert
- Expert category (researcher, teacher, trainer, manager, technician, administrative)
- **Institution**
- Position in institution
- **Country**
- **Output**
- Engagement period
- Number of days
- Description of tasks performed and outputs product

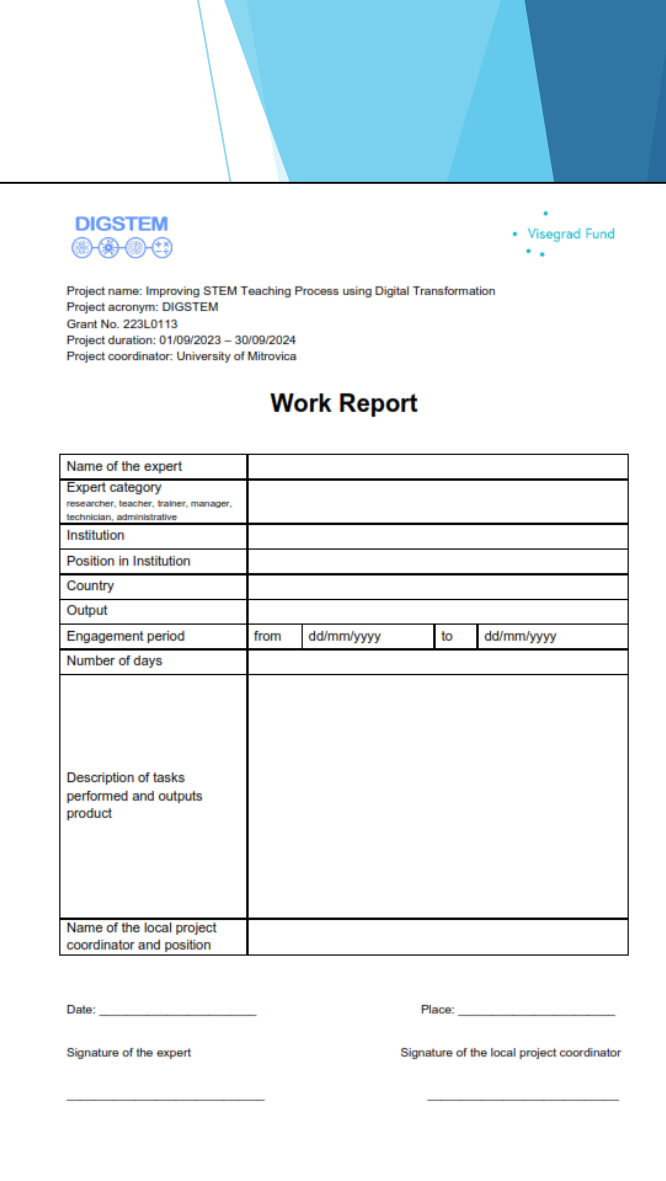

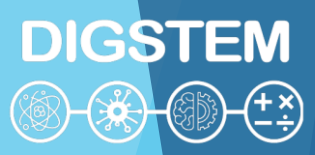

**Visegrad Fund**  $\bullet$ 

# DIGSTEM

### **Reimbursement request for experts, travel and accommodation**

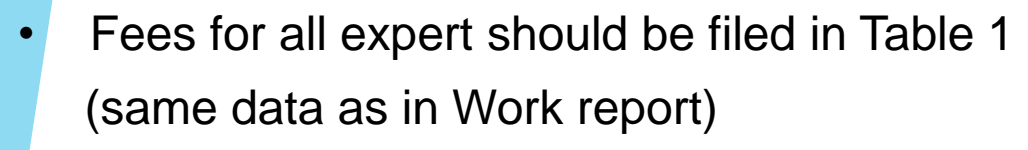

- Transportation, accommodation and board for all experts
- Accommodation costs include and meals costs
- Annexes for delivery:
	- Work report
	- Copies of the tickets and bills
	- Bank account details
- Must be signed by local project coordinator and legal representative
- If your institution use currency other than EUR, convert them to EUR using the exchange rate of your national bank on the day the bills and tickets are issued

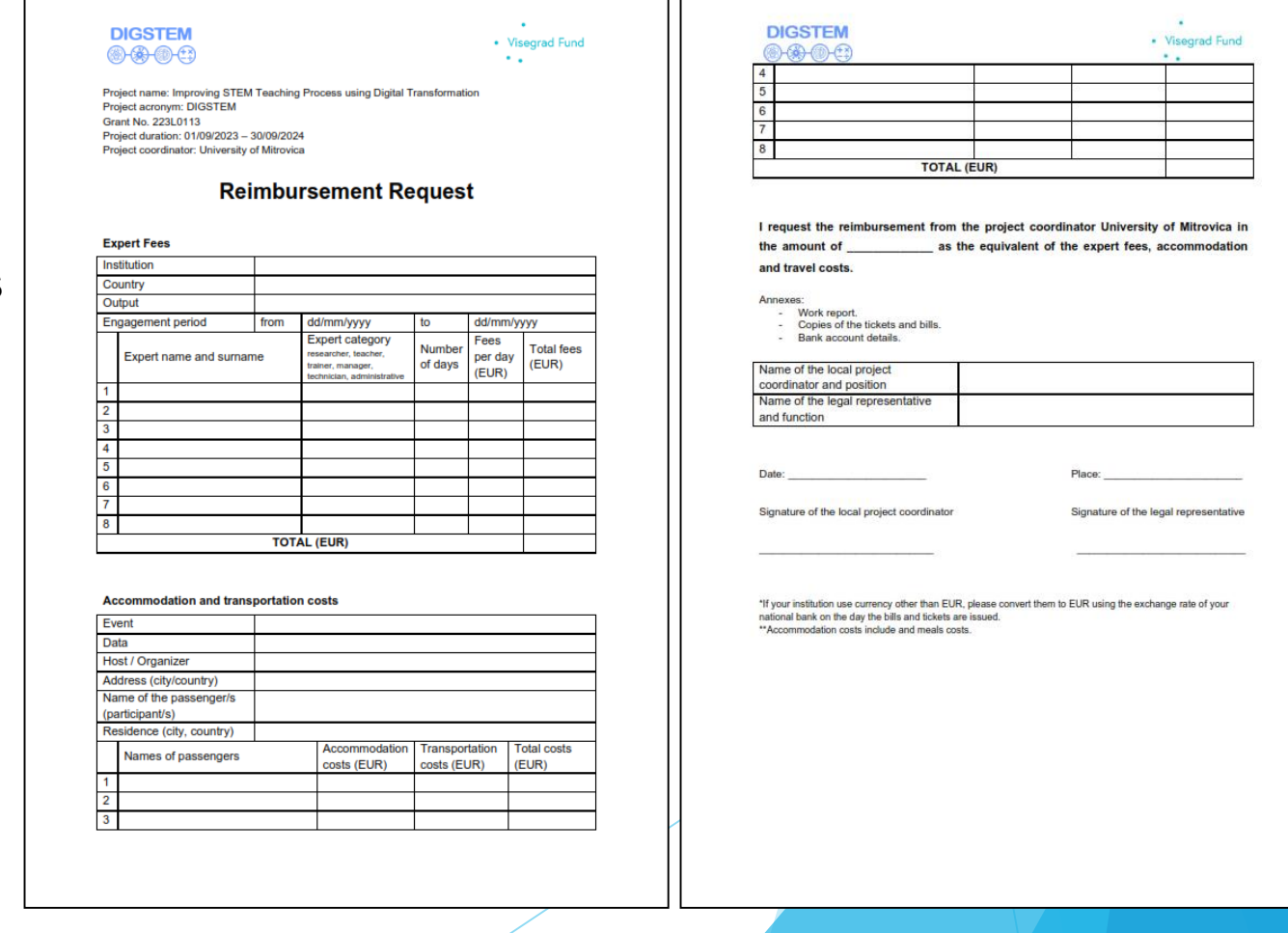

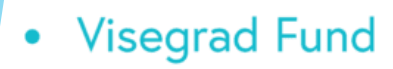

## **DIGSTEM**

### **Transportation costs reimbursement**

- Only if you use the private car to travel to the venue
- Section B should be filled
- Must be signed by local project coordinator
- Type of car
- License plate number
- Consumption per kilometre (liter)
- Currency and amount
- Names of other persons travelling in this car
- Total km
- From To

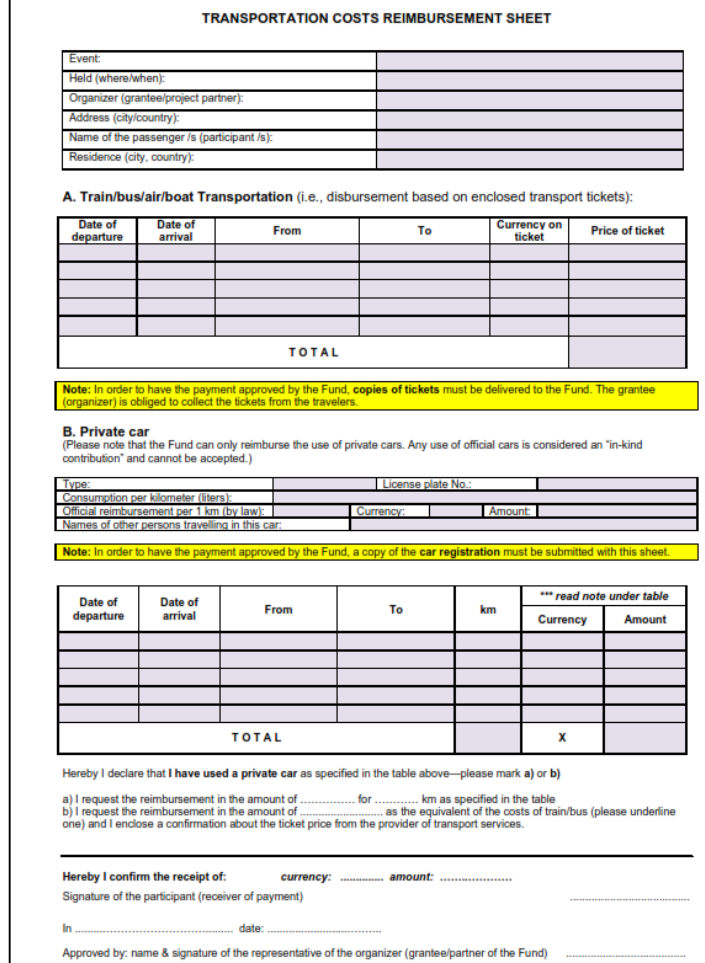
**Visegrad Fund** 

### **Payment procedure**

- The table shows the local distribution of money
- Payment will be made after each completed deliverable
- Payment will be made 15 days after the reimbursement documents (reinvoice) have been submitted to coordinator (Oct Nov)
- Based on the amount in the reimbursement request, the coordinator will pay the money to your institution and your institution will make a contract with you and pay you the money based on your local institutional/national legislation
- Overhead costs will be made after all completed deliverable (Jun 2024 July 2024)
- Unforeseen costs are first financed from overhead, and then administration costs
- If you haven't spent all the money from the accommodation and transportation category, you can use that extra money for food (board)
- If the money is not spent for a specific completed task (deliverable), we will ask the Fund to authorize us to transfer money for new or existing experts (additional task) as part of the Webinar deliverable

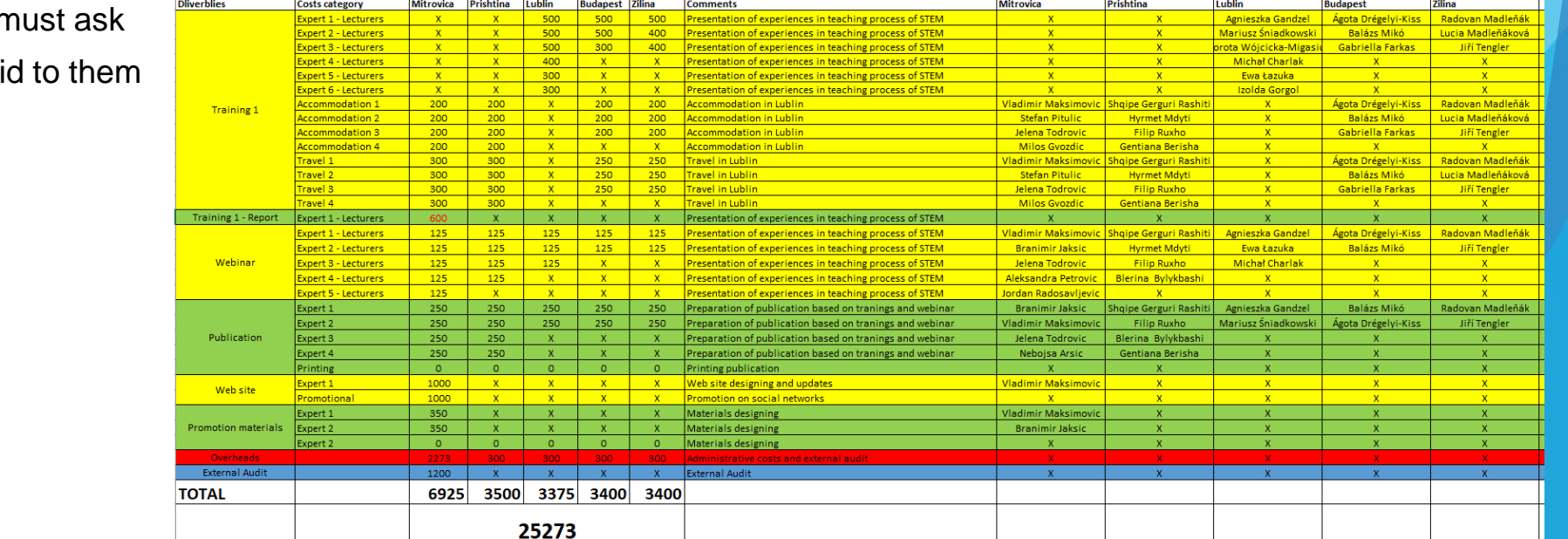

**DIGSTEM** 

For online participants we r Fund which part can be paid

#### • Visegrad Fund

### **Payment procedure**

# **DIGSTEM**

- The table shows the local distribution of money
- Payment will be made after each completed deliverable
- Payment will be made 15 days after the reimbursement documents (reinvoice) have been submitted to coordinator (Oct Nov)
- . Based on the amount in the reimbursement request, the coordinator will pay the money to your institution and your institution will make a contract with you and pay you the money based on your local institutional/national
- Overhead costs will be made after all completed deliverable (Jun 2024 July 2024)
- Unforeseen costs are first financed from overhead, and then administration costs
- If you haven't spent all the money from the accommodation and transportation category, you can use that extra money for food (board)
- If the money is not spent for a specific completed task (deliverable), we will ask the Fund to authorize us to transfer money for new or existing experts (additional task) as part of the Webinar deliverable
- For online participants we must ask Fund which part can be paid to them

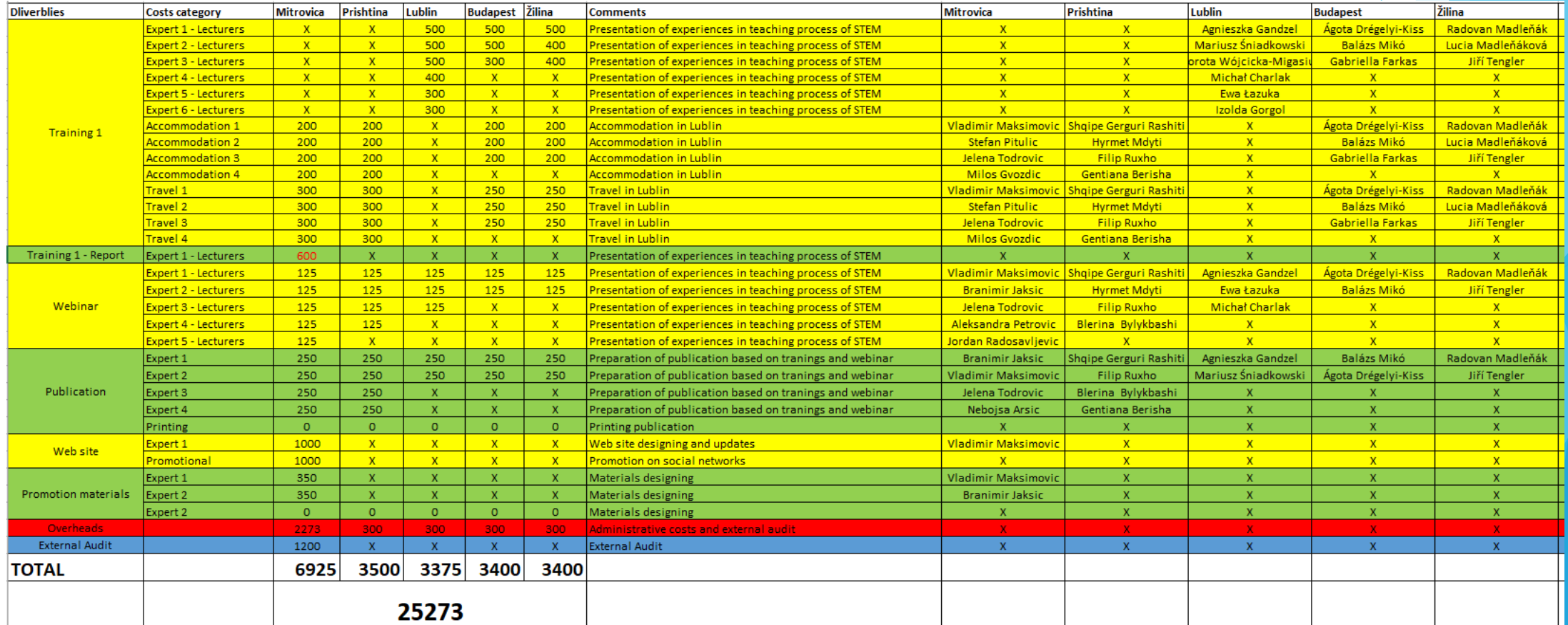

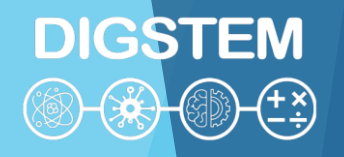

### **Dissemination**

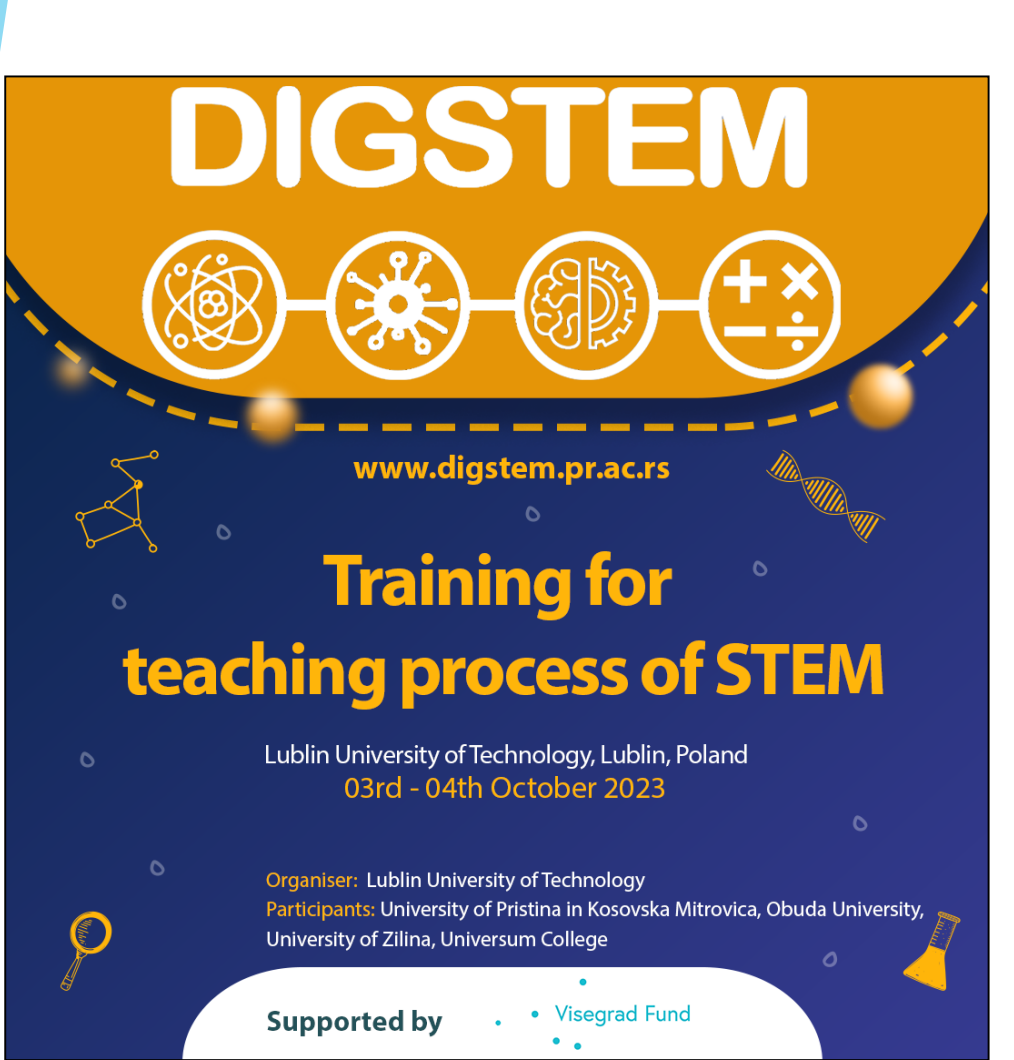

**Visegrad Fund** 

 $\bullet$ 

#### Share and follow

- Website: www.digstem.pr.ac.rs
- Facebook: www.facebook.com/DigstemVisegrad
- Instagram: www.instagram.com/digstem\_visegrad

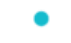

- Visegrad Fund
	- ۰

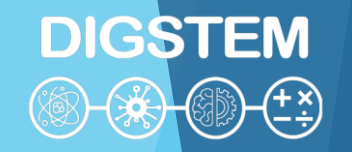

### **THANK YOU FOR YOUR ATTENTION!**

**Any questions?**

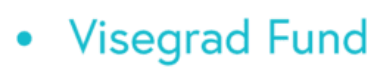

**DIGSTEM** 

### **Improving STEM Teaching Process using Digital Transformation - DIGSTEM**

#### **Project Meeting**

Lublin University of Technology, Lublin, Poland 03-05 October 2023

# **Application of Wolfram Demonstration Project Platform in Teaching**

**Izolda Gorgol** Lublin University of Technology

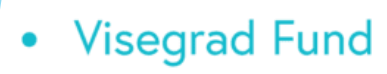

# **DIGSTEM**

### **https://demonstrations.wolfram.com/**

- 12,000+ Interactive Wolfram Notebooks for education, research, recreation and more
- Possible to use on-line
- Possible to download off-line versions then one need to install [Wolfram](http://www.wolfram.com/player/) Player

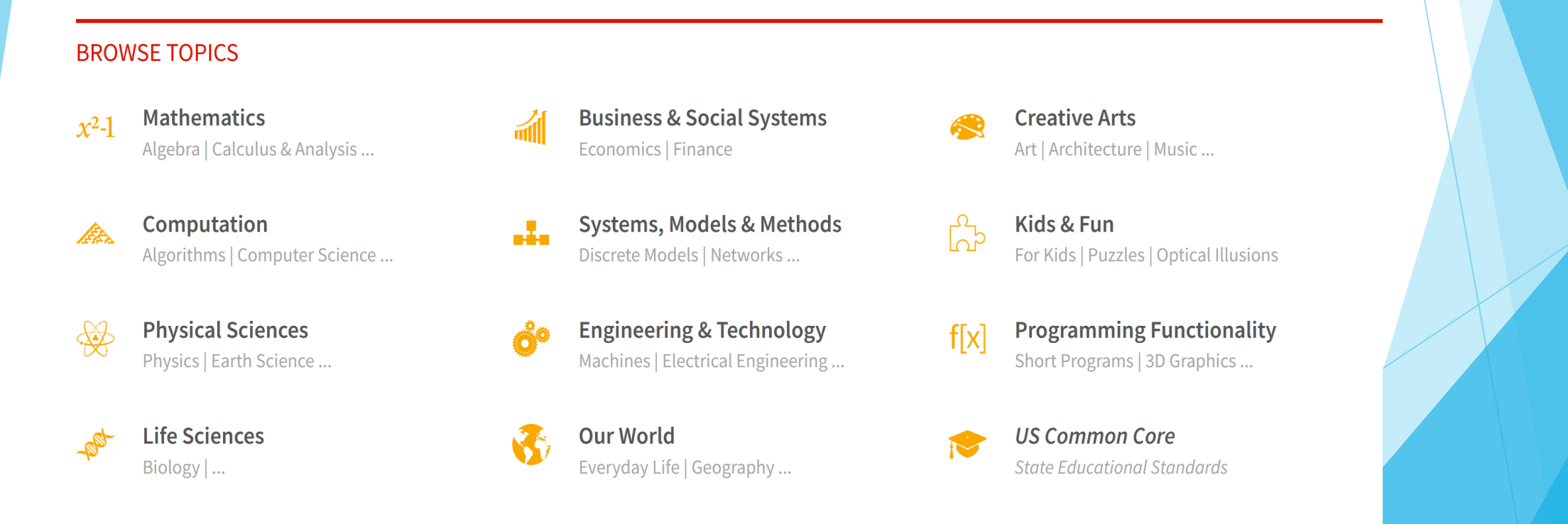

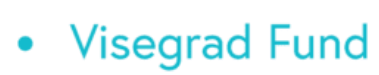

### **Examples of demonstrations**

- **Intersecting Cylinders**
- Shortest Distance between Two Skew Lines
- Hanoi Towers
- Numerical Methods for Differential Equations
- Forest Fire Simulation

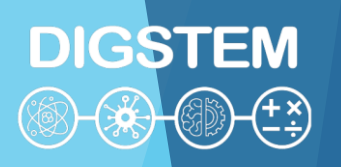

### Intersecting Cylinders

 An example of the presentation illustratig 3D objects (elevation of intersection of two cylinders)

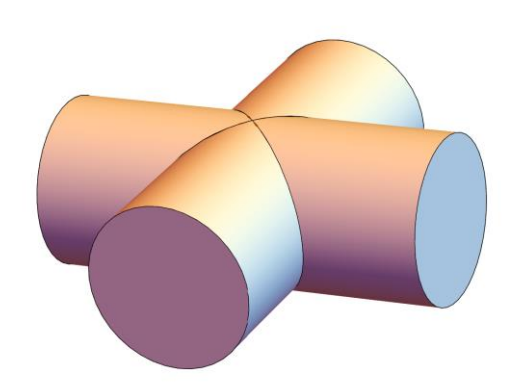

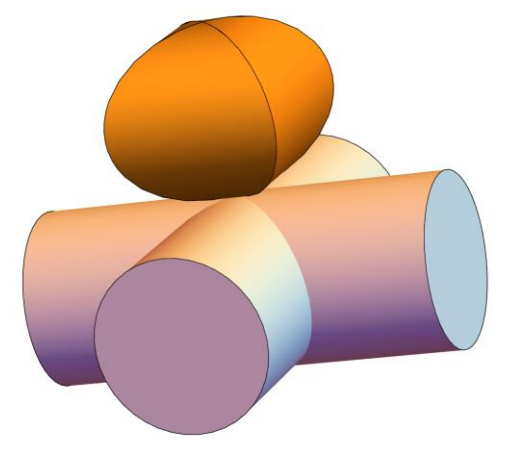

### Shortest Distance between Two Skew Lines

- $\blacktriangleright$  Illustration of the definition of the distance of two skew lines
- **Possibility of manipulation of coordinates of points, showing planes, rotate** the figure $\delta$  = 5.750

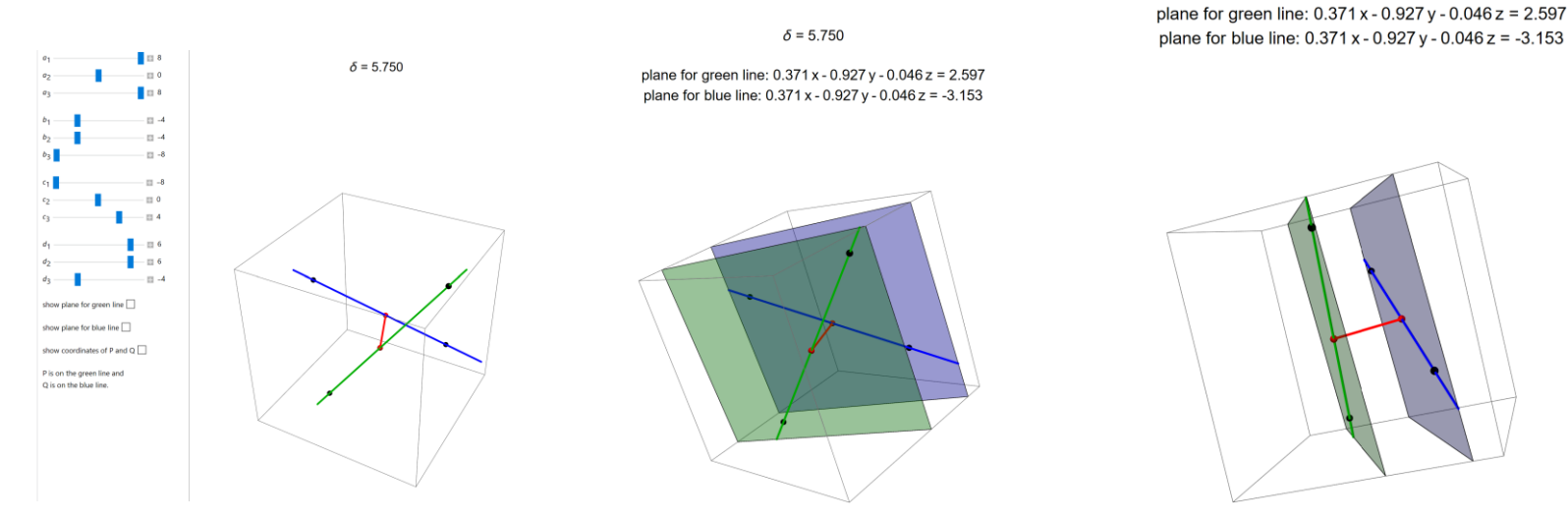

### Hanoi Towers

Illustration of Hanoi Towers puzzle - how to move a tower of discs from one peg to another not placing bigger disc onto smaller. One can follow each move; possibility of changing numer of discs and pegs.

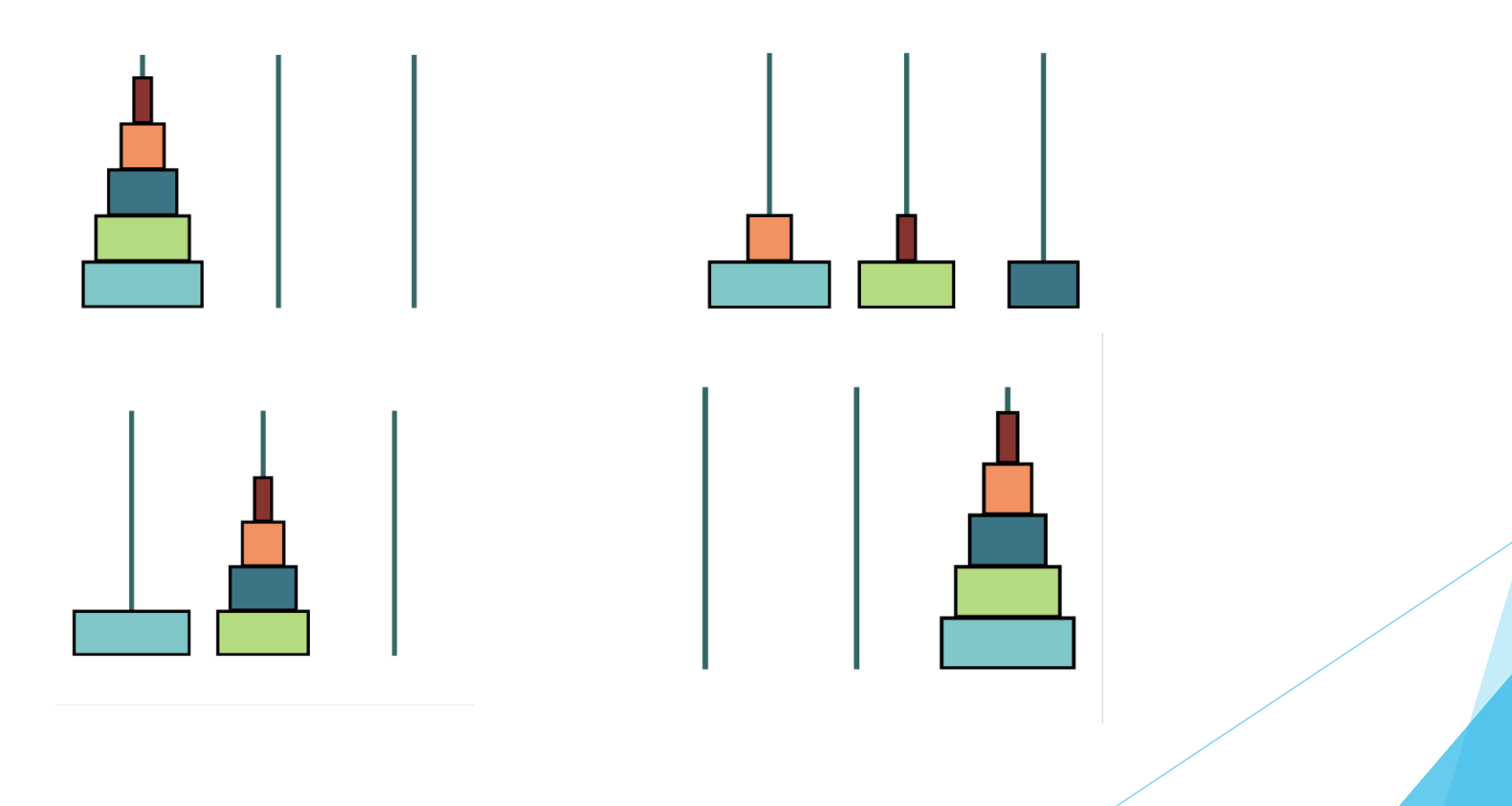

### Numerical Methods for Differential Equations

**Possibility of illustrating 4 numerical methods for solving different Cauchy** problems with various integration steps

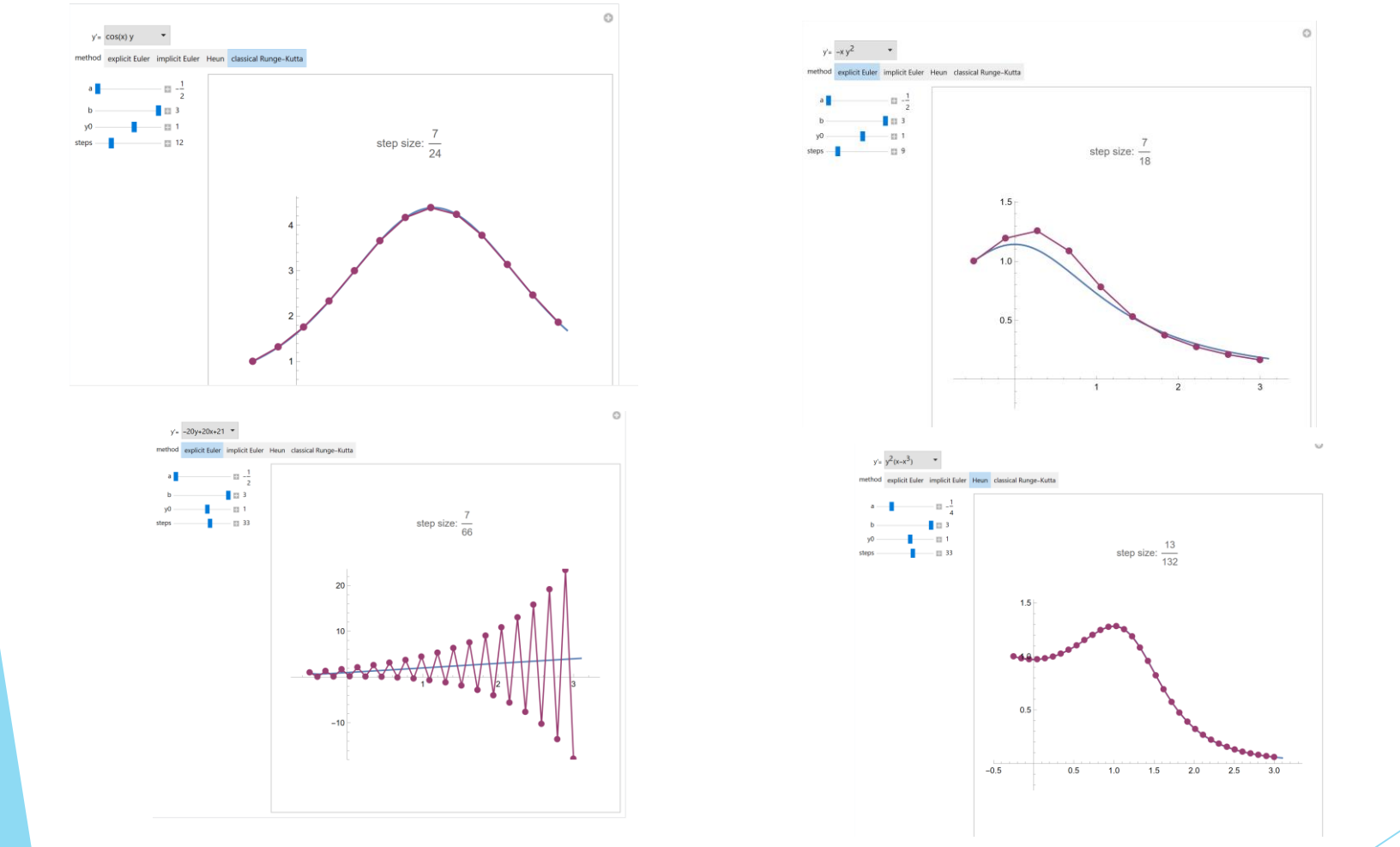

### Forest Fire Simulation

Animation of spreading a fire with different fire scenarios: the numer of burning trees at the beginning, propability of fire propagation, etc. (start and end)

#### **Forest Fire Simulation Using a Randomized Hexagonal Automaton**

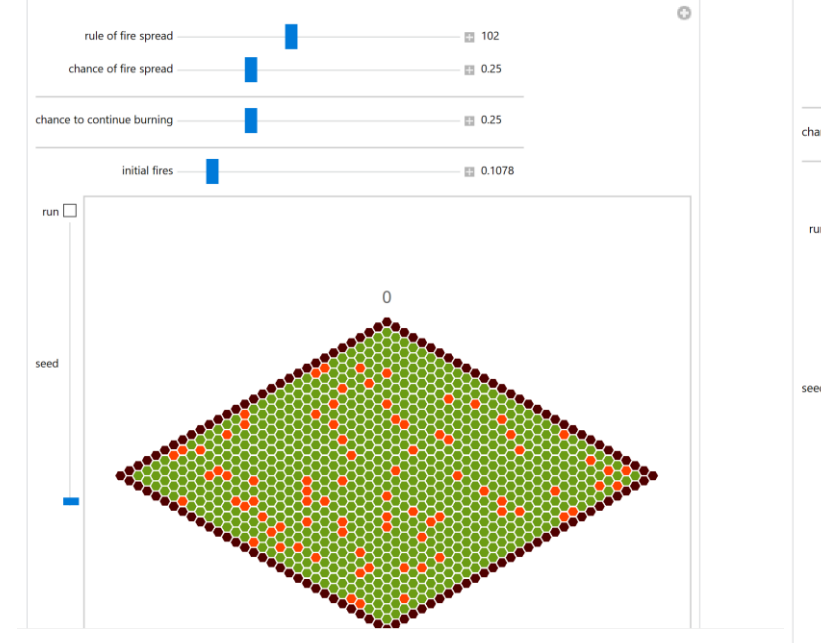

#### **Forest Fire Simulation Using a Randomized Hexagonal Automaton**

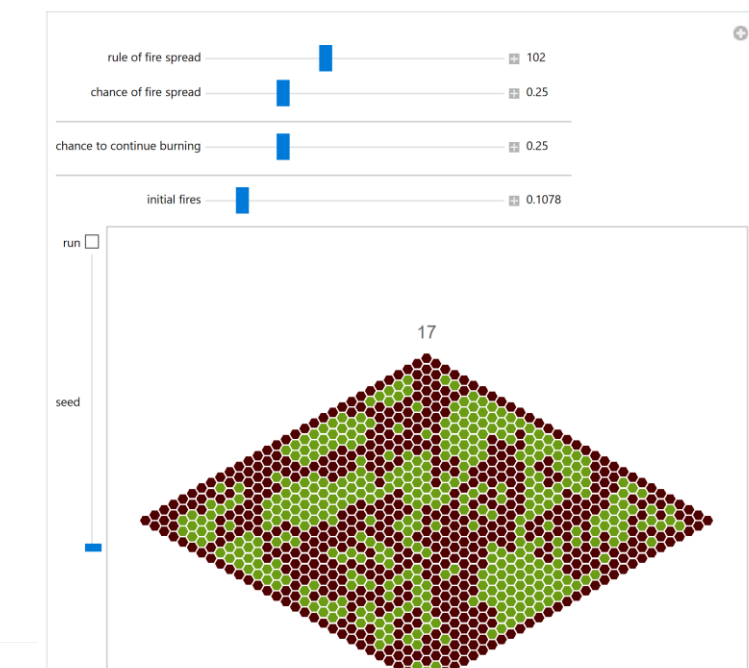

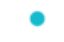

- Visegrad Fund
	- ۰

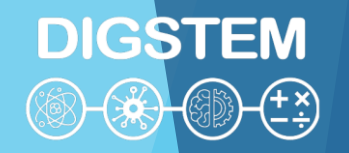

### **THANK YOU FOR YOUR ATTENTION**

- **Visegrad Fund**  $\bullet$ 
	- **Improving STEM Teaching Process using Digital Transformation - DIGSTEM**

#### **Project Meeting**

Lublin University of Technology, Lublin, Poland 03-04 October 2023

### **Challenges and Opportunities of Online Learning and Teaching at Engineering at Obuda University**

1

**DIGSTEM** 

**András Horváth**

Bánki Donát Faculty of Mechanical and Safety Engineering, Óbuda University, Budapest, Hungary

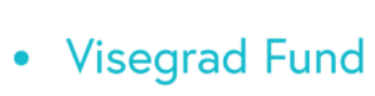

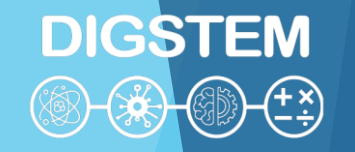

### **Online learning, or how the world has changed**

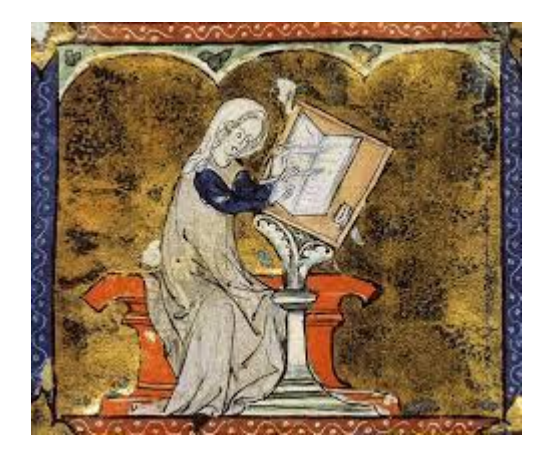

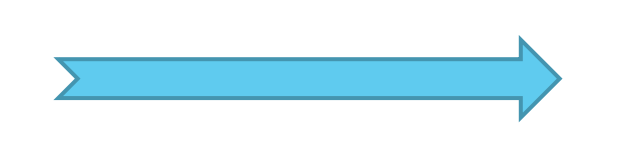

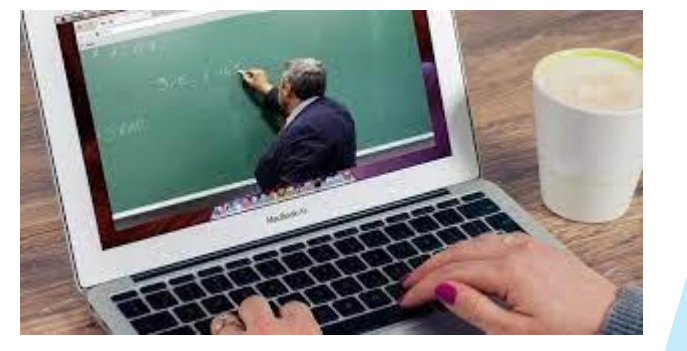

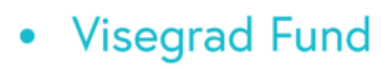

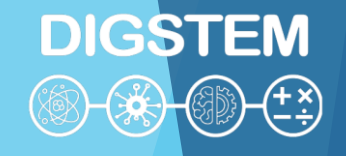

## **Online learning - Definition**

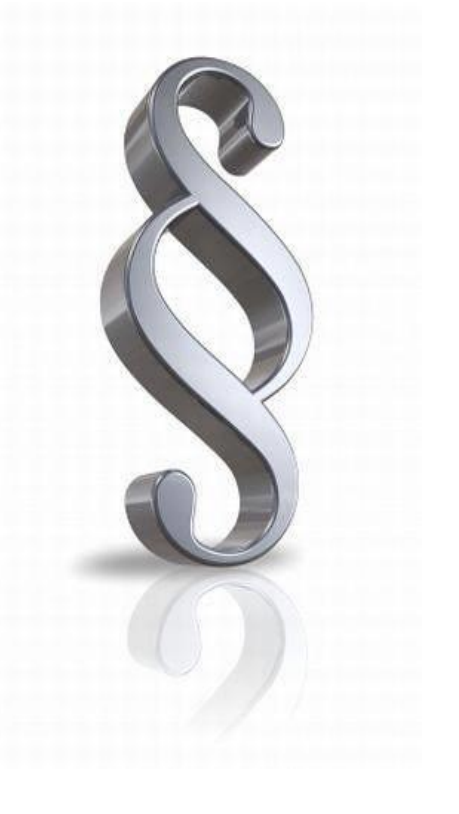

Online education is the method of education in which students and teachers or instructors use digital technologies and the Internet to communicate and interact with each other without physically being in the same space. This enables learning and instructional flexibility and enables students to access educational content from many different places and times.

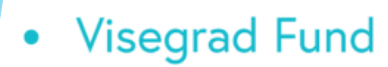

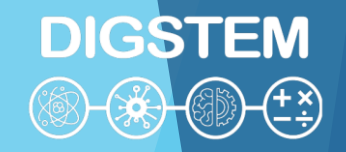

### **The types of online learning**

### **1. Synchronous Learning**

### **2. Asynchronous Learning**

**3. Blended or Hybrid Learning**

**4. Self-Paced Learning**

**5. Massive Open Online Courses (MOOCs)**

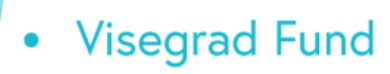

**1. Synchronous Learning**

DIGSTEM

- **Real-Time Interaction**
- **Scheduled Sessions**
- **Instructor-Led**
- **Interactive Learning**
- **Visual and Verbal Communication**
- **Immediate Feedback**
- **Structured Learning Environment**
- **Technology Requirements**
- **Attendance and Participation**
- **Recorded Sessions** <sup>5</sup>

# **DIGSTEM**

### • Visegrad Fund

## **1. Synchronous Learning at Óbuda University**

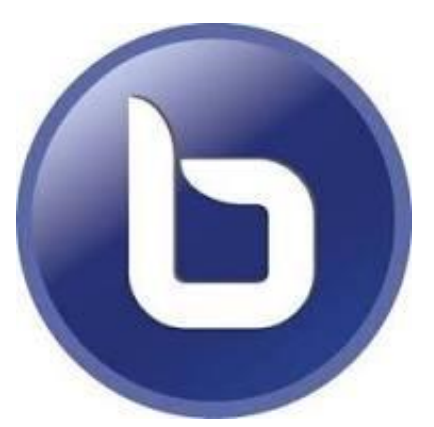

#### https://bigbluebutton.org/

Microsoft Teams

- Open source
- Cost effective
- **Dedicated to Education**
- **Integration (with e.g. Moodle)**
- **Interactive Tools**
- **Screen Sharing**
- **Breakout Rooms**
- **Recording Capabilities**
- **No Installation Required**
- **Continuous Development**

- Real-Time Communication
- **File Sharing and Collaboration**
- **Integration with Microsoft 365 Apps**
- **Mobile Accessibility**
- **Limited Free Version**
- **Dependency on Microsoft Ecosystem**
- **Limited Customization for Non-Technical Users**
- **Platform Updates**

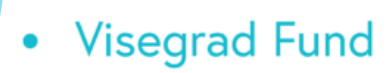

**2. Asynchronous Learning**

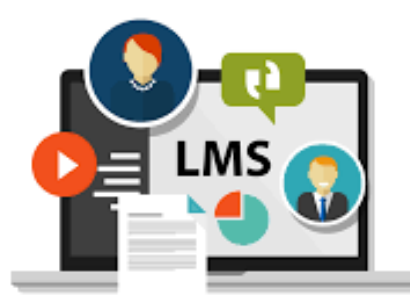

Learning Management System (LMS)

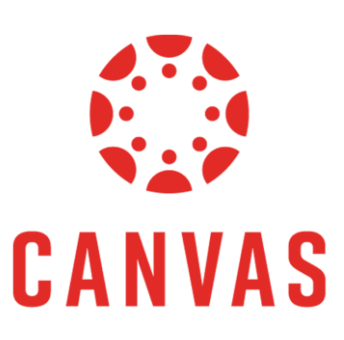

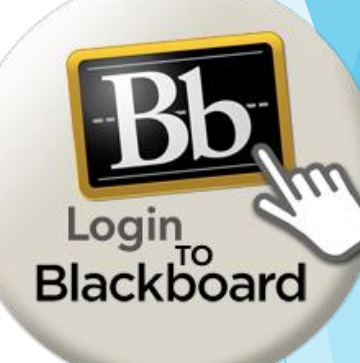

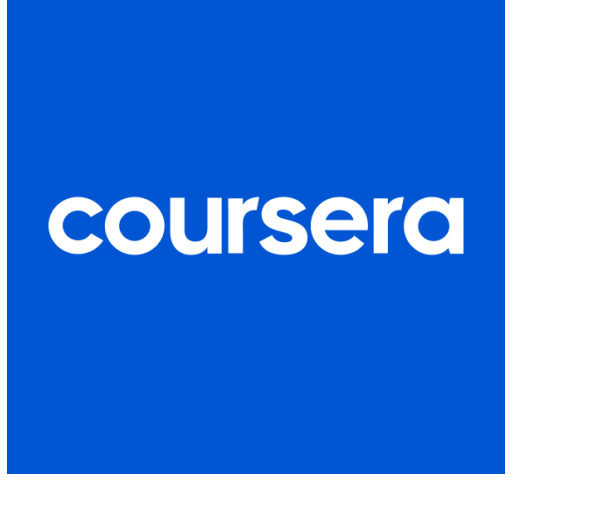

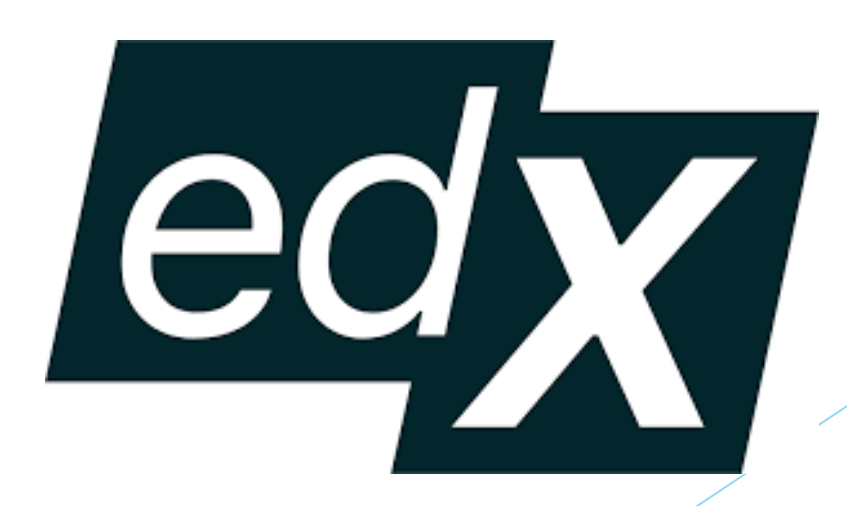

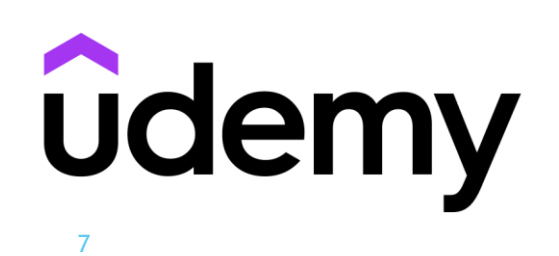

**DIGSTEM** 

(<u>+\*)</u>

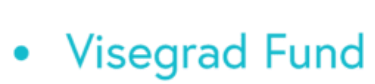

**2. Asynchronous Learning**

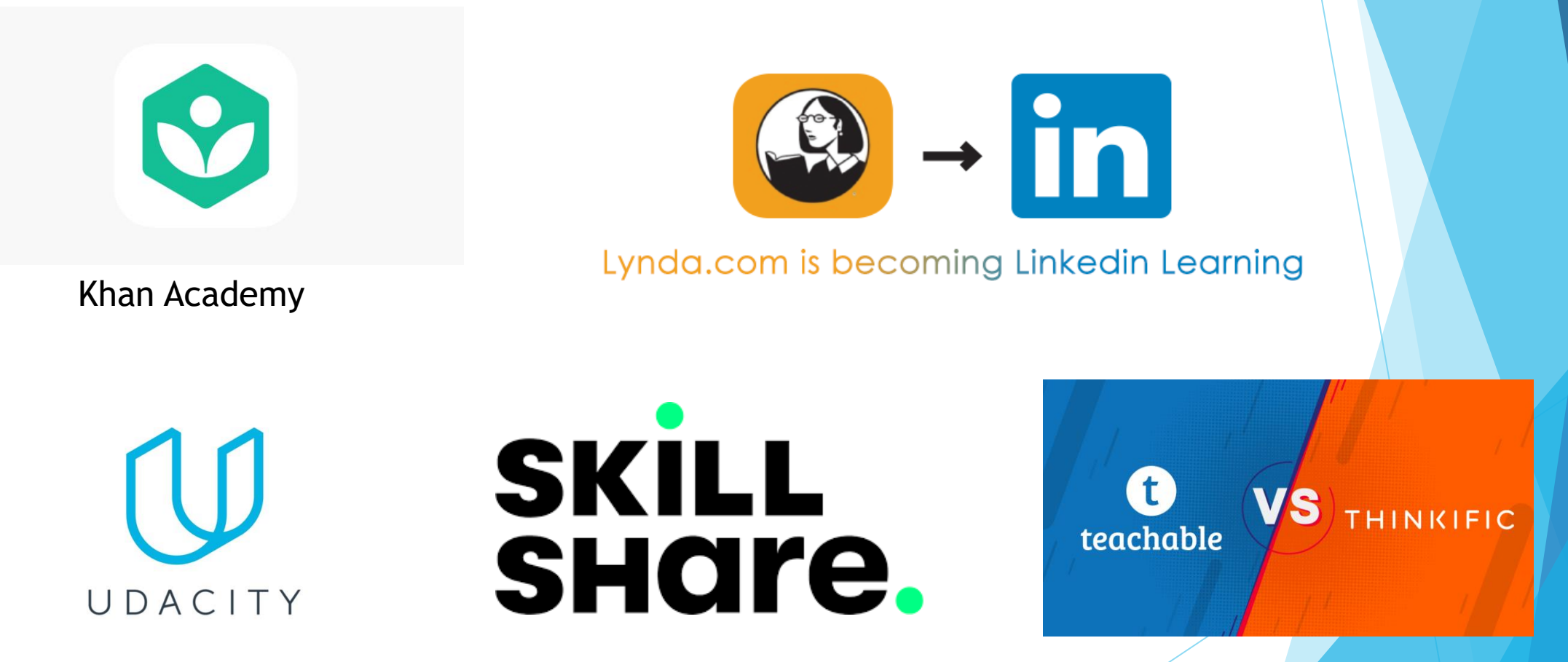

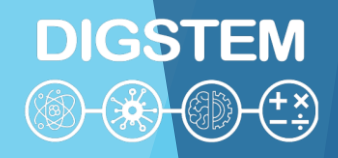

#### **Visegrad Fund**  $\bullet$

**2. Asynchronous Learning at Óbuda University**

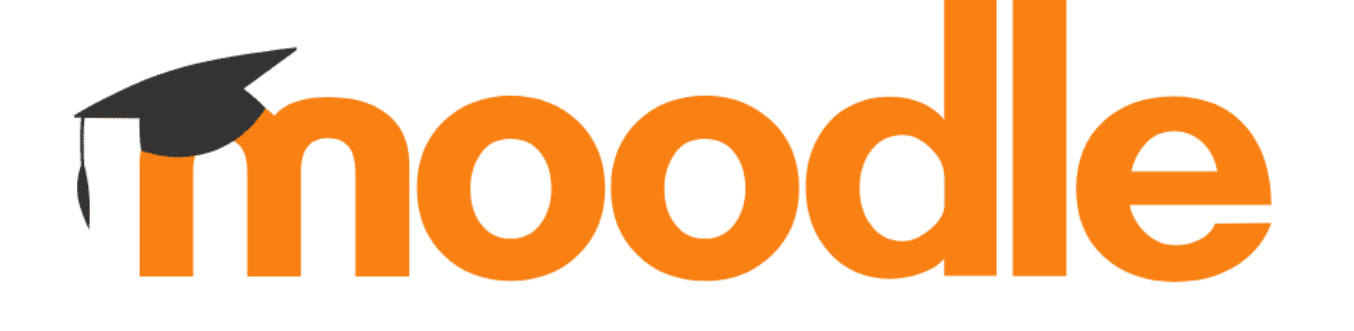

### **Advantages Disadvantages**

**DIGSTEM** 

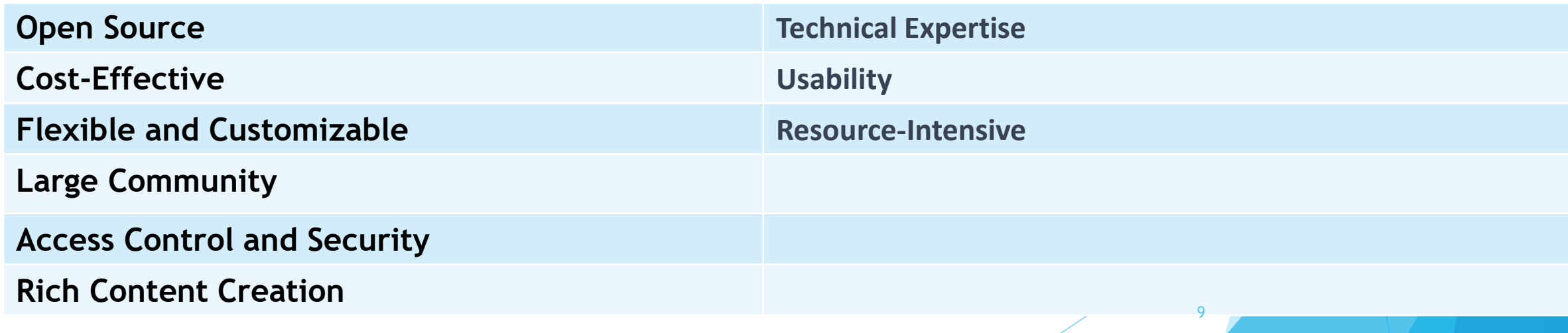

- **Visegrad Fund** 
	-

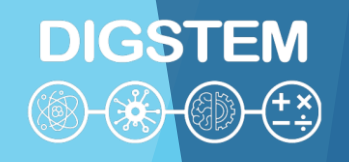

## **3. Blended or Hybrid Learning**

Blended learning, also known as hybrid learning, is an educational approach that combines traditional face-to-face instruction with online learning experiences. This model aims to leverage the strengths of both in-person and online teaching methods to create a more flexible and effective learning environment.

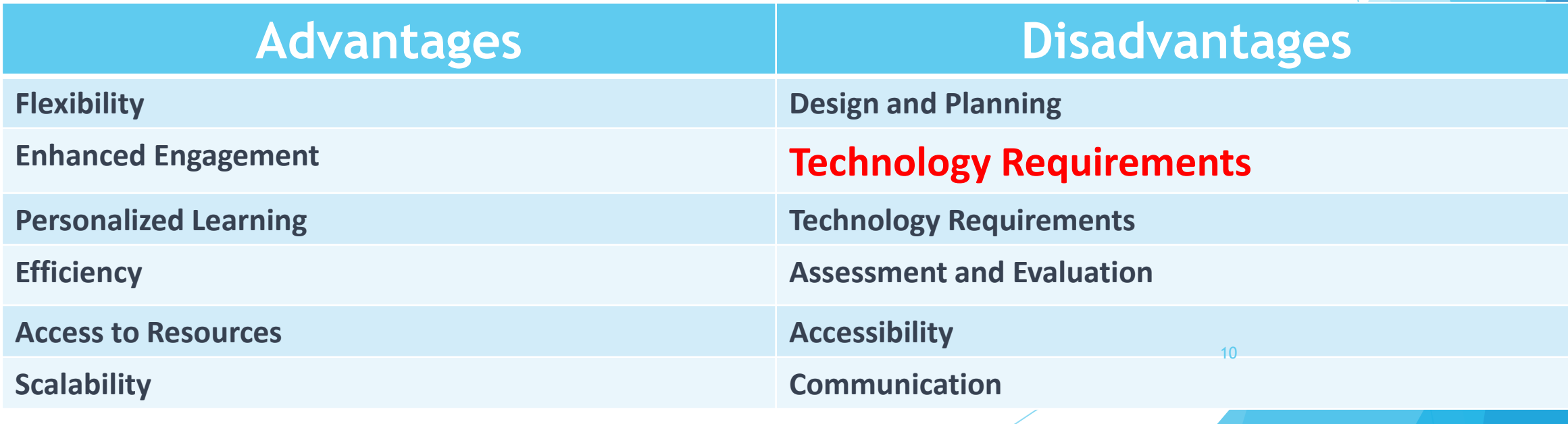

**Visegrad Fund**  $\bullet$ 

11

### **4. Self-Paced Learning**

Self-paced learning is an instructional approach in which learners have control over the pace at which they progress through course materials or educational content.

In self-paced learning, students can decide when and how quickly they study, review, and complete assignments or modules, rather than following a fixed schedule or timeline set by an instructor.

This approach offers flexibility and allows learners to tailor their educational experience to their individual needs and preferences.

- **No Set Schedule:** Unlike traditional classroom-based or instructor-led courses, self-paced learning does not adhere to a predetermined class schedule or specific deadlines for assignments or assessments.
- **Individualized Progress:** Learners progress through the content at their own speed, allowing them to focus more on challenging topics or breeze through familiar material.
- **Self-Assessment:** Learners are typically responsible for self-assessment and monitoring their own progress. They can review and revisit content as many times as needed to reinforce their understanding.
- **Minimized Peer Interaction:** Self-paced learning may involve minimal interaction with instructors or peers, although some courses incorporate discussion forums or chat features for collaboration.

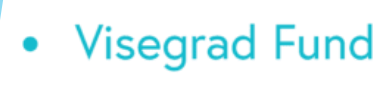

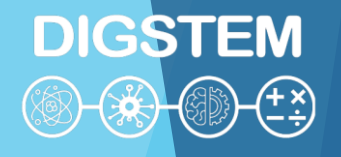

### What is STEM?

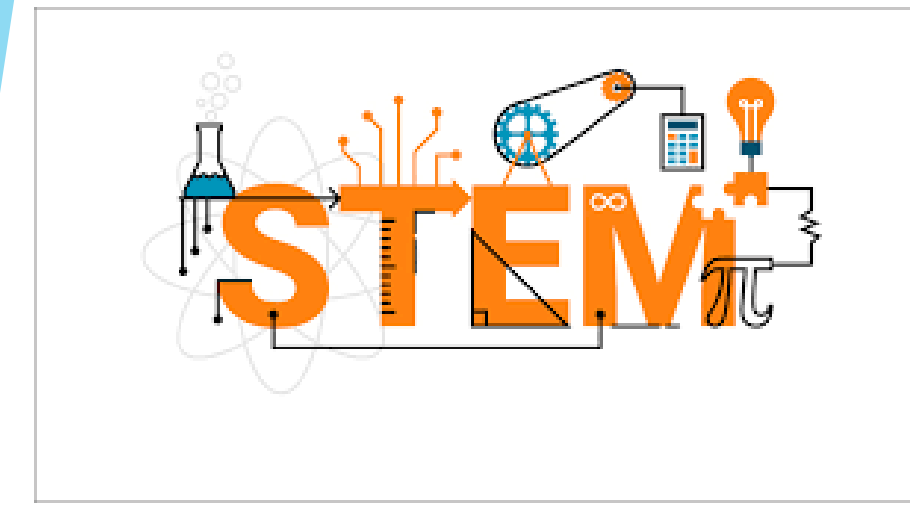

"STEM" is an acronym that stands for Science, Technology, Engineering and Mathematics. These subjects are grouped together because of the interconnectedness of their disciplines in the academic world and their shared importance in driving innovation in the modern economy.

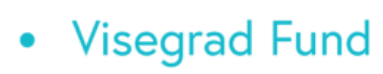

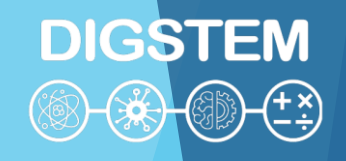

13

## **STEM-based learning programs**

- STEM is a growing movement in education, not only in the United States, but around the world.
- STEM-based learning programs are designed to increase student interest in higher education and careers in these fields.
- STEM education typically uses **a newer blended learning model** that combines traditional classroom instruction with online and hands-on learning.
- The purpose of this model of blended learning is to provide students with the opportunity to learn about different methods of learning and problem solving.

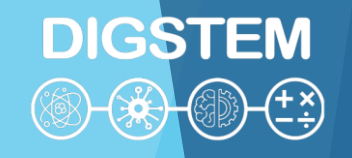

### **STEM-based learning programs**

### STEM Science Classes in the science category of STEM programs must be familiar with biology, ecology, chemistry, and physics. STEM science classes incorporate technology, engineering, and math into science studies.

**Visegrad Fund** 

 $\bullet$ 

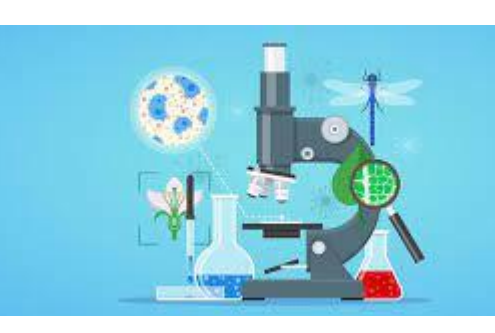

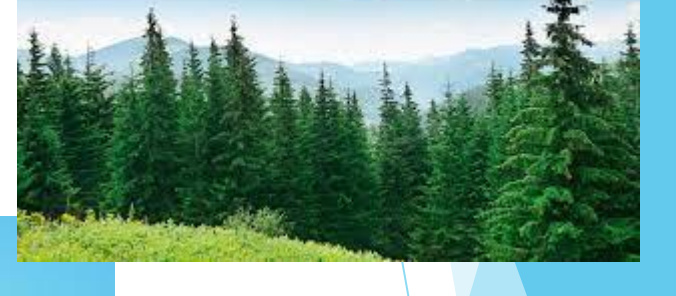

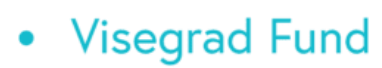

### **Science**

This encompasses a wide range of fields that study the natural world and aim to understand how the universe works. This includes disciplines such as:

-Biology (study of living organisms)

- -Chemistry (the study of matter and its properties)
- -Physics (study of matter, energy and fundamental forces)
- -Earth science (the study of planet Earth and its processes)

-Environmental science (the study of the environment and human impacts)

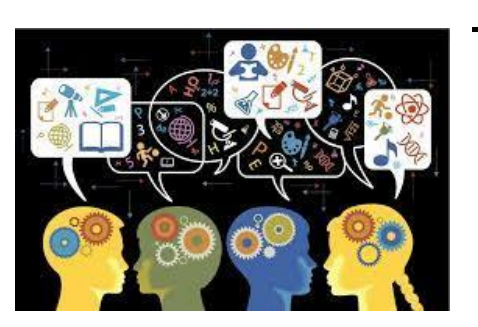

-Astronomy (the study of celestial bodies and the universe)

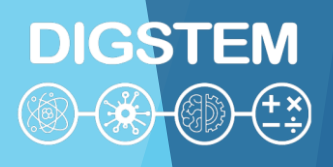

 $S<sub>tem</sub>$ 

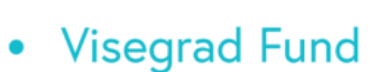

### **Technology** This field focuses on the practical application of

scientific knowledge and covers a range of areas including:

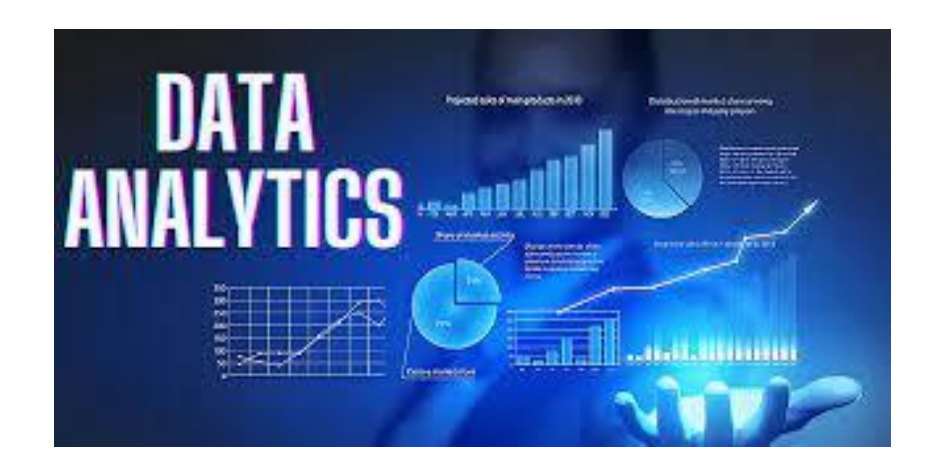

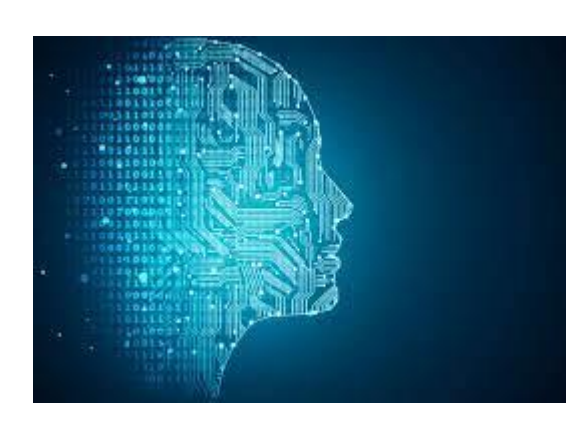

- Information Technology (IT)
- Computer technology
- Artificial Intelligence (AI)
- Robotics
- Data analysis

<sup>S</sup>TEM

**DIGSTEM** 

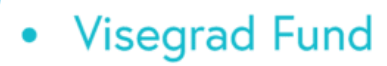

#### **Engineering**

Engineering involves the application of mathematical and scientific principles to the design, construction and maintenance of structures, machines, systems and processes. There are several branches, including:

- Mechanical engineering

 $\overline{\mathsf{S}^{\mathsf{T}}}\mathsf{E}_{\mathsf{M}}$ 

**DIGSTEM** 

- Deep construction
- Electric engineer
- Chemical engineering
- Aeronautical Engineering

17

- Biomedical engineering

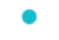

- **Visegrad Fund**  $\bullet$ 
	-

#### **Mathematics**

It is the study of numbers, quantity, space, structure and change. It provides the basic tools and techniques used in STEM fields. Sub-disciplines include:

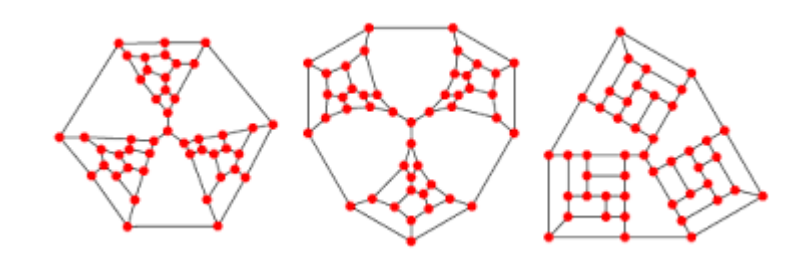

# 2x+y-4 = x-2  $x = log_{x} y$

- Algebra
- Geometry
- Calculation
- Statistics
- Discrete mathematics

**STE** 

**DIGSTEM** 

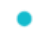

**Visegrad Fund**  $\bullet$ 

In recent years, some advocates have proposed expanding the acronym "STEAM" to include "Arts" as a crucial component, emphasizing the importance of creativity and design in technological innovation.

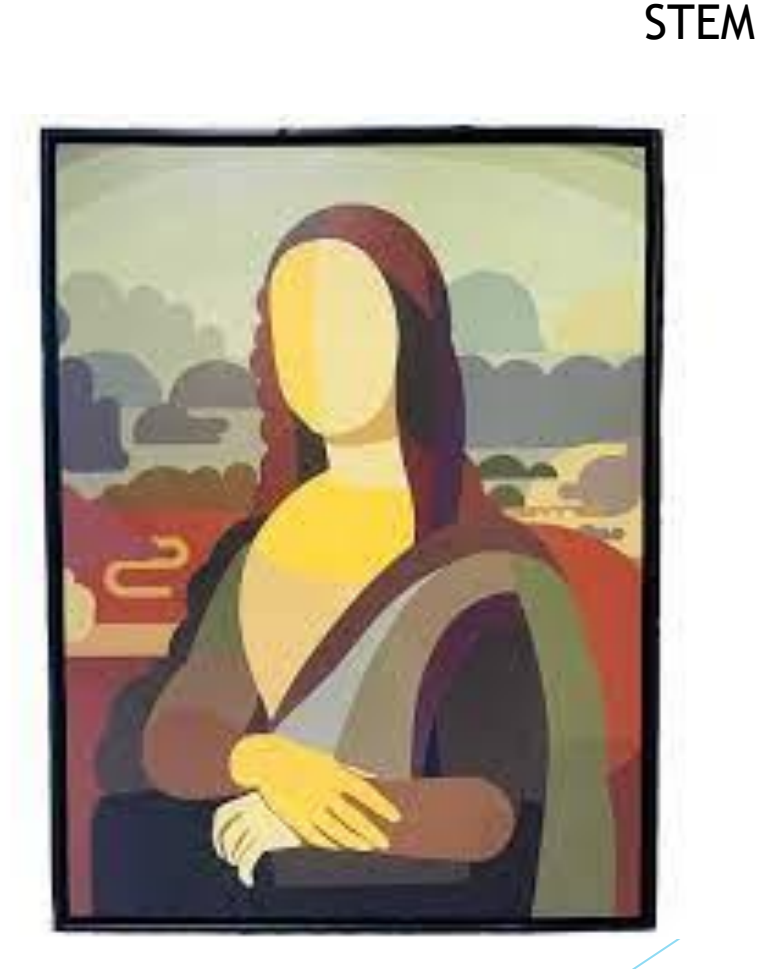

**DIGSTEM**  $-\left(\frac{1}{2}\right)$  $-(\pm \frac{x}{y})$ 

19

 $A<sub>rt</sub>$ 

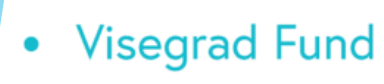

DIGSTEM

## **Online teaching in STEM**

Emphasis on STEM education has increased worldwide due to its role in fostering innovation, economic growth, and problem-solving skills, making individuals in these fields highly sought after in the workforce.

STEM fields often involve hands-on activities, experiments, and problemsolving, which can be more challenging to replicate in a virtual environment. However, with the right strategies and tools, effective online teaching in STEM is achievable.

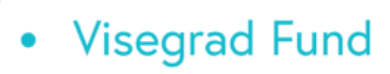

## **Tips for online learning in STEM**

#### **Choose the Right Technology**

- Learning Management System (LMS)
- Video Conferencing Tools
- Online Lab Simulations
- Interactive Whiteboards
- Online Collaboration Tools

#### **Create Engaging Content**

- Video Lectures
- Interactive content
- Real-World Applications
- Mutimedia

#### **Virtual Labs and Experiments:**

- •**Virtual Labs:** Utilize virtual lab simulations, if available, to replicate experiments and handson learning experiences.
- **•At-Home Experiments: Design experiments** that students can safely conduct at home using readily available materials.

21

**DIGSTEM** 

**Visegrad Fund** 

PhET Interactive Simulation

PhET Interactive Simulations is a University of Colorado Boulder project that creates free interactive math and science simulations. Founded in 2002 by Nobel laureate Carl Wieman, PhET Simulations aims to improve the teaching and learning of science and mathematics. Their simulations offer a unique learning experience that differs from traditional teaching methods.

<https://phet.colorado.edu/> <https://phet.colorado.edu/hu/> <https://phet.colorado.edu/sr/>

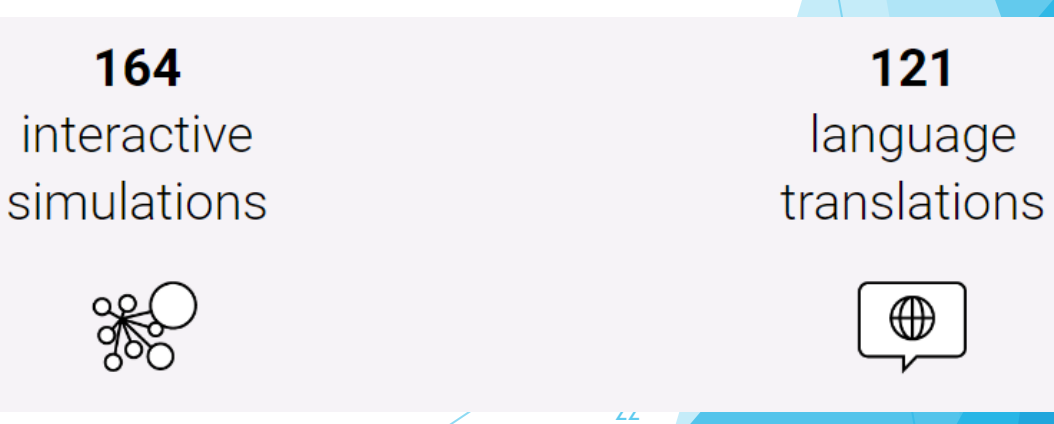

# **DIGSTEM**

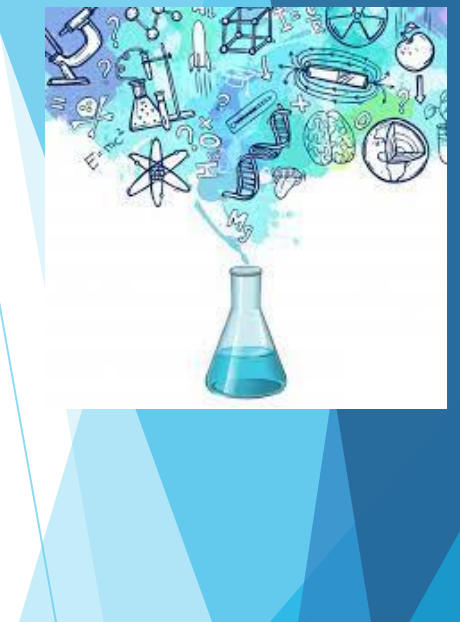

**DIGSTEM Visegrad Fund**  $\bullet$ **Practice of online teaching of STEM at Óbuda University**

- 1. Carpathian-mediterranean Online Education Centre (K-MOOC)
- 2. Application Of The Collaborative Workshop Module In Moodle For Elearning Of Forming Technologies Course – Prof. Viktor Gonda, Óbuda University
- 3. Creation an Online Facilitate and Engaging Workshop Practice for Students Béla Mészáros, Óbuda **University**

K-mooc
1. Carpathian-mediterranean Online Education Centre (K-MOOC) **<https://www.kmooc.uni-obuda.hu/>**

**DIGSTEM** 

K-mooc

- MOOC: Massive Open Online Courses
- It is open to everyone, the courses are not location-based and the pace of learning is controlled by the student
- In Hungarian and in English
- The K-MOOC aims to promote and disseminate online courses in Hungary, primarily for Hungarians in the Carpathian Basin, but also for all native Hungarian speakers around the world. It is now also available in English for foreign students and learners.
- or complete Hungarian language education, and offers a new form of education for lifelong learning. • K-MOOC provides a form of online education recognised with a credit or certificate for students of higher education institutions, faculties and departments in the Carpathian Basin, which offer partial

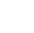

 $\bullet$ 

**Visegrad Fund** 

# **DIGSTEM**

## Carpathian-mediterranean Online Education Centre (K-MOOC) https://www.kmooc.uni-obuda.hu/

#### @ Available languages

- $M$ agyar $\blacksquare$
- $\triangledown$  English

#### Category

- Social Sciences
- Economics
- Art History
- Computer Science
- $\blacktriangleright$  Engineering

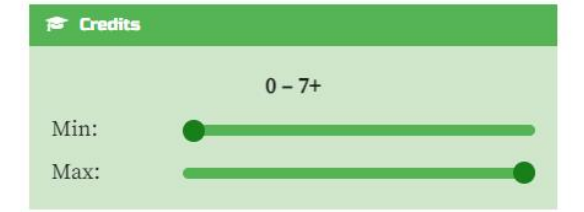

#### **血 Host Institution**

#### *i* You can take courses from any instutition.

- Apor Vilmos Katolikus Főiskola
- Babes-Bolyai Tudományegyetem
- Budapesti Corvinus Egyetem
- Budapesti Gazdasági Egyetem
- Budapesti Műszaki és Gazdaságtudományi Fovetem

#### **Databases**

#### Available languages:

In the framework of the subject, students get acquainted with the theoretical foundations and implementation of database management systems, the database design process, and modern data management methods. a

 $E E E E$ s credits

m Óbudai Egyetem

Computer Science

### Hedy - Life in the AI Era

 $\epsilon$   $\epsilon$   $\epsilon$  4 credits

#### Available languages:

#### Social Sciences Computer Science

The aim of the English - language online course is for students lake learn about the role of AI interpreted within the framework of Industry 4.0 (or 5.0), especially its Impact in the economic, social and technical fields.

The main topic of the online course to be developed as part of the HEDY project is artificial intelligence (AI), which is represented in many areas of life. The course participants can learn about the achievements, key technologies, opportunities and challenges of the 4th industrial revolution. They can map how AI shapes our daily lives, our needs in various subject areas, and the challenges it poses to developing our skills and competencies. They can get an idea of their Impact on business and government life in customer needs, product development and business modelling.

#### ASP.NET Core web application development with Orchard Core CMS

#### Available languages: EE

#### Computer Science

The aim is for students to be able to build a real-world custom web app by the end of the course that utilizes Orchard and ASP.NET Core features appropriately. Students will gain ready to use knowledge that they then can employ to build stylish and feature-rich websites, interactive web apps, or even a headless content management backend for other apps to consume web APIs of. Getting a glimpse into how an open-source project and community works will also be part of the course.

#### $\epsilon$   $\epsilon$  3 credits

to Óbudai Egyetem

#### Programming robots in ROS

#### Available languages: EE

#### Computer Science Engineering

The Robot Operating System (ROS) is a platform widely used in research and also in the industry. The students will learn how to develop ROS applications in Python programming language. The aim of the course is to get the students acquainted with ROS, and also to give them an opportunity to practice Python.

#### $\approx 2$  credits

to Óbudai Egyetem

m Óbudai Egyetem

- Visegrad Fund
	-

1. Carpathian-mediterranean Online Education Centre (K-MOOC) **<https://www.kmooc.uni-obuda.hu/>**

### Available STEM courses in Hungarian language

- Introduction to Quantum **Informatics**
- Digital Techniques I., II.
- **Mechanics**
- Artificial Intelligence I, II
- Introduction to Matlab

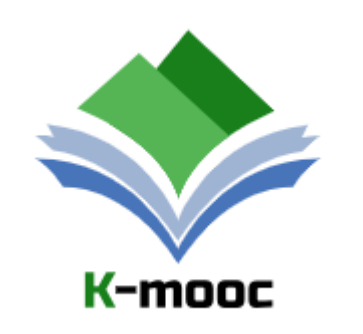

By taking a K-MOOC Course, you can...

- gain new, exciting knowledge in your interests
- improve your digital competency
- learn from university teachers
- peek into the world of higher education
- learn with time to spare four your other university courses
- move at your own speed
- learn for free
- retake courses every semester, as many times as you want
- request a Credit Certificate if you are successful
- rest assured if you fail, as there are no negative consequences

26

**DIGSTEM** 

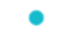

- Visegrad Fund
	- ٠

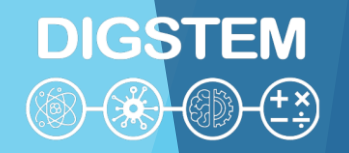

# **THANK YOU FOR YOUR ATTENTION!**

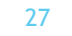

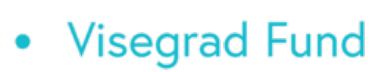

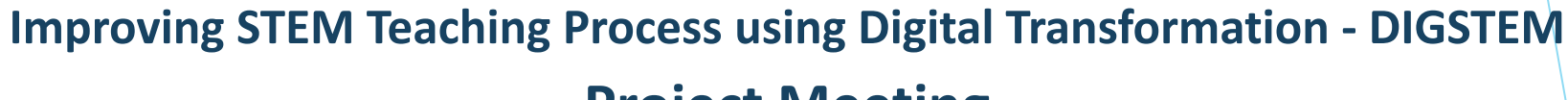

**DIGSTEM** 

## **Project Meeting**

Lublin University of Technology, Lublin, Poland 03-04 October 2023

# **Online learning environment at University of Zilina**

**prof. Ing. Radovan Madleňák, PhD.** University of Zilina

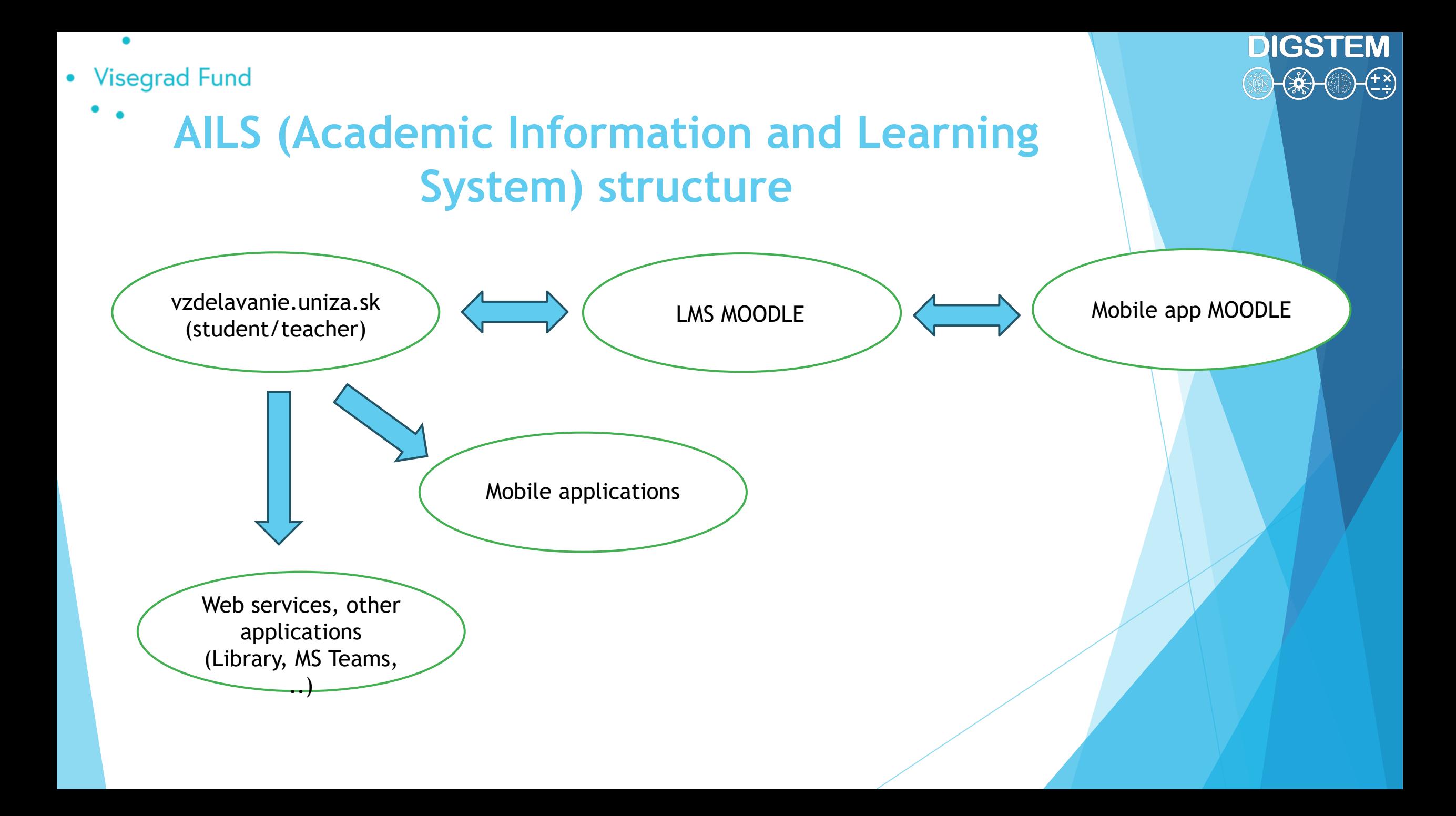

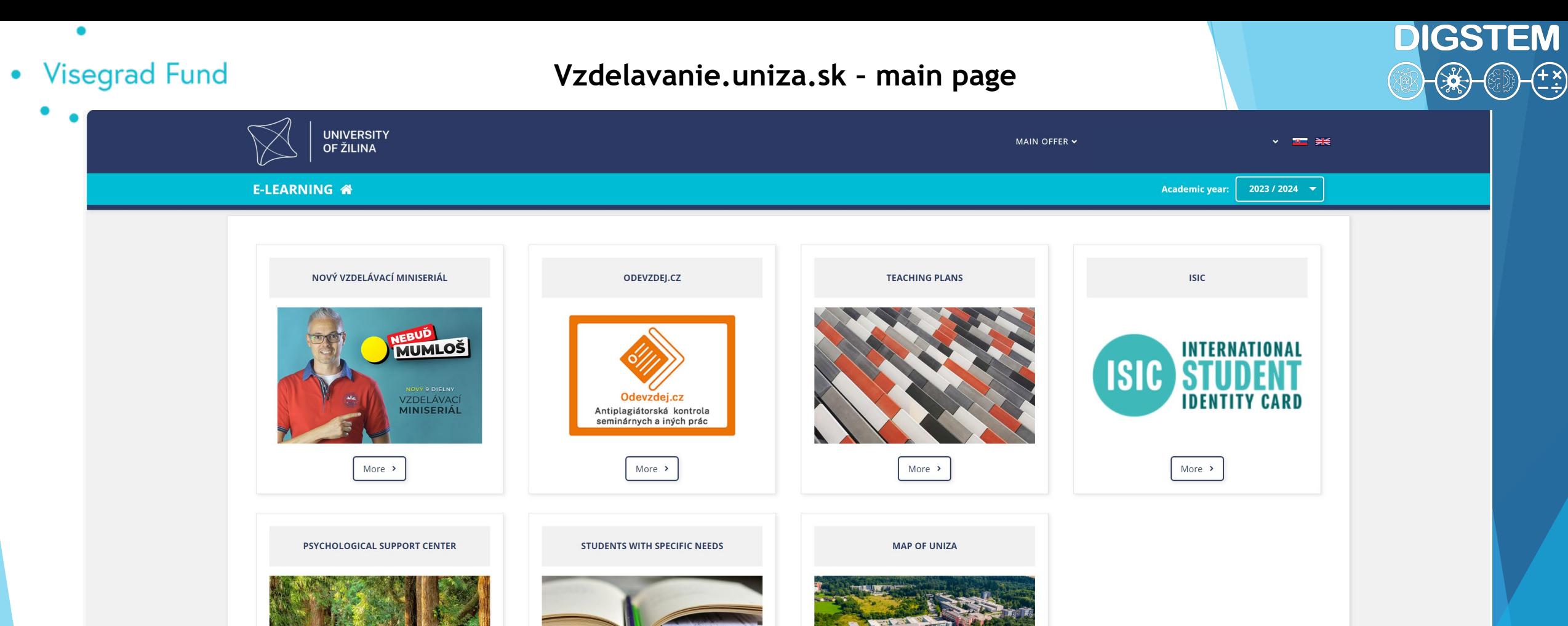

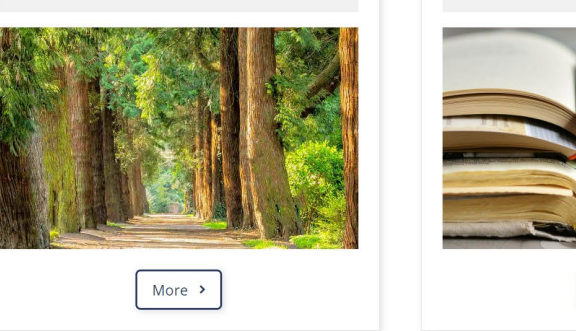

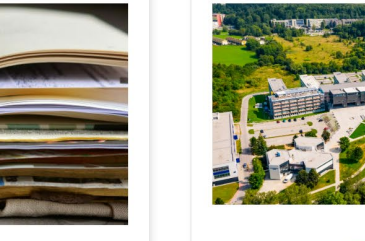

More  $\rightarrow$ 

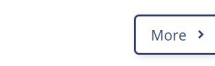

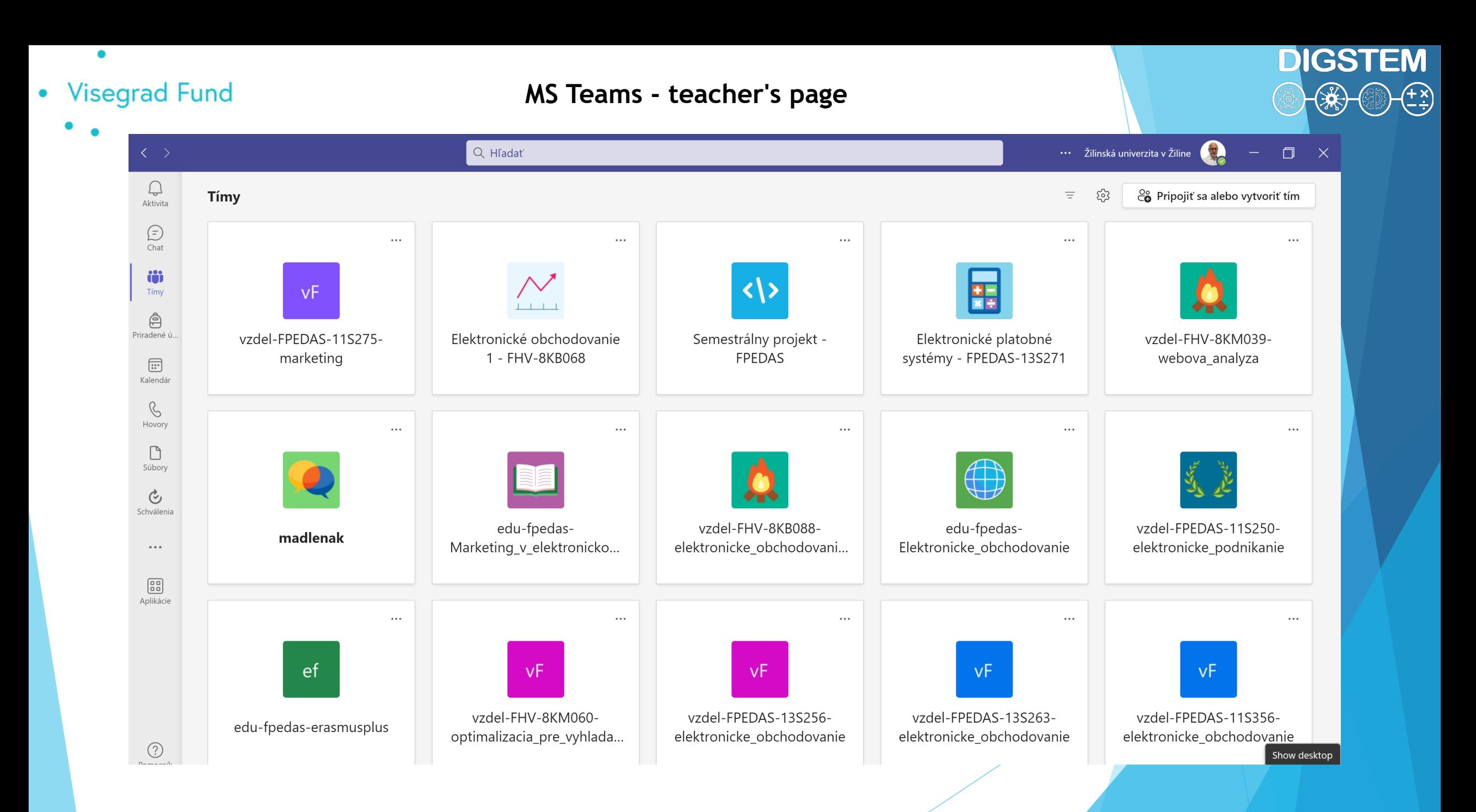

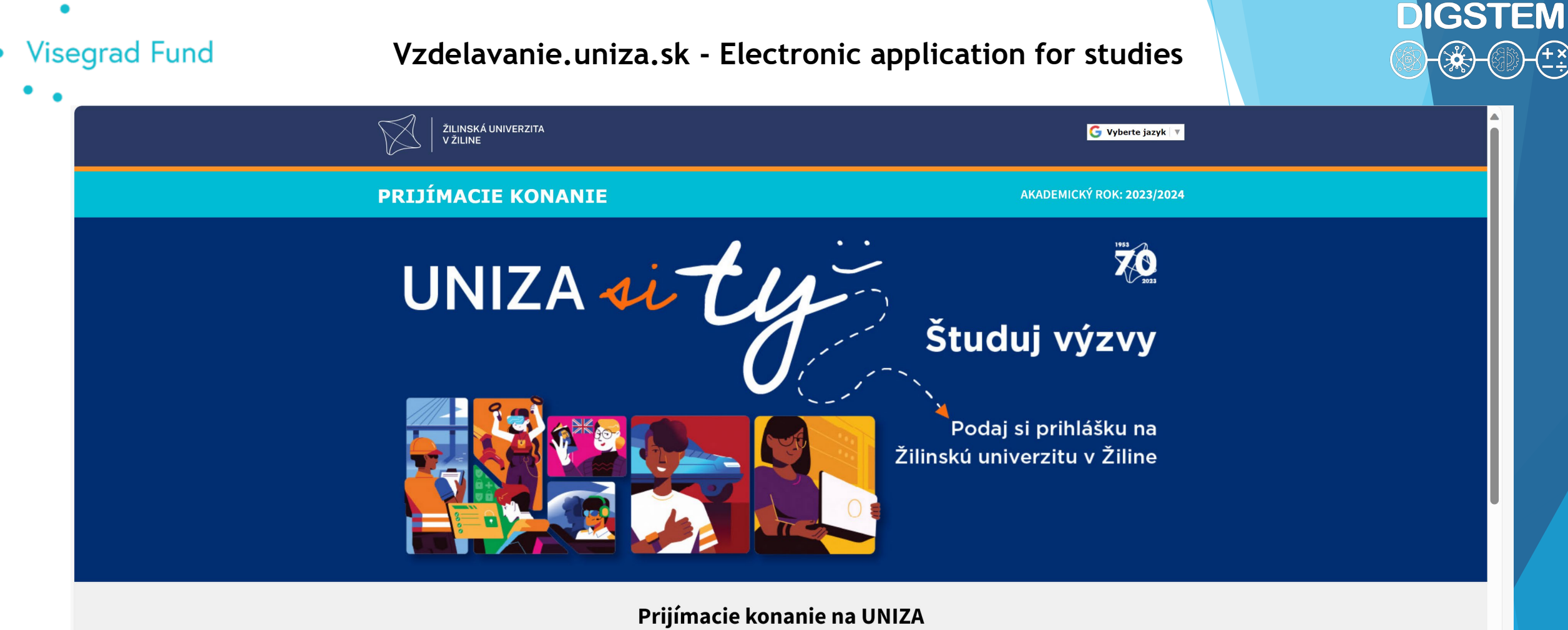

ELEKTRONICKÁ PRIHLÁŠKA

VÝSLEDKY PRIJÍMACIEHO KONANIA

Ak máte otázky súvisiace s prijímacím konaním alebo otázky na študijné programy, kontaktujte referentku dekanátu príslušnej fakulty. Ak máte problém s prihlásením do informačného systému alebo s vytvorením elektronickej prihlášky, kontaktujte administrátora.

AIZTUÁLNE INFORMÁCIE FAIZÚLT UNUTA O BRUÍNACÍCU IZONANIACU

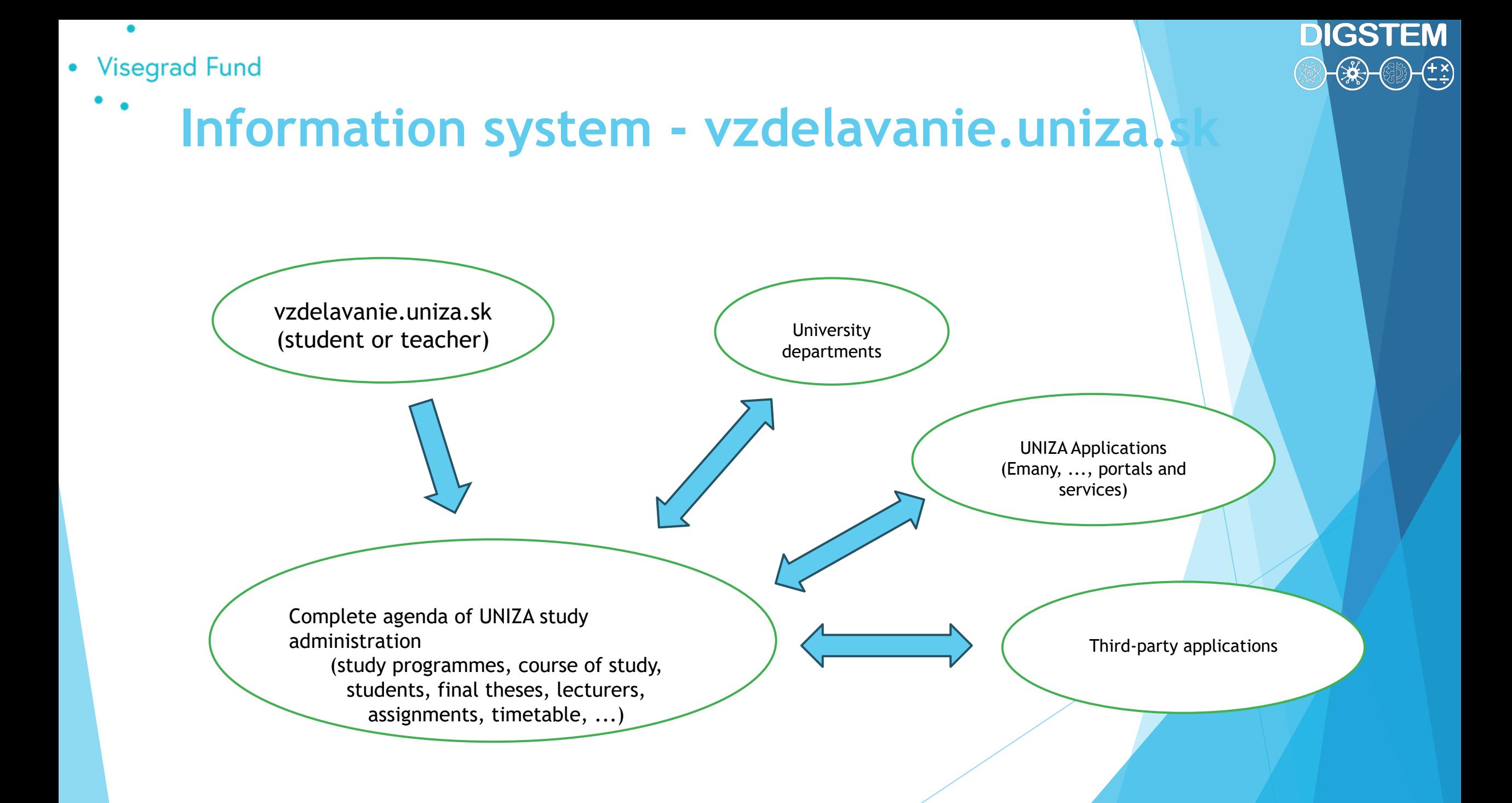

 $\bullet$ 

### Vzdelavanie.uniza.sk – Study plans

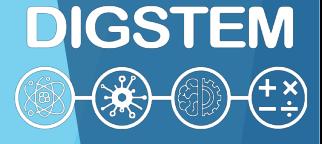

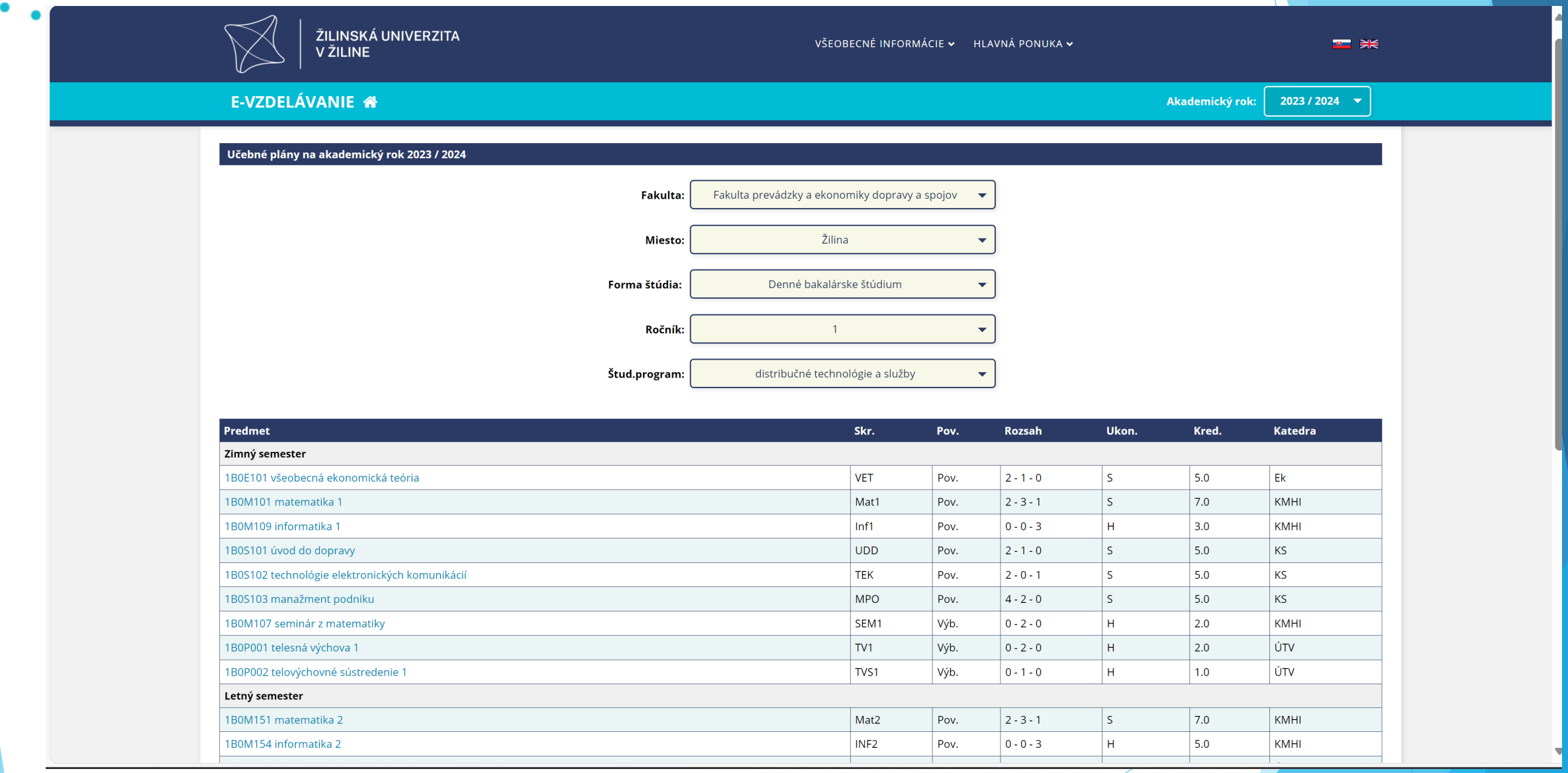

٠

### Vzdelavanie.uniza.sk - Courses provided by the selected department

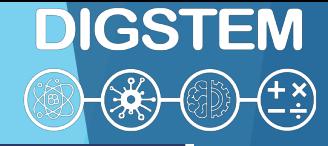

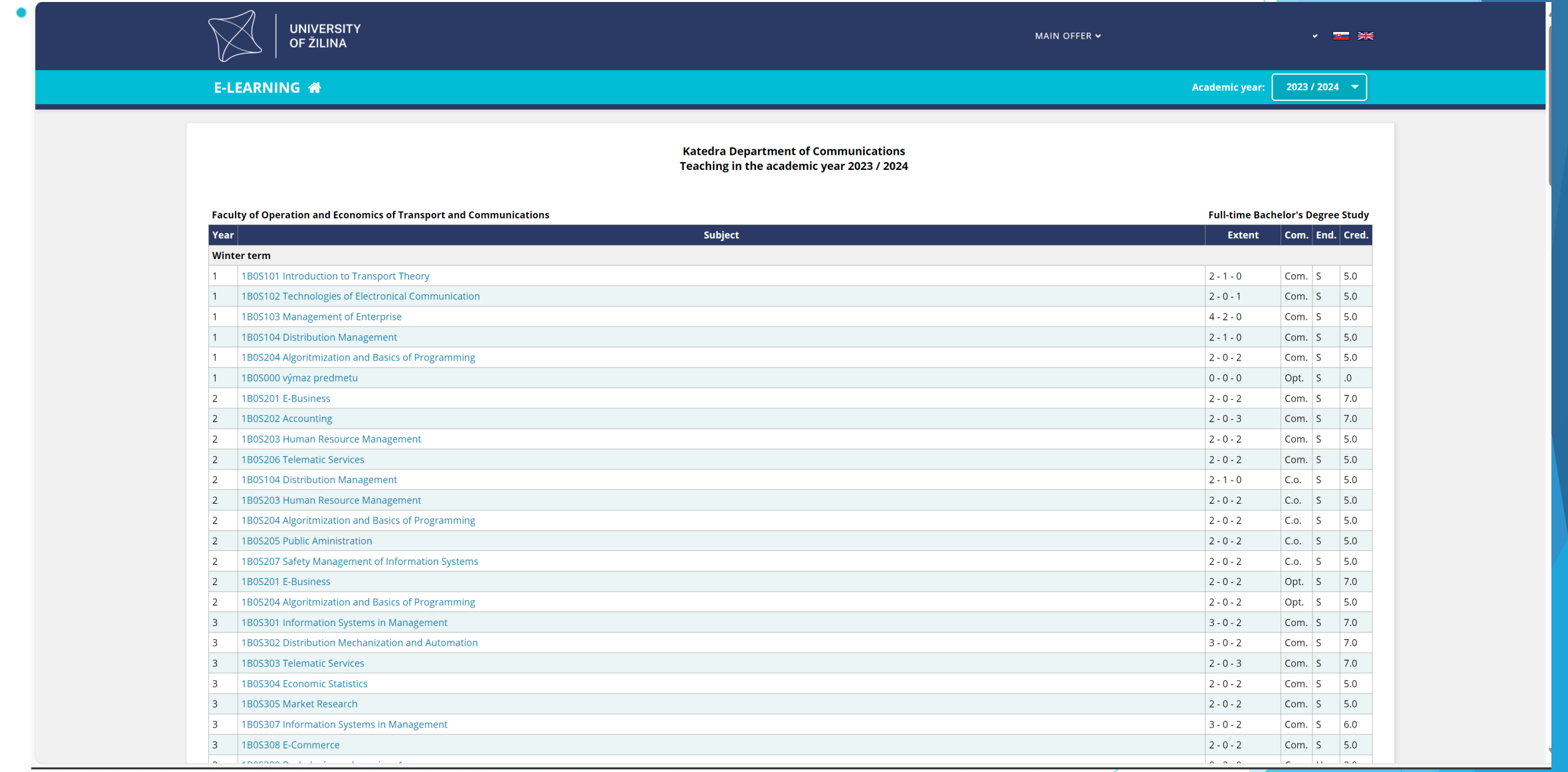

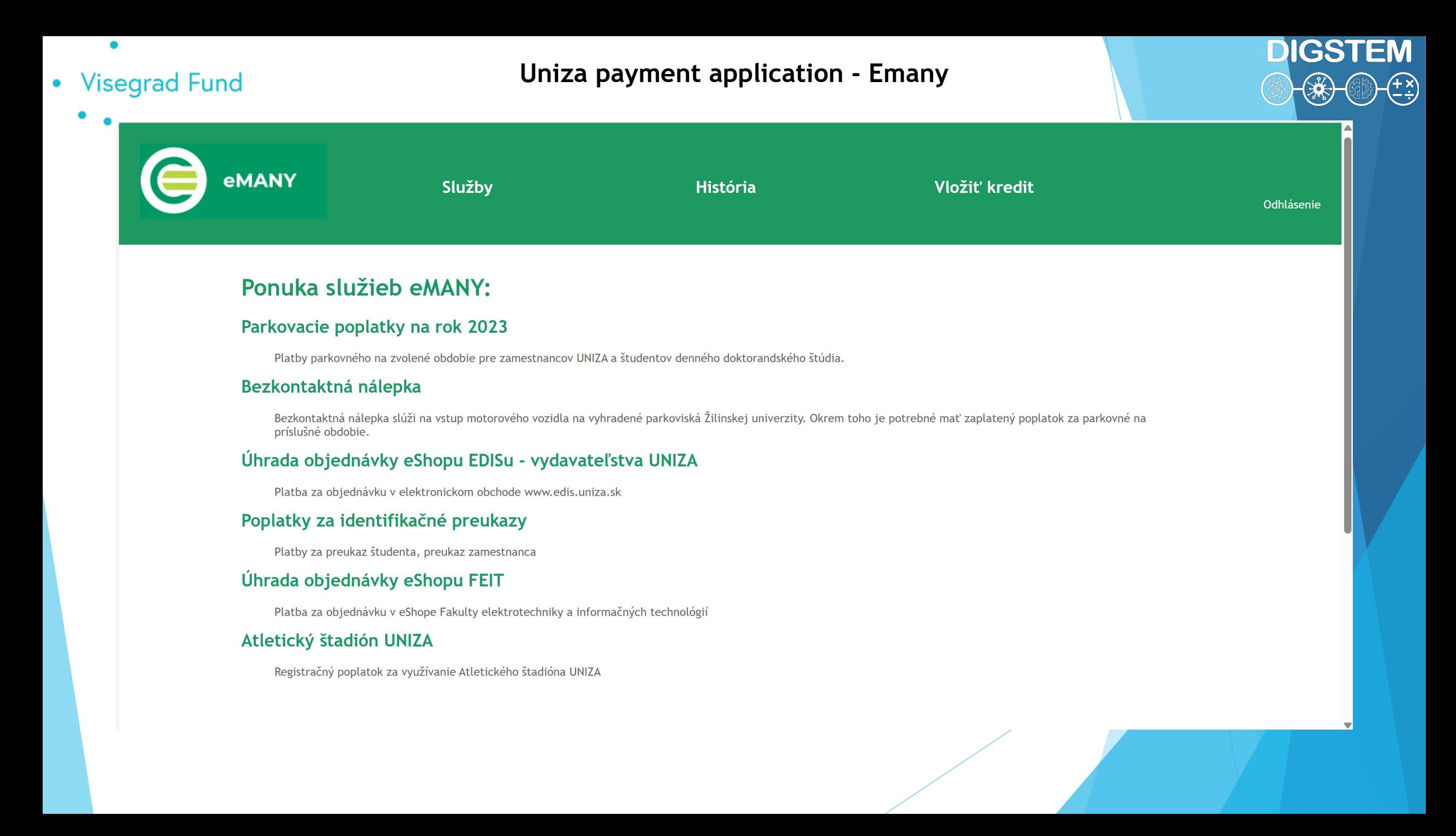

2014-2015 letný semest

Učebňa - NR2

2014-2015 letný ser

AULA3

AULA4

AULA5

Učebňa

**Uhebba** 

Učebňa AULA6

Učebňa

**Third party app – Timetable of lectures**

### **DIGSTEM** イメ<br>ビン

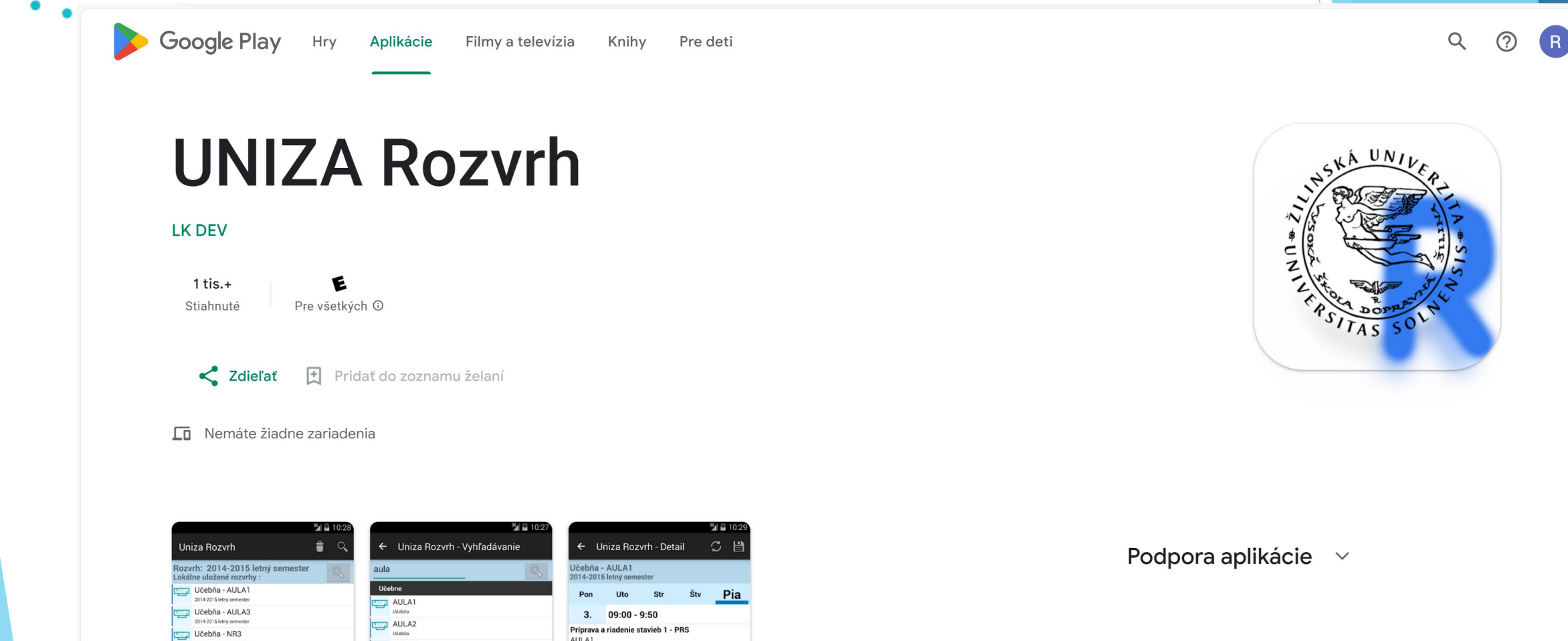

AULA1

AULA1

AULA1 4ZT120,4ZT129

Ľuboš Remek

4ZT120,4ZT129

4ZI133,4ZI134,4ZI135

Príprava a riadenie stavieb 1 - PRS

4. 10:00 - 10:50

Príprava a riadenie stavieb 1 - PRS

Ľuboš Remek

### **Vzdelavanie.uniza.sk – Timetable of lectures (teacher)**

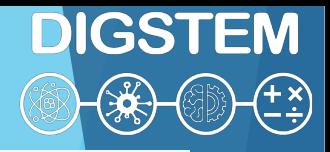

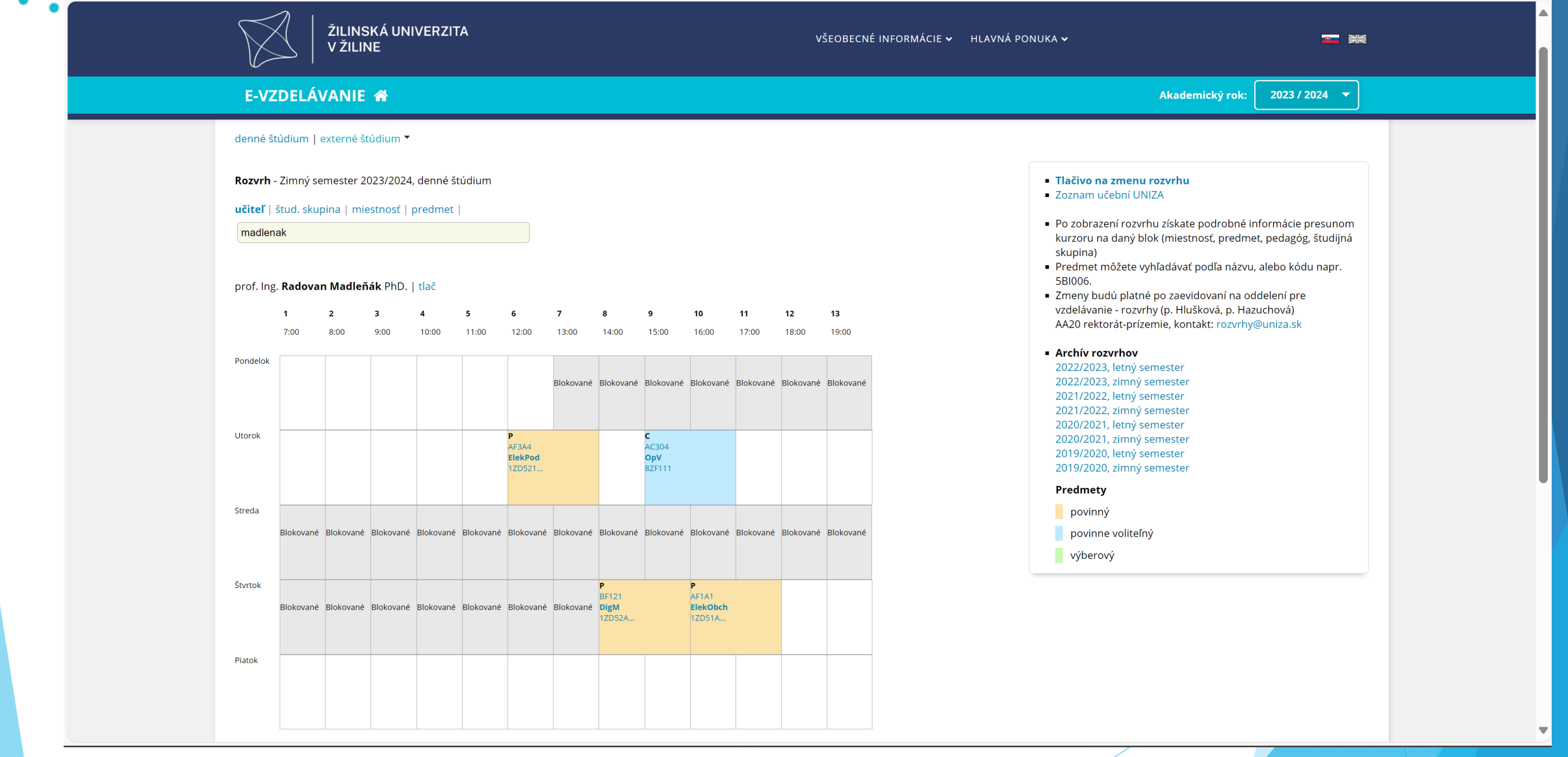

### **Vzdelavanie.uniza.sk – Timetable of lectures (room)**

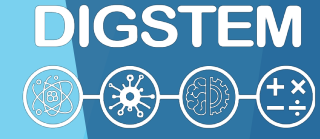

 $\overline{\phantom{0}}$ 

#### ŽILINSKÁ UNIVERZITA VŠEOBECNÉ INFORMÁCIE v HLAVNÁ PONUKA v  $\frac{1}{2}$   $\frac{1}{2}$  V ŽILINE E-VZDELÁVANIE <sup>\*</sup> Akademický rok: 2023 / 2024  $\blacktriangledown$ NOZVI II - Zimny Semester Z0Z5/Z0Z4, denne Studit **ENTREAD TREADERS AND** · Zoznam učební UNIZA učiteľ | štud. skupina | miestnosť | predmet | - Po zobrazení rozvrhu získate podrobné informácie presunom madlenak kurzoru na daný blok (miestnosť, predmet, pedagóg, študijná skupina) Predmet môžete vyhľadávať podľa názvu, alebo kódu napr. 5BI006. AF1A1 / AULA1 | tlač · Zmeny budú platné po zaevidovaní na oddelení pre vzdelávanie - rozvrhy (p. Hlušková, p. Hazuchová)  $\overline{1}$  $\overline{\mathbf{2}}$  $\overline{\mathbf{3}}$  $\overline{4}$  $\overline{\phantom{a}}$ 6  $\overline{7}$  $\bf{8}$ 9  $10$  $11$  $12<sub>2</sub>$  $13$ AA20 rektorát-prízemie, kontakt: rozvrhy@uniza.sk 7:00 8:00  $9:00$ 10:00 11:00 12:00 13:00 14:00 15:00 16:00 17:00 18:00 19:00 - Archív rozvrhov Pondelok **P**  $|P|$  $\mathsf{C}$  $\mathsf{C}$ 2022/2023, letný semester Richard Karol Zuzana Iveta Antónia Antónia 2022/2023, zimný semester Papánová Hlinka Kubasáková Achimský Ďuranová Ďuranová SSK<sub>2</sub> ZNaZK **SaMsM AZP** ZaPr ZaPr 2021/2022, letný semester 4ZS122.. 4ZS324. 1ZD221... 1ZD521.. 1ZE111... 1ZE311 2021/2022, zimný semester 2020/2021, letný semester Utorok **P**  $P$ P  $\mathsf{P}$ 2020/2021, zimný semester Miloš Poliak Miloš Poliak Milan Dado Pavol Kráľ Ivan Jozef 2019/2020, letný semester **SPPCD** OFRP **USS SMKt** Zajačko Majerčák 1ZD821 1ZD21A.. 3ZIE20... 1ZE11A... PEMO GaTD 2019/2020, zimný semester 2ZSA2A...  $12D111...$ Predmety Streda  $\mathsf{c}^ P$  $\overline{c}$  $|c|$ povinný Milan Sága Miloš Poliak Veronika Lucia zuzana Patrik Katarína povinne voliteľný Zvaríková PrP **KTC** Michelčíkov Michalková Sedliačková Böhm 2ZSV1A 1ZD231... OMP **DM**  $\blacksquare$ SMAT2 SEM<sub>1</sub> 1ZE11A... 1ZE115... 1ZE31A... 1ZD111. 2ZSE11. výberový Štvrtok P  $P$ **P** Pavol Aleš Janota Emese  $|$  Iveta Radovan ÚDSA Makyš Tokarčíková Kubasáková Madleňák EP1 3ZKA10.. ZE **ElekObch DSL** 3ZED30.. 5ZYI11... 1ZD711... 1ZD51A... Piatok Lukáš Gorel Peter Jankovič **KMRVS** AaUS2 3ZEG1A... 5ZII11...

Part-time Doctoral Degree Study

 $\vert$  1

٠

### **Vzdelavanie.uniza.sk - Teachers' lectures (per academic year)**

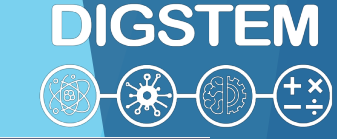

目の

Žilina

画

**UNIVERSITY**  $\sim$   $\frac{1}{\sqrt{2}}$  and MAIN OFFER Y OF ŽILINA  $2023 / 2024$   $\rightarrow$ **E-LEARNING & Academic year:** Subjects in the academic year 2023 / 2024 Subject Location **Teaching** Form Year Appreciation **Winter term** Faculty of Operation and Economics of Transport and Communications 目の  $200$ 1B0S201 E-Business Žilina Full-time Bachelor's Degree Study  $\vert$  2 目の  $2E$  $|3\rangle$ Žilina Full-time Bachelor's Degree Study 1B0S308 E-Commerce 目の  $2E$ Full-time Master's Degree Study  $\overline{1}$ 110S107 E-Commerce Žilina 目の  $2E$ Full-time Master's Degree Study  $\vert$  2 110S107 E-Commerce Žilina 目の  $200$ Full-time Master's Degree Study  $\vert$  2 110S203 Digital Marketing Žilina 目の  $\boxdot$  $\vert$  2 1I1S107 E-Commerce Žilina Part-time Master's Degree Study **Faculty of Humanities**  $200$ 目の Full-time Master's Degree Study 710D511 Search Engine Optimization Žilina l 1. 目の  $2E \oplus E$ Part-time Master's Degree Study  $\vert$  1 720E511 Search Engine Optimization Žilina **Summer term** Faculty of Operation and Economics of Transport and Communications 目の  $\boxdot$ Žilina Full-time Bachelor's Degree Study  $\vert$  2 1B0S252 Postal and Distributional Networks  $\boxdot$ 目の Full-time Bachelor's Degree Study  $|3\rangle$ 1B0S360 Final Thesis Žilina Žilina 目の 画 Full-time Master's Degree Study 110S155 Database Design l 1 -目の 画 Full-time Master's Degree Study  $\vert$  2 110S260 Final Thesis Žilina 目の 圃 Full-time Doctoral Degree Study  $\vert$  1 1D0F116 Information Systems in Process and Services Management Žilina

1D0F116 Information systems in process and service management

 $\bullet$ 

### Vzdelavanie.uniza.sk - Syllabus of the subject

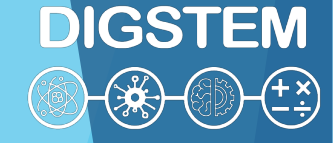

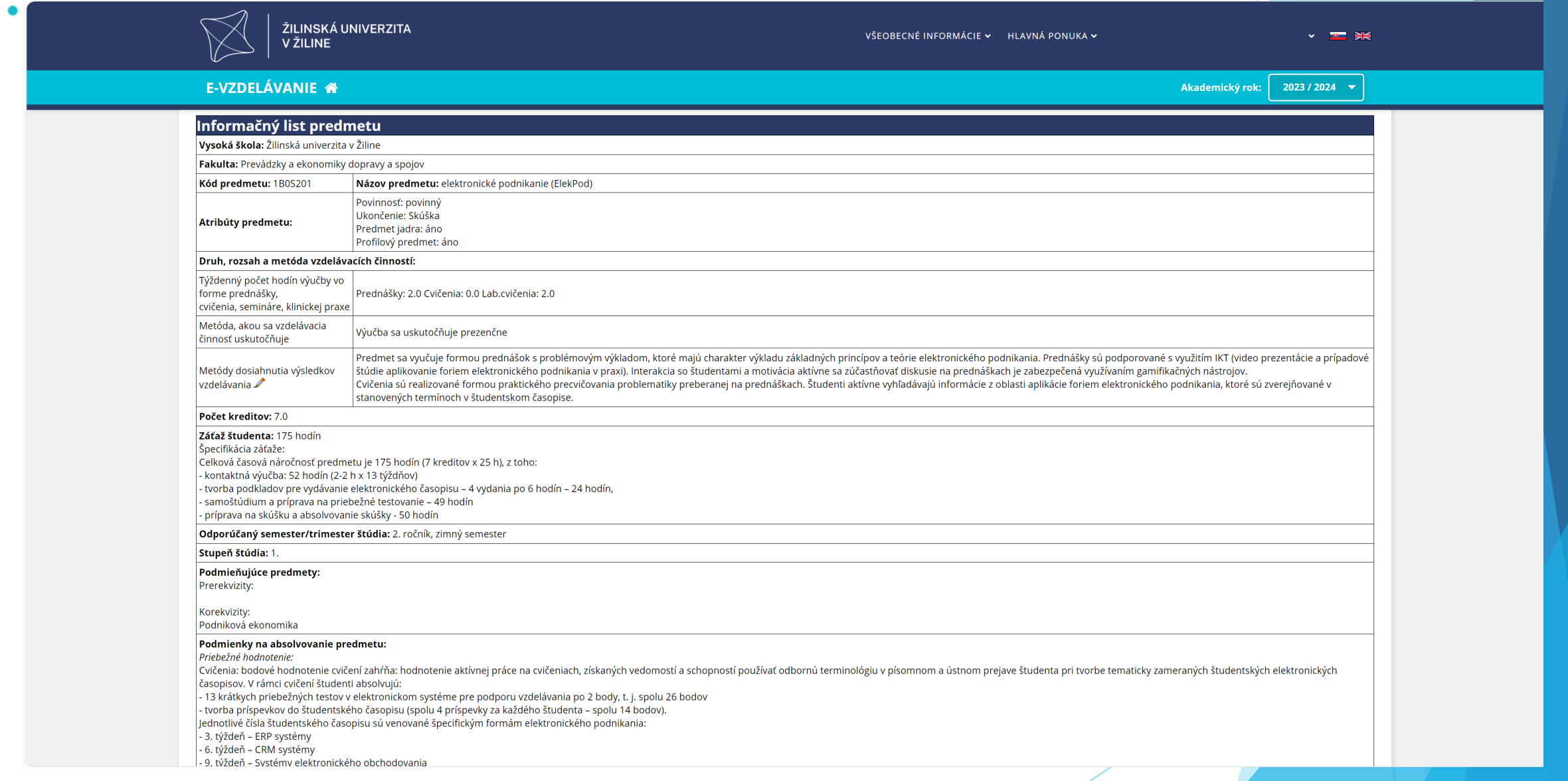

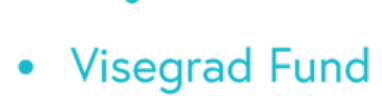

### **Vzdelavanie.uniza.sk – List of exams**

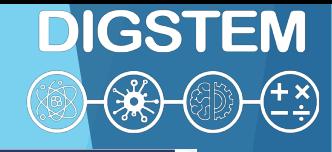

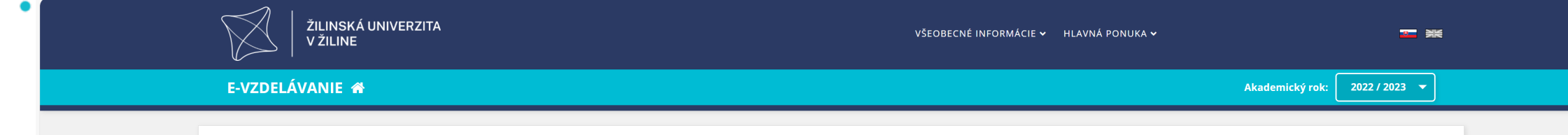

#### Nový termín Zoznam všetkých termínov - iní učitelia

ra IKT HND

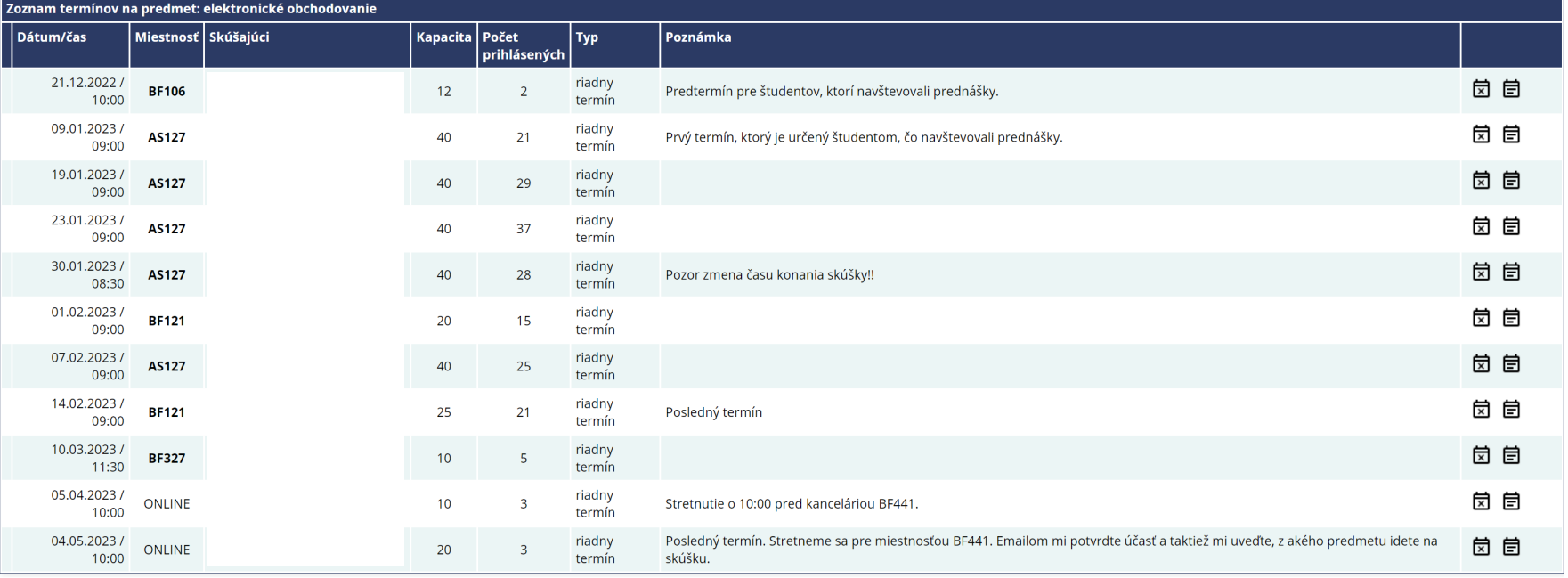

### **A. A. 血丽身f y 回過令**

lávod na nrácu s LMS Moor

### **Vzdelavanie.uniza.sk - Students registered for the exam**

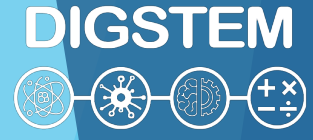

 $\blacktriangledown$ 

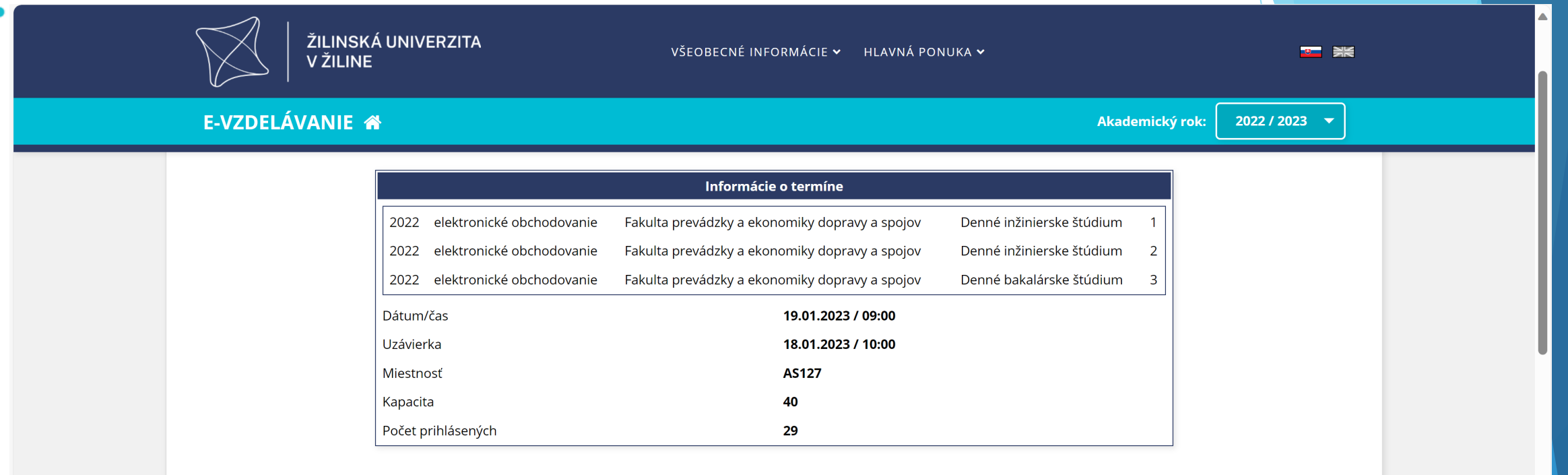

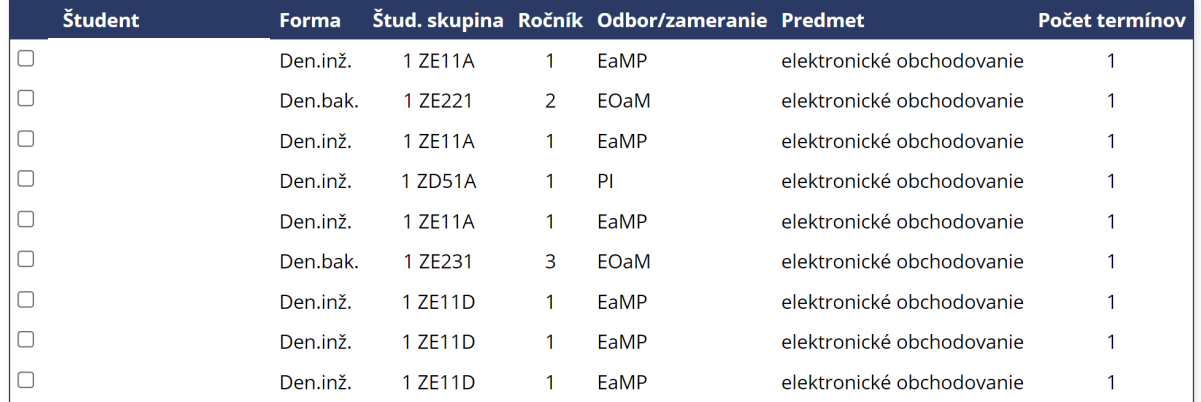

 $\bullet$ 

### Vzdelavanie.uniza.sk - Creation of the exams date

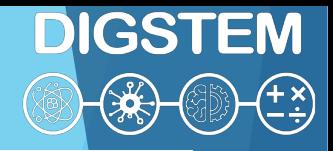

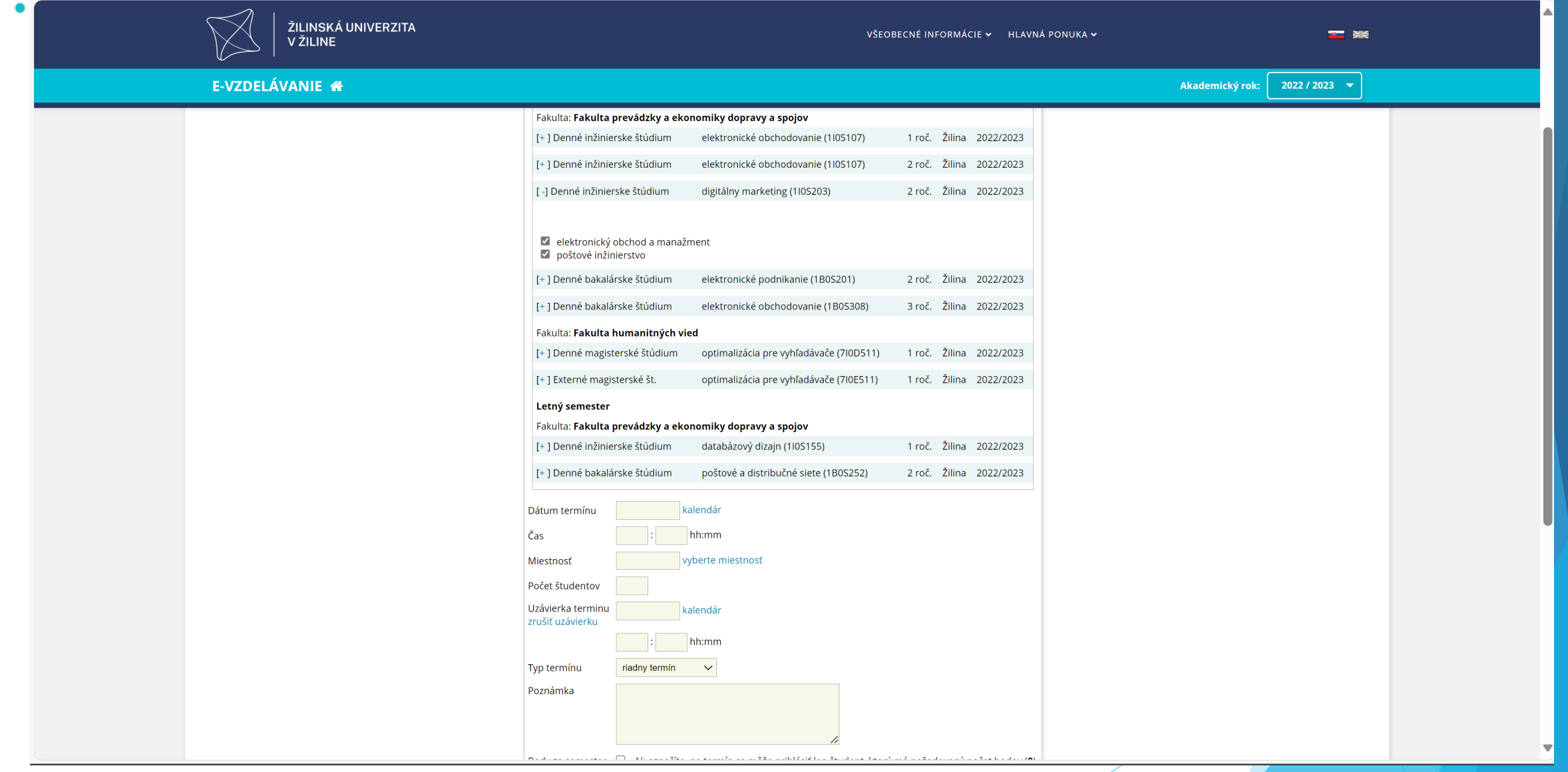

### **Vzdelavanie.uniza.sk – Overview of marks for the subject**

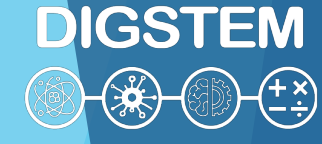

ŽILINSKÁ UNIVERZITA VŠEOBECNÉ INFORMÁCIE V HLAVNÁ PONUKA V  $\bullet$   $\cong$   $\bullet$ V ŽILINE E-VZDELÁVANIE <sup>\*</sup> Akademický rok:  $2022 / 2023$   $\rightarrow$ 1B0S308 - elektronické obchodovanie (zimný semester 2022 / 2023) Skúšková správa  $\mathbf{E}$  | Správa s priemermi  $\mathbf{E}$  | Zoznam študentov  $\mathbf{E}$  | Pôvodná správa  $\mathbf{E}$  (pre študentov označených "+") | Export údajov  $\mathbf{E}$ Údaje možno zoradiť kliknutím na záhlavie stĺpca Váš prehliadač nepodporuje Dátumy zadávajte v tvare DD.MM.RRRR (deň, mesiac, rok) používanie digitálneho podpisu. \* Predmet je prenesený z predchádzajúceho akademického roka. Použite MS Internet Explorer + Predmet je prenesený do ďalšieho akademického roka. alebo Mozilla Firefox. - Predmet je uzavretý a nemožno ho meniť. Poslať správu študentom... Počet študentov: 34 Výber študijnej skupiny: <mark>- všetky -  $\sim$ </mark> Termín skúšky: <mark>- všetky -</mark>  $\checkmark$ Skúška Osobné **Body** Záver. Skup. **Meno** Zapísal číslo za sem. hodnotenie 1.termín 2.termín 3.termín 1ZE231  $32$ 9.1.2023  $C \sim$  $\vee$  2  $\vert \vee \vert$ 1ZE221 26  $\vert \vee \vert$  $\vee$  $\vee$ q.  $\sim$ 1ZE231  $6 \mid 37.00$ 23.1.2023 FX 1.2.2023 FX 5.4.2023 E  $\vee$  2 1ZD322  $\|0\|$ 7.7.2023 A v  $\checkmark$  $\frac{1}{2}$ 1ZE231  $|26|$ 19.1.2023  $E - \sqrt{2}$  $\vert \vee \vert$  $\sim$ 1ZE231  $6|26.00|$ 14.2.2023 FX 4.5.2023 E  $\sim$  2  $|36|$ 23.1.2023  $D \vee$  $\vert \vee \vert$ 1ZE231  $|26|$  $\vee$  2 1ZE231 19.1.2023  $E \sim$  $\vert \vee \vert$  $E \vee 2$  $FX \vee 4.5.2023$ 1ZE231  $|27|$ 30.1.2023  $FX \vee 1.2.2023$  $\vee$  2 1ZE231  $|34|$ 30.1.2023  $FX \vee 7.2.2023$  $D \vee$  $\sim$  2 1ZE231 26 19.1.2023  $E \sim$  $\vert \vee \vert$ 1ZE231  $\vert$  37 19.1.2023  $FX \sim 30.1.2023$  $|D \nightharpoonup|$  $\vee$  2  $\blacktriangledown$ 

### **Vzdelavanie.uniza.sk – Information on who has written the grade**

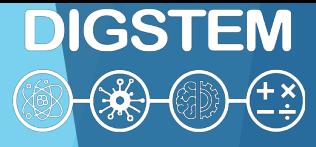

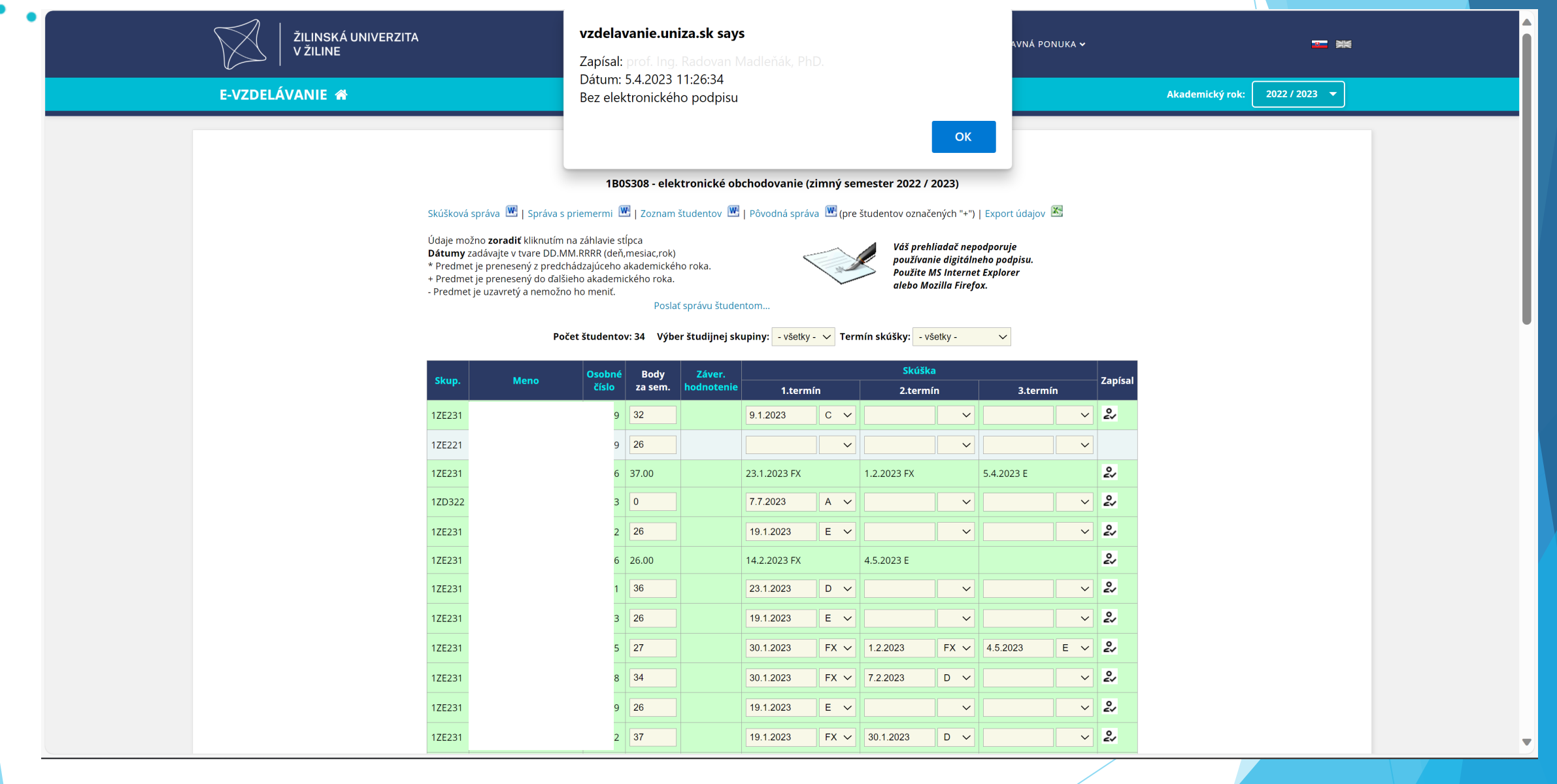

### **Vzdelavanie.uniza.sk – Student with specific needs (indicator)**

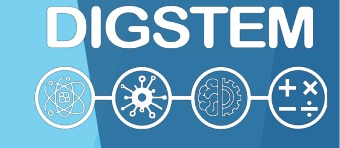

 $\bullet$  $\bullet$ 

 $\bullet$ 

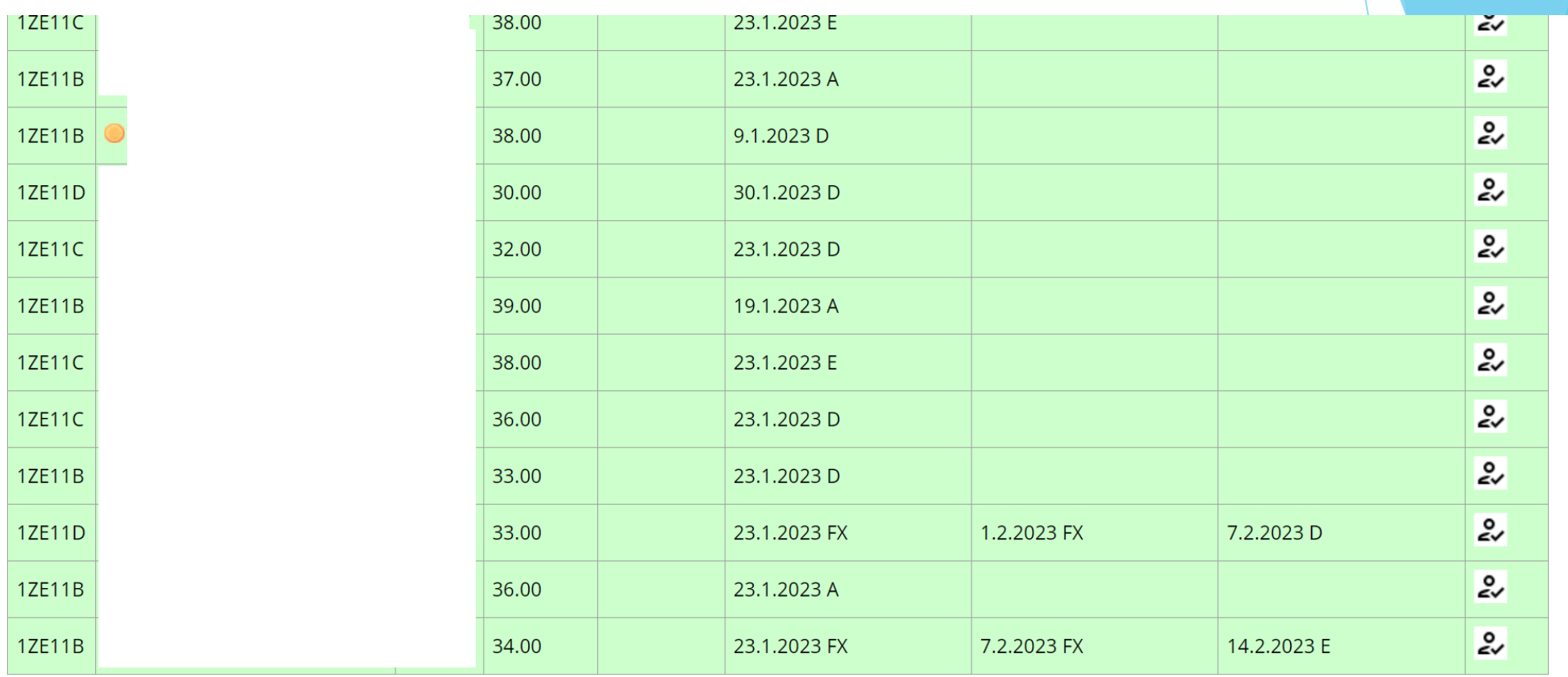

 $\bullet$ 

 $\bullet$ 

### **Vzdelavanie.uniza.sk – Information about student's grades**

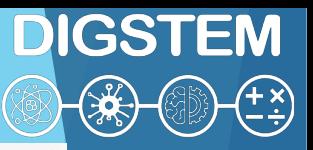

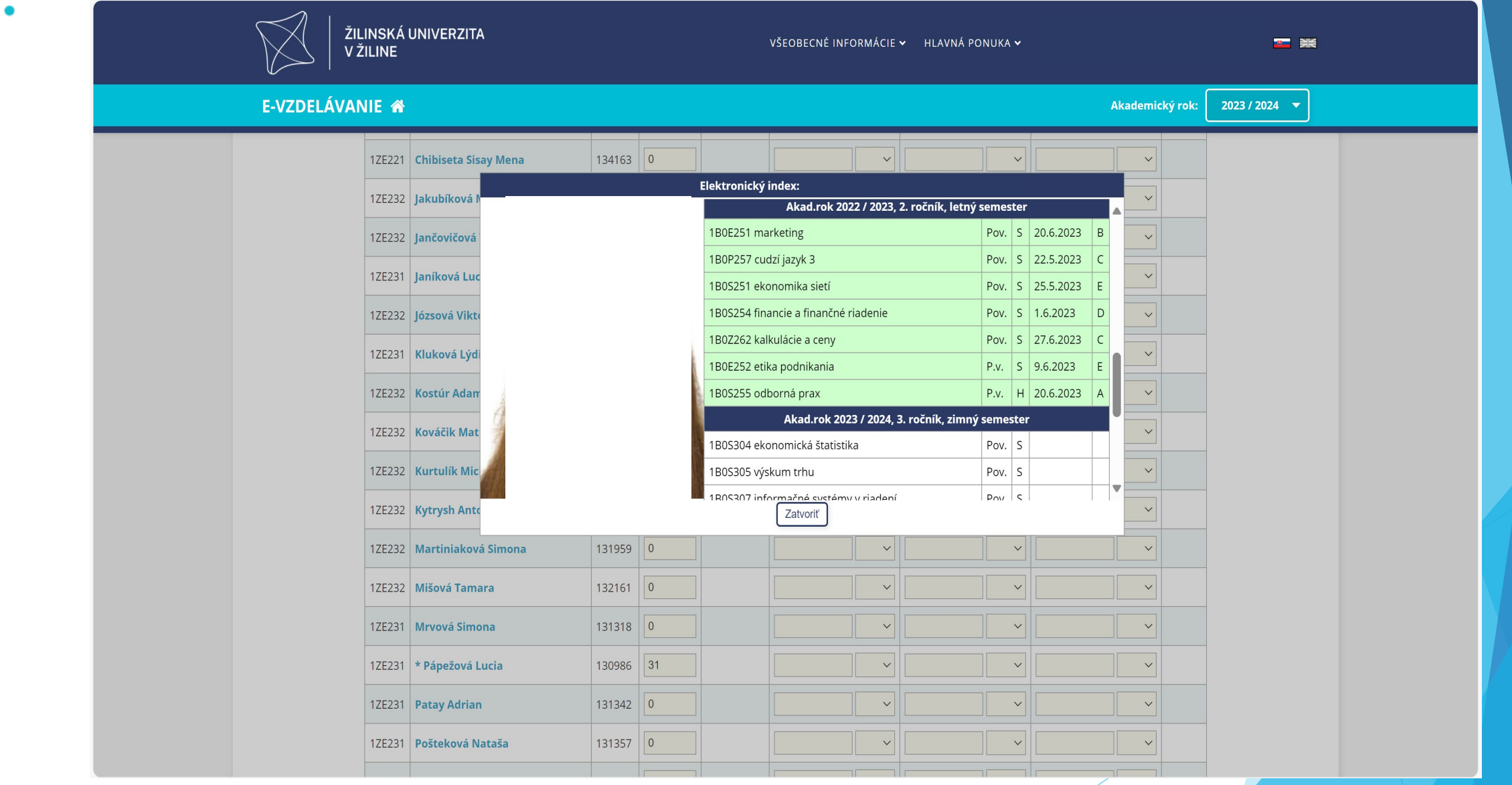

 $\bullet$ 

### **Vzdelavanie.uniza.sk – Survey of student feedback**

**DIGSTEM** 

 $\begin{pmatrix} +x \\ y \end{pmatrix}$ 

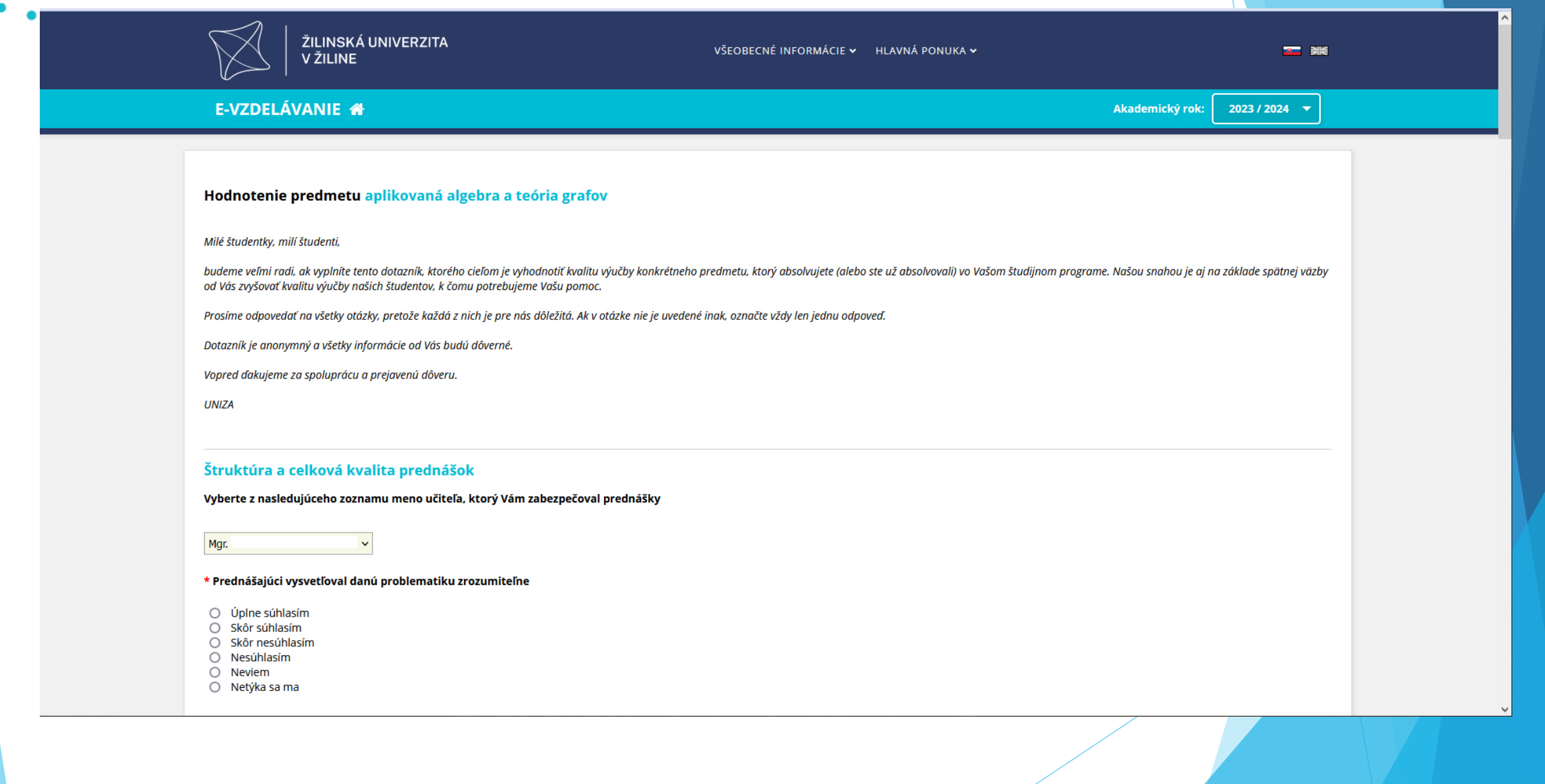

 $\bullet$ 

### **Vzdelavanie.uniza.sk – Survey of student feedback**

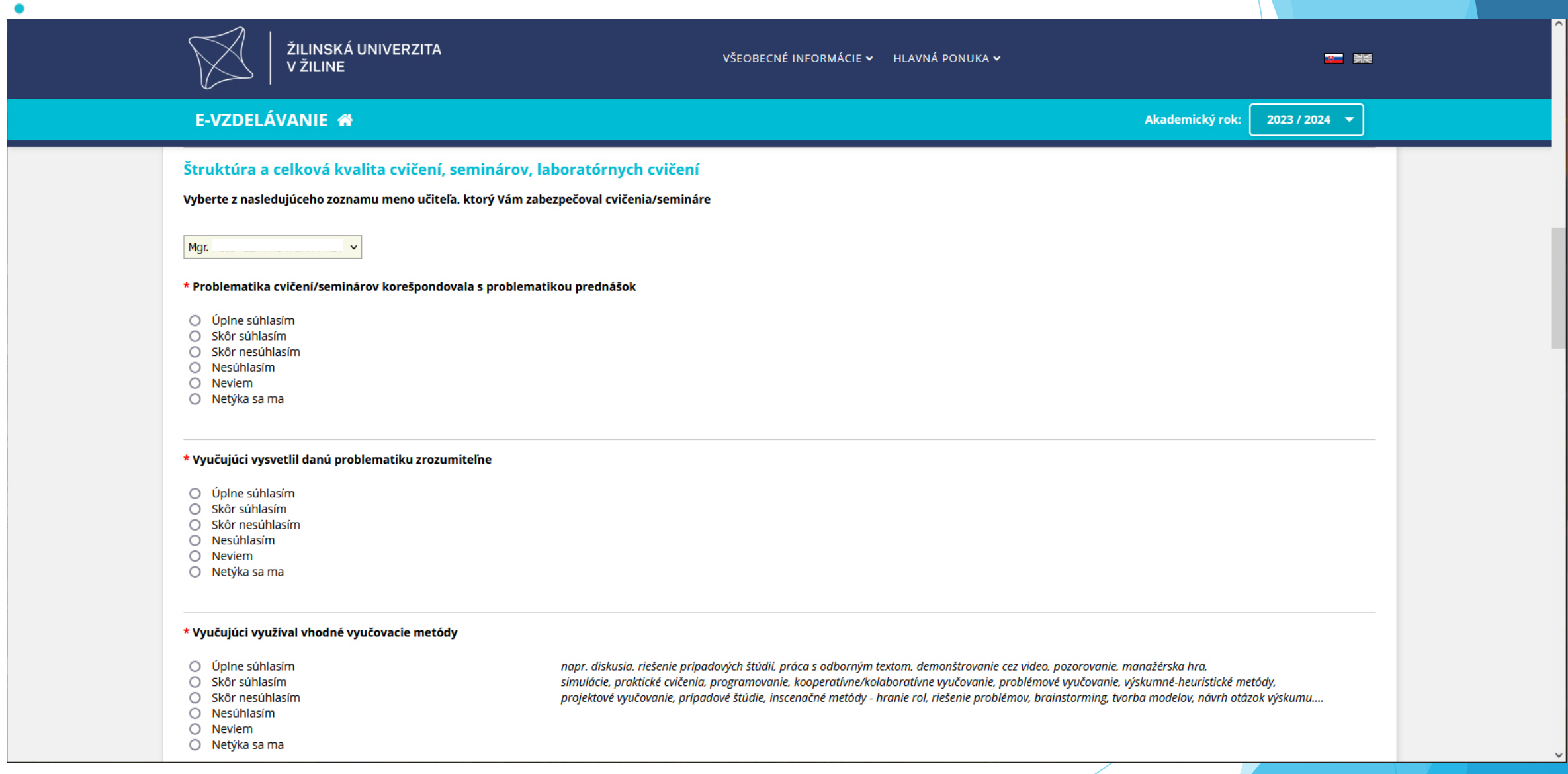

 $\bullet$ 

### **Vzdelavanie.uniza.sk – Survey of student feedback**

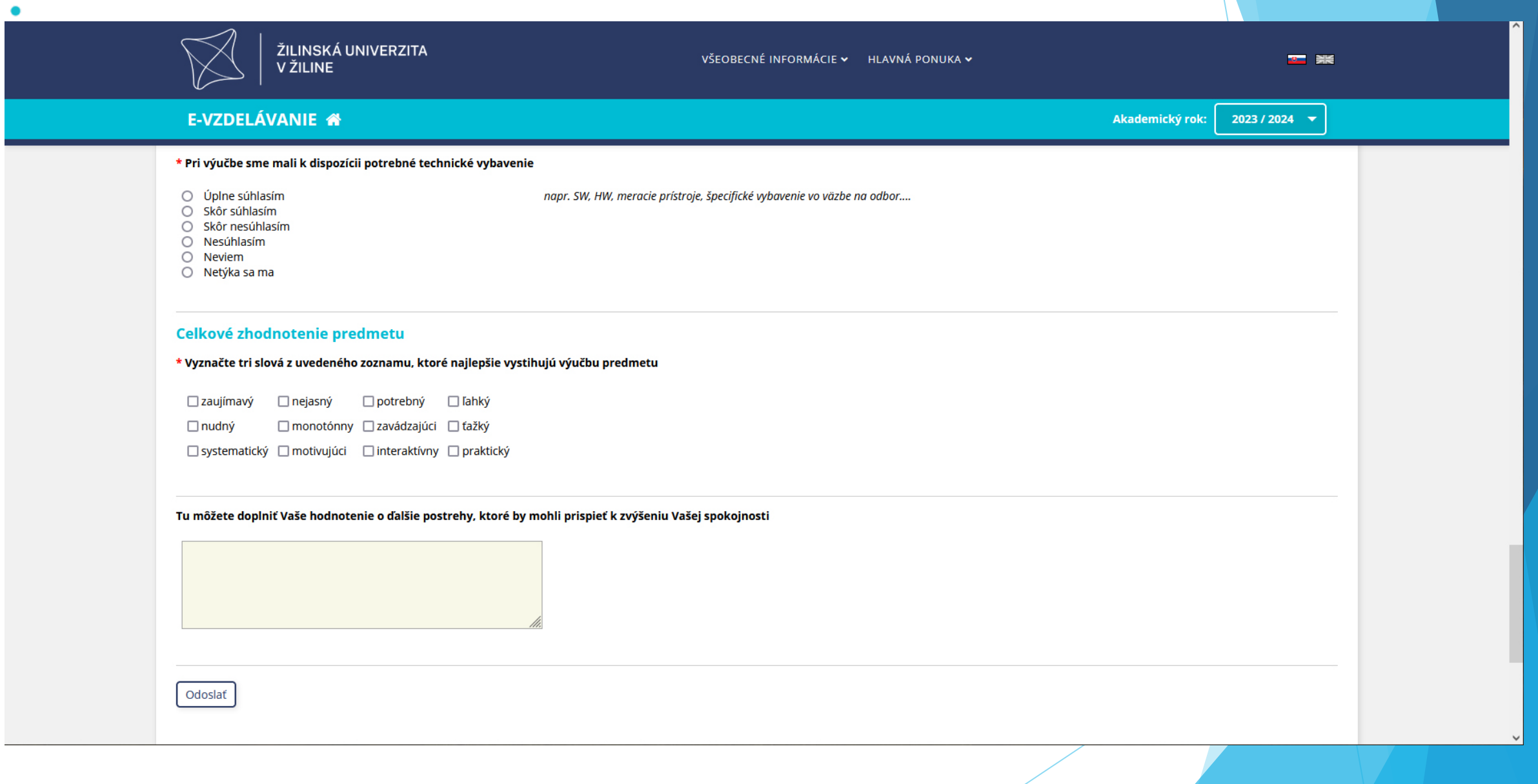

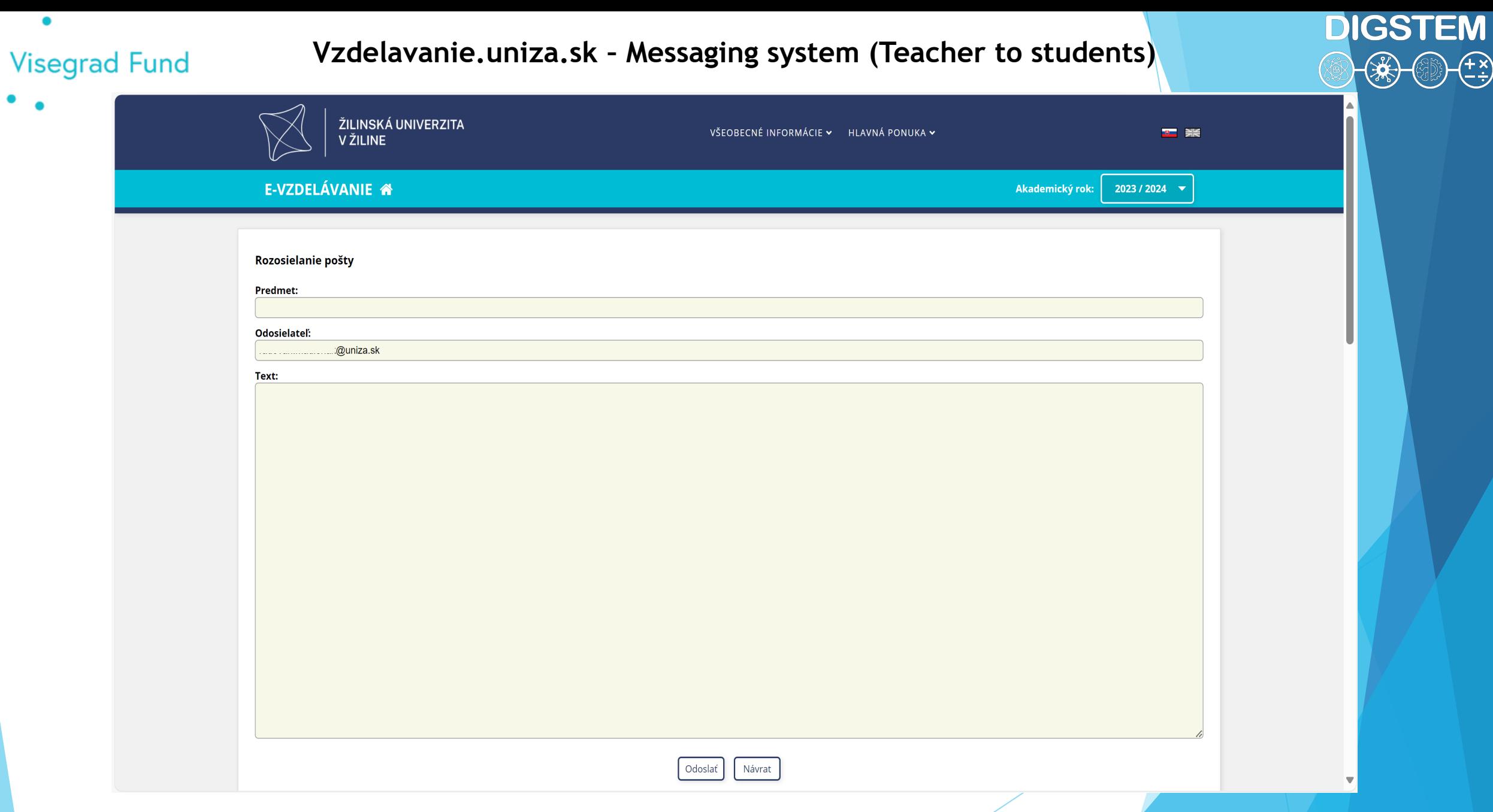

٠

### **DIGSTEM Vzdelavanie.uniza.sk – Archive of Messages (Teacher to students)**• Visegrad Fund ーメ<br>こう ŽILINSKÁ UNIVERZITA VŠEOBECNÉ INFORMÁCIE v HLAVNÁ PONUKA v  $\bullet$   $\Rightarrow$   $\Join$ V ŽILINE E-VZDELÁVANIE <sup>\*</sup> Akademický rok:  $2023 / 2024$   $\rightarrow$ Odoslané správy študentom Prednáška 6.3. 2023 06.03.2023 07:50 Dobrý deň, chcel by som Vás informovať, že prednáška z predmetu Databázový dizajn sa 6.3. 2023 o 12:00 hod. neuskutoční z dôvodu choroby vyučujúceho. Náhradný termín prednášky bude upresnený neskôr. S úctou Madleňák Skryť študentov ▲ Os.č. **Meno E** mail tud.uniza.sk uniza.sk f.uniza.sk tud.uniza.sk :ud.uniza.sk d.uniza.sk tud.uniza.sk ud.uniza.sk tud.uniza.sk ud.uniza.sk uniza.sk tud.uniza.sk stud.uniza.sk

d.uniza.sk

۰

### **Vzdelavanie.uniza.sk – List of the final thesis**

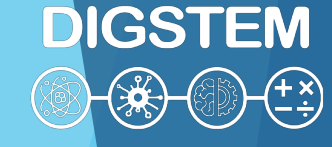

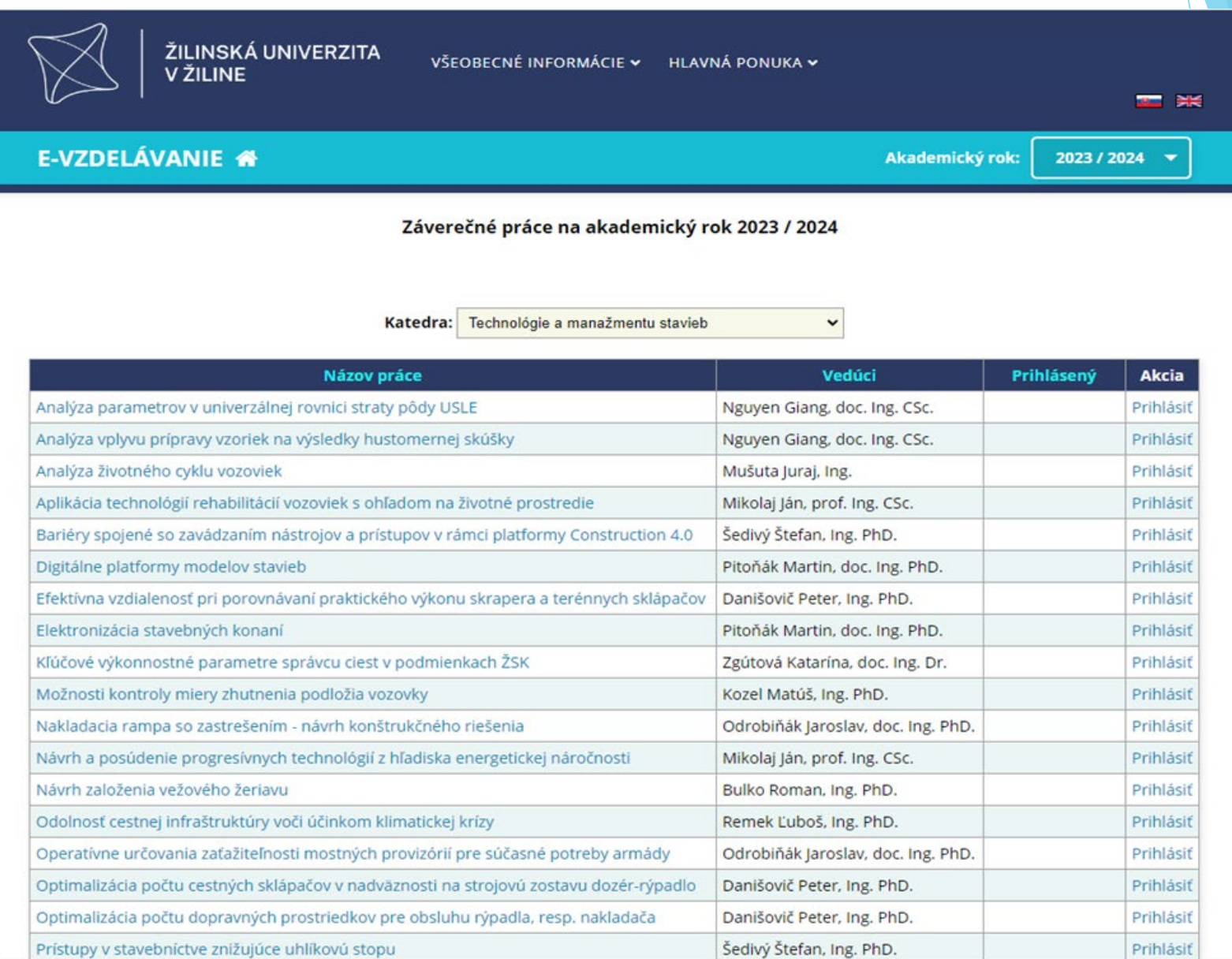

### **Vzdelavanie.uniza.sk – Application for the final thesis**

 $\bullet$ 

 $\bullet$  $\bullet$ 

• Visegrad Fund

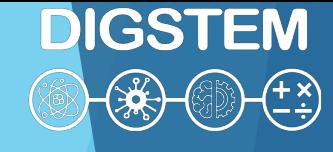

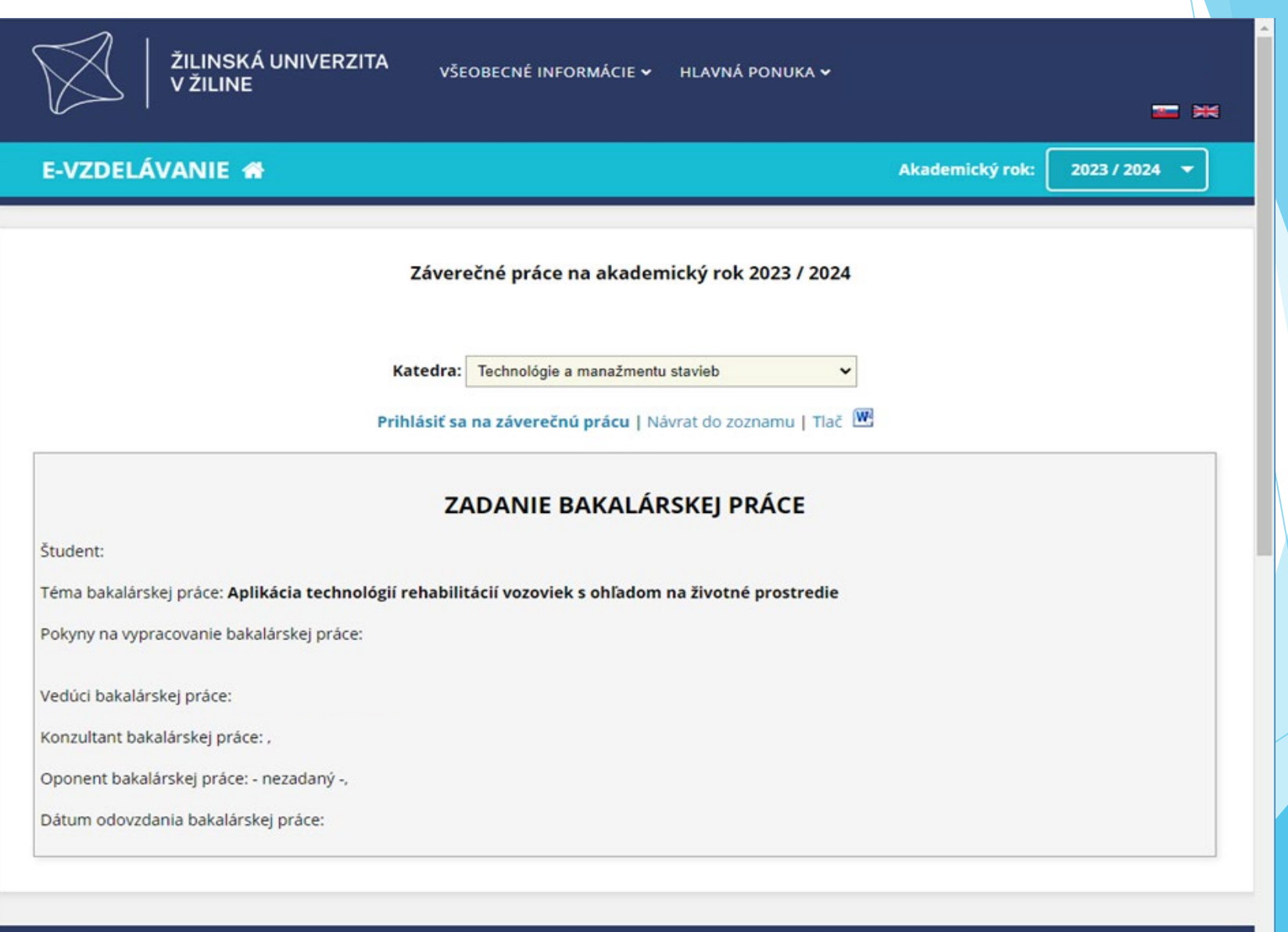

#### ම  $\widehat{\mathcal{P}}$ å å. ₽ У ò

# **UNIZA Moodle IS**

vzdelavanie.uniza.sk/moodle moodle.uniza.sk

...)

- list of categories and subjects (study programmes)
- modules enabling students and teachers to carry out the teaching process (study materials, tests, assignments, assessments, question bank, comments,

Mobile application

- configuration option
- functionality (alerts, mobile functions)

**DIGSTEM** 

 $\begin{pmatrix} +x \\ y \end{pmatrix}$ 

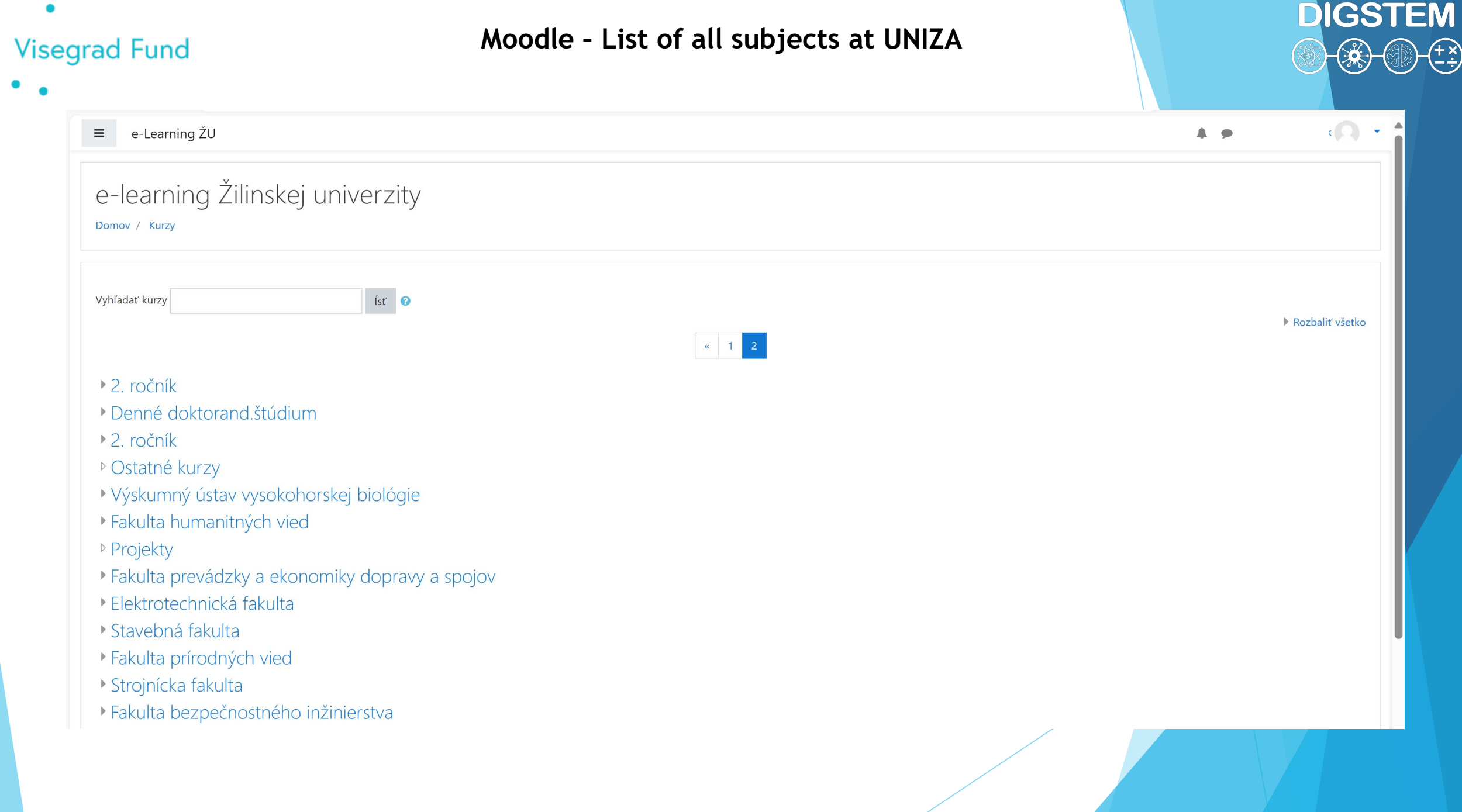

 $\bullet$ 

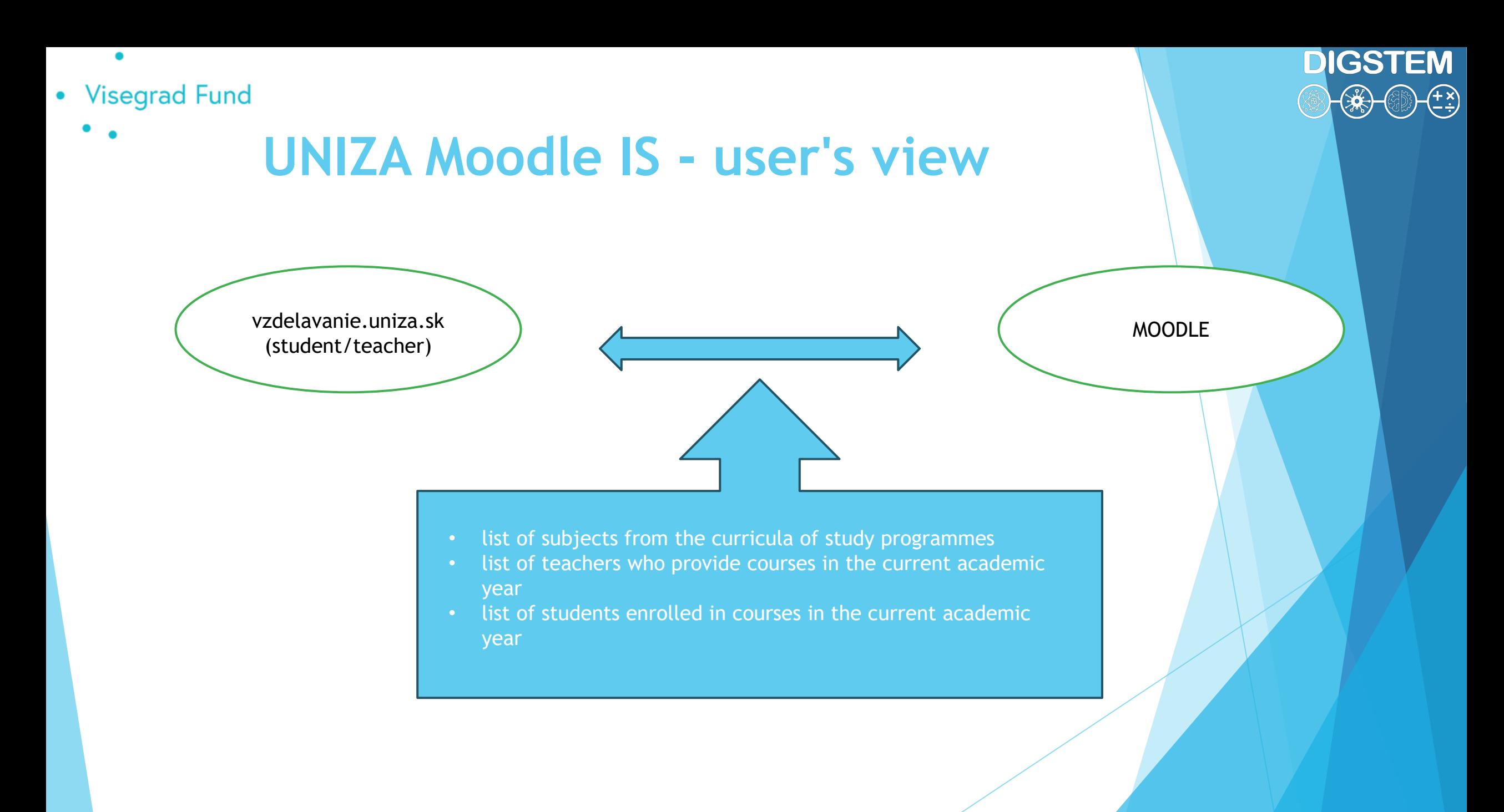

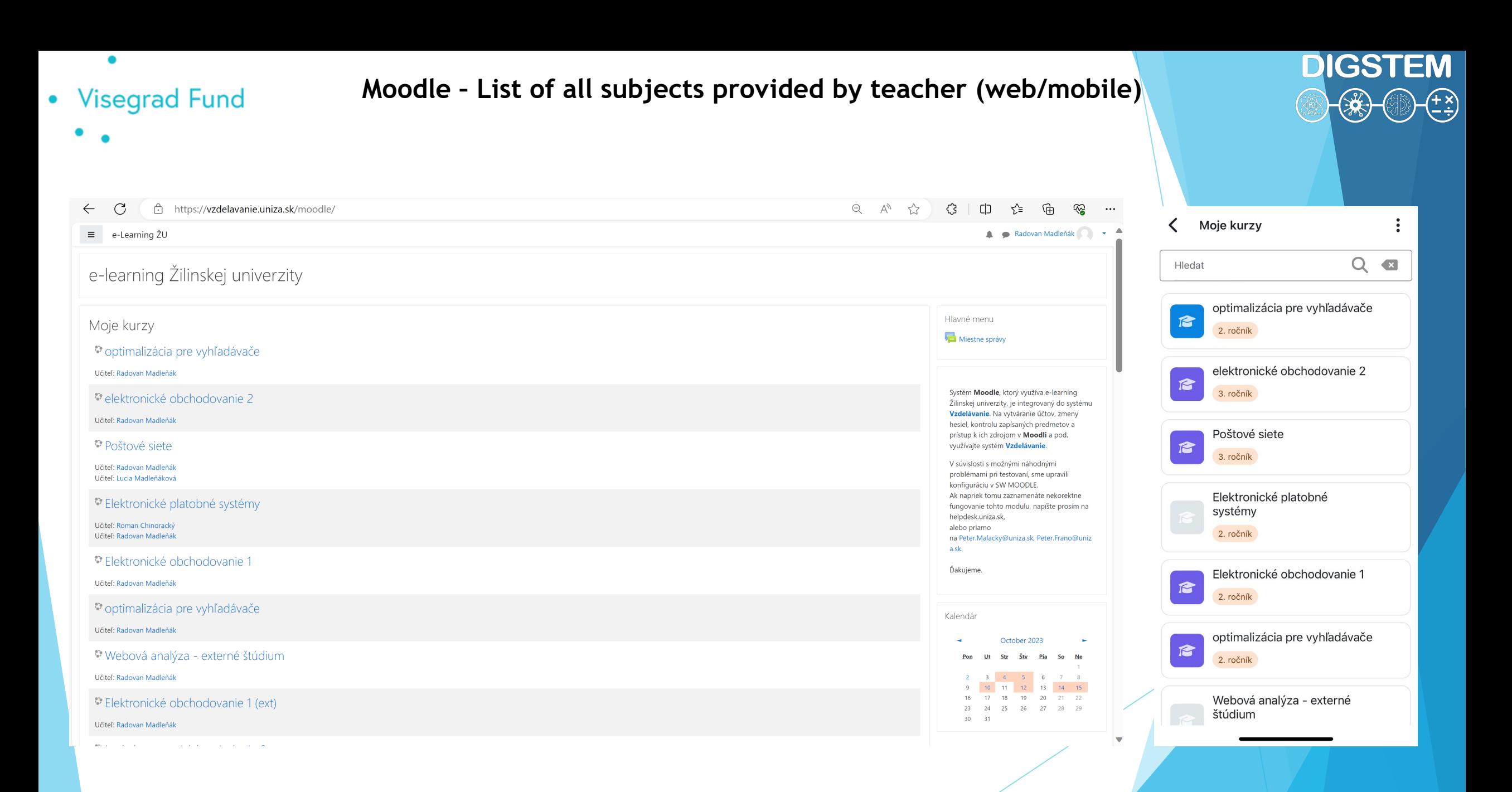
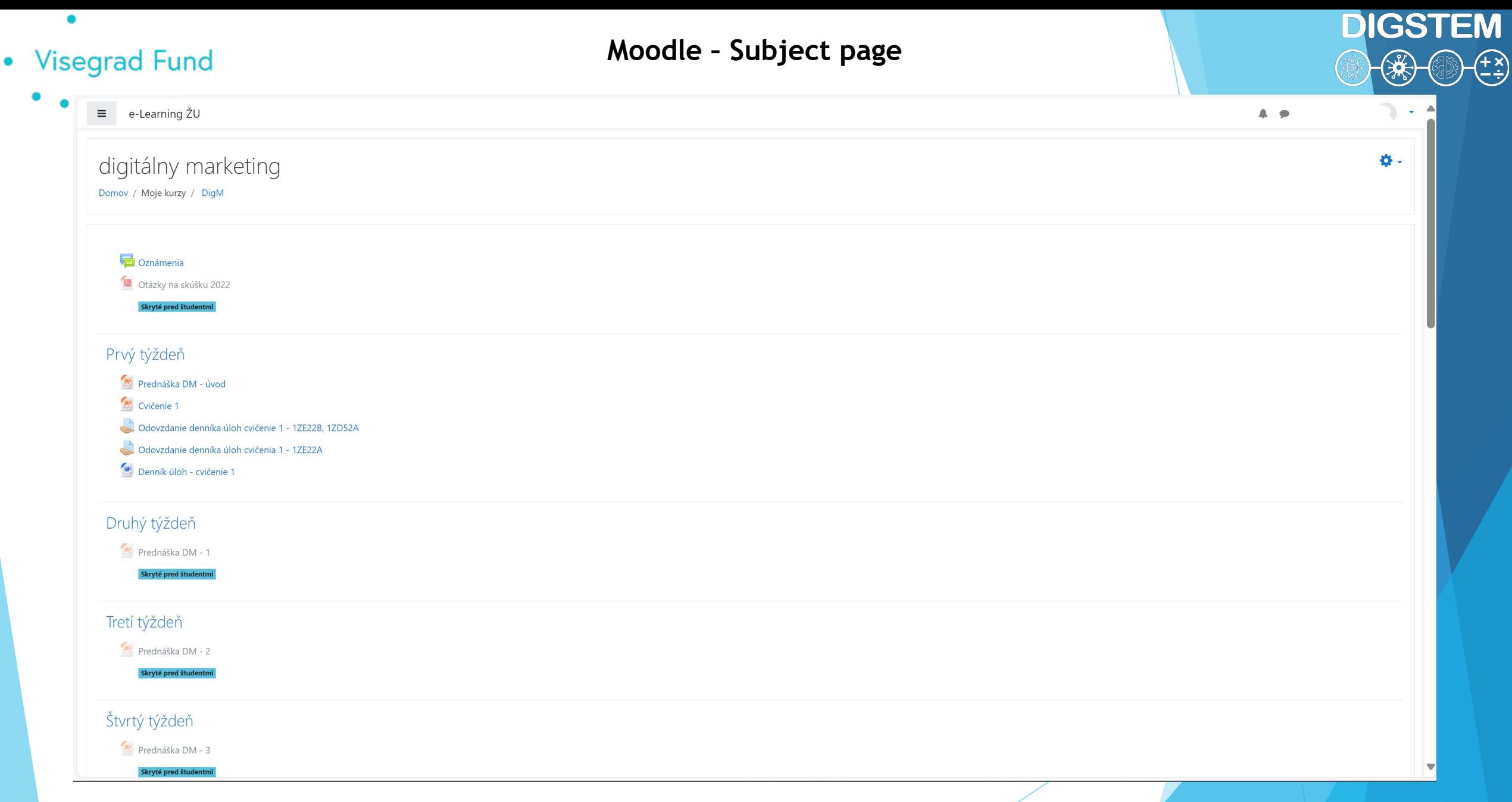

 $\sqrt{2}$ 

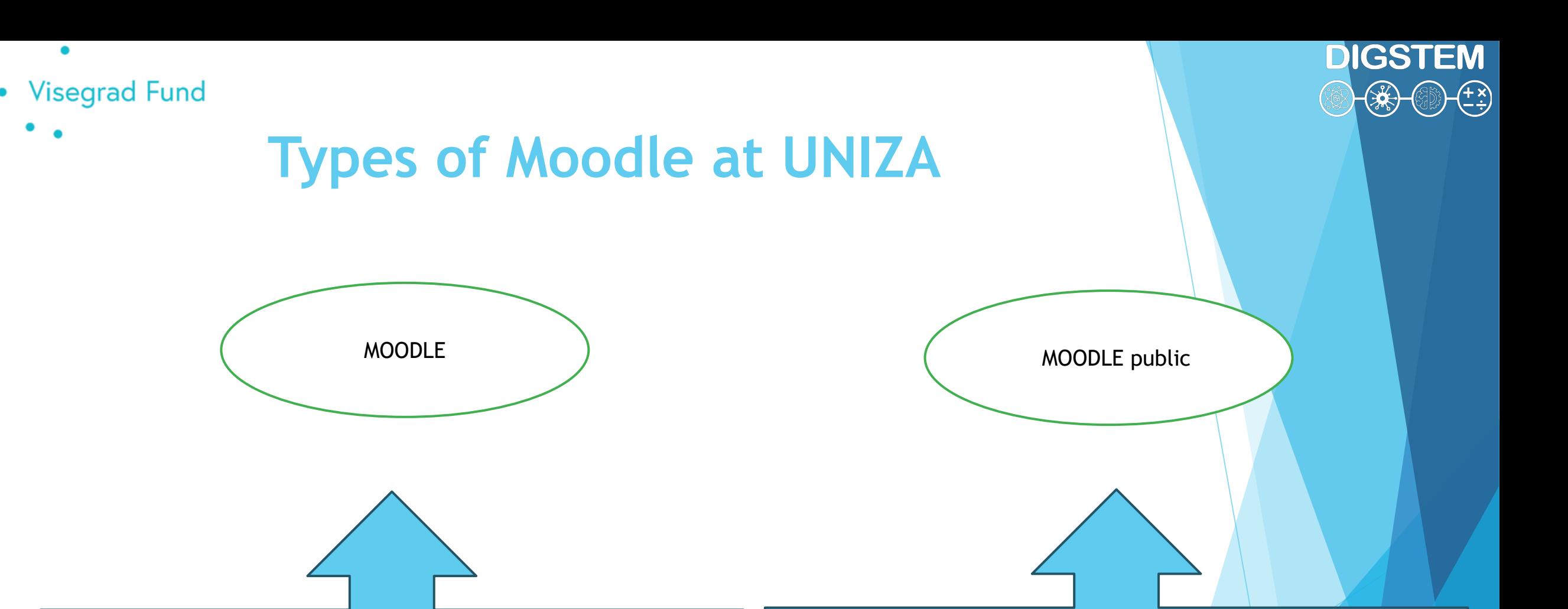

- access is only granted to users who are enrolled in the course as a student or who are providing the course as an educator
- individual assignment of roles as required
- system and other modules for securing processes
- custom development of modules according to requirements
- MOODLE version for unauthorised access
- possibility to create a subject (course) for subjects that are not in UNIZA study programmes
- access for ERASMUS students, projects
- promotional purposes

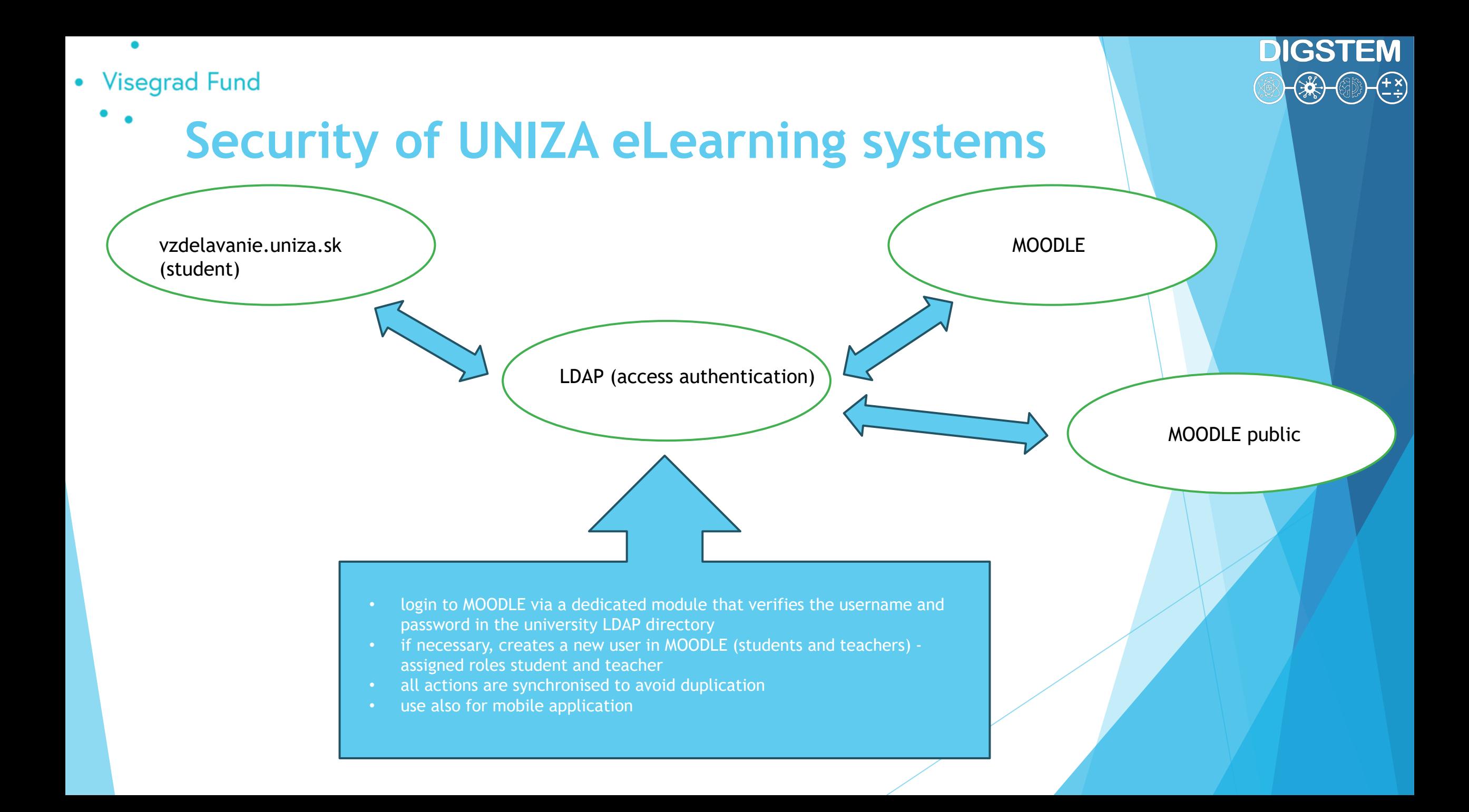

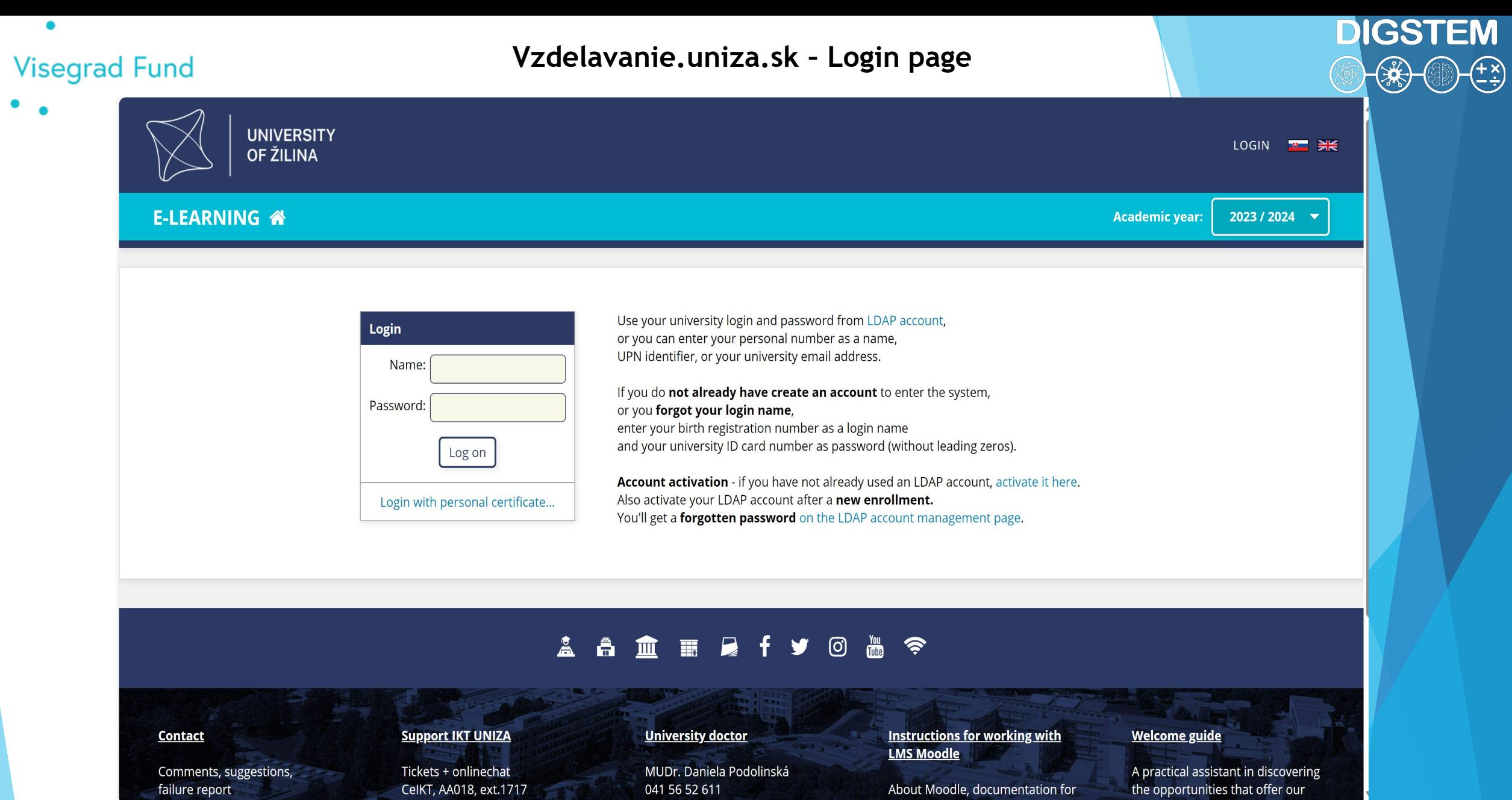

 $\bullet$ 

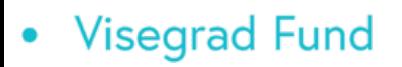

٠

**UNIZA Moodle - Login page** 

**DIGSTEM**  $\begin{pmatrix} 4 & 8 \ 1 & 1 \end{pmatrix}$ 

Moodle UNIZA Home AzEnglish (en) ~ Log in

### Moodle Žilinskej univerzity v Žiline Oznámenia portálu

There are no discussion topics yet in this forum

 $\overline{\mathbf{?}}$ 

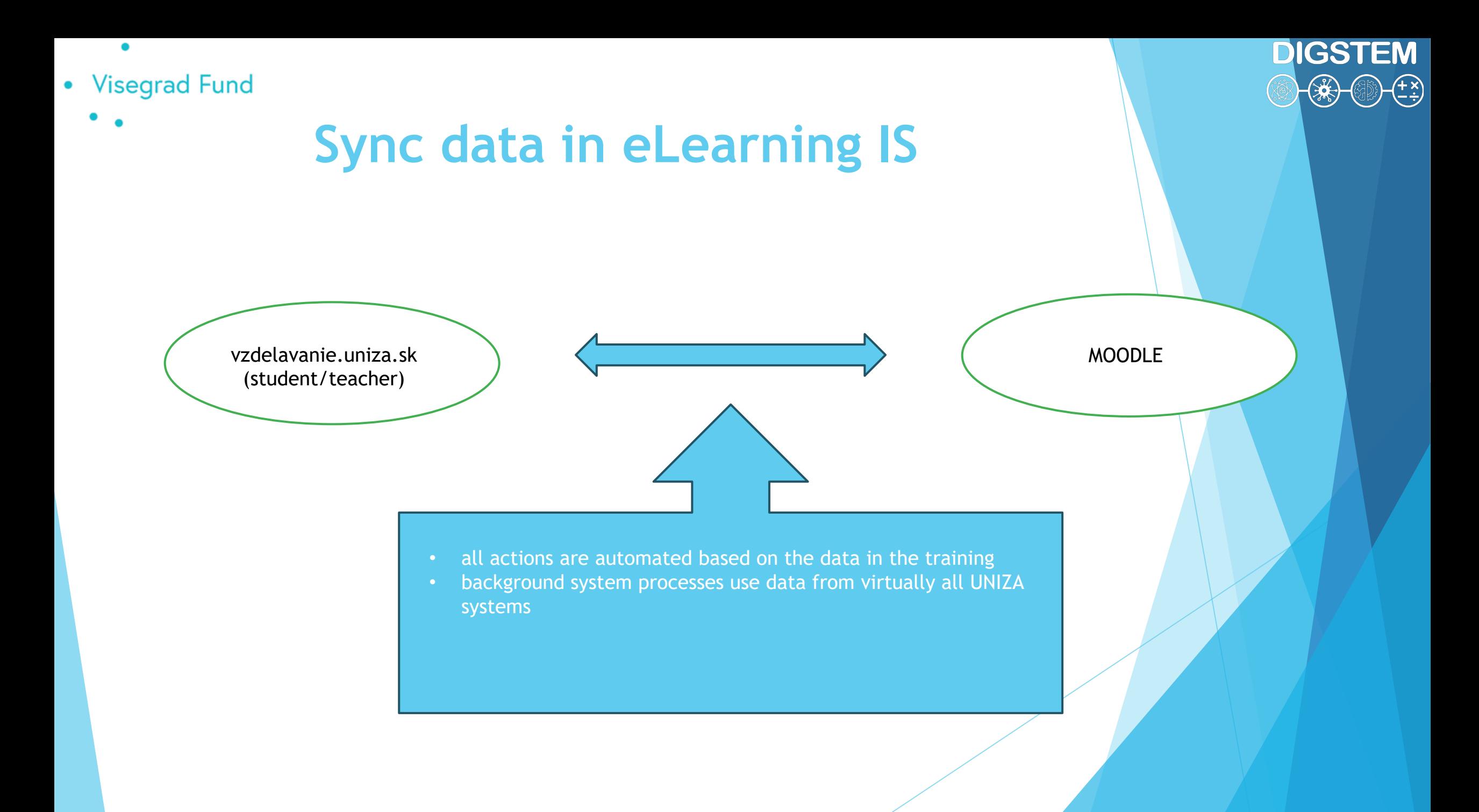

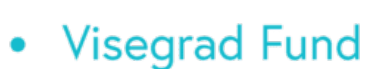

**THANK YOU** FOR **YOUR** ATTENTION ANY QUESTIONS? **DIGSTEM** 

 $\mathbb{Z}^2$ 

 $+(\frac{4}{5})$ 

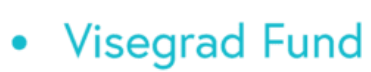

### **Improving STEM Teaching Process using Digital Transformation - DIGSTEM Project Meeting**

**DIGSTEM** 

Lublin University of Technology, Lublin, Poland 03-05 October 2023

## **Possibilities of using Digital Transformation in the STEM Teaching Process**

**Michał Charlak** Lublin University of Technology

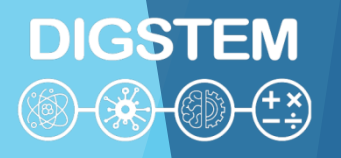

#### **Visegrad Fund**  $\bullet$

## **Science, Technology, Engineering**

- **use: Calculations** 
	- **Designing**
	- **Computing**
	- Simulations
	- Phenomena Analysis
	- **Programming**
	- Controll and regulation
	- Remote controlling
	- Data converting
	- **Measurements**
	- Data acquisition
	- Data mining
	- On-line meetings
	- Other brilliant solutions!

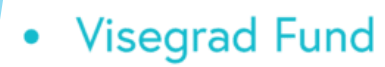

 $\bullet$  $\bullet$ 

### **E-learning tools**

- MS Teams
- Webex
- Zoom
- VirtualClass
- Moodle
- Google classroom
- Advantages
- Disadvantages
- Ease of use
- Smart control
- Effectiveness
- Functions

#### **DIGSTEM** (1) (\*) (+\*)<br>(+\*)

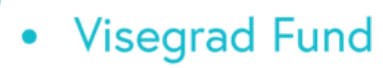

### **Methods**

- **Asynchronous**
- Synchronous transmission
- Preparing documents, lessons
- Showing pesentations, movies
- Tasks, projects
- Simulations
- Virtual laboratories
- knowledge
- skills
- social competence

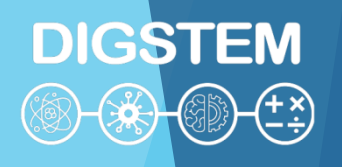

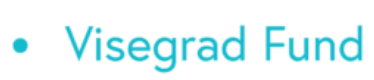

### **Case study: Electrotechnology**

- theory
- calculation tasks
- LabView Simulations
- videos from the Internet
- videos recorded by employees
- online broadcast from the laboratory when 2 students perform the exercise
- …?
- traditional laboratory classes in the next semester

Why?

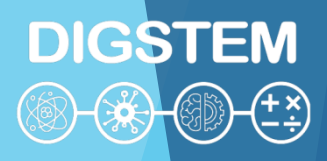

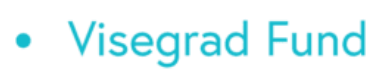

### **Case study: Electrotechnology**

**DIGSTEM** 

Problems:

- The students were unable to perform the simplest measurement activities
- They couldn't connect the circuits properly
- They were unable to identify and fix connection issues

#### Reasons:

- Students did not have to **solve real problems** themselves during classes, so they did not **pay attention to details**.
- They were unable to **use the acquired knowledge and combine it with manual skills**.
- Students did not acquire specialized **manual skills** during online classes

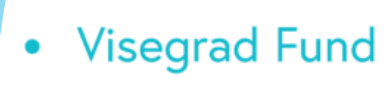

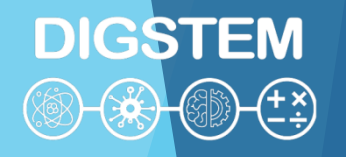

### **2nd Case Study**

- Teach someone remotely how to sharpen a pencil using a knife without your student using it
- What teaching methods and tools do you need?

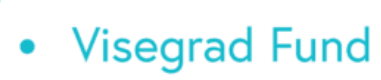

### **2nd Case Study**

- Teach someone remotely how to sharpen a pencil using a knife
- What teaching methods and tools should be used?

**VR technology with feedback controlled by AI ?!**

**Looks good!** …for teaching a dentist or surgeon

But would you like to go to a specialist with such education only?

**DIGSTEM** 

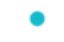

- Visegrad Fund
	- ۰

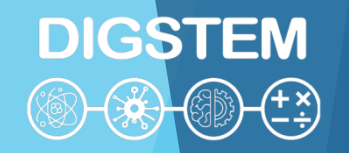

### **THANK YOU FOR YOUR ATTENTION**

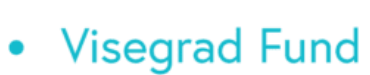

# **DIGSTEM**

### **Improving STEM Teaching Process using Digital Transformation - DIGSTEM Project Meeting**

Lublin University of Technology, Lublin, Poland 03-05 October 2023

## **Digital communication tools for evaluation**

**Agnieszka Gandzel,** 

**Lublin University of Technology**

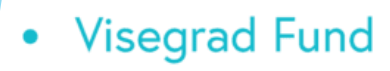

# **DIGSTEM**

## ADVANTAGES OF USING DIGITAL TOOLS IN STUDENT EVALUATION

- creating a friendly and effective learning environment,
- attractive activities
- interactivity,
- quick feedback and error correction;
- motivating students

S. Juszczyk, *Edukacja na odległość. Kodyfikacja pojęć, reguł i procesów*. Wydawnictwo WAM, Toruń 2002, s. 10 – 49

- 
- Visegrad Fund
	-

**DIGSTEM**  $\circledast$   $\circledast$   $\circledast$   $\circledast$ 

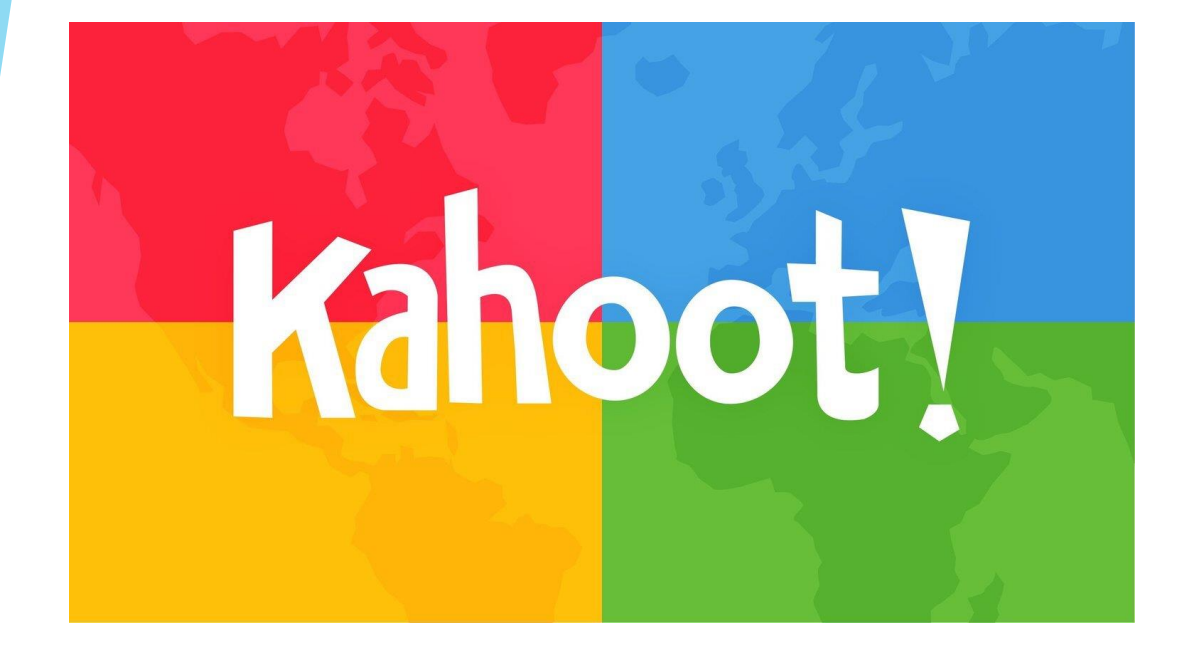

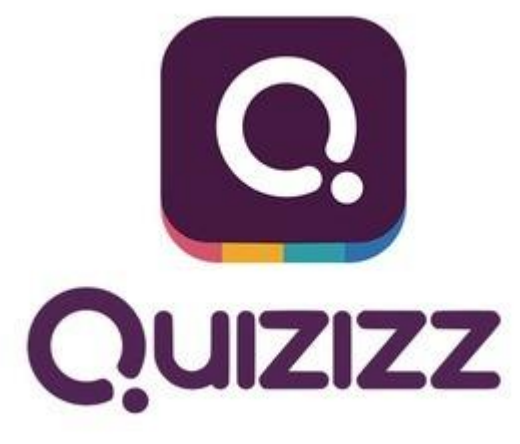

#### O A https://kahoot.com  $\leftarrow$   $\rightarrow$  $\mathcal{C}$

A

AGandzel

& Private

合

Home

 $\circledcirc$ 

Student passes (?)

**Try out** 

文 ☆  $\odot$  $\star$  0  $\boxed{1}$ ABP T S

Play

 $\equiv$ 

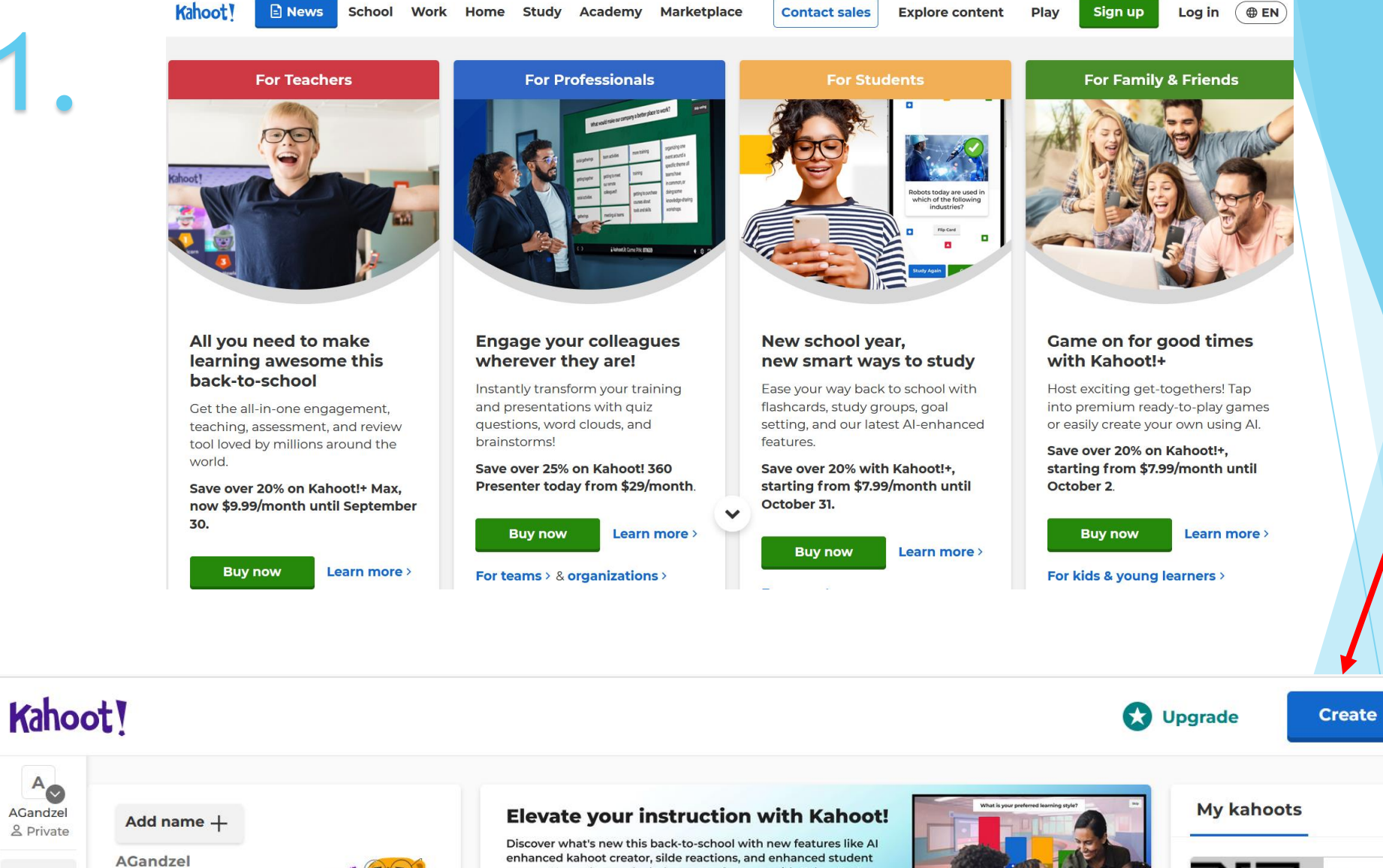

passes. Upgrade to unlock these new features with Kahoot!+Max,

now 20% off at \$19.99/month.

**Learn more** 

What do you know about the Lublin... AGamaLBN 1 plays

**5 Questions** 

 $\boldsymbol{\varOmega}$ 

 $\overline{D}$ 

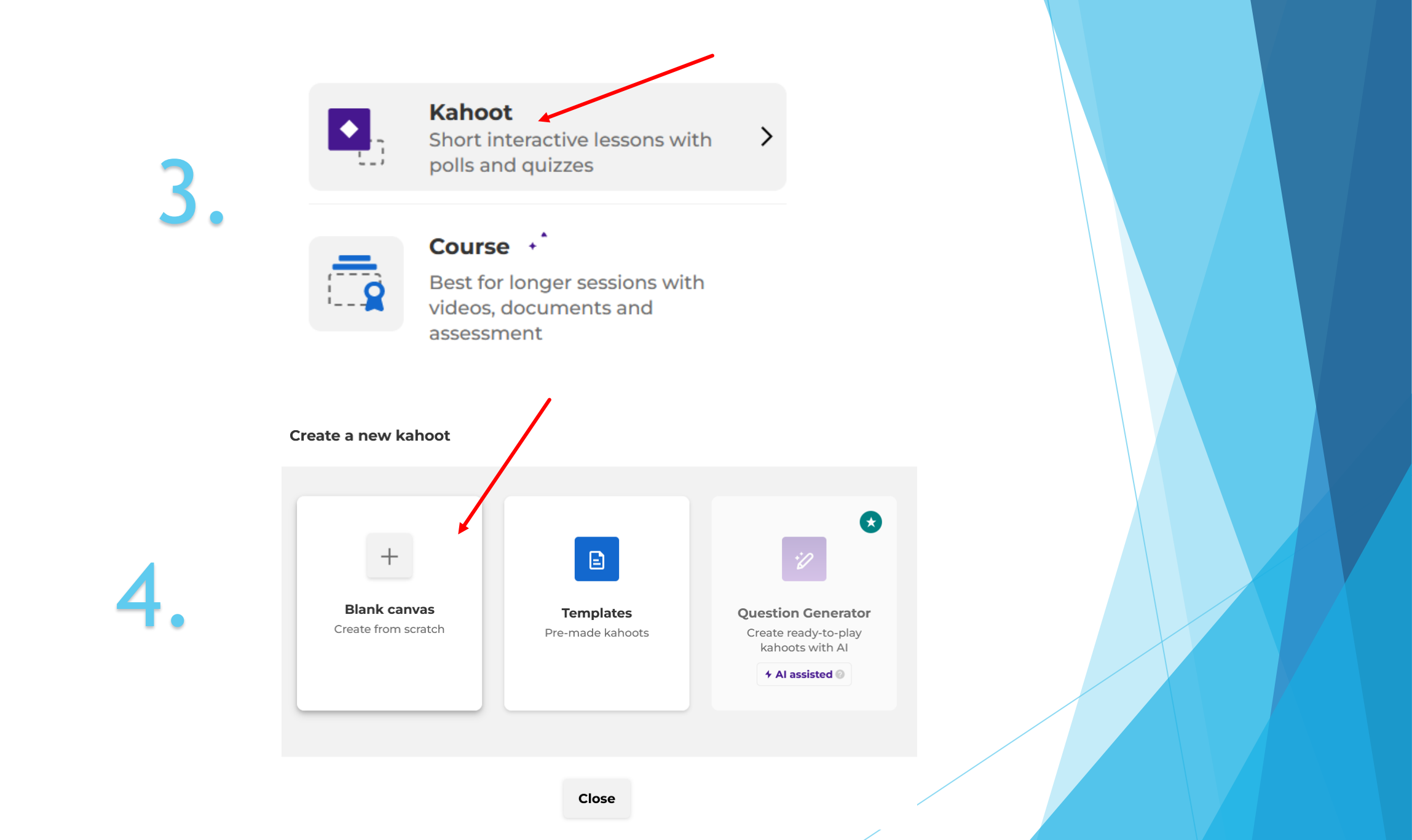

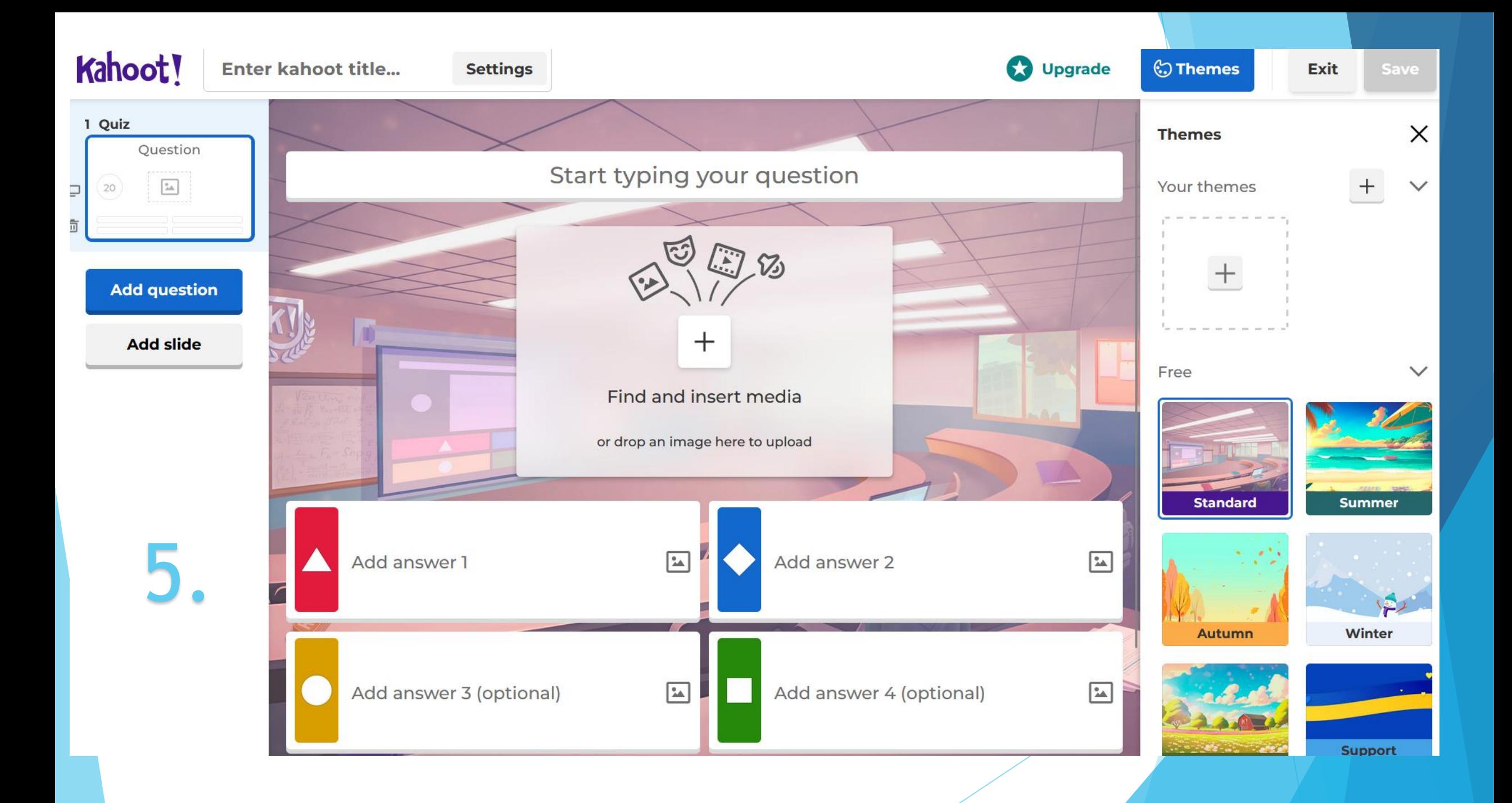

#### C<sup>2</sup> Question type

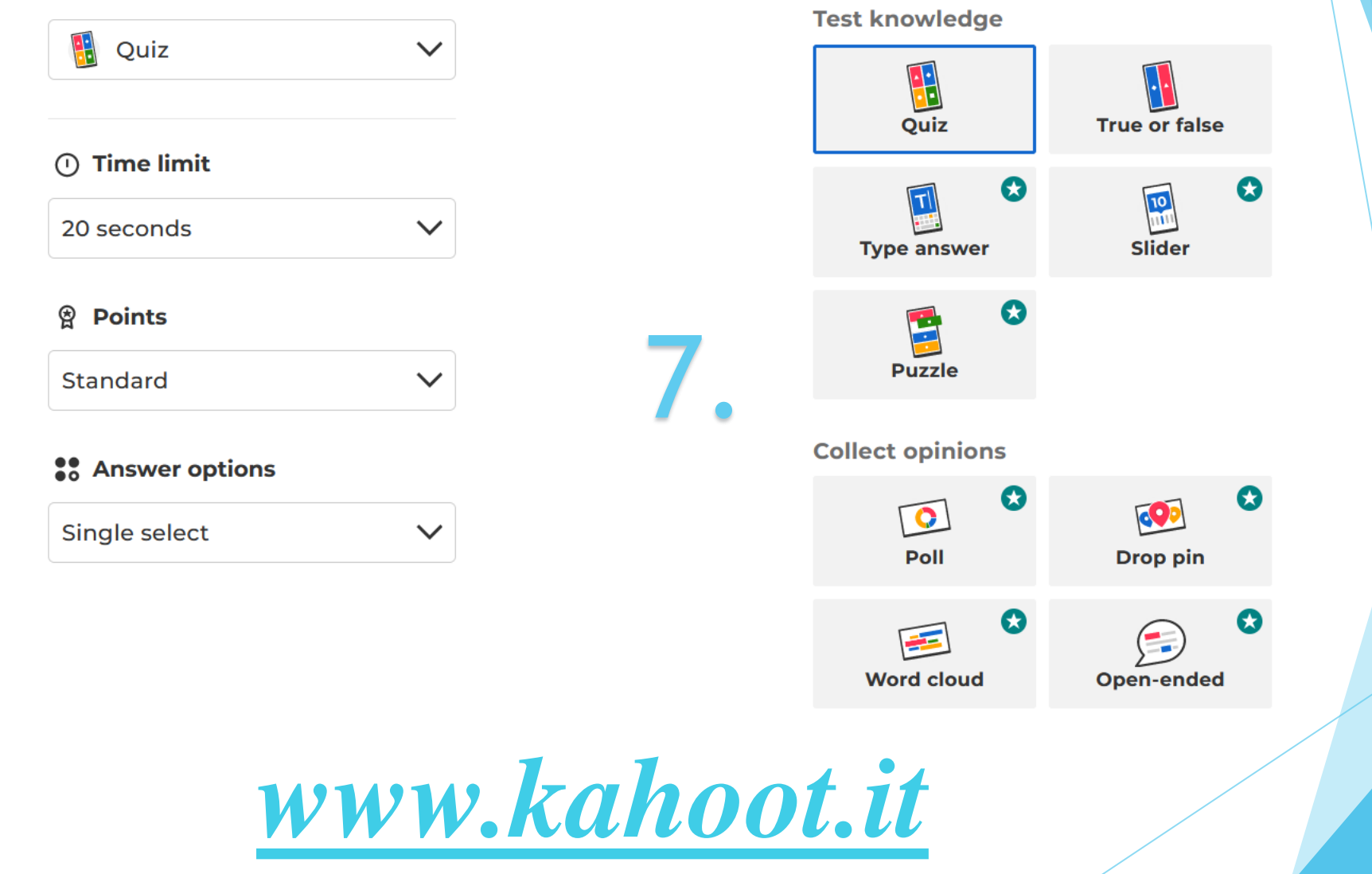

6.

# Mrs. G **Basic account Upgrade your Plan Invite & earn** free Super  $\rightarrow$  $\oplus$  Create

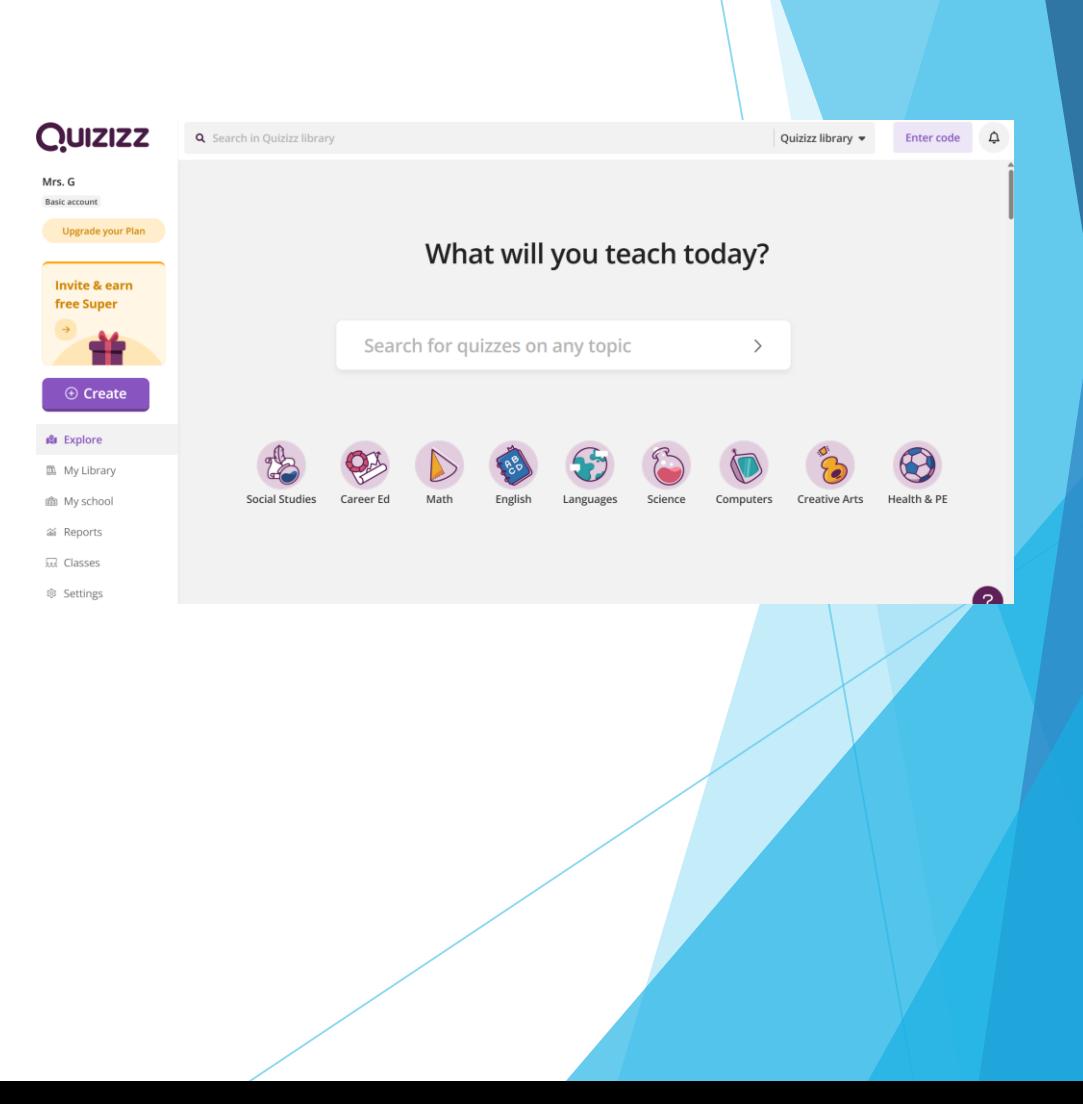

#### What would you like to create?

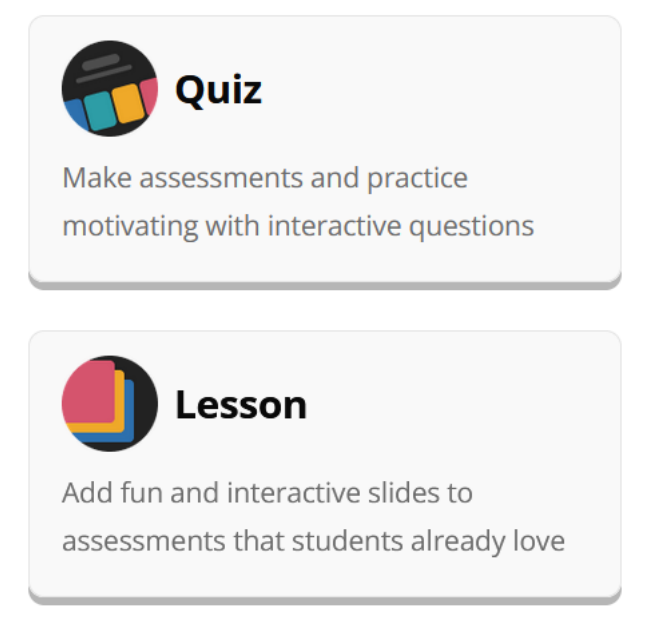

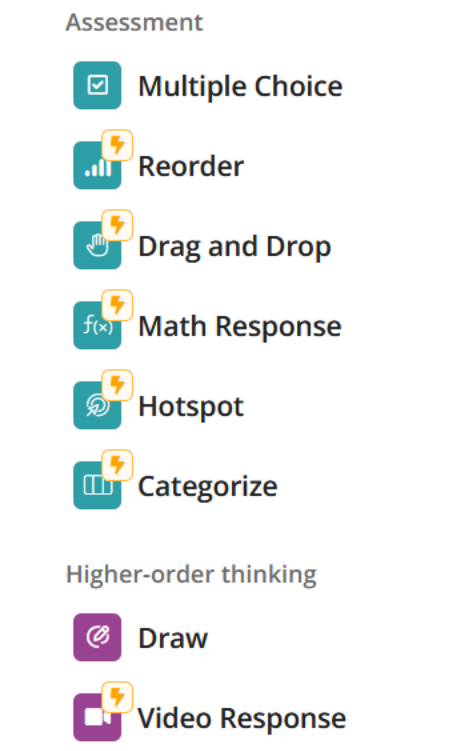

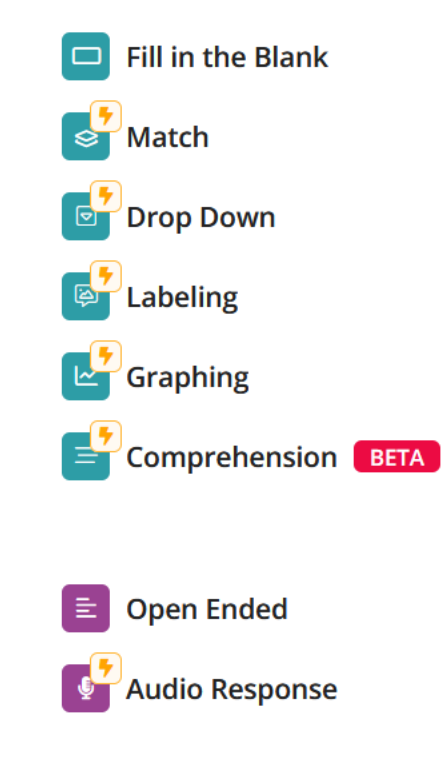

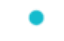

- Visegrad Fund
	- ۰

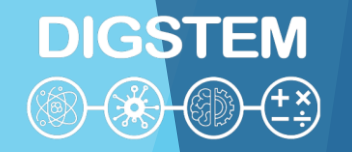

### **THANK YOU FOR YOUR ATTENTION**

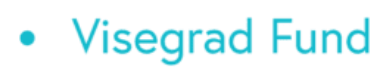

**DIGSTEM** 

### **Improving STEM Teaching Process using Digital Transformation - DIGSTEM Project Meeting**

Lublin University of Technology, Lublin, Poland 03-04 October 2023

## **Application of the Collaborative Workshop Module in Moodle for Elearning of Forming Technologies Course**

**Viktor Gonda** Obuda University, Banki Donat Faculty of Mechanical and Safety Engineering

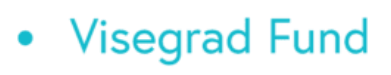

### **Workshop tool**

# **DIGSTEM**

- Workshop is a powerful peer assessment activity. Students add submissions which are then distributed amongst their peers for assessment based on a grading scale specified by the teacher.
- Workshop phases
	- The work flow for the Workshop module can be viewed as having five phases. The typical workshop activity can cover days or even weeks. The teacher switches the activity from one phase to another.
	- The typical workshop follows a straight path from Setup to, Submission, Assessment, Grading/Evaluation, and ending with the Closed phase. However, an advanced recursive path is also possible.
	- The progress of the activity is visualized in so called Workshop planner tool. It displays all Workshop phases and highlights the current one. It also lists all the tasks the user has in the current phase with the information of whether the task is finished or not yet finished or even failed.

https://docs.moodle.org/402/en/Workshop\_activity

**Visegrad Fund**  $\bullet$ 

## **Workshop phases**

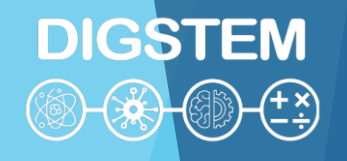

- Setup phase
	- In this initial phase, Workshop participants cannot do anything (neither modify their submissions nor their assessments). Course facilitators use this phase to change workshop settings, modify the grading strategy of tweak assessment forms. You can switch to this phase any time you need to change the Workshop setting and prevent users from modifying their work.
- Submission phase
	- In the submission phase, Workshop participants submit their work. Access control dates can be set so that even if the Workshop is in this phase, submitting is restricted to the given time frame only. Submission start date (and time), submission end date (and time) or both can be specified.
	- The workshop submissions report allows teachers to see who has submitted and who has not, and to filter by submission and last modified:
	- A student is able to delete their own submission as long as they can still edit it and it has not been assessed. A teacher can delete any submission at any time, however if it has been assessed, they will be warned that the assessments will also be deleted and reviewers' grades may be affected.

**Visegrad Fund**  $\bullet$ 

## **Workshop phases (cont.)**

**DIGSTEM** 

- Assessment phase
	- If the Workshop uses peer assessment feature, this is the phase when Workshop participants assess the submissions allocated to them for the review. As in the submission phase, access can be controlled by specified date and time since when and/or until when the assessment is allowed.
	- Grading evaluation phase
		- The major task during this phase is to calculate the final grades for submissions and for assessments and provide feedback for authors and reviewers. Workshop participants cannot modify their submissions or their assessments in this phase any more. Course facilitators can manually override the calculated grades. Also, selected submissions can be set as published so they become available to all Workshop participants in the next phase. See Workshop FAQ for instructions on how to publish submissions.
- **Closed** 
	- Whenever the Workshop is being switched into this phase, the final grades calculated in the previous phase are pushed into the course Gradebook.This will result in the Workshop grades appearing in the Gradebook and in the workshop. Participants may view their submissions, their submission assessments and eventually other published submissions in this phase.

#### **Workshop for forming course** • Visegrad Fund

### 2022/23/2 - Kötés- és alakítástechnológia -<br>BAXKA14BNE/00

Irányítópult / Kurzusok / 2022/23/2 / BGK / 2022/23/2 - Kötés- és alakítástechnológia - BAXKA14BNE/00 / Alakítástechnológia / Alakító eljárások beadandó feladat - workshop

#### Alakító eljárások beadandó feladat - workshopo

Leadások megnyíltak: 2023. március 8., szerda, 16:19 Leadások lezárultak: 2023. április 20., csütörtök, 22:00 Értékelések megnyíltak: 2023. április 21., péntek, 16:00 Értékelések lezárultak: 2023. május 4., csütörtök, 22:00

#### Deadlines for

Submission (4 weeks) and assessment (2 weeks)

#### Lezárva

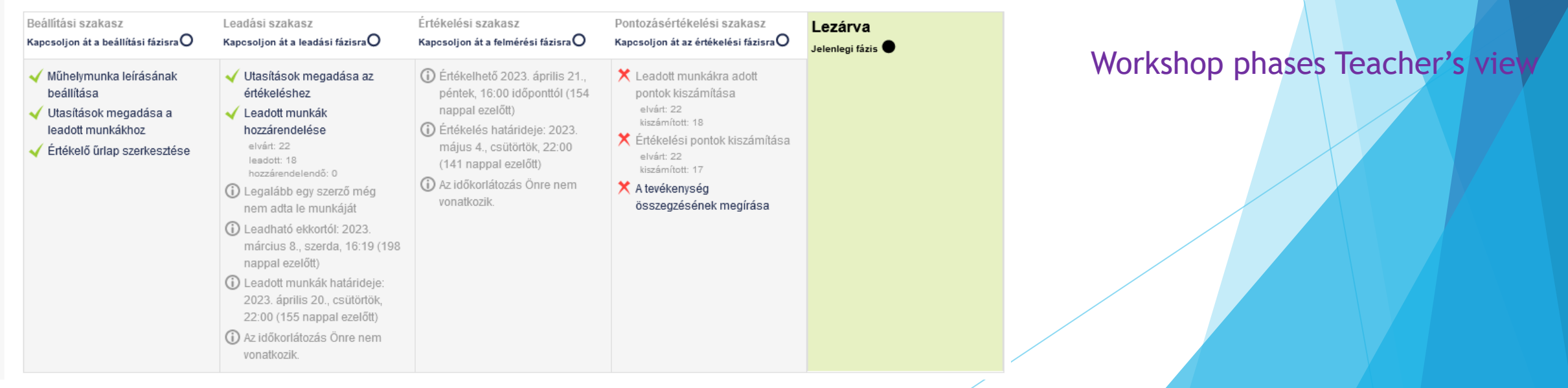

# **DIGSTEM**

Course Title

8.

Forming technologies

• Visegrad Fund

## **Workshop for forming course**

**DIGSTEM** 

#### Report about submissions

#### Műhelymunka pontjairól szóló jelentés ▼

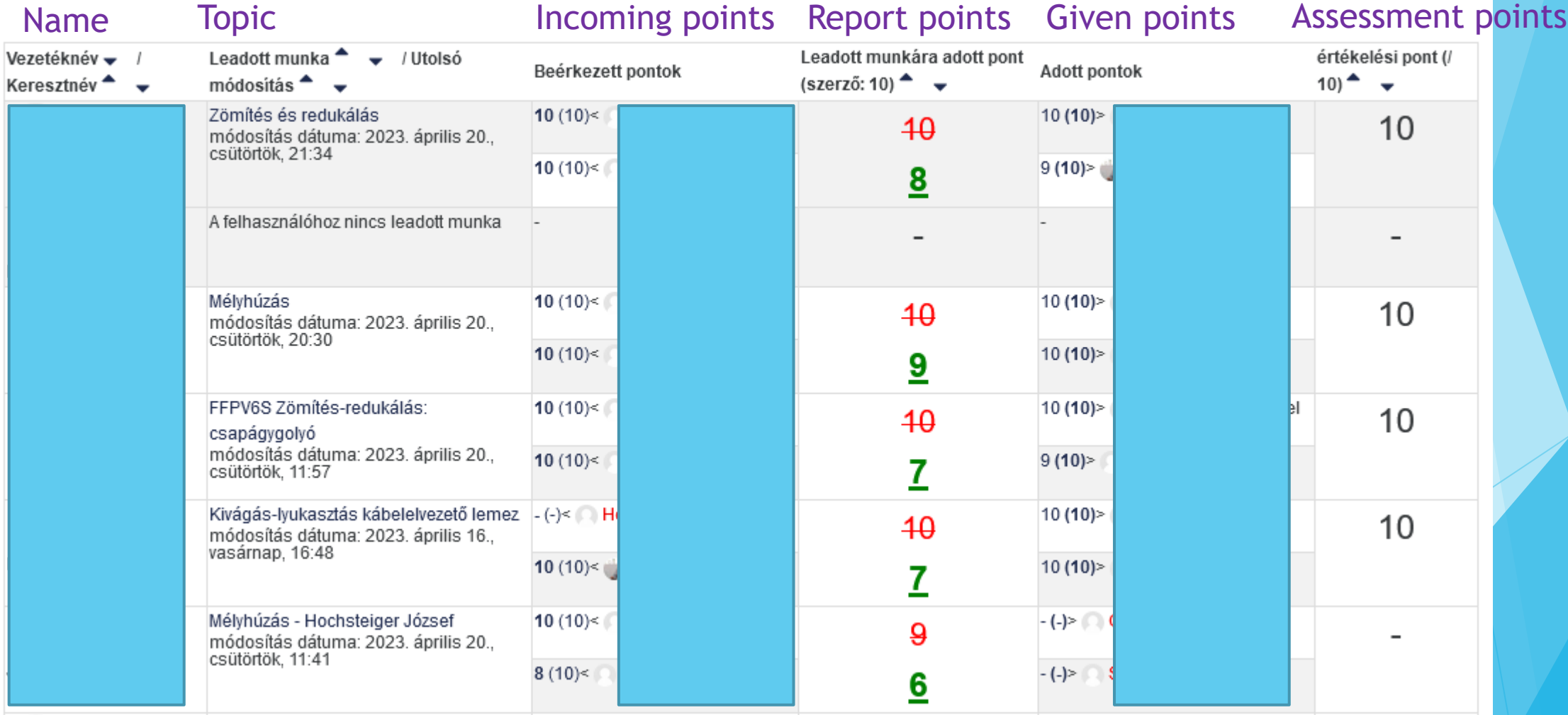

### **Workshop for forming course**

### 2022/23/2 - Kötés- és alakítástechnológia -<br>BAXKA14BNE/00

Irányítópult / Kurzusok / 2022/23/2 / BGK / 2022/23/2 - Kötés- és alakítástechnológia - BAXKA14BNE/00 / Alakítástechnológia / Alakító eljárások beadandó feladat - workshop

#### Alakító eljárások beadandó feladat - workshopo

Leadások megnyíltak: 2023. március 8., szerda, 16:19 Leadások lezárultak: 2023. április 20., csütörtök, 22:00 Értékelések megnyíltak: 2023. április 21., péntek, 16:00 Értékelések lezárultak: 2023. május 4., csütörtök, 22:00

• Visegrad Fund

#### Lezárva

#### Assignment

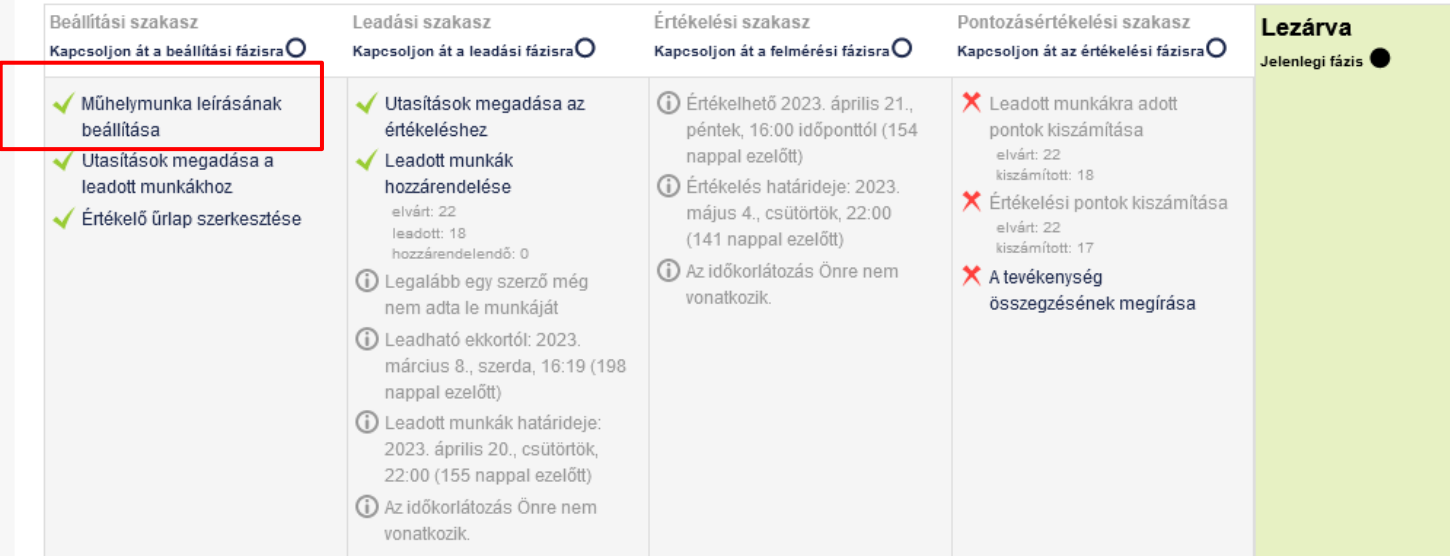

# **DIGSTEM**

Course Title

8.

Forming technologies Deadlines for Submission and assessment

#### Workshop phases Teacher's view

### • Visegrad Fund

### **Workshop Assignment**

#### **DIGSTEM**  $\begin{pmatrix} \begin{pmatrix} 0 \\ 0 \end{pmatrix} \end{pmatrix} \begin{pmatrix} +1 \\ -2 \end{pmatrix}$  $\left\langle \frac{\partial}{\partial \xi}\right\rangle$

Aim: An overview of the technologies of parts created by mass production and chipfree forming processes in manufacturing technology, especially regarding the upsetting-reduction, blanking/punching and deep-drawing technologies.

We use the framework of the Moodle workshop for the task. During the workshop, the student work will have two phases: 1. development of the topic, 2. evaluation.

First, each student receives an individual topic, as a result of which they have to present the production technology of a part by plastic forming on presentation slides and with a short text summary. In the second phase, two other student works must be evaluated: those who, e.g. he was assigned the technology of compactionreduction, in the evaluation he receives the other two technologies, so they can get an overview of all three technologies.

Student Code – Technology, e.g.: A27C0U Deep drawing; DE20FI upsetting-reduction; GPSCA3 blanking/punching • Visegrad Fund

### **Workshop Assignment**

You can choose a component for each topic, some examples:

- 1. Upsetting-reduction : screws, rivets, other fasteners, bearing rollers, other selected parts
- 2. Blanking/punching : electronic components, switches, computer housing, sheet metal components of vehicles, other selected components
- 3. Deep drawing: car body parts, drink cans, kitchen utensils, lampshades, other selected parts

The proposed activitiews for the first phase: 1. Review the basics of the three technologies using the presentation slides, or using the note. 2. Select the component for the given technology. Here, you can use books, notes, electronic search results (Google, Wikipedia, Youtube) as sources. 3. Prepare the ppt and doc file required for submission and upload it to Moodle.

### **Workshop for forming course**

### 2022/23/2 - Kötés- és alakítástechnológia -<br>BAXKA14BNE/00

Irányítópult / Kurzusok / 2022/23/2 / BGK / 2022/23/2 - Kötés- és alakítástechnológia - BAXKA14BNE/00 / Alakítástechnológia / Alakító eljárások beadandó feladat - workshop

#### Alakító eljárások beadandó feladat - workshopo

Leadások megnyíltak: 2023. március 8., szerda, 16:19 Leadások lezárultak: 2023. április 20., csütörtök, 22:00 Értékelések megnyíltak: 2023. április 21., péntek, 16:00 Értékelések lezárultak: 2023. május 4., csütörtök, 22:00

• Visegrad Fund

#### **Submissions** Lezárva

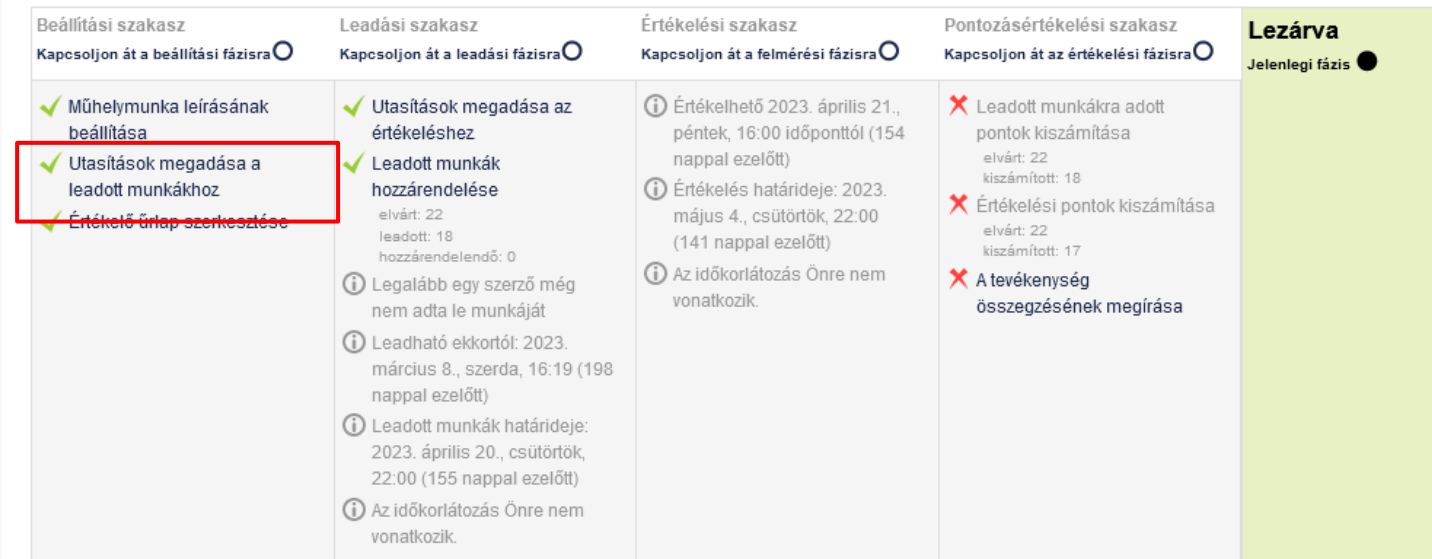

**DIGSTEM** 

Course Title

8.

Forming technologies Deadlines for Submission and assessment

#### Workshop phases Teacher's view
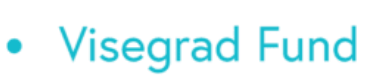

To be uploaded:

1 power point ppt (10 slides):

structure:

slide 1: presentation of the selected component;

2-3-4. theoretical presentation of the technology;

5-6-7-8-9. presentation of the production technology of the specific component;

**Submissions**

**DIGSTEM** 

10. summary.

1 word doc (1 page): text summary for the power point slides.

## **Workshop for forming course**

### 2022/23/2 - Kötés- és alakítástechnológia -<br>BAXKA14BNE/00

Irányítópult / Kurzusok / 2022/23/2 / BGK / 2022/23/2 - Kötés- és alakítástechnológia - BAXKA14BNE/00 / Alakítástechnológia / Alakító eljárások beadandó feladat - workshop

#### Alakító eljárások beadandó feladat - workshopo

Leadások megnyíltak: 2023. március 8., szerda, 16:19 Leadások lezárultak: 2023. április 20., csütörtök, 22:00 Értékelések megnyíltak: 2023. április 21., péntek, 16:00 Értékelések lezárultak: 2023. május 4., csütörtök, 22:00

• Visegrad Fund

#### Assessment considerationsLezárva

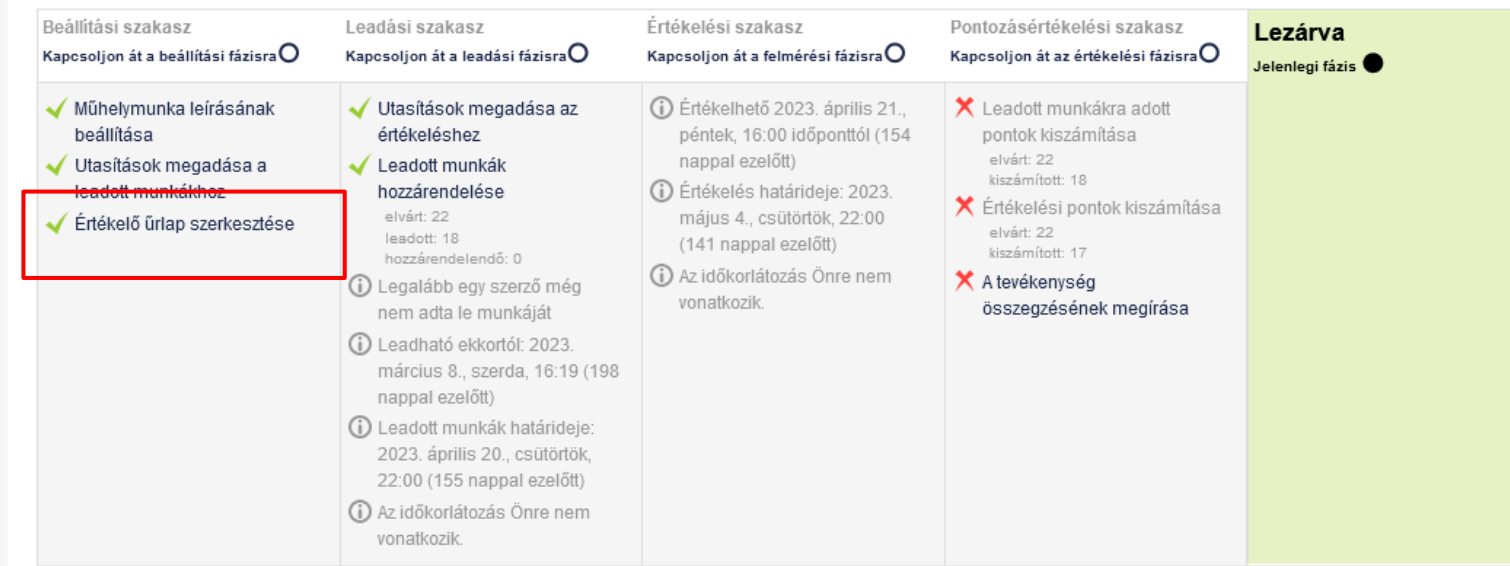

# **DIGSTEM**

Course Title

8.

Forming technologies Deadlines for Submission and assessment

**Assessment considerations Visegrad Fund** 

### Viewpoints:

**DIGSTEM** 

Formal: The length and structure of the submitted ppt and doc are in accordance with the announcement;

Content: Does the component match the designated technology; whether the theoretical summary is substantive; whether the presented production technology is correct and understandable.

Do you have any further suggestions for the job?

## **Workshop for forming course**

### 2022/23/2 - Kötés- és alakítástechnológia -<br>BAXKA14BNE/00

Irányítópult / Kurzusok / 2022/23/2 / BGK / 2022/23/2 - Kötés- és alakítástechnológia - BAXKA14BNE/00 / Alakítástechnológia / Alakító eljárások beadandó feladat - workshop

#### Alakító eljárások beadandó feladat - workshopo

Leadások megnyíltak: 2023. március 8., szerda, 16:19 Leadások lezárultak: 2023. április 20., csütörtök, 22:00 Értékelések megnyíltak: 2023. április 21., péntek, 16:00 Értékelések lezárultak: 2023. május 4., csütörtök, 22:00

#### Lezárva

• Visegrad Fund

#### Peer review arrangement

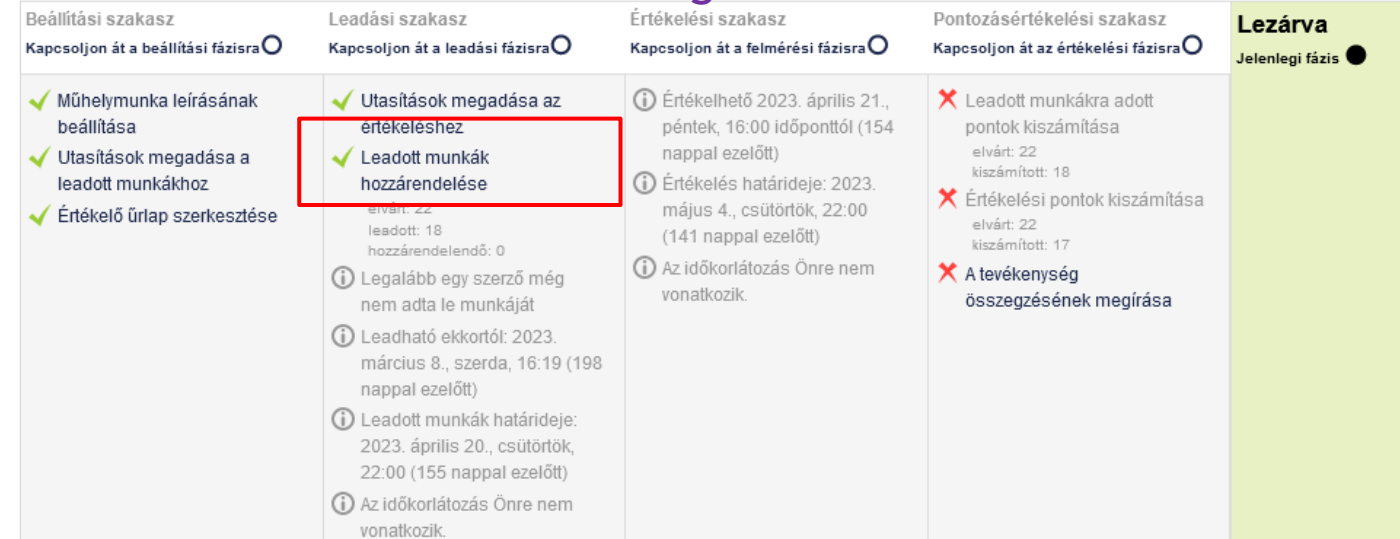

# **DIGSTEM**

### Course Title

8.

Forming technologies Deadlines for Submission and assessment

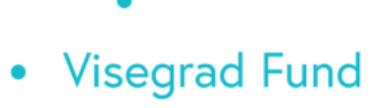

### **Peer review arrangement**

# **DIGSTEM**

### Alakító eljárások beadandó feladat - workshop

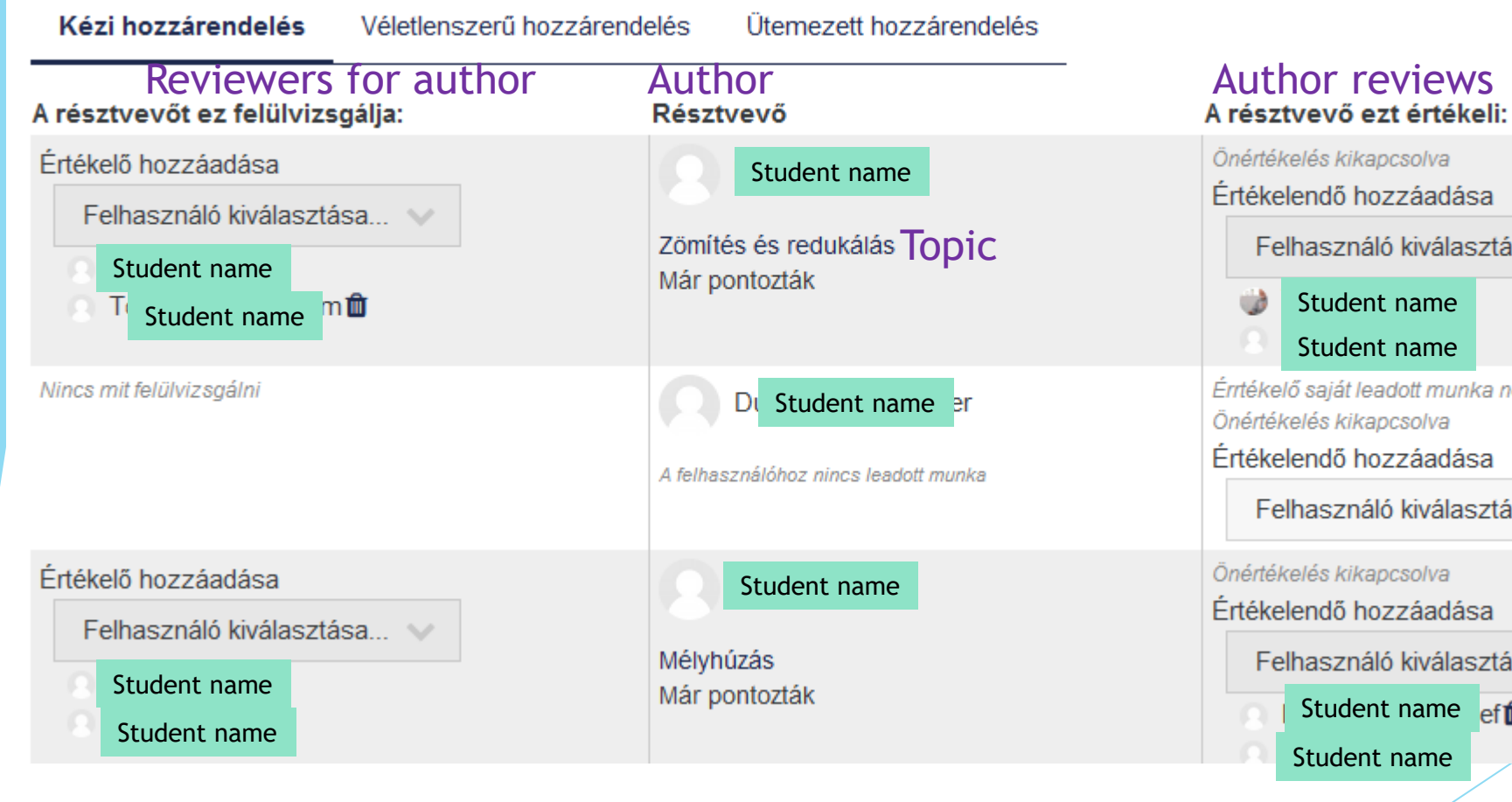

### Önértékelés kikapcsolva Értékelendő hozzáadása Felhasználó kiválasztása... Student name Student name Érrtékelő saját leadott munka nélkül Önértékelés kikapcsolva Értékelendő hozzáadása Felhasználó kiválasztása... \ Önértékelés kikapcsolva Értékelendő hozzáadása Felhasználó kiválasztása... Student name efm Student name

## **Workshop for forming course**

### 2022/23/2 - Kötés- és alakítástechnológia -<br>BAXKA14BNE/00

Irányítópult / Kurzusok / 2022/23/2 / BGK / 2022/23/2 - Kötés- és alakítástechnológia - BAXKA14BNE/00 / Alakítástechnológia / Alakító eljárások beadandó feladat - workshop

#### Alakító eljárások beadandó feladat - workshopo

Leadások megnyíltak: 2023. március 8., szerda, 16:19 Leadások lezárultak: 2023. április 20., csütörtök, 22:00 Értékelések megnyíltak: 2023. április 21., péntek, 16:00 Értékelések lezárultak: 2023. május 4., csütörtök, 22:00

• Visegrad Fund

#### Lezárva Peer review arrangement

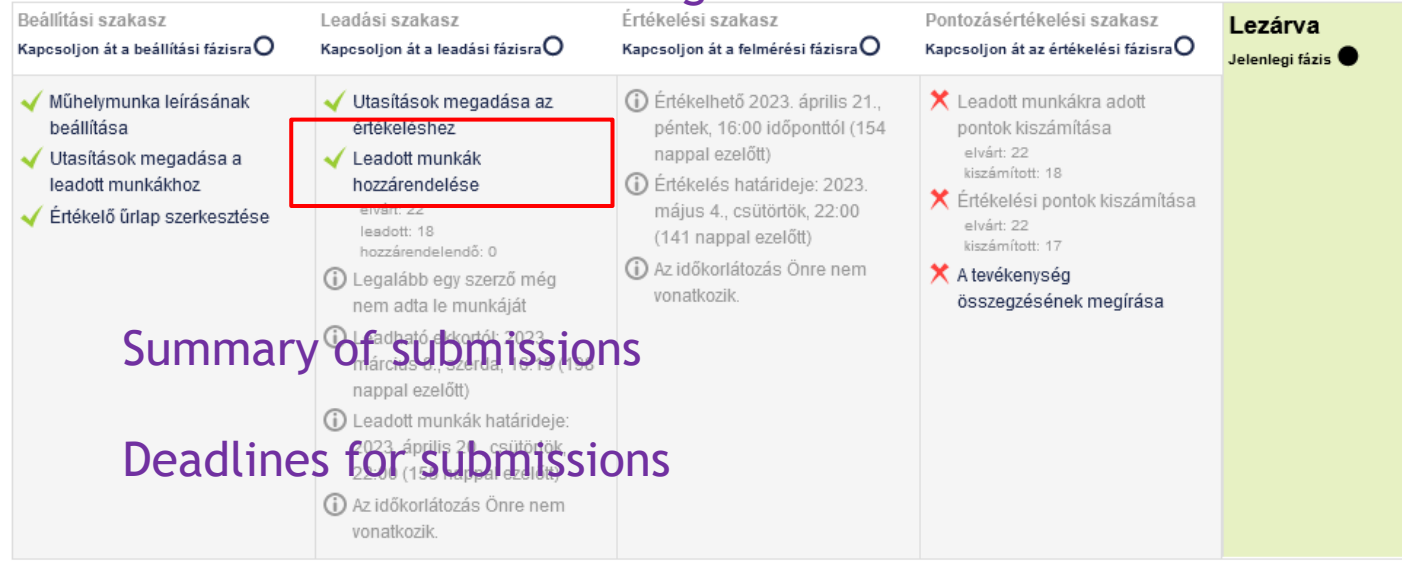

# **DIGSTEM**

Course Title

8.

Forming technologies Deadlines for Submission and assessment

### **Workshop for forming course** • Visegrad Fund

### 2022/23/2 - Kötés- és alakítástechnológia -<br>BAXKA14BNE/00

Irányítópult / Kurzusok / 2022/23/2 / BGK / 2022/23/2 - Kötés- és alakítástechnológia - BAXKA14BNE/00 / Alakítástechnológia / Alakító eljárások beadandó feladat - workshop

#### Alakító eljárások beadandó feladat - workshopo

Leadások megnyíltak: 2023. március 8., szerda, 16:19 Leadások lezárultak: 2023. április 20., csütörtök, 22:00 Értékelések megnyíltak: 2023. április 21., péntek, 16:00 Értékelések lezárultak: 2023. május 4., csütörtök, 22:00

#### Lezárva

#### Assessment

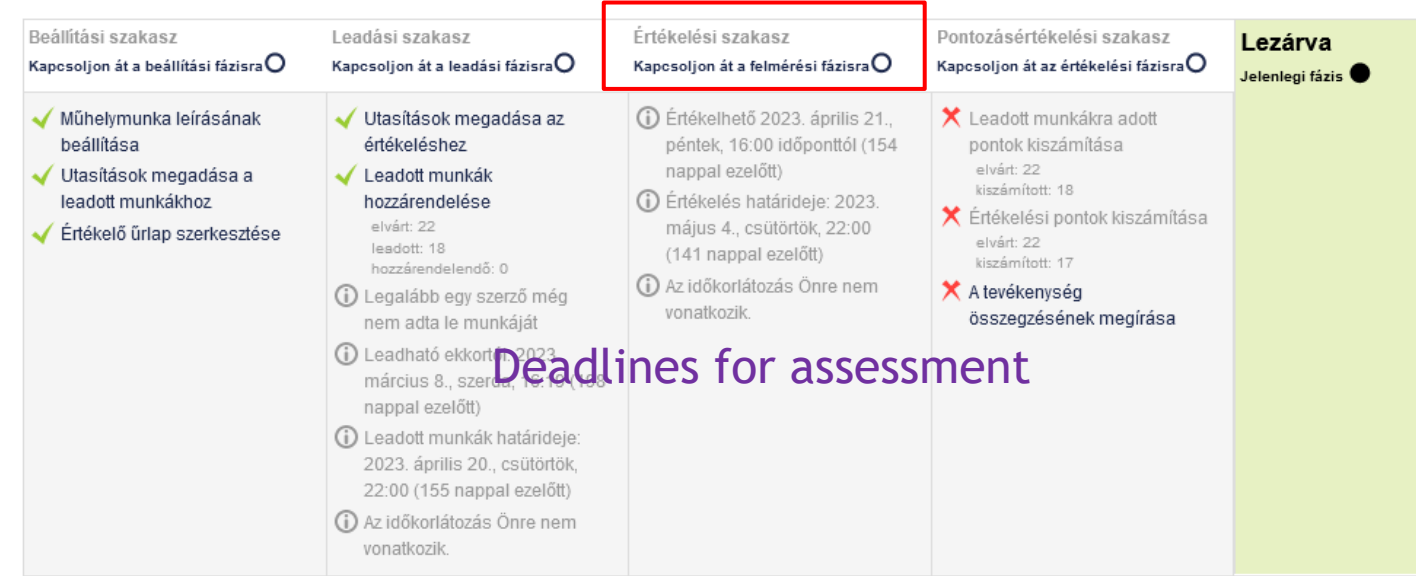

**DIGSTEM** 

Course Title

8.

Forming technologies Deadlines for Submission and assessment

### **Workshop for forming course** • Visegrad Fund

## 2022/23/2 - Kötés- és alakítástechnológia -<br>BAXKA14BNE/00

Irányítópult / Kurzusok / 2022/23/2 / BGK / 2022/23/2 - Kötés- és alakítástechnológia - BAXKA14BNE/00 / Alakítástechnológia / Alakító eljárások beadandó feladat - workshop

#### Alakító eljárások beadandó feladat - workshopo

vonatkozik

Leadások megnyíltak: 2023. március 8., szerda, 16:19 Leadások lezárultak: 2023. április 20., csütörtök, 22:00 Értékelések megnyíltak: 2023. április 21., péntek, 16:00 Értékelések lezárultak: 2023. május 4., csütörtök, 22:00

#### Evaluation Lezárva Értékelési szakasz Beállítási szakasz Leadási szakasz Pontozásértékelési szakasz Lezárva Kapcsoljon át a beállítási fázisra ${\mathsf O}$ Kapcsoljon át a leadási fázisra $\mathsf O$ Kapcsoljon át a felmérési fázisra $\mathsf O$ Kapcsoljon át az értékelési fázisra $\mathsf O$ Jelenlegi fázis  $\bullet$ √ Műhelymunka leírásának Utasítások megadása az (i) Értékelhető 2023. április 21. <del>X</del> Leadott munkákra adott beállítása értékeléshez péntek, 16:00 időponttól (154 pontok kiszámítása nappal ezelőtt) elvárt: 22 ✔ Utasítások megadása a ← Leadott munkák kiszámított: 18 leadott munkákhoz D Értékelés határideje: 2023. hozzárendelése **X** Értékelési pontok kiszámítása elvárt: 22 május 4., csütörtök, 22:00 Értékelő űrlap szerkesztése elvárt: 22 leadott: 18 (141 nappal ezelőtt) kiszámított: 17 hozzárendelendő: 0 (i) Az időkorlátozás Önre nem X A tevékenység (i) Legalább egy szerző még vonatkozik Summary of points nem adta le munkáját (i) Leadható ekkortól: 2023. március 8., szerda, 16:19 (198 nappal ezelőtt) (i) Leadott munkák határideje: 2023. április 20., csütörtök, 22:00 (155 nappal ezelőtt) (i) Az időkorlátozás Önre nem

ö.,

Forming technologies Deadlines for Submission and assessment

**DIGSTEM** 

Course Title

### **Submissions**

**DIGSTEM** 

### 2022/23/2 - Kötés- és alakítástechnológia -BAXKA14BNE/00

Irányítópult / Kurzusok / 2022/23/2 / BGK / 2022/23/2 - Kötés- és alakítástechnológia - BAXKA14BNE/00 / Alakítástechnológia / Alakító eljárások beadandó feladat - workshop / Leadott munka

Alakító eljárások beadandó feladat - workshop Workshop title

Leadott munkám

Utasítások a leadott munkához ▼

• Visegrad Fund

#### Submission tasks Feltöltendő<sup>-</sup>

1 db power point ppt (10 dia): felépítése: 1. dia: a kiválasztott alkatrész bemutatása; 2-3-4. a technológia elméleti bemutatása; 5-6-7-8-9. a konkrét alkatrész gyártástechnológiájának bemutatása; 10. összefoglalás.

1 db word doc (1 oldal): a power point diákhoz tartozó szöveges összefoglaló.

Zömítés és redukálás név: Student name

leadás dátuma: 2023. április 20., csütörtök, 21:33 | módosítás dátuma: 2023. április 20., csütörtök, 21:34

· W Zömítés és re Student name n.docx • P. Zömítés és Re Student name n.pptx

### Submitted files

### • Visegrad Fund

### **Submissions**

**DIGSTEM** 

#### Dr. Gonda Viktor visszajelzése

Teacher's response

Formailag rendezett ppt, word javítható. Zömítősajtót érdemes lenne bemutatni. Megeresztés leírása pontatlan. Forrásjelölés nincs. Értékelés lehetne részletesebb.

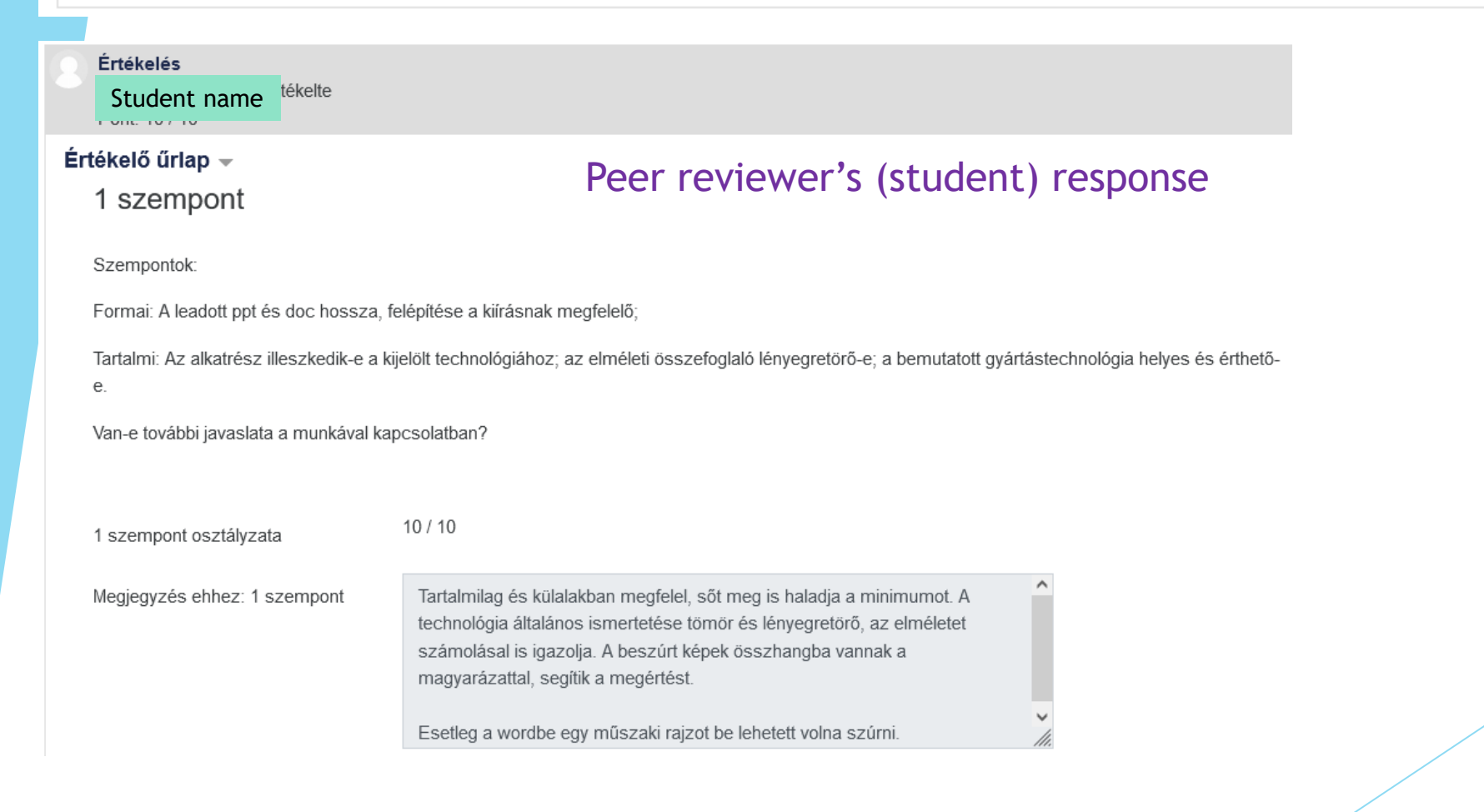

#### **Example for presentation slides**• Visegrad Fund

# **DIGSTEM**

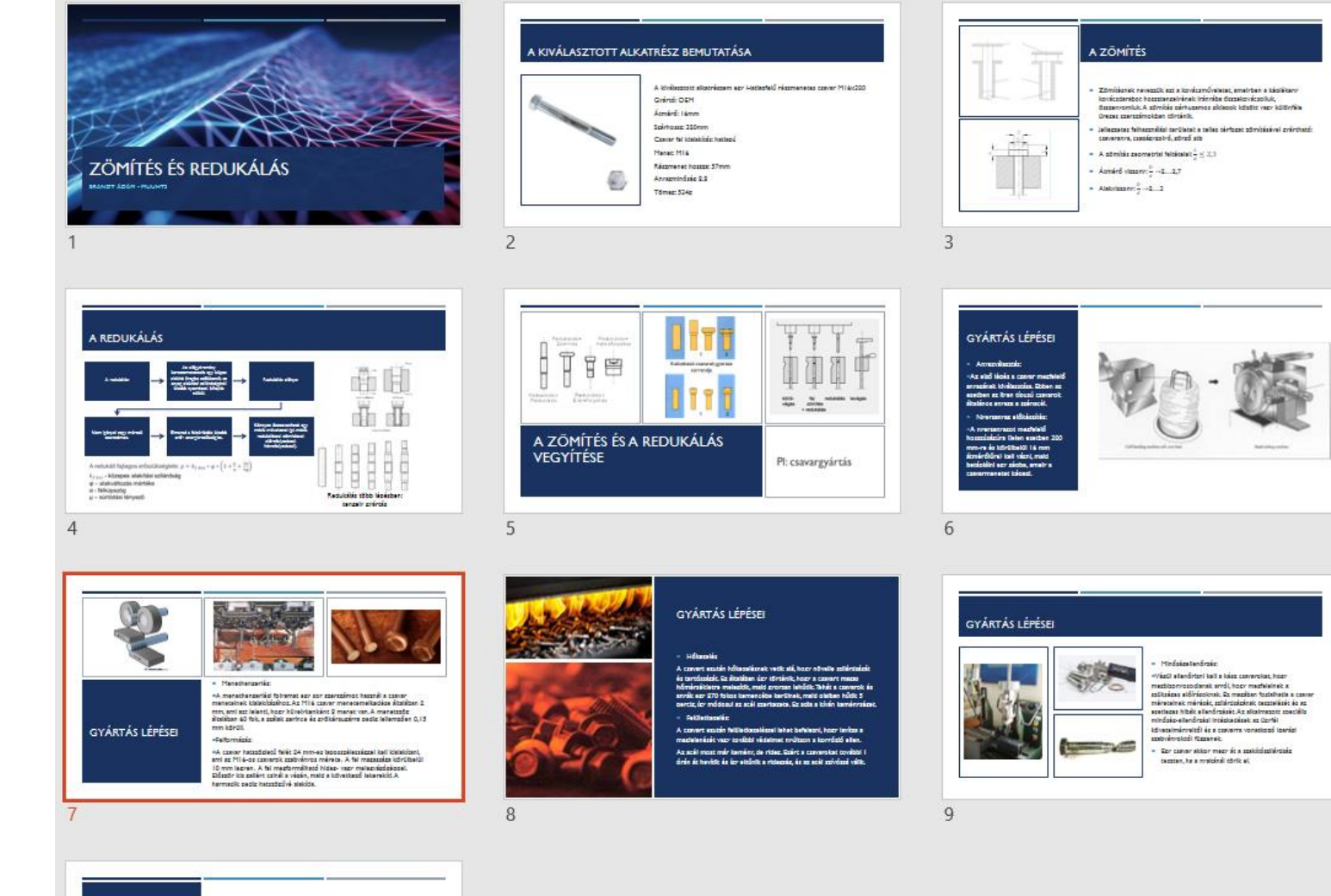

ÖSSZEFOGLALÁS

### **Workshop for forming course** • Visegrad Fund

## 2022/23/2 - Kötés- és alakítástechnológia -<br>BAXKA14BNE/00

Irányítópult / Kurzusok / 2022/23/2 / BGK / 2022/23/2 - Kötés- és alakítástechnológia - BAXKA14BNE/00 / Alakítástechnológia / Alakító eljárások beadandó feladat - workshop

#### Alakító eljárások beadandó feladat - workshopo

Leadások megnyíltak: 2023. március 8., szerda, 16:19 Leadások lezárultak: 2023. április 20., csütörtök, 22:00 Értékelések megnyíltak: 2023. április 21., péntek, 16:00 Értékelések lezárultak: 2023. május 4., csütörtök, 22:00

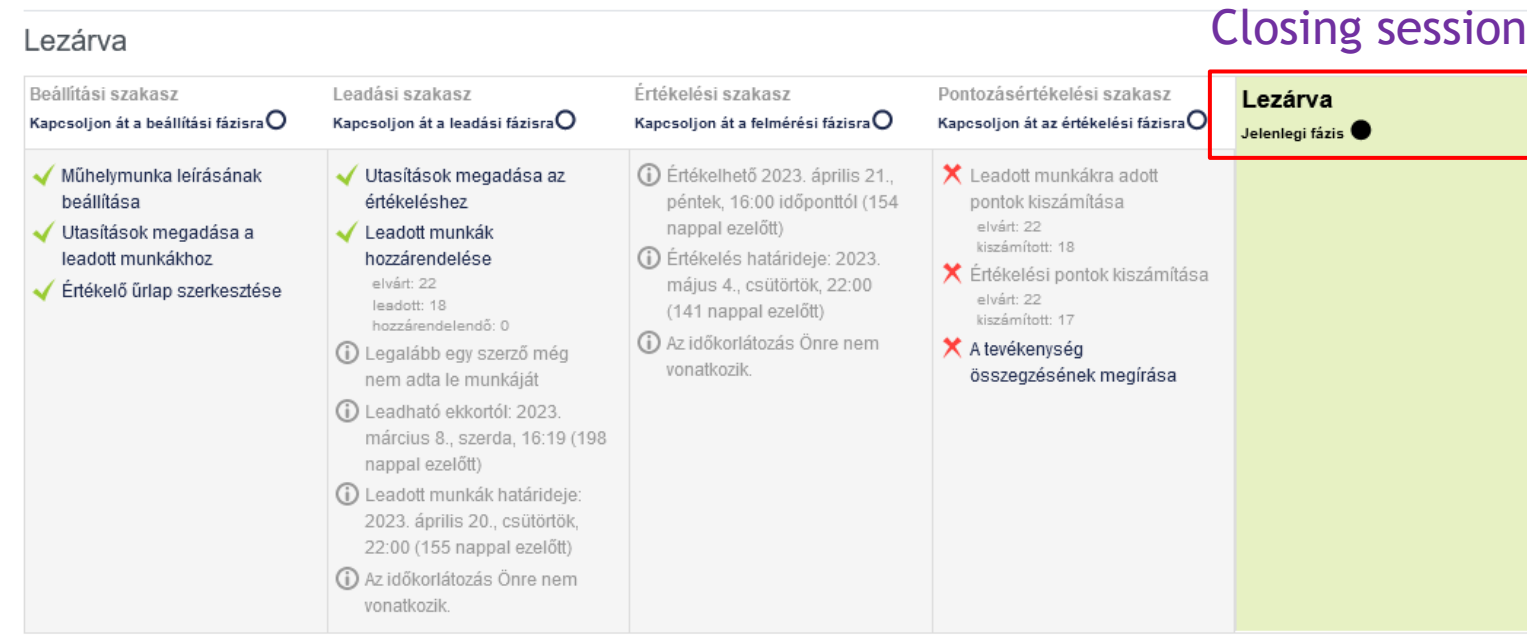

ö.,

## Forming technologies

Course Title

Deadlines for Submission and assessment

**DIGSTEM** 

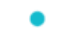

- Visegrad Fund
	- ٠

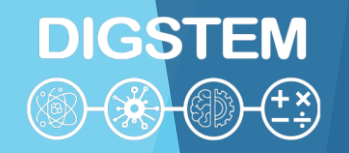

### **THANK YOU FOR YOUR ATTENTION**

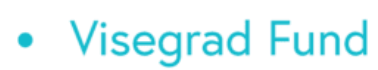

### **Improving STEM Teaching Process using Digital Transformation - DIGSTEM Project Meeting**

Lublin University of Technology, Lublin, Poland 03-05 October 2023

# **Office365 for students of Lublin University of Technology**

**Ewa Łazuka** Faculty of Mathematics and Information Technology Lublin University of Technology

Office 365

**DIGSTEM** 

**Visegrad Fund** *Service Office365*

**DIGSTEM** (<sub>8</sub>) (3) (3) (1)

**Office365 is a collection of applications and network services available from Microsoft servers.**

**Most important applications for students:**

- **Outlook – internal e-mail,**
- **OneDrive – network disc; data storage space,**
- **Excel, Word, PowerPoint – office applications,**
- **Teams – programme to contact teachers: chat, audio-video meetings,**
- **Whiteboard – virtual board used for classes.**

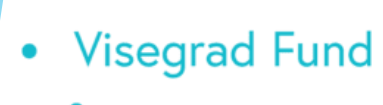

**DIGSTEM** 

### What is Microsoft Office 365? A 2020 Beginners Tutorial: https://www.youtube.com/watch?v=ZY8KQrZd0Tw

The basic feature of OFFICE 365 is its adaptation to efficient teamwork online and the use of data stored in a cloud online. The IT Centre of LUT sets up students' accounts in Office 365. These are official accounts.

If you already have a private Office 365 account - it won't be compatible with the platform available via LUT for free.

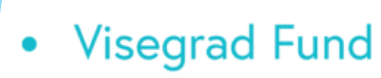

To get an Office365 account, please send an email to the IT Centre to office365@pollub.edu.pl.

You will get the email with the login and temporary password to your account on Office 365 platform.

The temporary password may be changed in account settings.

Due to security matters, it is recommended not to use the same password for Office365 and your email box.

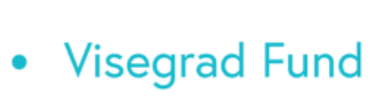

**Sample student account login:** 

name.surname@pollub.edu.pl (before)

S123456@pollub.edu.pl (now)

Sample Erasmus+/exchange student account login :

E123456@pollub.edu.pl

Numbers 123456 are a student album number.

Sample teacher account login: n.surname@pollub.pl

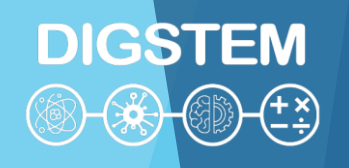

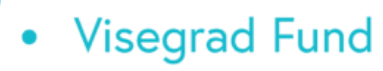

**DIGSTEM** 

Any exchange of information between the teacher and the student connected to online education and verification of study effects must be done exclusively via:

- Office 365 on Office 365 platform,
- Email box with the domain pollub.edu.pl.  $\bullet$

It is obligatory for students to use Office365 account and the email box with the domain pollub.edu.pl, because it is one of the forms of identification verification in online contact. The teachers will not take into account students' mail sent from other domains.

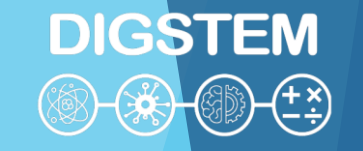

### Email box check and students' Office 365 must be done regularly and login systematically!

**Visegrad Fund** 

 $\bullet$ 

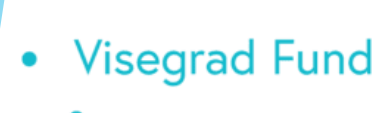

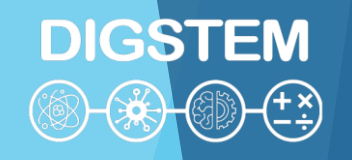

1. Online class with audio-video or audio: - Real time connection: video, audio and text - Teams.

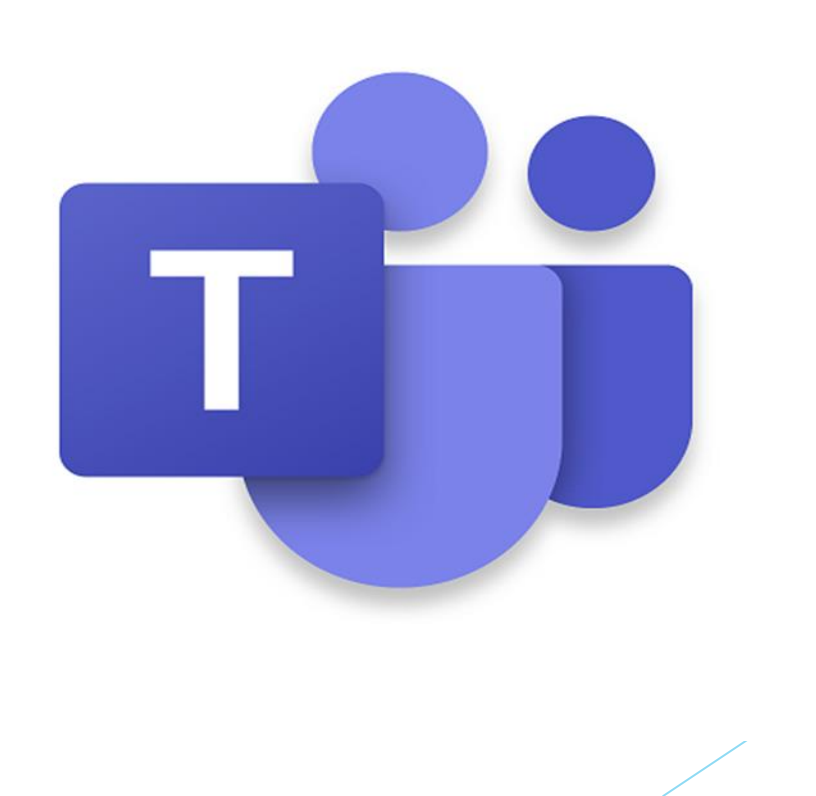

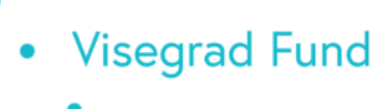

**DIGSTEM** 

**2. Distribution of didactic materials in different formats, including multimedia files:**

- **Files for downloading – applications OneDrive and Teams,**
- **Video materials for viewing – Teams application.**

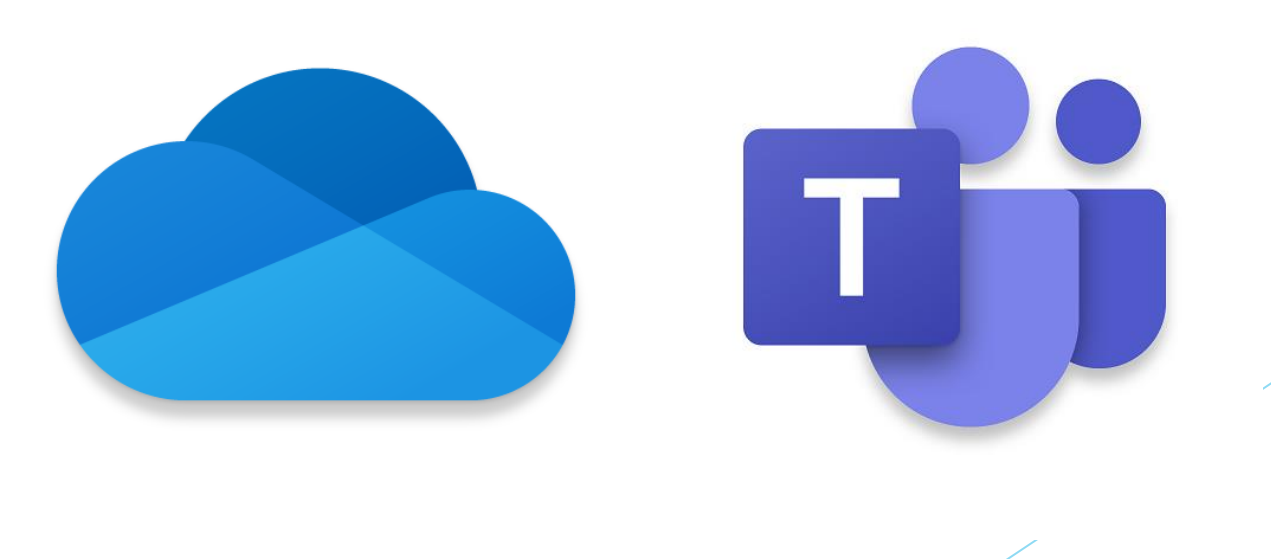

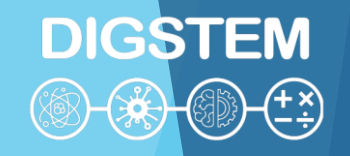

- **Visegrad Fund**  $\bullet$ 
	-

**3. Office hours in synchronic or asynchronic mode via audio or text (chat):**

- **Video streaming or audio connection (live) and text chat (synchronic or asynchronic) – Teams.**

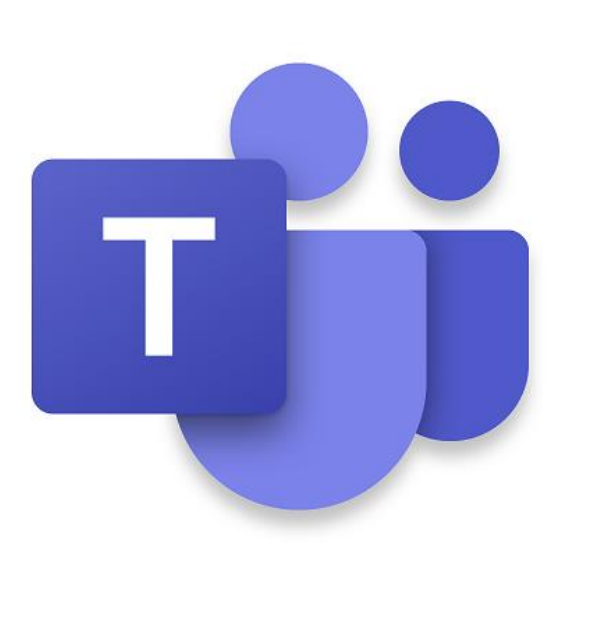

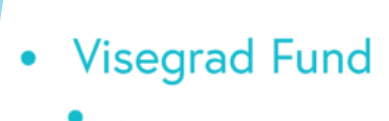

4. Exchange of materials with students via email and current information via chat:

- Text chat (synchronic or asynchronic) Teams,  $\overline{\phantom{0}}$
- Internal email in Lublin University of Technology Outlook.  $\qquad \qquad \blacksquare$

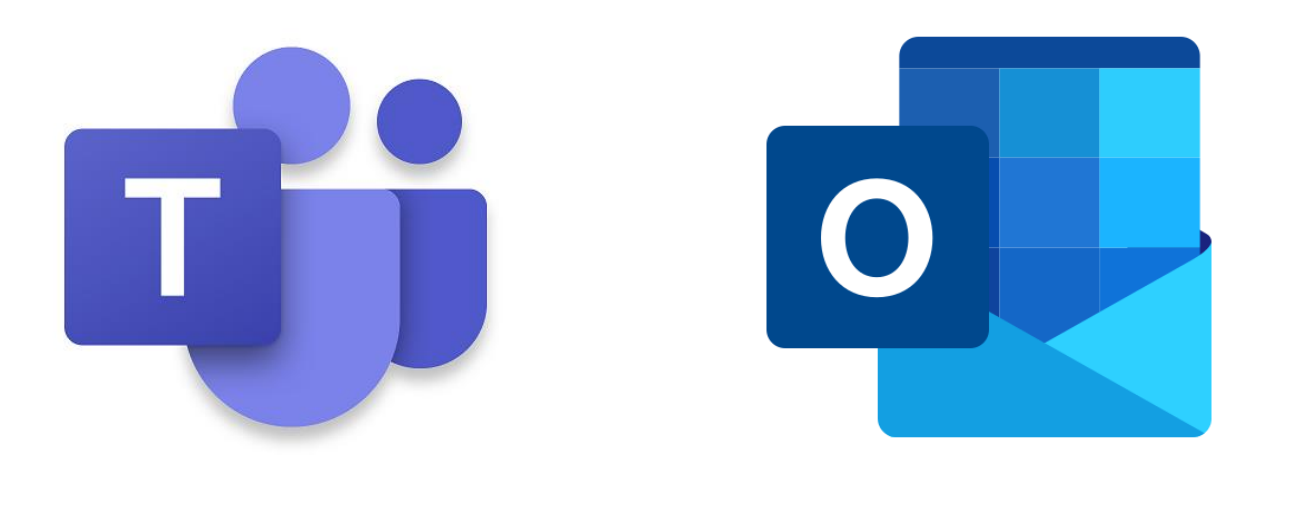

**Visegrad Fund** 

- **DIGSTEM**
- **5. Verification of the study effects; including particular works in the semester, semester projects, final projects**
- **- Oral answers in video streaming – Teams,**
- **Written works – Forms, Teams,**
- **Written documents (reports, projects) – Teams, Outlook.**

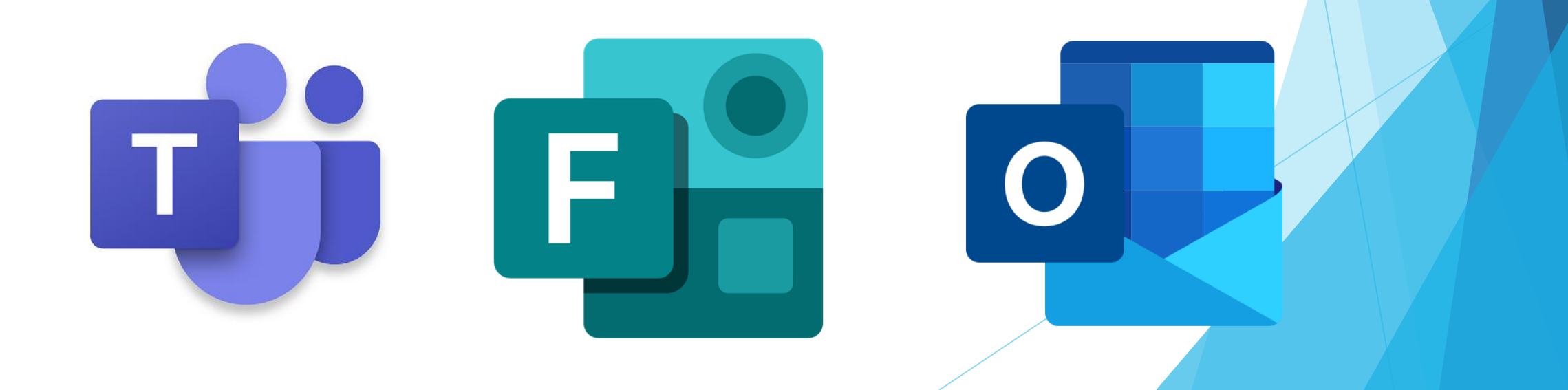

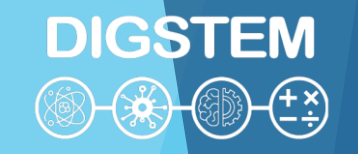

# **Office365 main platform login website: [http://office.com](http://office.com/)**

**Visegrad Fund** 

# **Outlook direct login website: [http://outlook.com](http://live.com/)**

**Teams direct login website: [http://teams.microsoft.com](http://teams.microsoft.com/)**

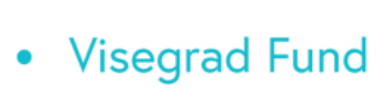

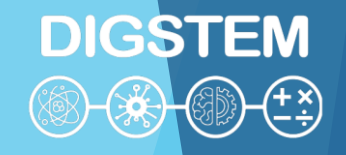

# **After login to Office 365, the main language of communication will be Polish.**

# **If you change the language, all Office 365 applications will be operated in a language you set.**

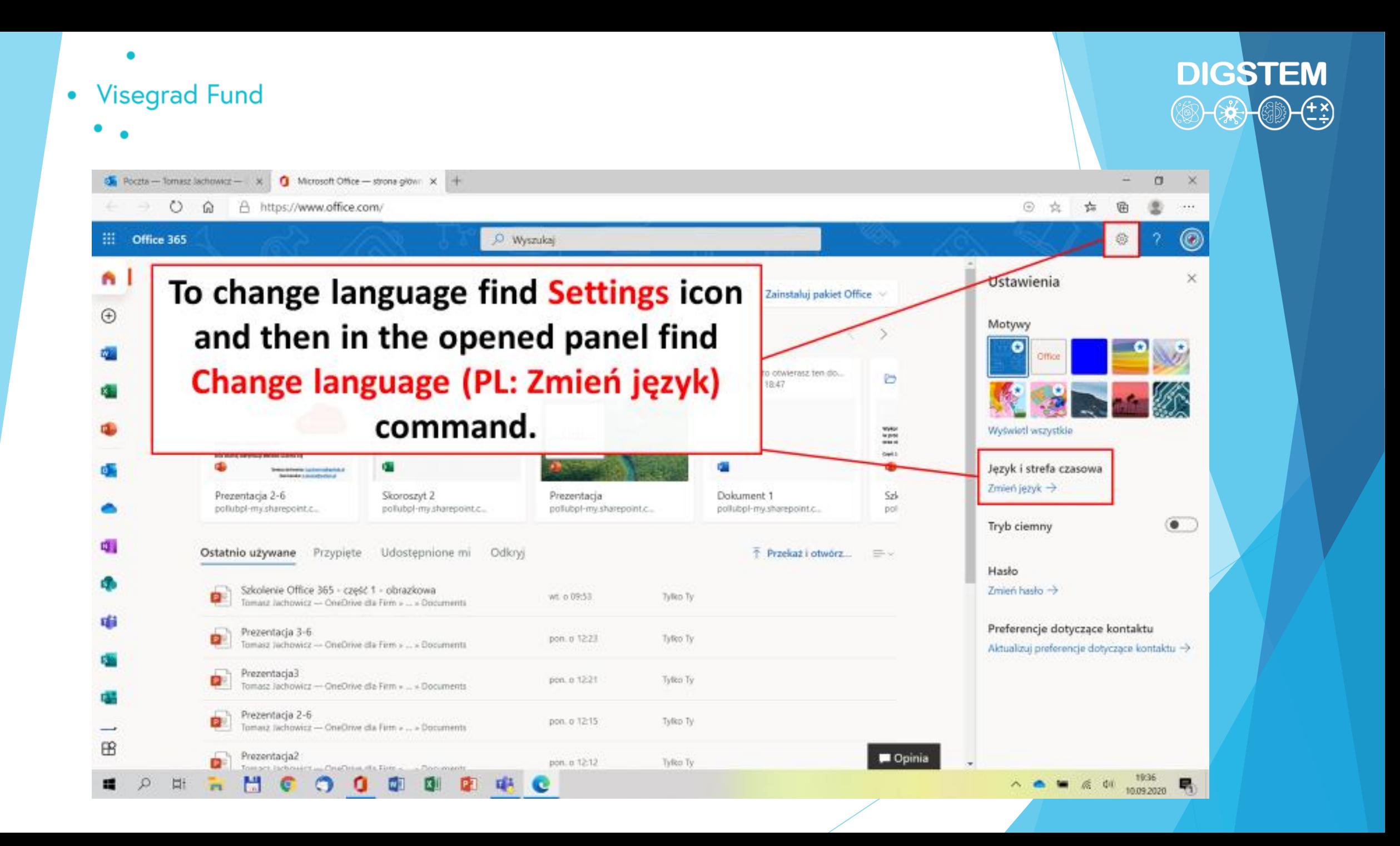

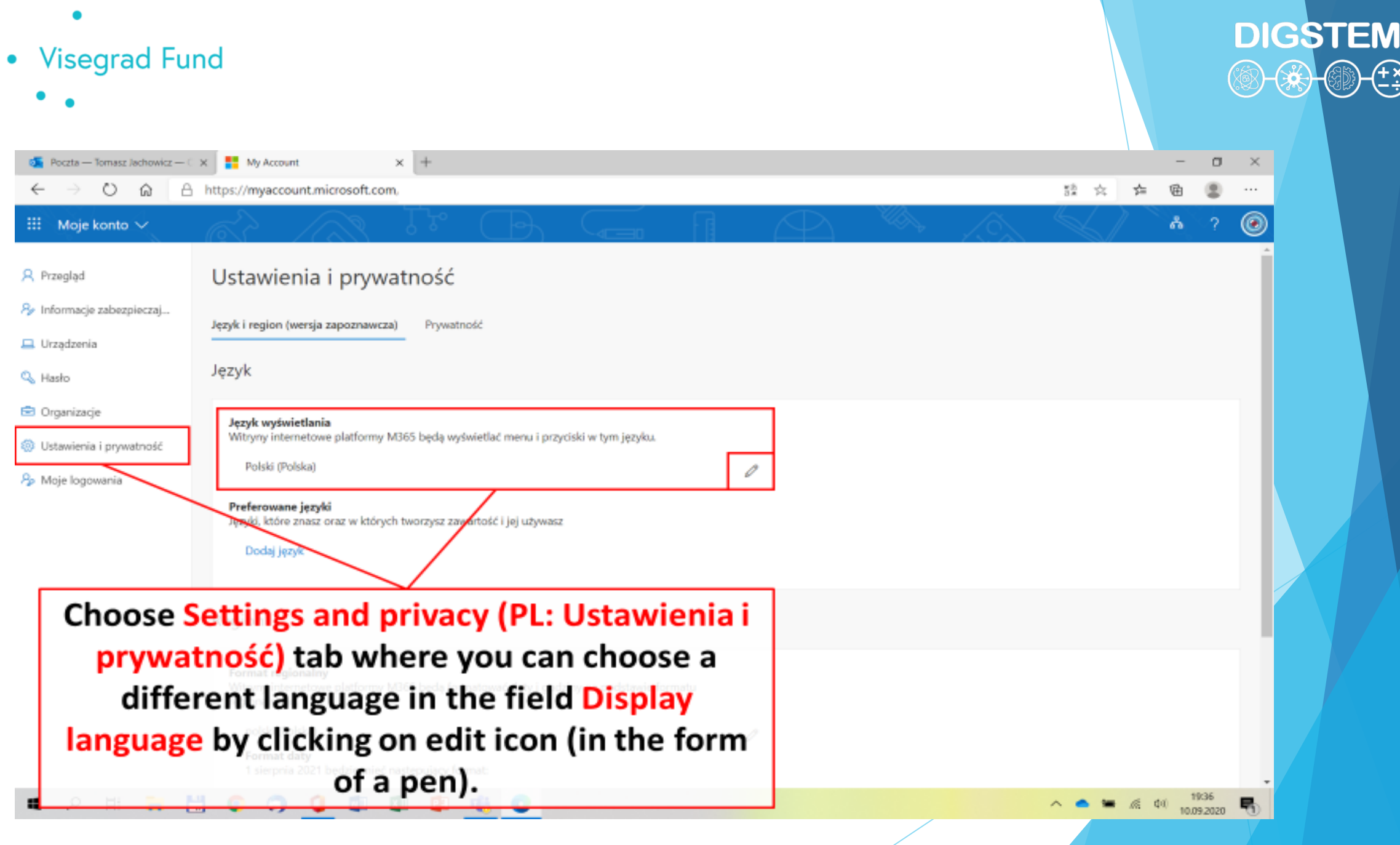

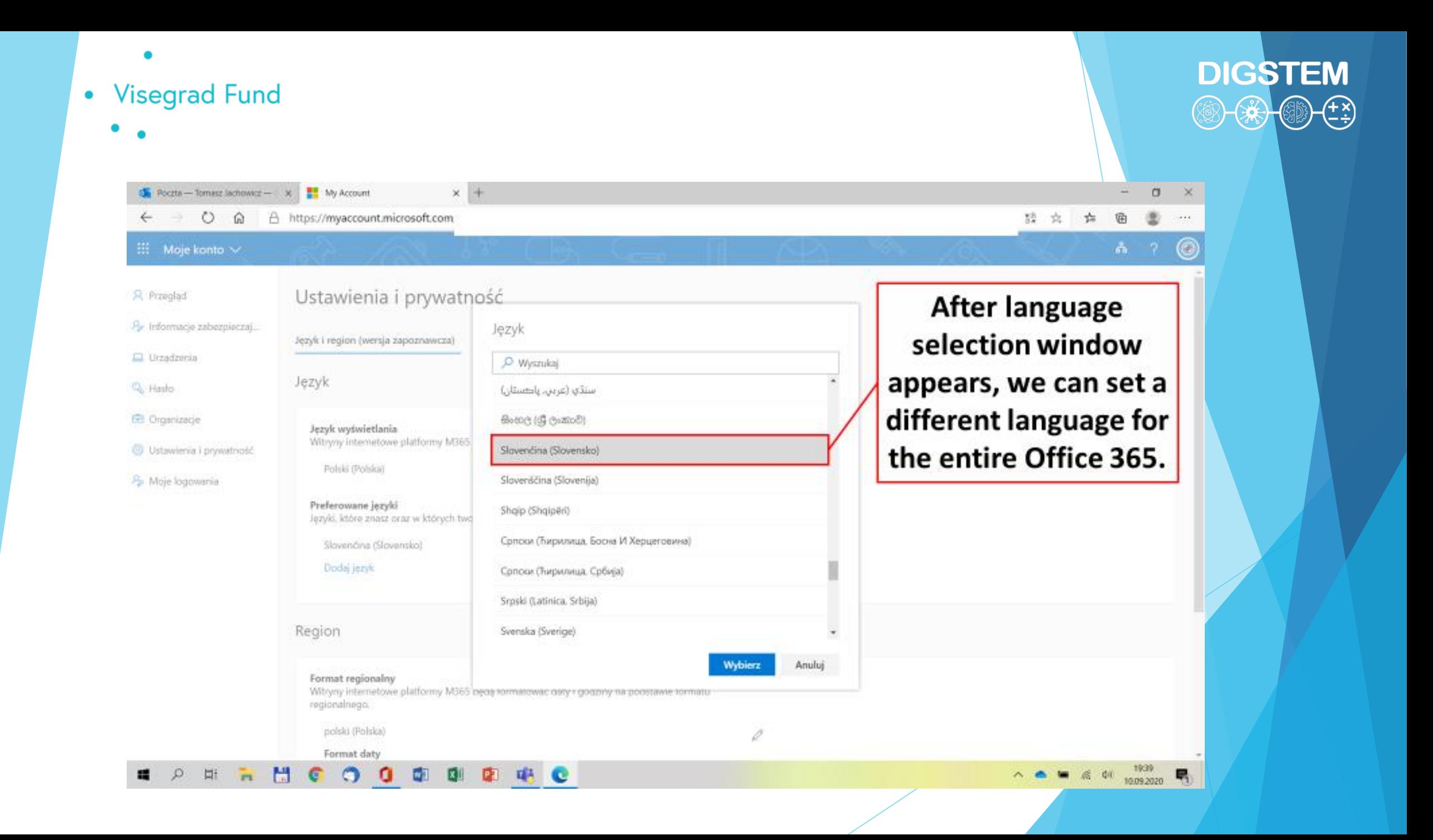

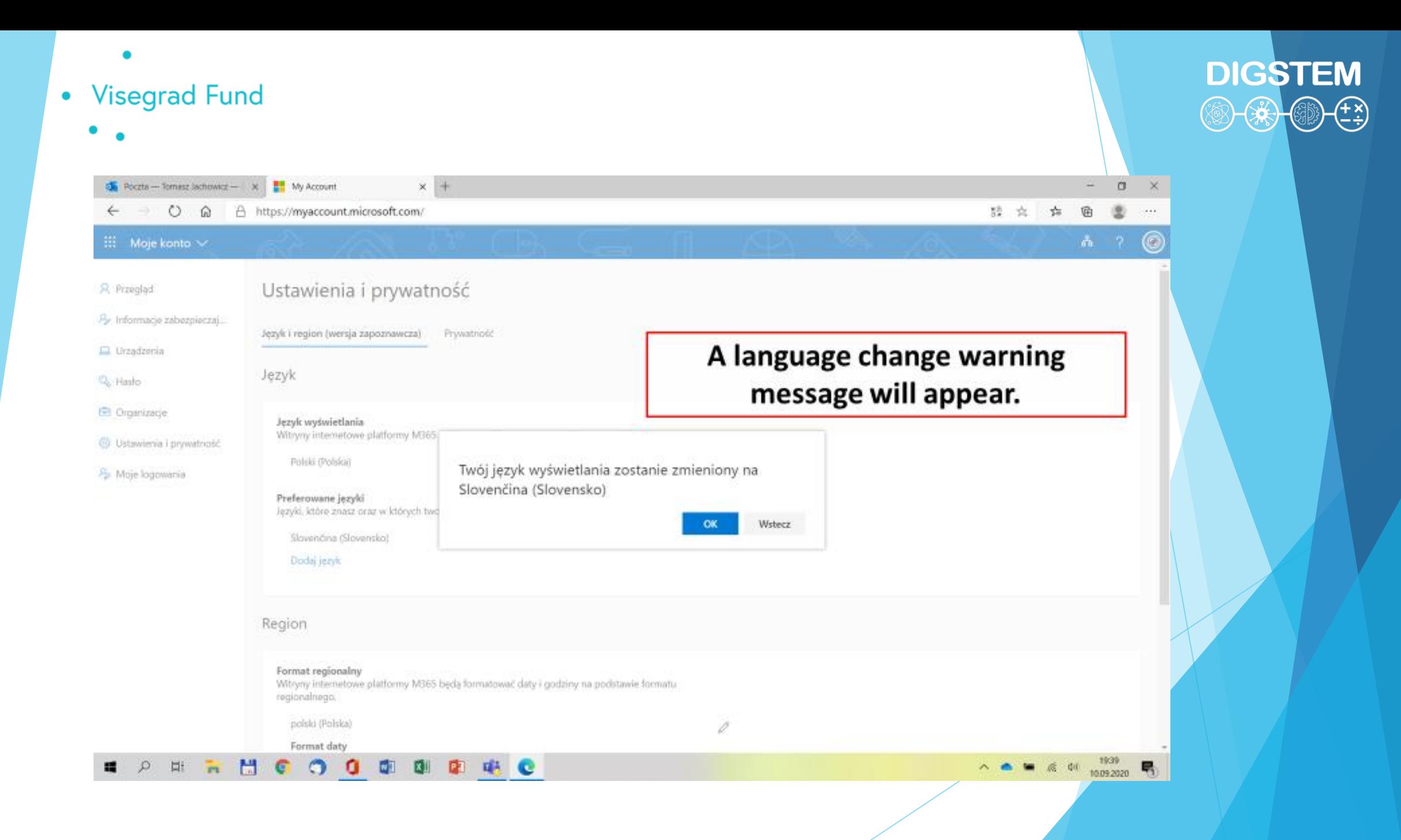

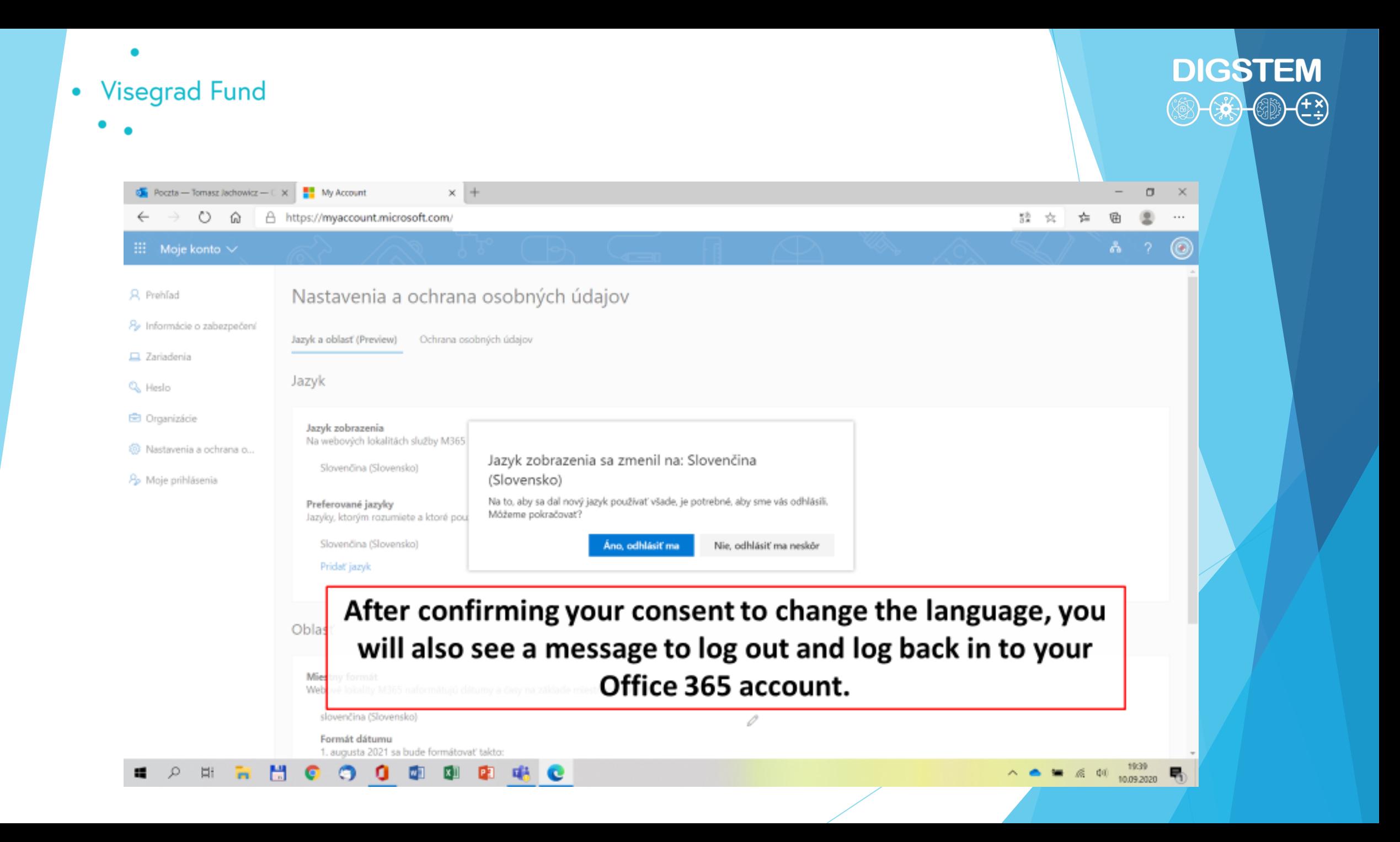

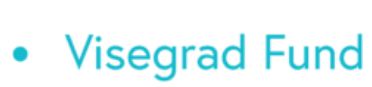

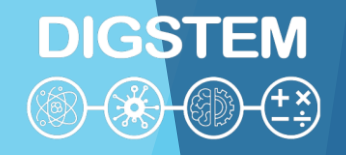

### *Office 365 hard disc applications*

**All components of Office 365 can be opened with a web browser. The recommended browser is Microsoft Edge.**

**Some of Office 365 apps can be installed on a hard drive. It is especially recommended for two apps: Teams and Whiteboard.**

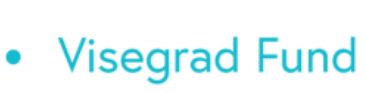

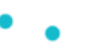

# **DIGSTEM**

### *Office 365 mobile apps*

**Office 365 is available for mobile devices on Android and iOS platforms.**

**It is worth installing on your mobile device those apps which** 

**are used for direct transfer of information i.e. Teams and** 

**Outlook. This way instant messaging with lecturers and** 

**colleagues from studies will be possible.** 

- 
- Visegrad Fund
	-

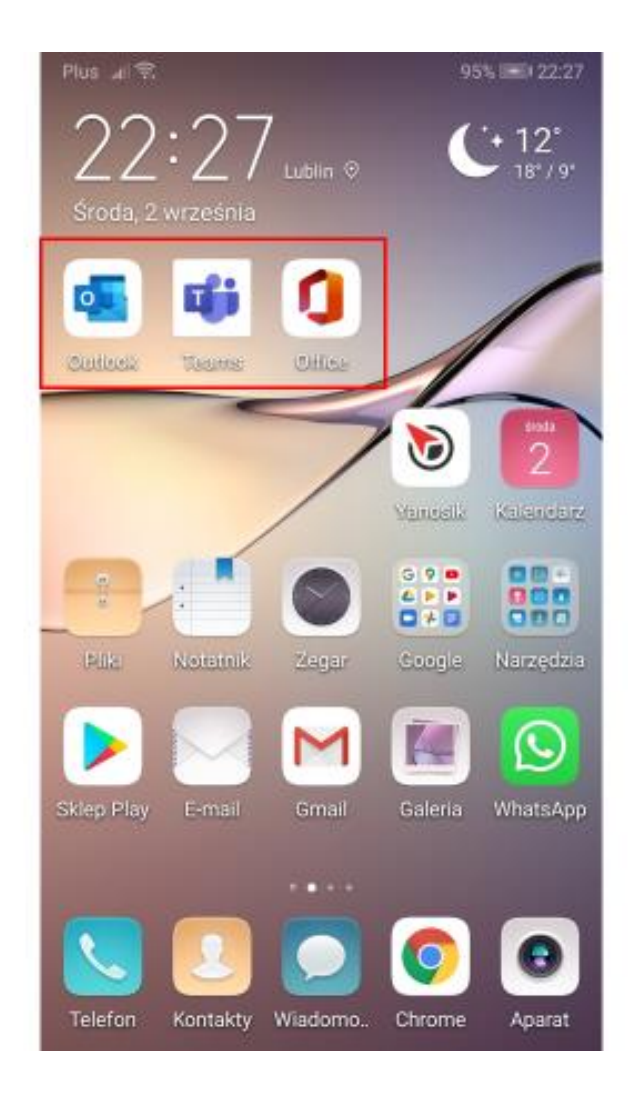

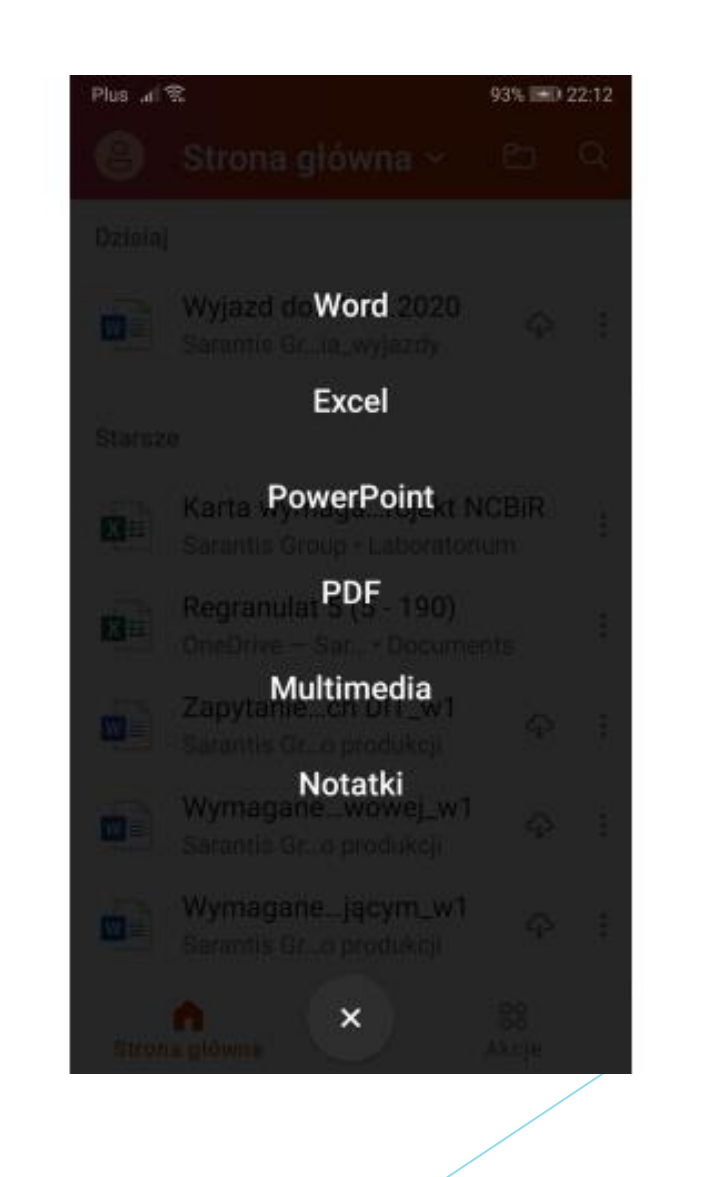

#### **DIGSTEM**  $\circledast \circledast \circledast$  $\left(\frac{f(x)}{f}\right)$

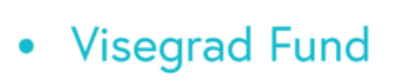

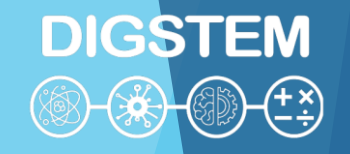

### *Office 365 – lecturers vs. students*

**Lecturers and students use the same Office 365 platform. This way they have the same programmes and features. Models of reports, templates, projects, control works and other documents prepared in Office 365 provided by teachers will not cause problems with reading, saving, and sending for checking.**
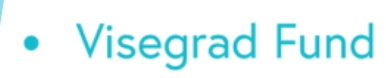

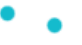

# *OneDrive*

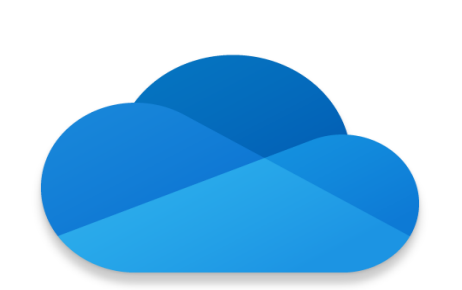

**DIGSTEM** 

3 - 3 - 4

**OneDrive disc space of 1024GB is provided for Office 365 user.**

**OneDrive Video Training**

https://support.microsoft.com/en-

[us/office/onedrive-video-training-1f608184-b7e6-](https://support.microsoft.com/en-us/office/onedrive-video-training-1f608184-b7e6-43ca-8753-2ff679203132)

43ca-8753-2ff679203132

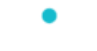

- **Visegrad Fund**  $\bullet$ 
	-

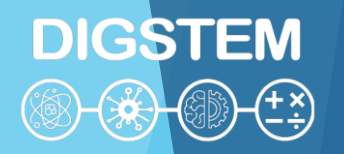

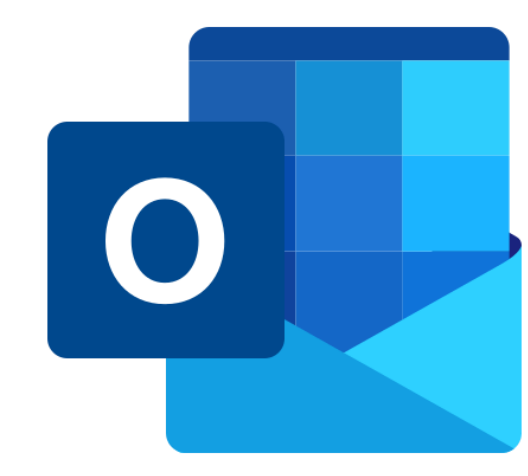

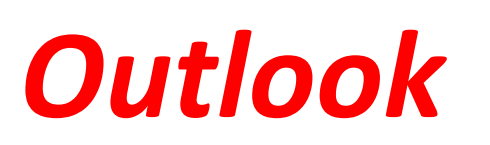

# **Outlook app is set to send e-mails between the users of Lublin University of Technology organization who have Office 365 accounts.**

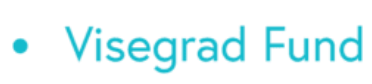

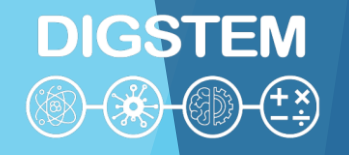

E-mail communication between the users of Lublin University of Technology organization sent and received with Outlook functions correctly both ways, however it should be treated as an internal communication only within Office 365 service. Students have to distinguish the internal communication within

Office 365 (Outlook) from an e-mail account working through POP3/IMAP and SMTP servers.

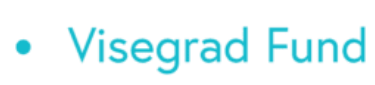

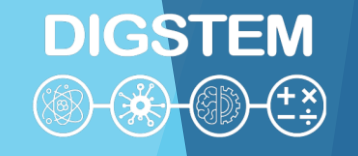

An e-mail in Outlook can be addressed and sent to any numer of recipients within Lublin University of Technology organization. The maximum size of an attachment to the e-mail in Outlook is 35MB.

**Outlook Video Training** 

https://support.microsoft.com/en-us/office/outlook-training-

8a5b816d-9052-4190-a5eb-494512343cca

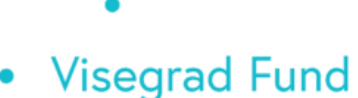

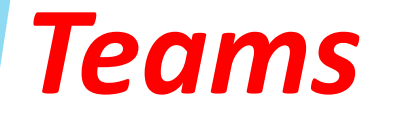

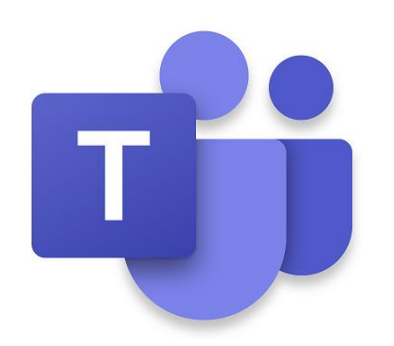

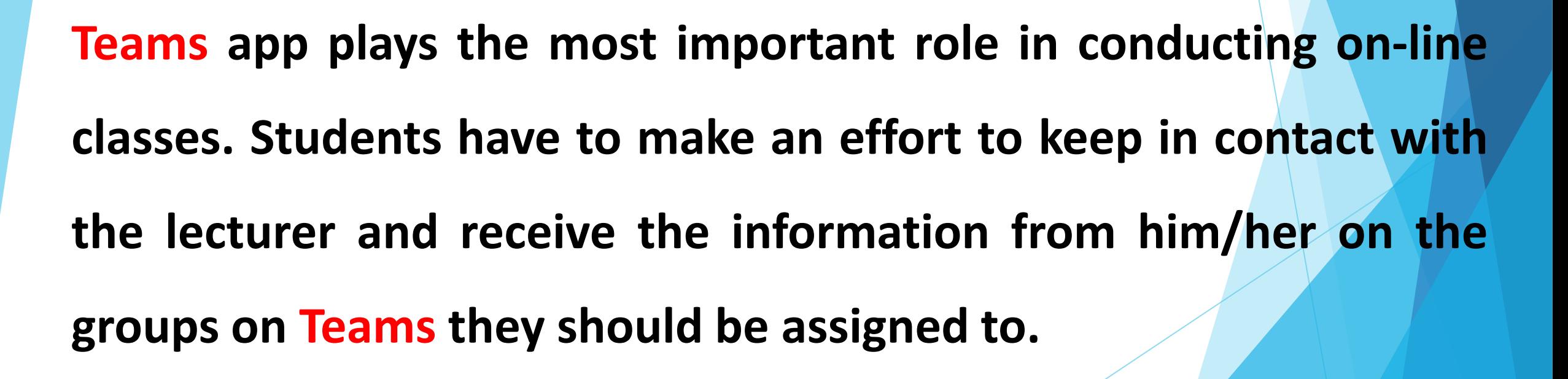

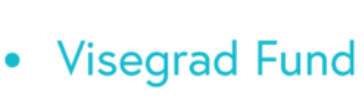

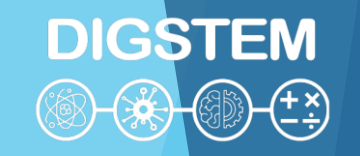

**A group on Teams app is a group of students with whom the lecturer is conducting a specific subject.**

**Through Teams app the lecturer:**

- **conducts on-line lectures,**
- **conducts on-line consultations,**
- **shares teaching materials to students,**
- **assigns tasks to students and grades them.**

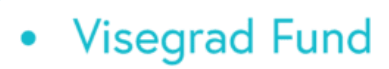

## **Microsoft Teams Video Training**

https://support.microsoft.com/en-us/office/microsoft-teams-

**DIGSTEM** 

video-training-4f108e54-240b-4351-8084-b1089f0d21d7

**Meetings in Microsoft Teams** https://docs.microsoft.com/en-us/microsoftteams/tutorialmeetings-in-teams

**Get started with Microsoft Teams** 

https://www.youtube.com/watch?v=jKnV6H6wbNA

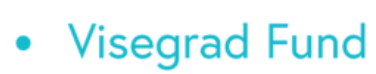

**Microsoft Teams Tutorial** https://www.youtube.com/watch?v=2zB2jiCxxuQ

**Microsoft Teams Full Student Guide. Remote Learning & Teaching** https://www.youtube.com/watch?v=aO9LE6ZKnUM

**How to Use Microsoft Teams - Beginner's Guide** https://www.youtube.com/watch?v=dPYZ05EYai0

**Connecting with Microsoft Teams as a student** https://www.youtube.com/watch?v=PasT3Q1ZR

**DIGSTEM** (@) (<del>X) (</del> ( )

- 
- Visegrad Fund
	- ٠

**DIGSTEM 3-4**  $\left(\frac{f(x)}{x+y}\right)$ 

# THANK YOU FOR YOUR ATTENTION

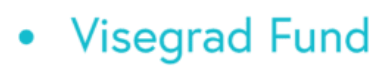

**DIGSTEM** 

## **Improving STEM Teaching Process using Digital Transformation - DIGSTEM Project Meeting**

Lublin University of Technology, Lublin, Poland 03-04 October 2023

# **Creation of an Online Facilitate and Engaging Workshop Practice for Students**

**Béla Mészáros** Óbuda University, Budapest, Hungary

**Visegrad Fund**  $\bullet$ 

# **DIGSTEM**

# **Óbuda University to Lublin University**

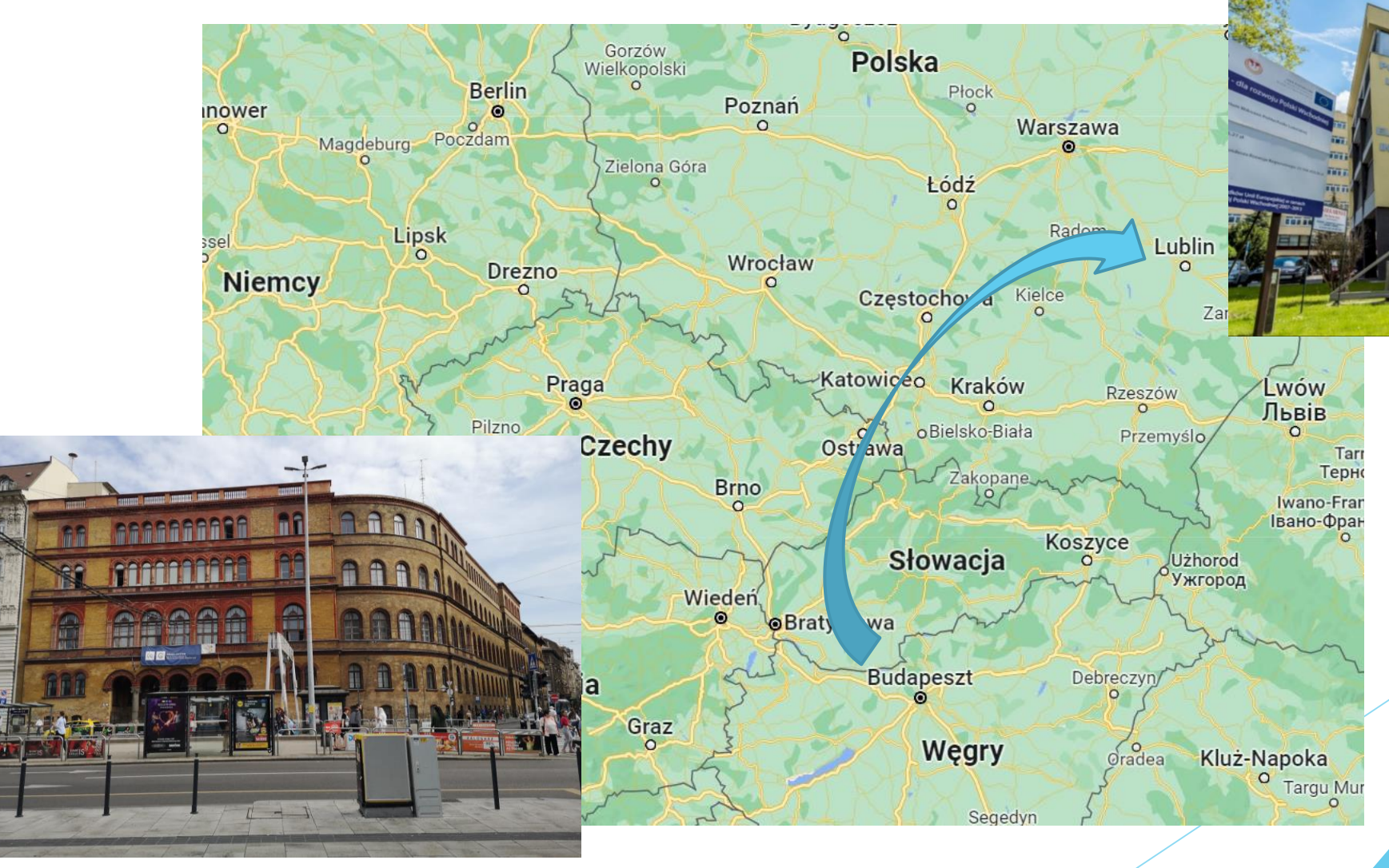

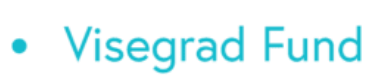

**BUSINESS AND MANAGEMENT** 

# **DIGSTEM**

## **Banki Donat Faculty of Mechanical and Safety Engineering**

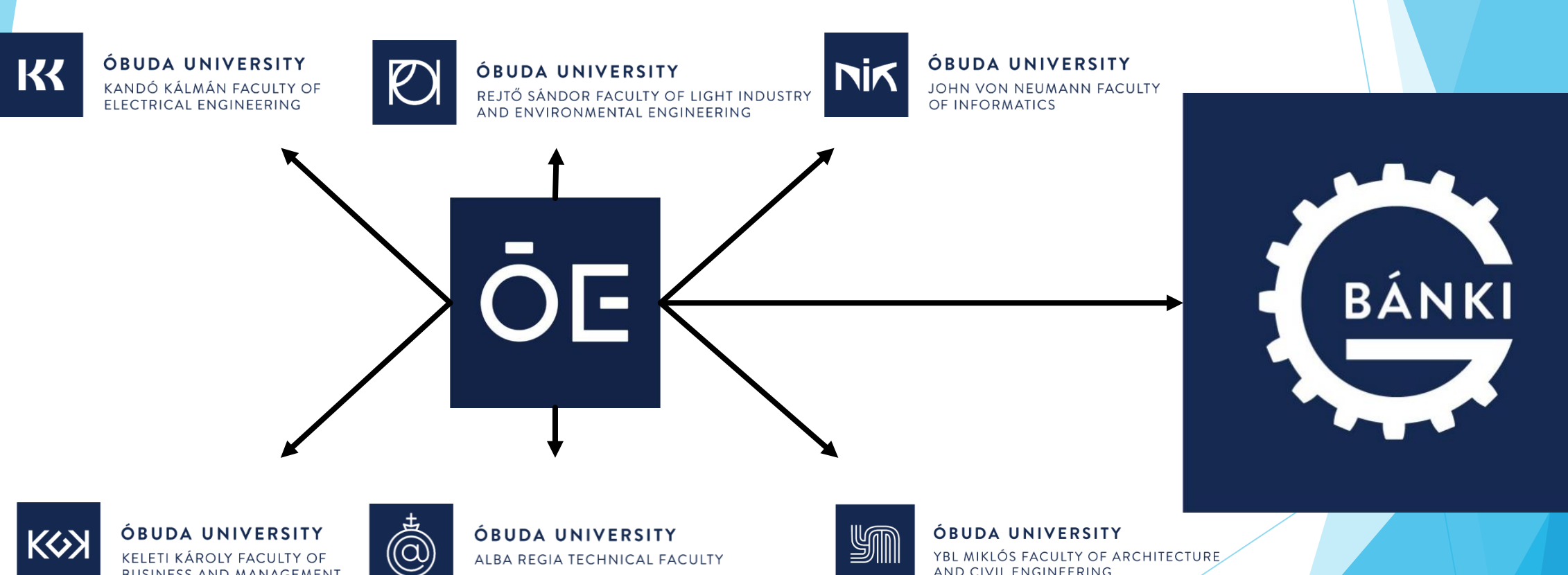

ALBA REGIA TECHNICAL FACULTY

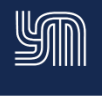

YBL MIKLÓS FACULTY OF ARCHITECTURE AND CIVIL ENGINEERING

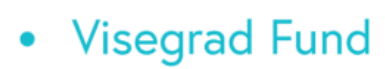

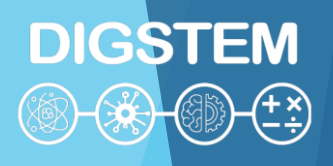

## **Machining workshop**

- Experiments
- Tools tests
- Investigation of cutting technology
- Scientific Students' Associations

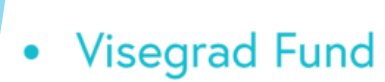

## **Beginnings**

- First try  $\rightarrow$  live stream  $\rightarrow$  result  $\rightarrow$  not the best  $\odot$
- Long duration video
- Poor sound quality
- Shaky image quality

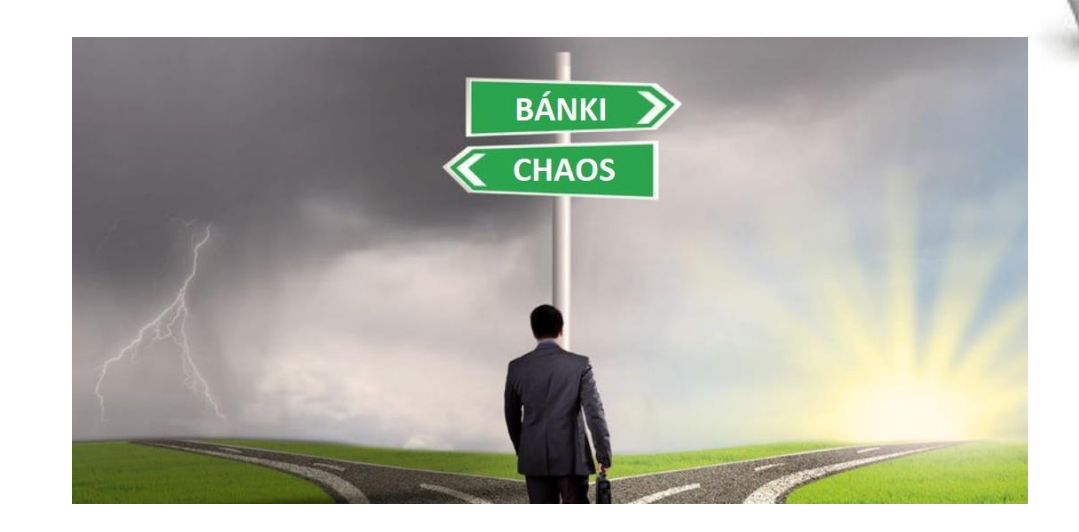

#### **DIGSTEM** ❀  $(\frac{4}{5})$

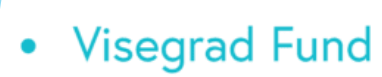

## **Technical problems**

- Bad quality video (picture and sound)
- How can we show the small details
- Cameras from the several sides

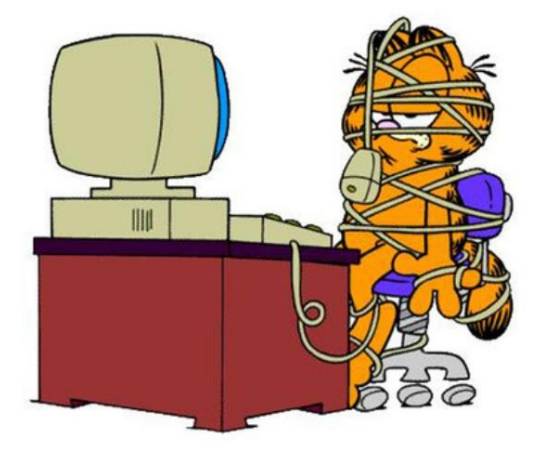

We are having some technical problems

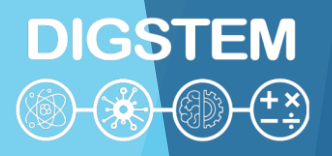

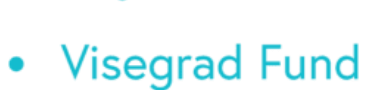

## **Solutions**

- NO LIVE STREAM
- Short videos (30min. max.)
- Just essential
- DJI OSMO Mobile equipment (best image sharpness)
- External microphone (good quality of sounds)

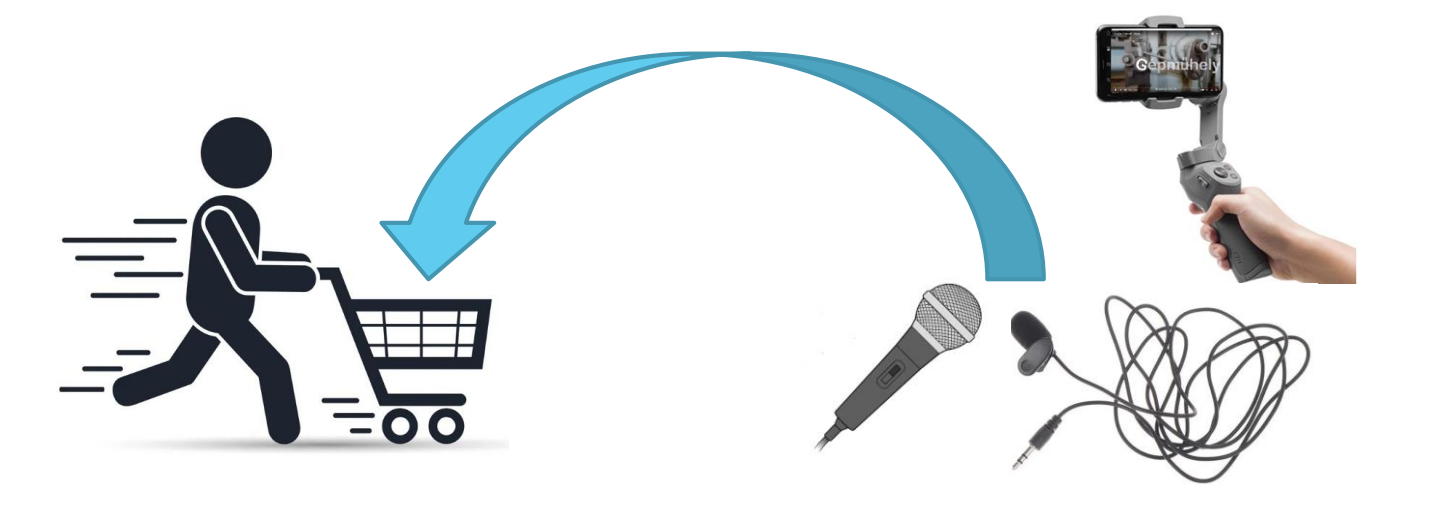

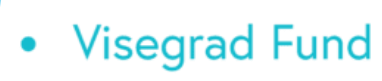

## **DIGSTEM**  $\rightarrow$

## **Results and Consequences**

- How many students saw it  $\rightarrow$  ~2000 students
- Machining tools promotions
- Base material promotions
- Financial support
- How to sharpen drill bits video  $\rightarrow$  370.000 viewers

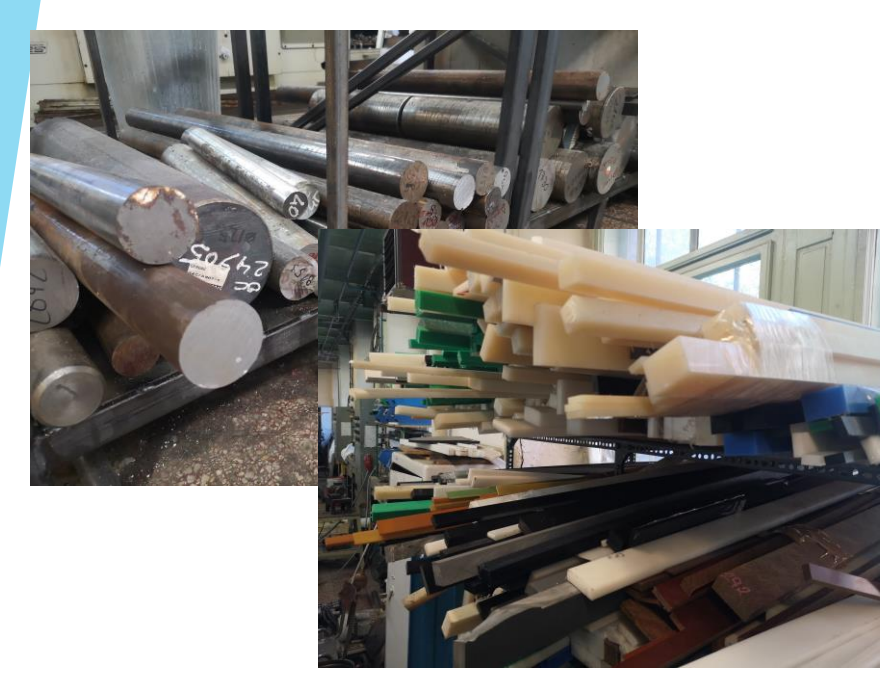

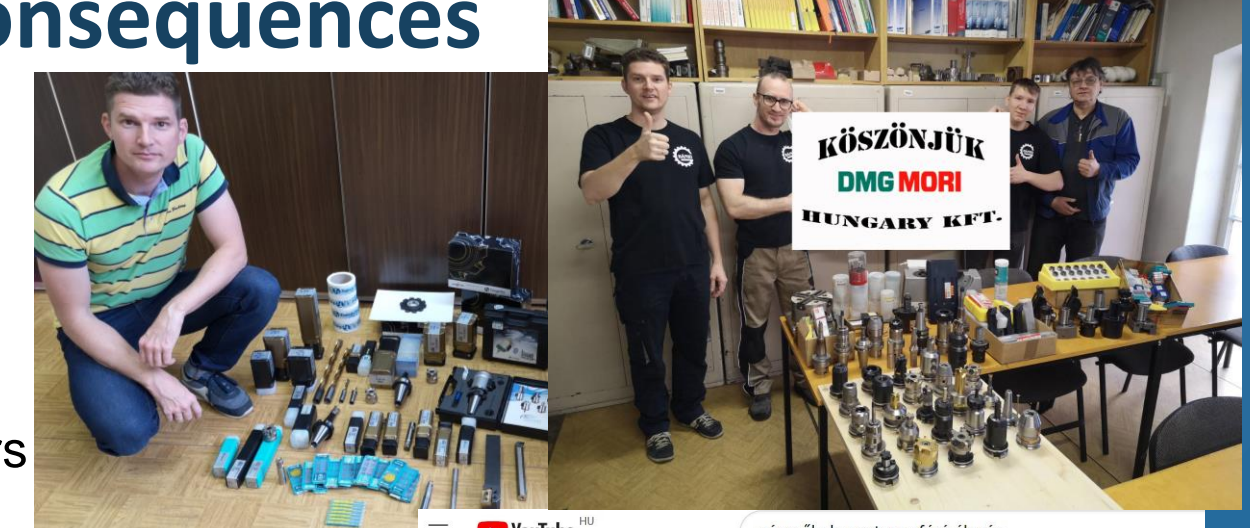

**D** YouTube

gépműhely csatorna fúró élezés

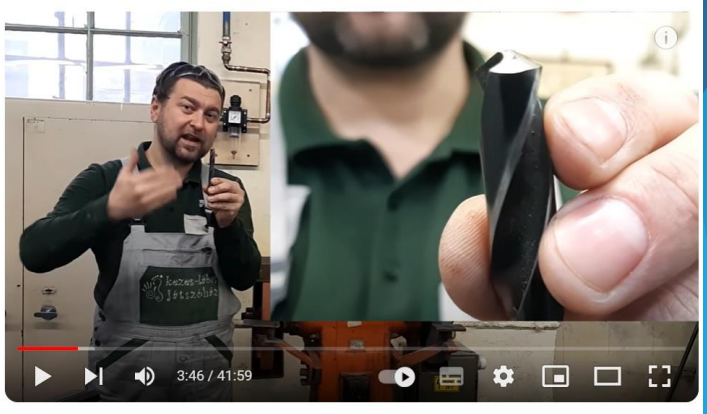

Csigafúró élezés - fúróköszörülés #S2E11

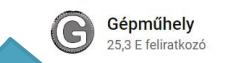

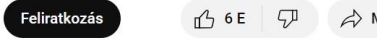

371 138 megtekintés Premier dátuma: 2021. febr. 5

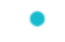

- Visegrad Fund
	- ۰

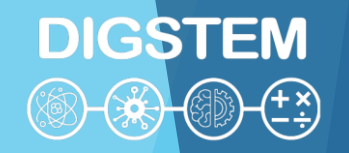

## **THANK YOU FOR YOUR ATTENTION**

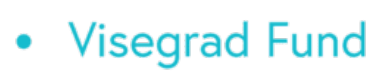

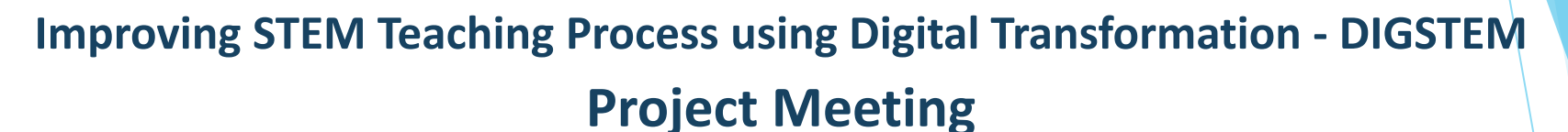

**DIGSTEM** 

Lublin University of Technology, Lublin, Poland 03-04 October 2023

# **HMI-LAB and its usage for support of student**

**prof. Ing. Radovan Madleňák, PhD.** University of Zilina

### **Visegrad Fund**

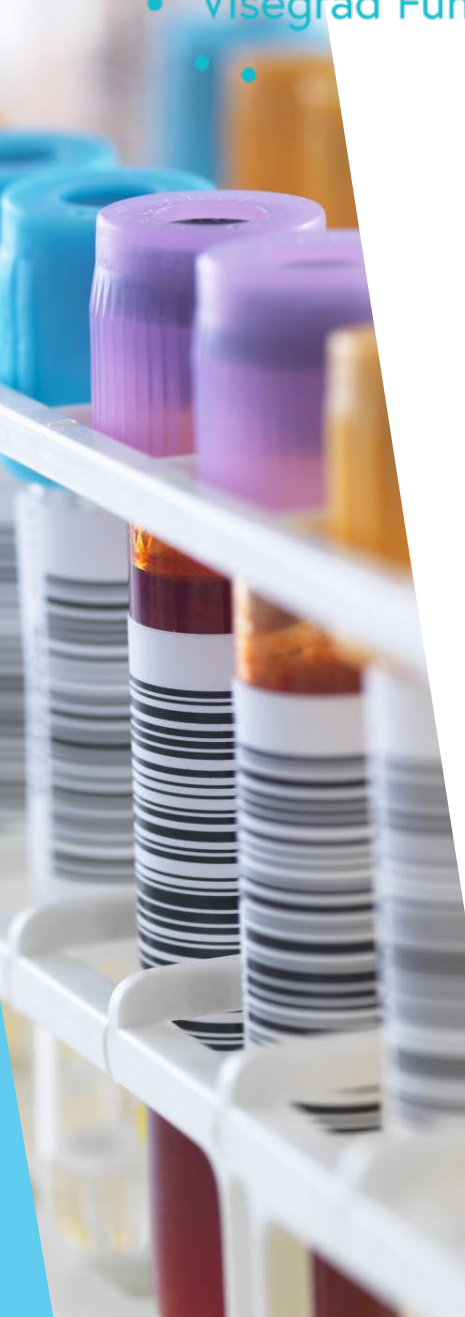

## HMI-LAB

- **HMI-LAB** is the unique laboratory within the University Science Park, University of Žilina
- Laboratory enables its user to carry out testing for the human– machine interaction in various conditions.
- Laboratory suggests changes leading to the increase in the efficiency and safety of this investigation based on an analysis of obtained data.

## **DIGSTEM**  $-(\pm \frac{x}{x})$

### **Visegrad Fund**

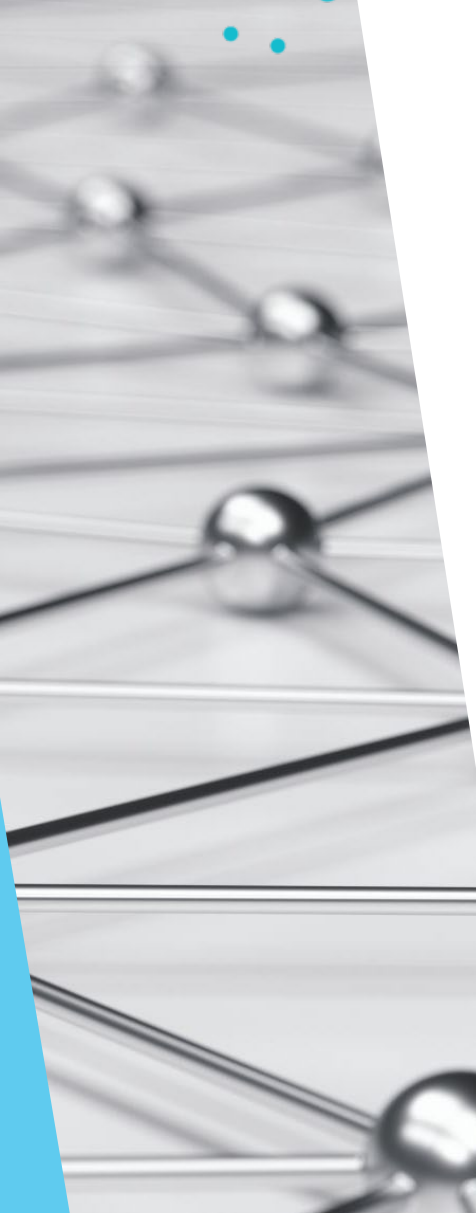

## Human – Machine Interaction

**DIGSTEM** 

**③长** 

 $+(\frac{f}{\cdot})$ 

**Human - machine interaction** can be characterized as mutual communication and interaction between human and machine.

"The place where technology meets with human"

## *isegrad* Fund

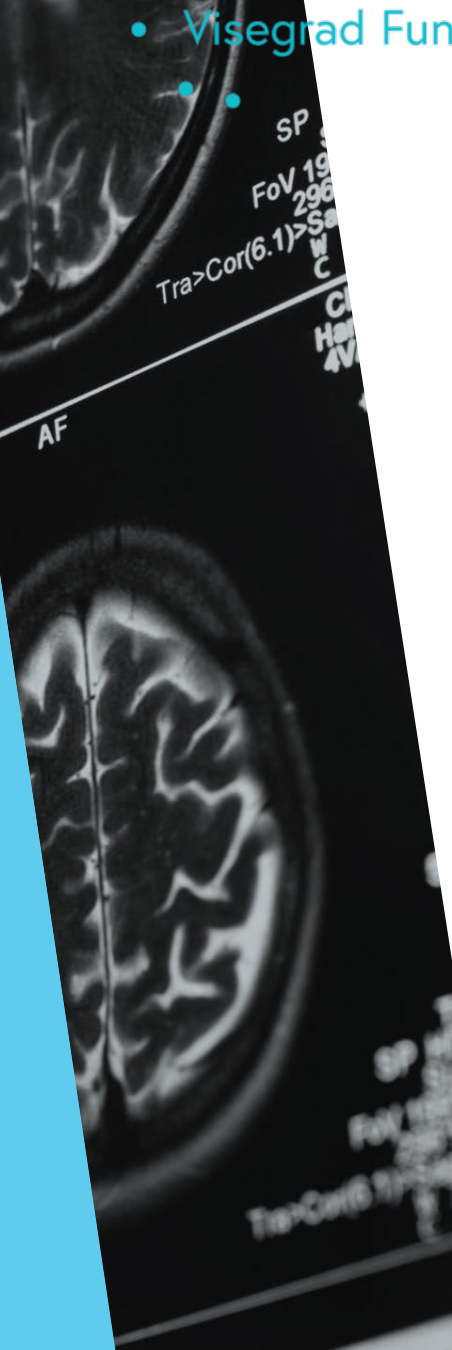

# Neuroscience and its core principles

- The utilization of neuroscience to analyse consumer responses and decision-making.
	- Brain Imaging
	- Eye Tracking
	- Facial Expression Analysis
	- Physiological Measurements
- Adapting Neuroscience to Education
	- Attention and Engagement
	- Emotional Engagement
	- Content Optimization
	- Feedback and Assessment

• Visegrad Fund

# HMI-LAB equipment

## **Laboratory Hardware Equipment:**

## **Laboratory Software Equipment:**

#### **Eyetracking Analysis:**

 Eye Tracking Glasses 2 Wireless Analysis, iView X™ RED500 Laptop System, REDn Scientific System (60Hz), PupilLabs Pupil Core Eyetracking Glasses (binocular), **Tobii Pro Glasses 3, Tobii Pro Fusion**

#### **Brain Activity Analysis:**

 Emotiv EEG Neuroheadset, EMOTIV Insight EEG Neuroheadset, Muse 2 Neuroheadset, **Advanced Brain Monitoring Headset X24**

#### **Biosensors - Physical Activity Analysis:**

 Telemetric System BIOHARNESS, BIOPAC Sensors for Blood Pressure, Pulse, Temperature, and Skin Resistance, Mindfield-Biosystems – eSense<br>Skin Response (GSR), Mindfield-Biosystems – Skin Response (GSR), Mindfield-Biosystems – eSense Respiration, **Shimmer3 GSR, Shimmer3 EXG**

- SMI Scientific Center Premium Edition
- SMI BeGaze
- EMOTIV Enterprise Plus Edition
- EMOTIV EPOC Brain Activity Map
- MP36R ENTERPRISE SYSTEM
- **iMotions All Modules (Eyetracking, FEA, GSR, EEG, EMG, ..)**
- **Tobii Pro Studio**

**Visegrad Fund** 

# HMI-LAB research areas

- Impact analysis of external conditions on the human factor when interacting with the machine in real or simulated environment (reaction time behaviour in crisis situations, etc.)
- Analysis of the impact of mental condition of a human on his ability to use machines and devices
- Analysis of the transport infrastructure in point of view of user of transport infrastructure
- Audit of road signs of road infrastructure
- Analysis of visual smog (billboards) on road safety
- Ergonomic design of machinery and equipment (vehicles)
- Ergonomics' work activities in production cycles
- Product placement strategy in the business units
- User experience testing of websites
- User experience testing of internet ads

• Visegrad Fund

 $\bullet$ 

# Realised research – HMI-LAB

- UX testing of eshop and websites
- Email Newsletter testing
- A/B advertising testing
- Testing customer flow in eshop
- Influence of visual smog on driver
- **Passportisation of visual smog and** traffic signs on selected road
- Visibility of traffic signs on road infrastructure during the day and night
- Comparison of eye tracking measurement in real and laboratory conditions

 Testing of driver in laboratory conditions – road simulator (sharing the knowledge)

**DIGSTEM** 

- Impact of mobile phones and GPS usage on driver – safety of road transport (laboratory conditions)
- Sharing of knowledge of train driver in real conditions
- Pilot testing in airplane simulator
- Driver testing in rally simulator
- Research of driver's reactions on pedestrian behaviour in real conditions

...

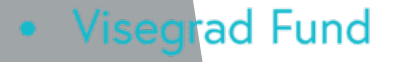

# Student´s thesis - examples

### **Bachelor thesis:**

- Analytical
	- Analysis of tools human-computer interaction (2016) [https://opac.crzp.sk/?fn=detailBiblioForm&sid=DFA67B8070F30CA1EF](https://opac.crzp.sk/?fn=detailBiblioForm&sid=DFA67B8070F30CA1EF97C200DAEA) [97C200DAEA](https://opac.crzp.sk/?fn=detailBiblioForm&sid=DFA67B8070F30CA1EF97C200DAEA)

**DIGSTEM** 

∜≸

- Potential of neuromarketing as a standard marketing tool in Slovakia (2017) [https://opac.crzp.sk/?fn=detailBiblioForm&sid=998D604438B59F55B5](https://opac.crzp.sk/?fn=detailBiblioForm&sid=998D604438B59F55B5825FFC0D22) [825FFC0D22](https://opac.crzp.sk/?fn=detailBiblioForm&sid=998D604438B59F55B5825FFC0D22)
- Experimetal
	- Analysis of e-shops purchasing process by neuroscience (eye-tracking) (2022) [https://opac.crzp.sk/?fn=detailBiblioForm&sid=D6903242A3B61C7D24](https://opac.crzp.sk/?fn=detailBiblioForm&sid=D6903242A3B61C7D24CEEFD68D19) [CEEFD68D19](https://opac.crzp.sk/?fn=detailBiblioForm&sid=D6903242A3B61C7D24CEEFD68D19)

## **Visegrad Fund**

# Student´s thesis - examples

#### **Master thesis:**

- Marketing oriented
	- The use of marketing communication tools within the discount portal (2016) <https://opac.crzp.sk/?fn=detailBiblioForm&sid=7A24B9B1E4B8C85D5489497807C5>
	- A/B Internet Advertising Testing under the Terms of Selected E-commerce Shop (2017) <https://opac.crzp.sk/?fn=detailBiblioForm&sid=B7A4F0D5DE0EE4D8F95578CD7EE5>
	- Measurement of the impact of visual advertisement of mobile operators on potential customers (2017)<https://opac.crzp.sk/?fn=detailBiblioForm&sid=0CE18B4C4079C60D2846A52DB261>
	- Effectiveness of sales promotion in e-commerce terms. (2018) <https://opac.crzp.sk/?fn=detailBiblioForm&sid=CB745B58B0F7E53C005FC26F3E25>
	- The impact of external factors on online shopping behavior. (2018) <https://opac.crzp.sk/?fn=detailBiblioForm&sid=CB745B58B0F7E53C005FC36F3E25>
	- The impact of customer product reviews on the shopping behavior of e-commerce customers (2021) <https://opac.crzp.sk/?fn=detailBiblioForm&sid=6327E39BEACEDA03010C0F820365>
	- Design of PPC advertising and its A/B testing for the promotion of studies at the Department of Communications (2021) <https://opac.crzp.sk/?fn=detailBiblioForm&sid=6327E39BEACEDA0307050E820365>
	- The influence of outdoor advertising on purchasing decisions made online <https://opac.crzp.sk/?fn=detailBiblioForm&sid=7950E184AA7EAF4CBE82F543086F>

### • Visegrad Fund

# Student´s thesis - examples

### **Master thesis:**

- ▶ Webdesign oriented
	- Suggestion to increase the conversion rate of a selected e-shop based on identifying factors of leaving the purchase process (2017) [https://opac.crzp.sk/?fn=detailBiblioForm&sid=B7A4F0D5DE0EE4D8F9](https://opac.crzp.sk/?fn=detailBiblioForm&sid=B7A4F0D5DE0EE4D8F95579CD7EE5) [5579CD7EE5](https://opac.crzp.sk/?fn=detailBiblioForm&sid=B7A4F0D5DE0EE4D8F95579CD7EE5)

- Optimize the elements of the selected ecommerce website (2018) [https://opac.crzp.sk/?fn=detailBiblioForm&sid=B73135A61A1C578FAD](https://opac.crzp.sk/?fn=detailBiblioForm&sid=B73135A61A1C578FAD858F3CADA1) [858F3CADA1](https://opac.crzp.sk/?fn=detailBiblioForm&sid=B73135A61A1C578FAD858F3CADA1)
- Eyetracking testing of UNIZA faculties web pages (2020) [https://opac.crzp.sk/?fn=detailBiblioForm&sid=201CE56335A527AB07](https://opac.crzp.sk/?fn=detailBiblioForm&sid=201CE56335A527AB070E96791929) [0E96791929](https://opac.crzp.sk/?fn=detailBiblioForm&sid=201CE56335A527AB070E96791929)
- Research of web page usability by using eye tracking camera (2020) [https://opac.crzp.sk/?fn=detailBiblioForm&sid=F50A3640C856E51086E](https://opac.crzp.sk/?fn=detailBiblioForm&sid=F50A3640C856E51086E2B961DB62) [2B961DB62](https://opac.crzp.sk/?fn=detailBiblioForm&sid=F50A3640C856E51086E2B961DB62)

#### **Visegrad Fund**  $\bullet$

 $\bullet$ 

# Student´s thesis - examples

### **Master thesis:**

- **Technicaly oriented** 
	- Design of driving simulator (2017) [https://opac.crzp.sk/?fn=detailBiblioForm&sid=B7A4F0D5DE0EE4D8F](https://opac.crzp.sk/?fn=detailBiblioForm&sid=B7A4F0D5DE0EE4D8F05272CD7EE5) [05272CD7EE5](https://opac.crzp.sk/?fn=detailBiblioForm&sid=B7A4F0D5DE0EE4D8F05272CD7EE5)

**DIGSTEM** 

 $(\pm \frac{x}{y})$ 

 $-(\ddot{\varkappa})$ 

• Proposal of experimental testing methodology at a selected post office workplace (2020) [https://opac.crzp.sk/?fn=detailBiblioForm&sid=F50A3640C856E51086](https://opac.crzp.sk/?fn=detailBiblioForm&sid=F50A3640C856E51086E2B861DB62) [E2B861DB62](https://opac.crzp.sk/?fn=detailBiblioForm&sid=F50A3640C856E51086E2B861DB62)

## ad Fund

# Student´s thesis - examples

### **Doctoral thesis:**

• Evaluation and optimization of selected forms of marketing communication in the Internet environment (2016) [https://opac.crzp.sk/?fn=detailBiblioForm&sid=394581B55BAE63](https://opac.crzp.sk/?fn=detailBiblioForm&sid=394581B55BAE63AC61ACB86F4926) [AC61ACB86F4926](https://opac.crzp.sk/?fn=detailBiblioForm&sid=394581B55BAE63AC61ACB86F4926)

**DIGSTEM** 

 $\mathcal{H}^{(+\;\varkappa)}_{- \dot{+}\rangle}$ 

 $-\left(\frac{2}{3}\right)$ 

• Economic impacts of visual smog in transport (2017) [https://opac.crzp.sk/?fn=detailBiblioForm&sid=877A1C170D2F97](https://opac.crzp.sk/?fn=detailBiblioForm&sid=877A1C170D2F97A1DB3BA42BFB25) [A1DB3BA42BFB25](https://opac.crzp.sk/?fn=detailBiblioForm&sid=877A1C170D2F97A1DB3BA42BFB25)

## **Visegrad Fund**

## Additional action to promote Science and Technology education

- Christmas at the University 2017 Presentation Stand
- University Open 2019 Laboratory Presentation to the Public
- Researchers' Night 2019 Presentation Stand
- ITExpo 2019 Xth ITEXPO 2019
- Night of Researchers 2022 Presentation Stand
- European Researchers' Night 2023 Presentation Stand
- Open Days of UNIZA and FPEDAS Science and Technology Presentations
- Collaboration with Schools
- Public Lectures and Workshops

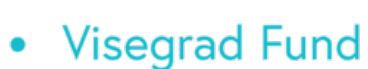

**THANK YOU** FOR **YOUR** ATTENTION ANY QUESTIONS? **DIGSTEM** 

 $\mathbb{Z}^2$ 

 $+(\frac{4}{5})$ 

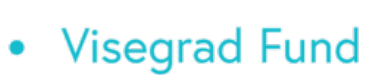

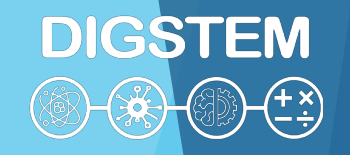

## **Improving STEM Teaching Process using Digital Transformation - DIGSTEM**

## **Project Meeting**

Lublin University of Technology, Lublin, Poland 03-04 October 2023

## **The use of e-learning tools in the teaching of technical subjects at the University of Zilina (practical presentation)**

**Jiří Tengler** University of Žilina

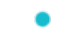

- Visegrad Fund
	- $\bullet$  $\bullet$

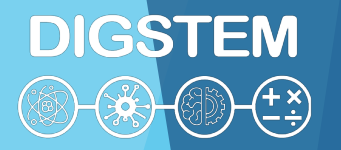

## **An idea for reflection**

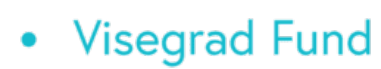

## **Content**

- E-learning tools at the University of Žilina
- Education students portal
- LMS Moodle
- Sample channel on the subject of database design Moodle LMS
- Sample channel on the subject of database design Oracle LMS
- APEX application express
- MS TEAMS

E-learning tools in the University of Žilina

Education student portal **Moodle LMS** 

**MS** Teams

**and more**
### Education student portal

- **Information lists**
- Student evaluation
- **Enrolling for the exam**
- Access to the LMS moodle
- **Course evaluation by students**

### LMS Moodle

- For providing information to students together with MS Teams
- As means of getting feedback of students
- For checking attendence
- For providing study materials
- For assigning and submitting homeworks and projects
- $\blacktriangleright$  For providing manuals of softwares
- To provide information regarding the planned topic area (content, motivation and objective)
- For testing and student evaluation

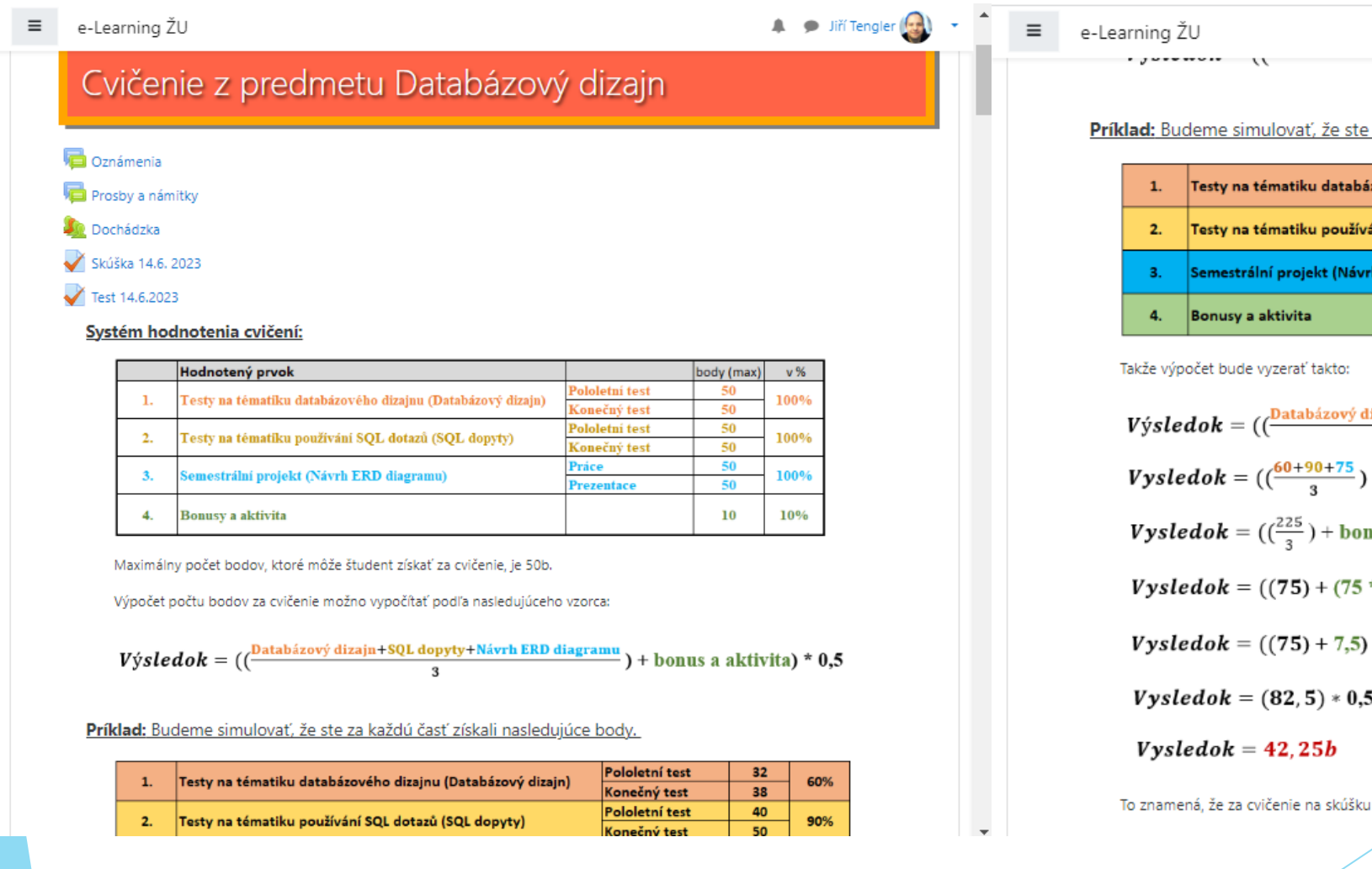

#### za každú časť získali nasledujúce body.

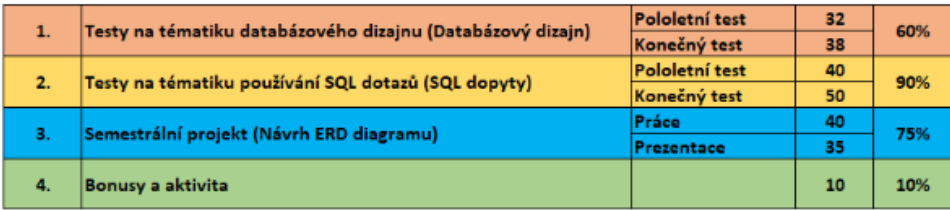

3

 $\bullet$  Jiří Tengler

٨

NUMBER OF BASES CASH

dizajn+SQL dopyty+Návrh ERD diagramu ) + bonus a aktivita) \* 0,5  $+$  bonus a aktivita) \* 0,5 nus a aktivita) \* 0,5  $*$  0,1) )  $*$  0,5  $* 0, 5$ 

získate 42,25 bodu z možných 50 bodov.

 $\equiv$ e-Learning ŽU

### Semestralný projekt

Predchádzajúce projektové úlohy (zadania), t. j. scenáre:

- Semestralný projekt Zdravie, scénár rok 2022
- Semestralný projekt Recykluj, scenár rok 2023

### Podpůrný software pro modelování ERD diagramů - odlišné notace

SQL Developer Data modeller (free)

Odkaz ke stažení: https://www.oracle.com/database/sqldeveloper/technologies/sql-data-modeler/download/

Mysql Workbench

Odkaz ke stažení: https://dev.mysql.com/downloads/workbench/

- MS Vision (free pro studenty uniza)
- · EDraw Max (Komerční)
- DrawlO (free a online)

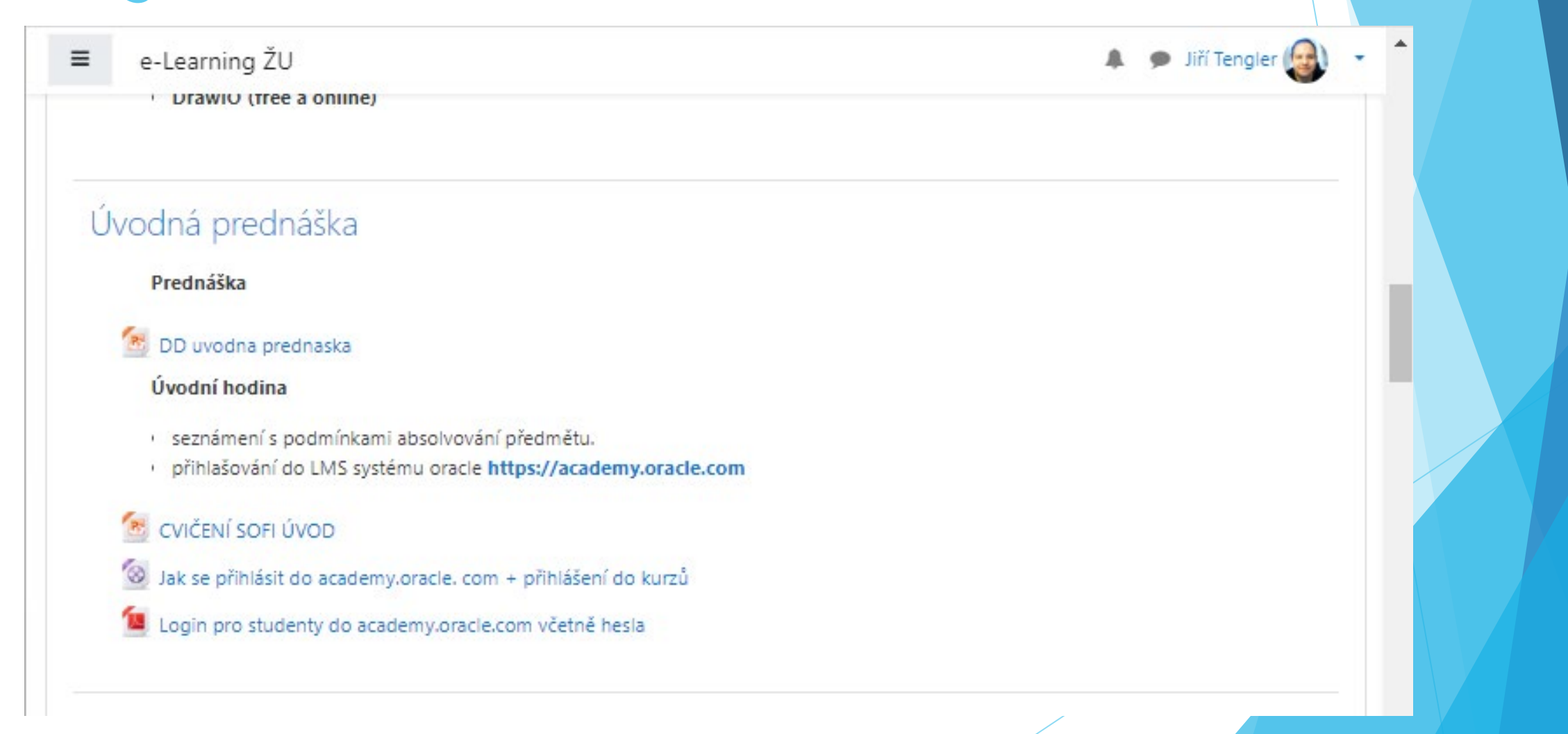

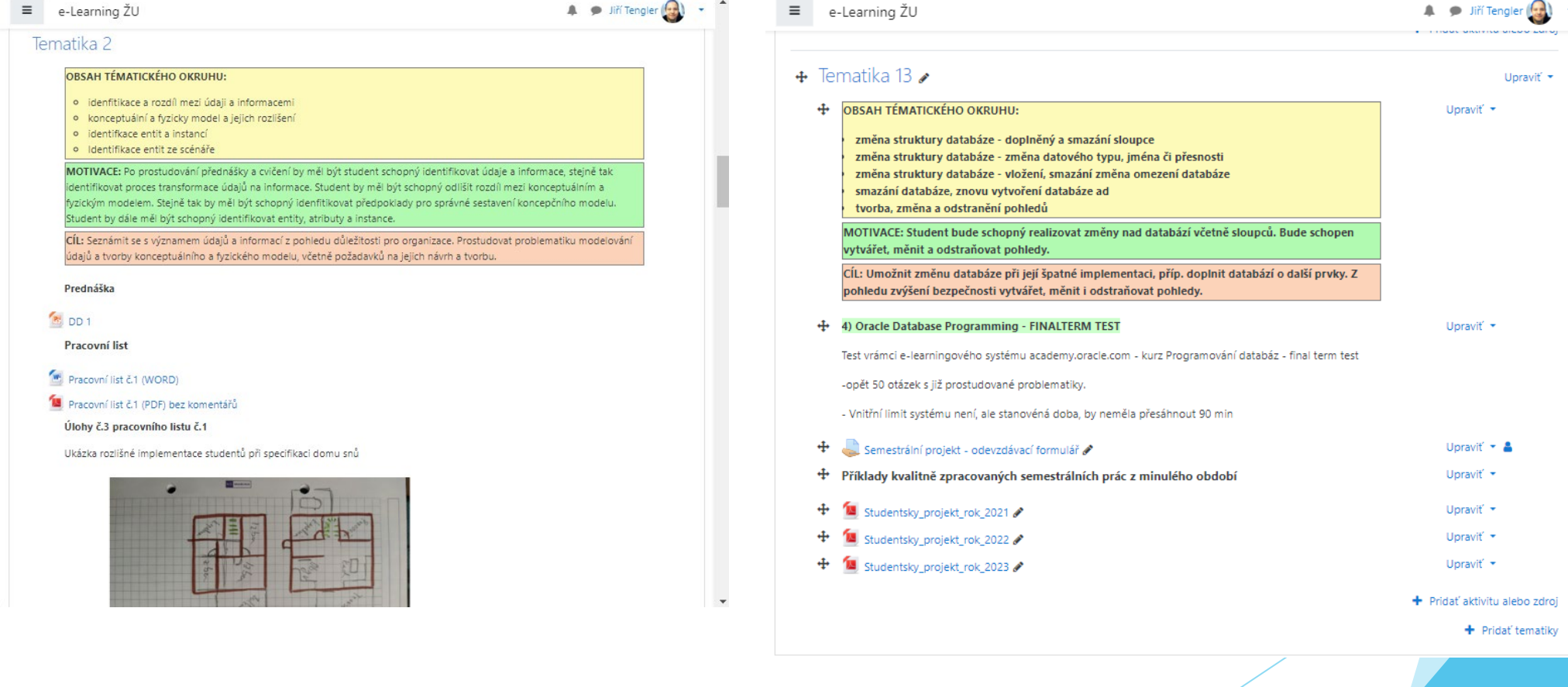

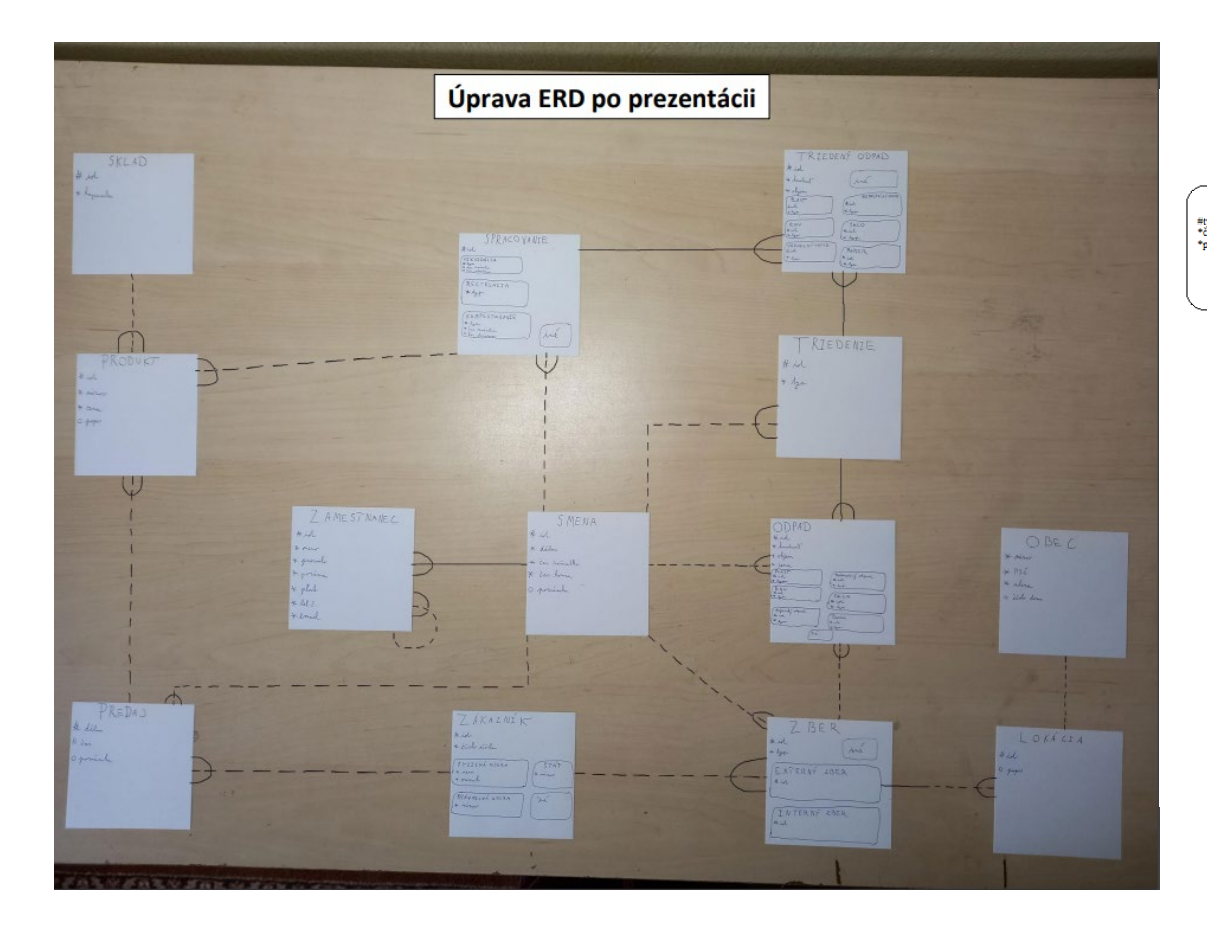

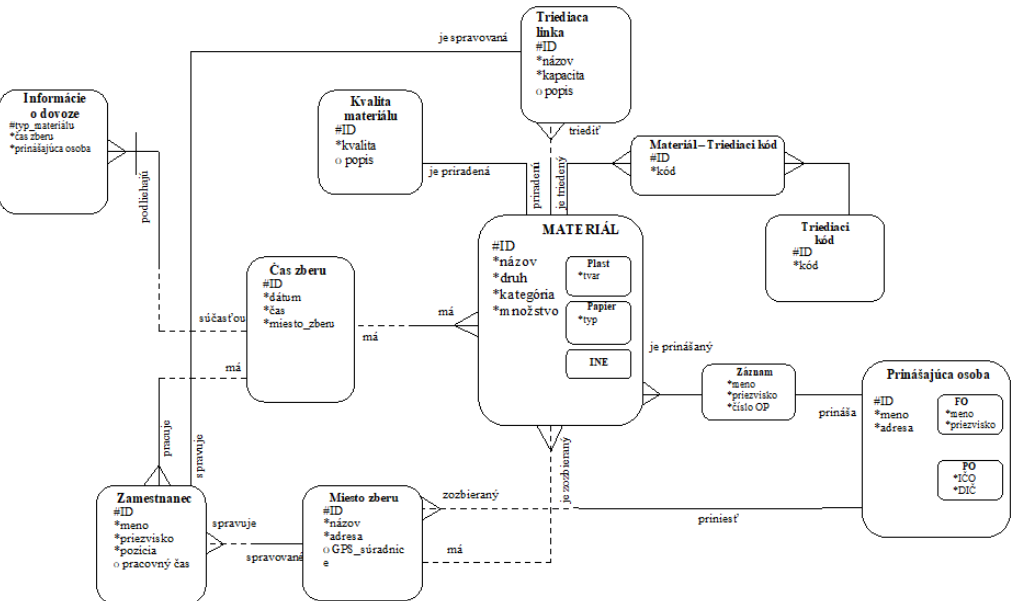

# Sample channel on the subject of database design - Oracle LMS

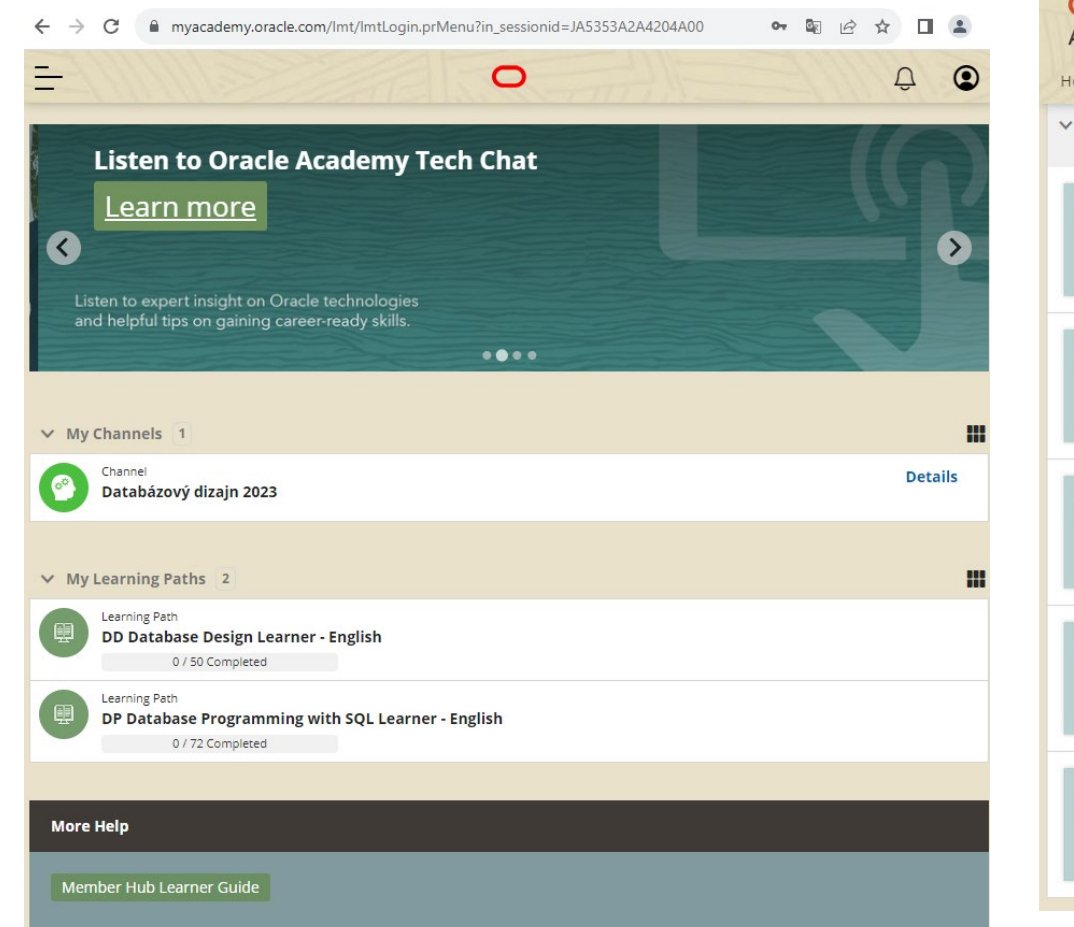

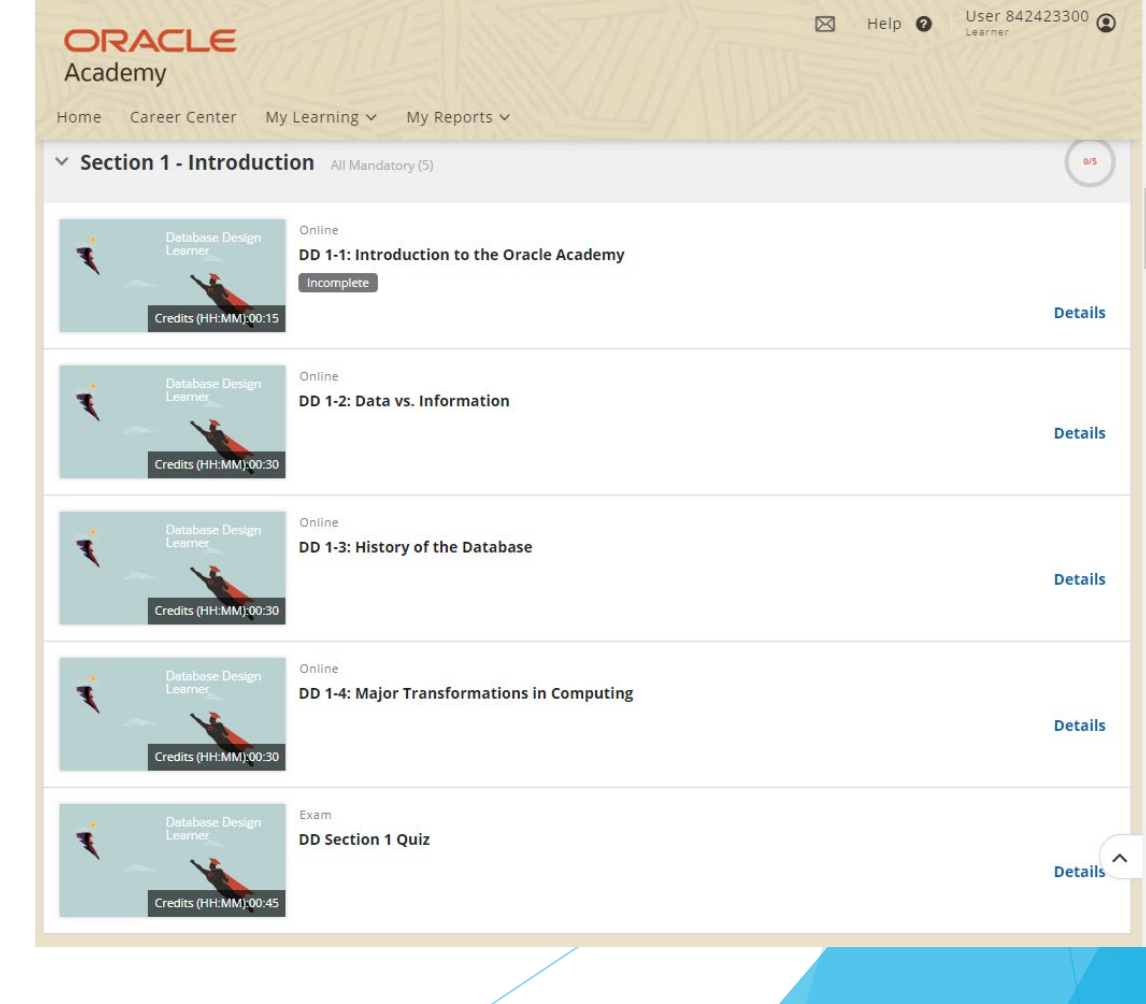

## Sample channel on the subject of database design - Oracle LMS

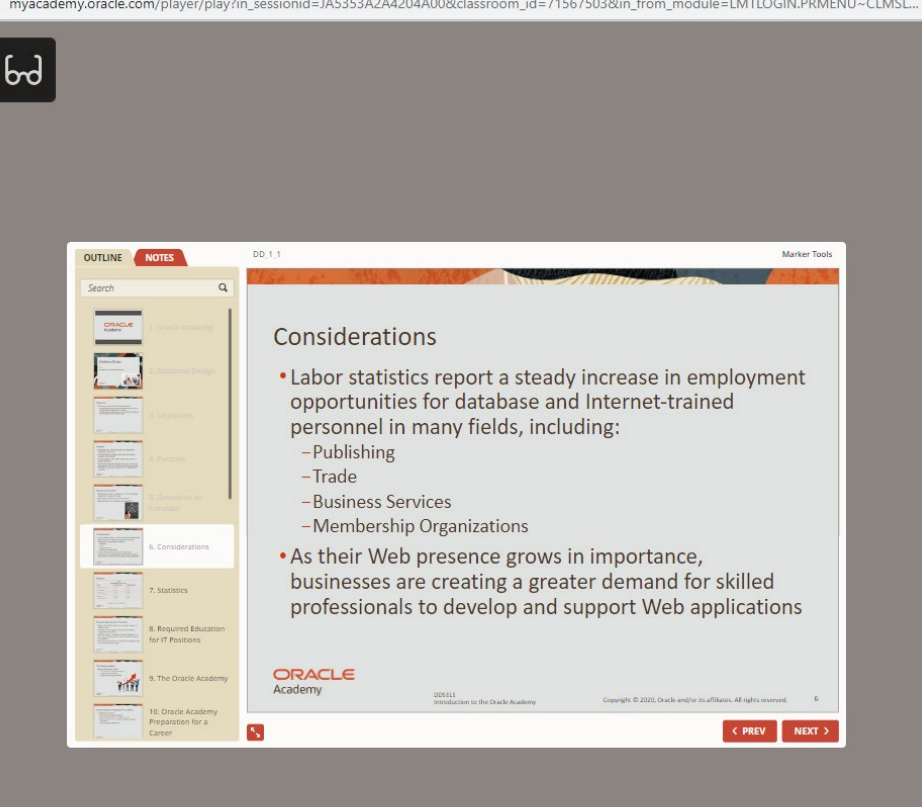

#### DD Section 1 Quiz - Google Chrome

■ myacademy.oracle.com/player/play?in\_sessionid=JA5353A2A4204A00&classroom\_id=74353961&in\_lp\_id=72449661

 $\Box$ 

#### **Test: DD Section 1 Quiz**

Copyright © 2022, Oracle and/or its affiliates. Oracle, Java, and MySQL are registered trademarks of Oracle and/or its affiliates. Other names may be trademarks of their respective owners.

#### **Section 1**

(Answer all questions in this section)

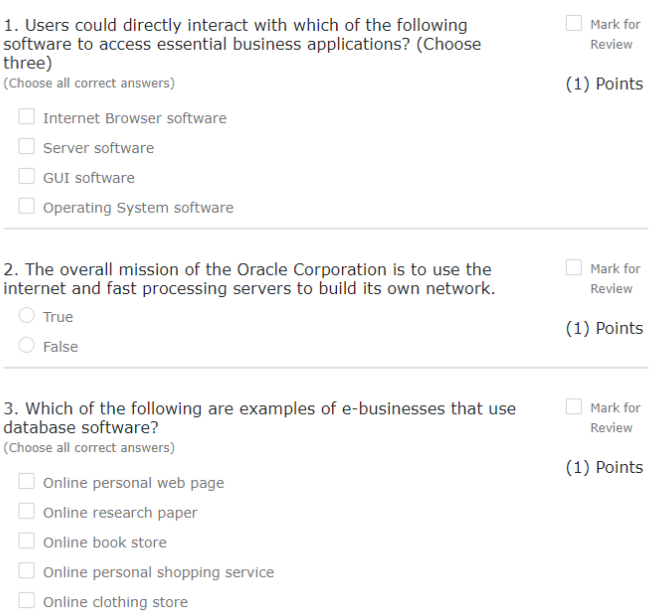

## Sample channel on the subject of database design - Oracle LMS

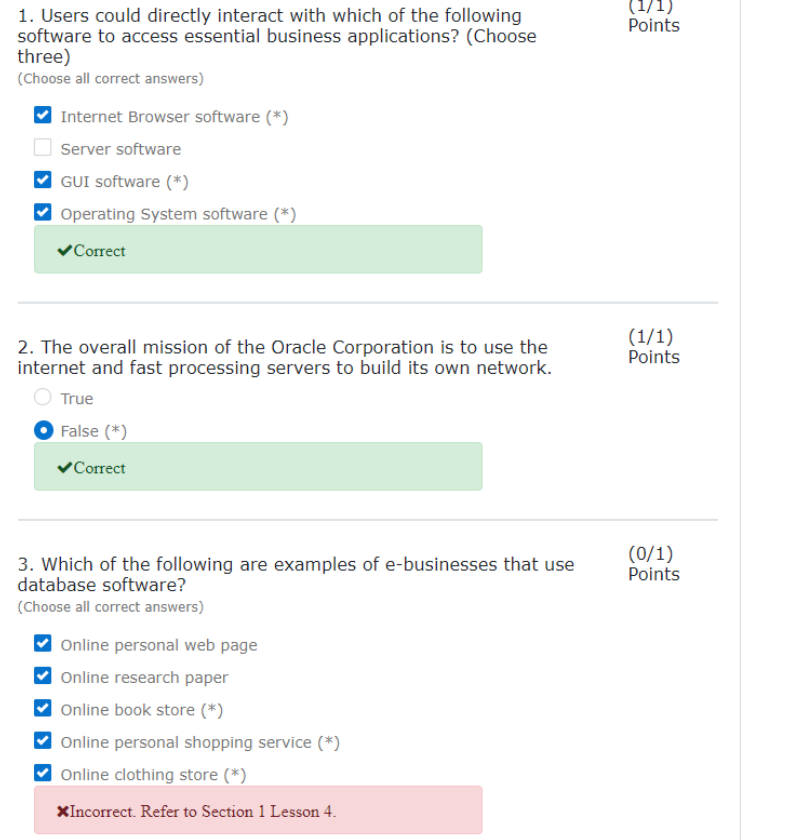

**Test: DD Section 1 Quiz** 

Note your score.

Percentage Scored:  $93.3%$ 

> Score: 14 out of 15 Mastery Score: 70.0 %

> > To return to your home page, close this window.

**View Feedback** 

## Sample channel on the subject of database design - Oracle LMS

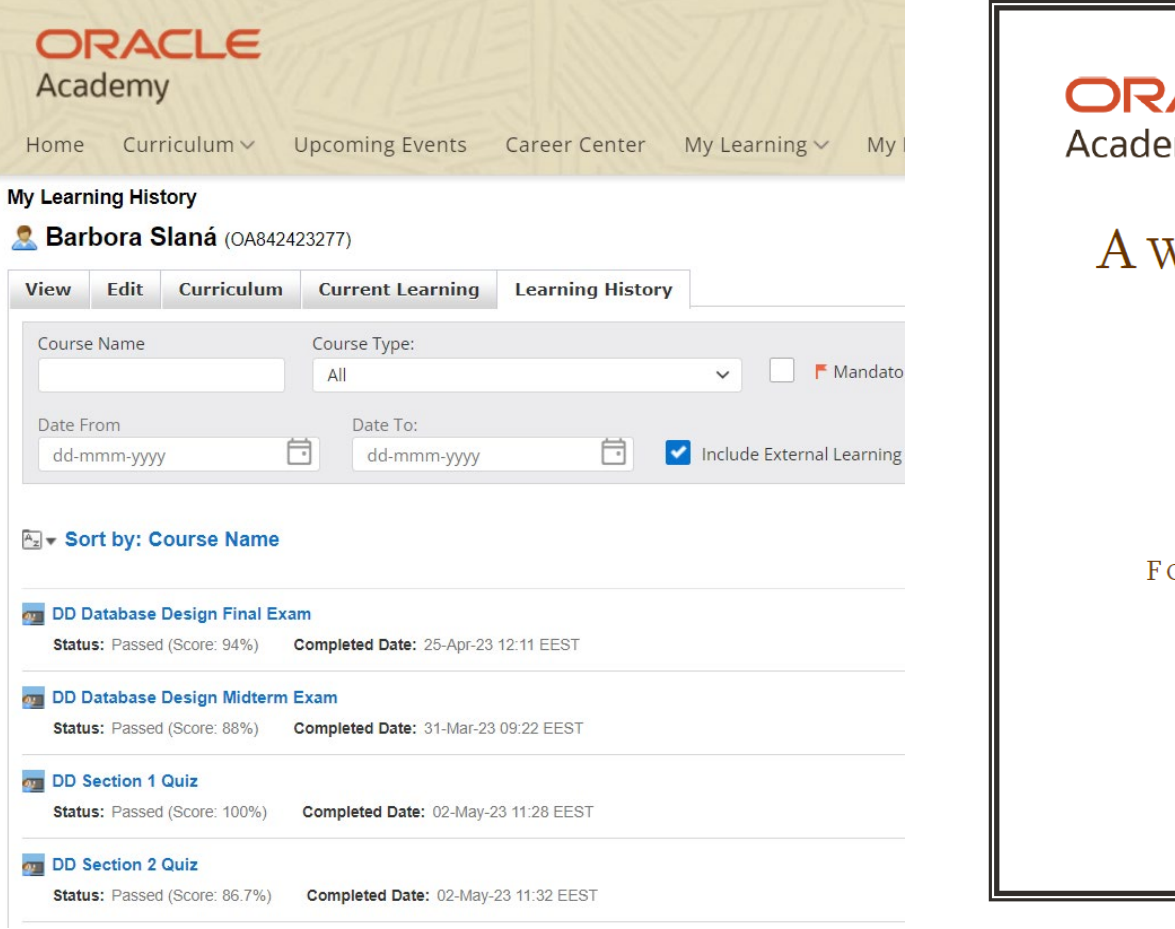

ACLE emy.

### VARD *of* COURSE COMPLETION

Database Design

PRESENTED TO

Barbora Slaná

### OR SATISFACTORY COMPLETION OF ALL COURSEWORK

 $4/14/2023$ 

Ing. Jiří Tengler, PhD. **Oracle Academy Instructor** 

# **APEX - application express**

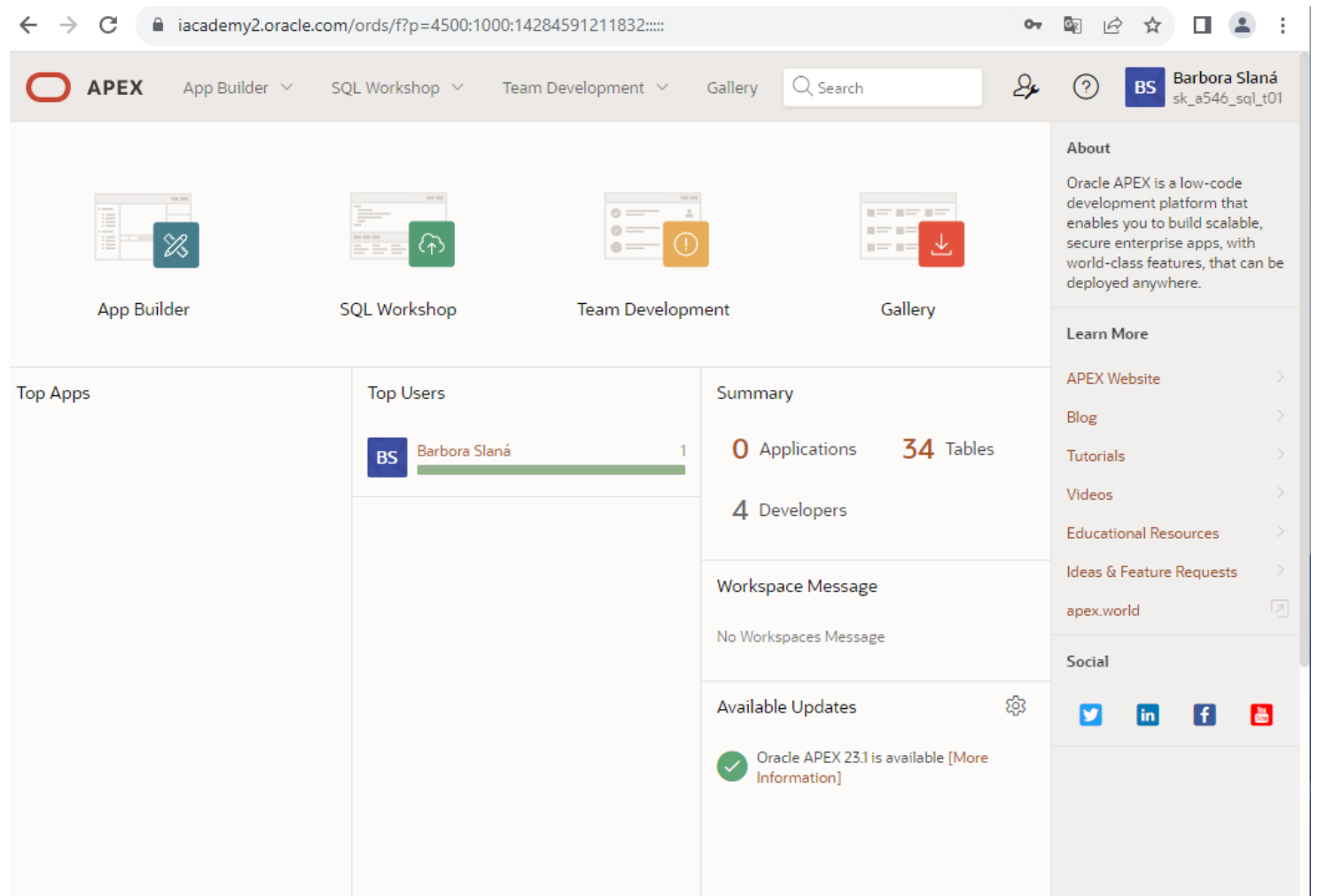

### **APEX - application express**

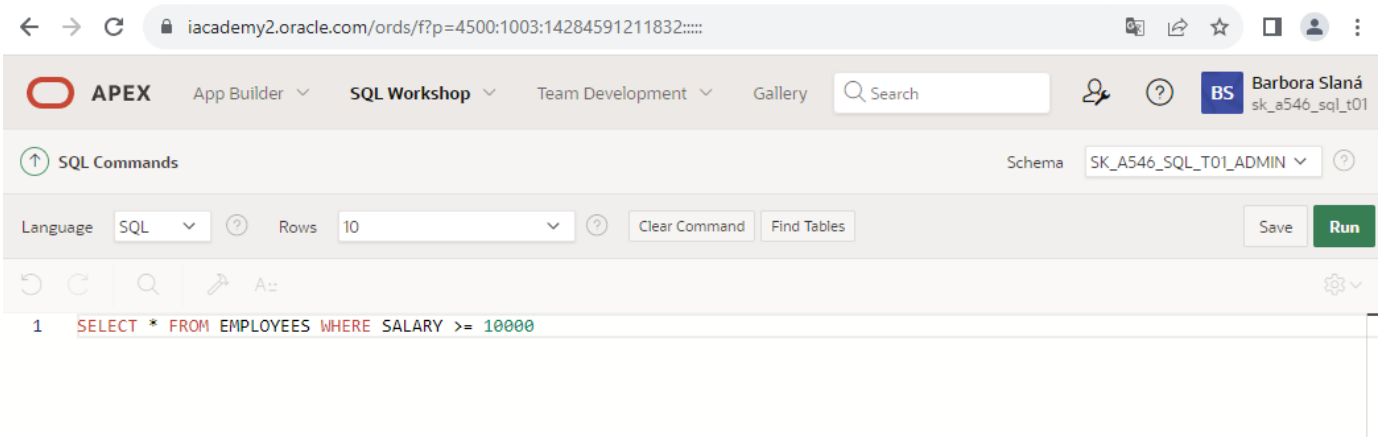

**Results** Explain Describe Saved SQL History

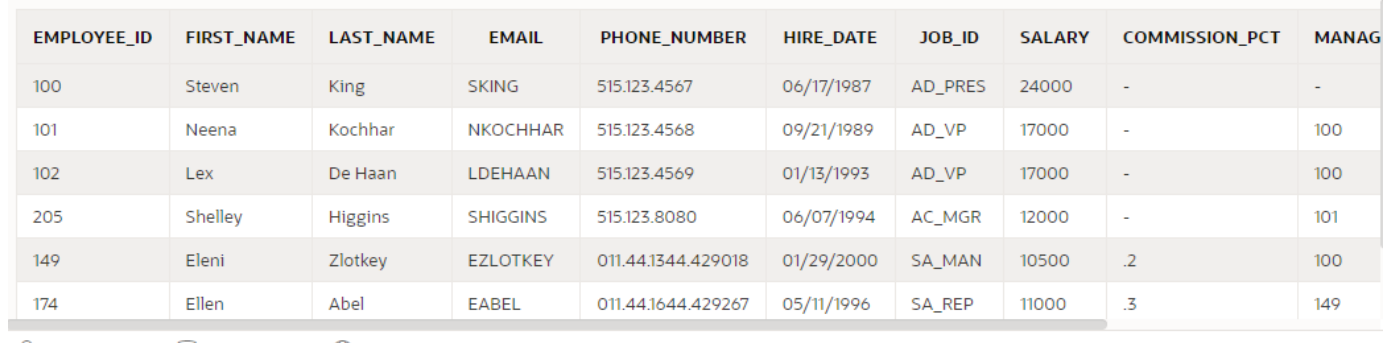

 $\mathcal{B}_{\mathsf{sk\_a546\_sq1\_s02}} \quad \text{S}_{\mathsf{sk\_a546\_sq1\_t01}} \quad \text{M}_{\mathsf{en}}$ 

Copyright © 1999, 2022, Oracle and/or its affiliates.

Oracle APEX 22.2.1

### MS TEAMS

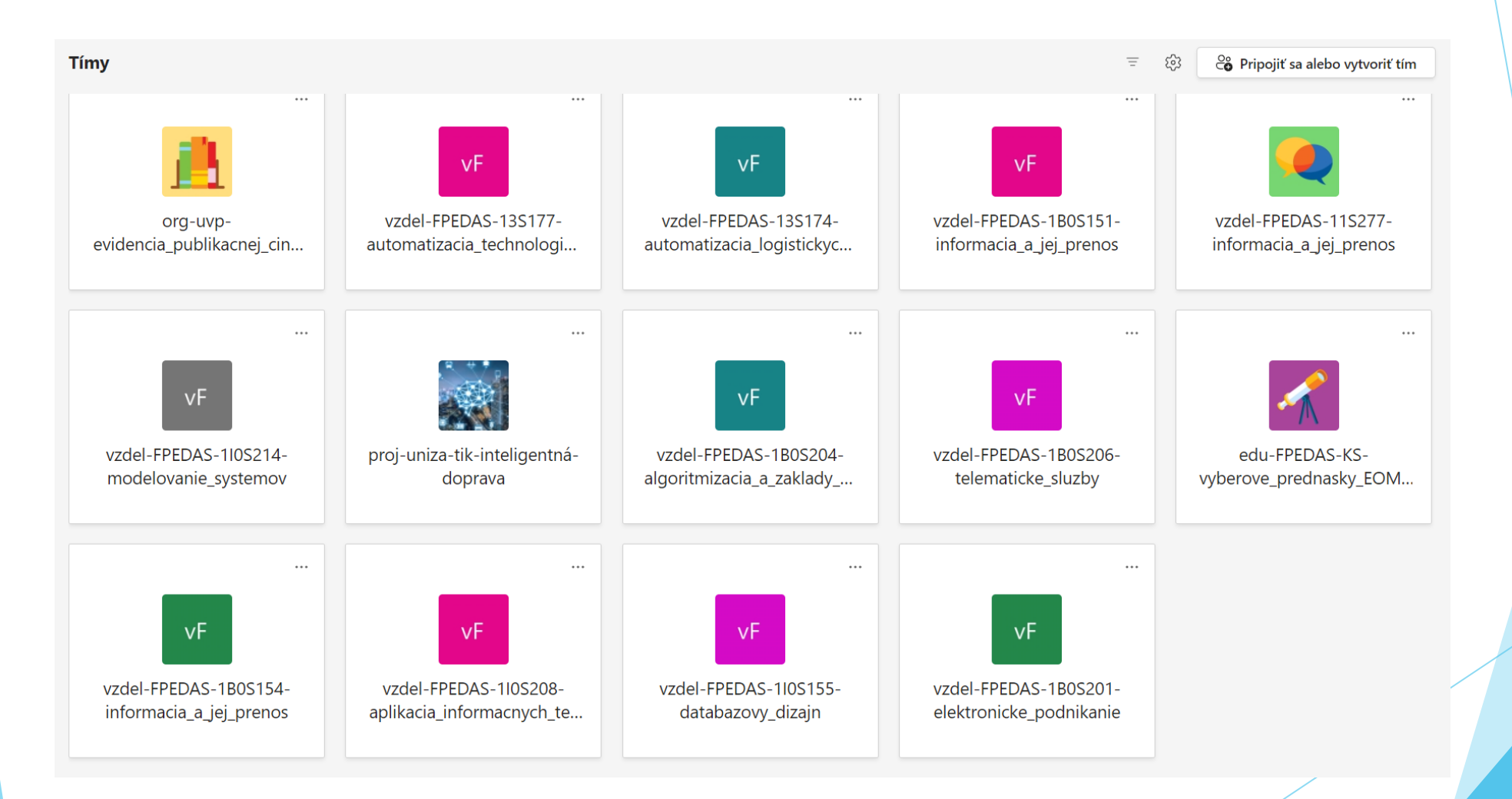

### MS TEAMS

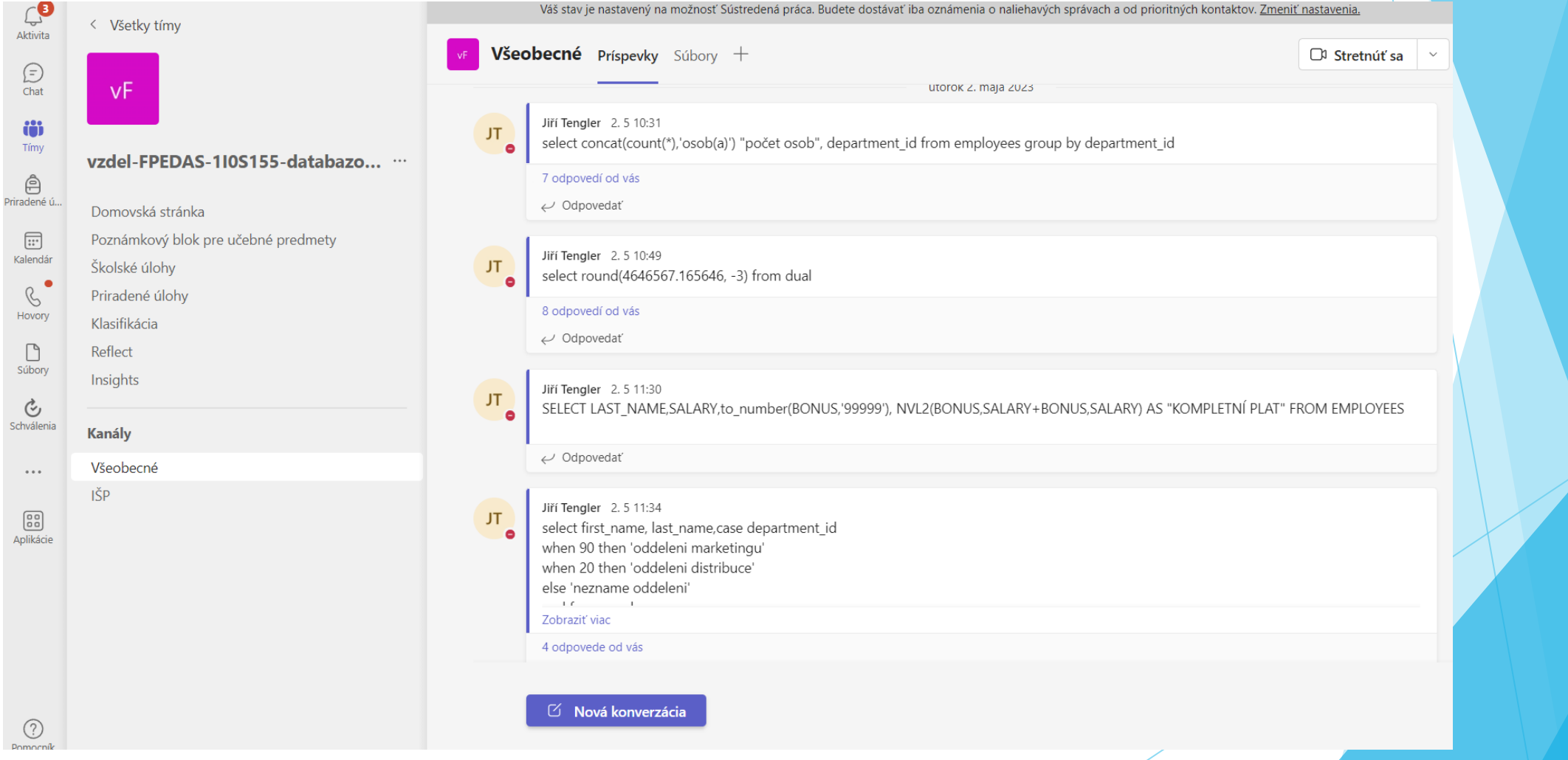

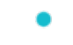

- Visegrad Fund
	- ۰

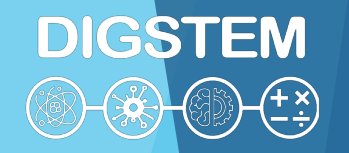

### **THANK YOU FOR YOUR ATTENTION**